# Package 'NMF'

February 8, 2024

<span id="page-0-0"></span>Type Package

Title Algorithms and Framework for Nonnegative Matrix Factorization (NMF)

Version 0.27

Date 2024-02-05

Author Renaud Gaujoux, Cathal Seoighe

Maintainer Nicolas Sauwen <nicolas.sauwen@openanalytics.eu>

Description Provides a framework to perform Non-negative Matrix Factorization (NMF). The package implements a set of already published algorithms and seeding methods, and provides a framework to test, develop and plug new/custom algorithms. Most of the built-in algorithms have been optimized in C++, and the main interface function provides an easy way of performing parallel computations on multicore machines.

# License GPL  $(>= 2)$

URL <http://renozao.github.io/NMF/>

# LazyLoad yes

# VignetteBuilder knitr

- **Depends** R  $(>= 3.0.0)$ , methods, utils, registry, rngtools  $(>= 1.2.3)$ , cluster
- **Imports** graphics, stats, stringr  $(>= 1.0.0)$ , digest, grid, grDevices, gridBase, colorspace, RColorBrewer, foreach, doParallel, ggplot2, reshape2, Biobase, codetools, BiocManager
- **Suggests** fastICA, doMPI, bigmemory  $(>= 4.2)$ , synchronicity $(>= 1.3.2)$ , corpcor, xtable, devtools, knitr, RUnit
- Collate 'colorcode.R' 'options.R' 'grid.R' 'atracks.R' 'aheatmap.R' 'algorithmic.R' 'nmf-package.R' 'rmatrix.R' 'utils.R' 'versions.R' 'NMF-class.R' 'transforms.R' 'Bioc-layer.R' 'NMFstd-class.R' 'NMFOffset-class.R' 'heatmaps.R' 'NMFns-class.R' 'nmfModel.R' 'fixed-terms.R' 'NMFfit-class.R' 'NMFSet-class.R' 'NMFStrategy-class.R' 'registry.R' 'NMFSeed-class.R' 'NMFStrategyFunction-class.R'

'NMFStrategyIterative-class.R' 'NMFplots.R' 'registry-algorithms.R' 'algorithms-base.R' 'algorithms-lnmf.R' 'algorithms-lsnmf.R' 'algorithms-pe-nmf.R' 'algorithms-siNMF.R' 'algorithms-snmf.R' 'data.R' 'extractFeatures.R' 'parallel.R' 'registry-seed.R' 'nmf.R' 'rnmf.R' 'run.R' 'seed-base.R' 'seed-ica.R' 'seed-nndsvd.R' 'setNMFClass.R' 'simulation.R' 'tests.R' 'vignetteFunctions.R'

# NeedsCompilation yes

Repository CRAN

Date/Publication 2024-02-08 17:50:02 UTC

RoxygenNote 7.3.1

# R topics documented:

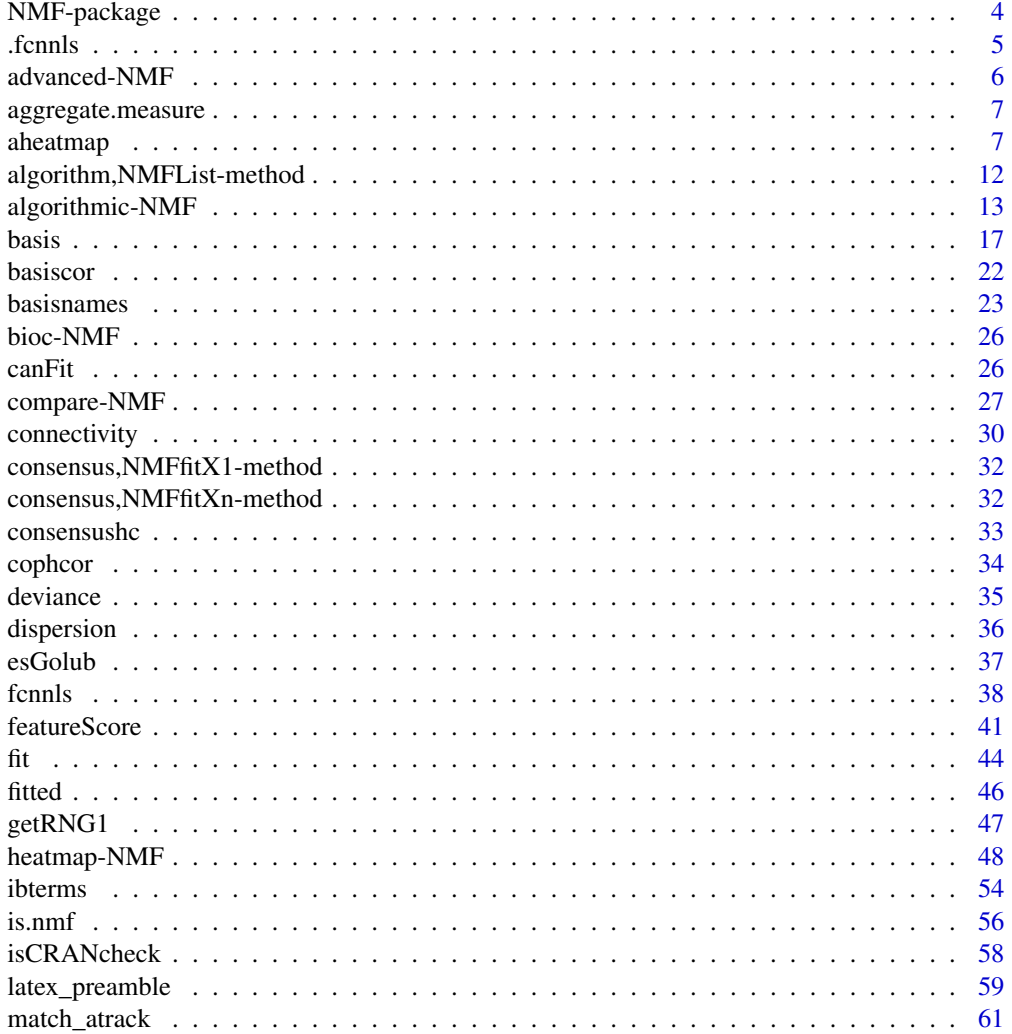

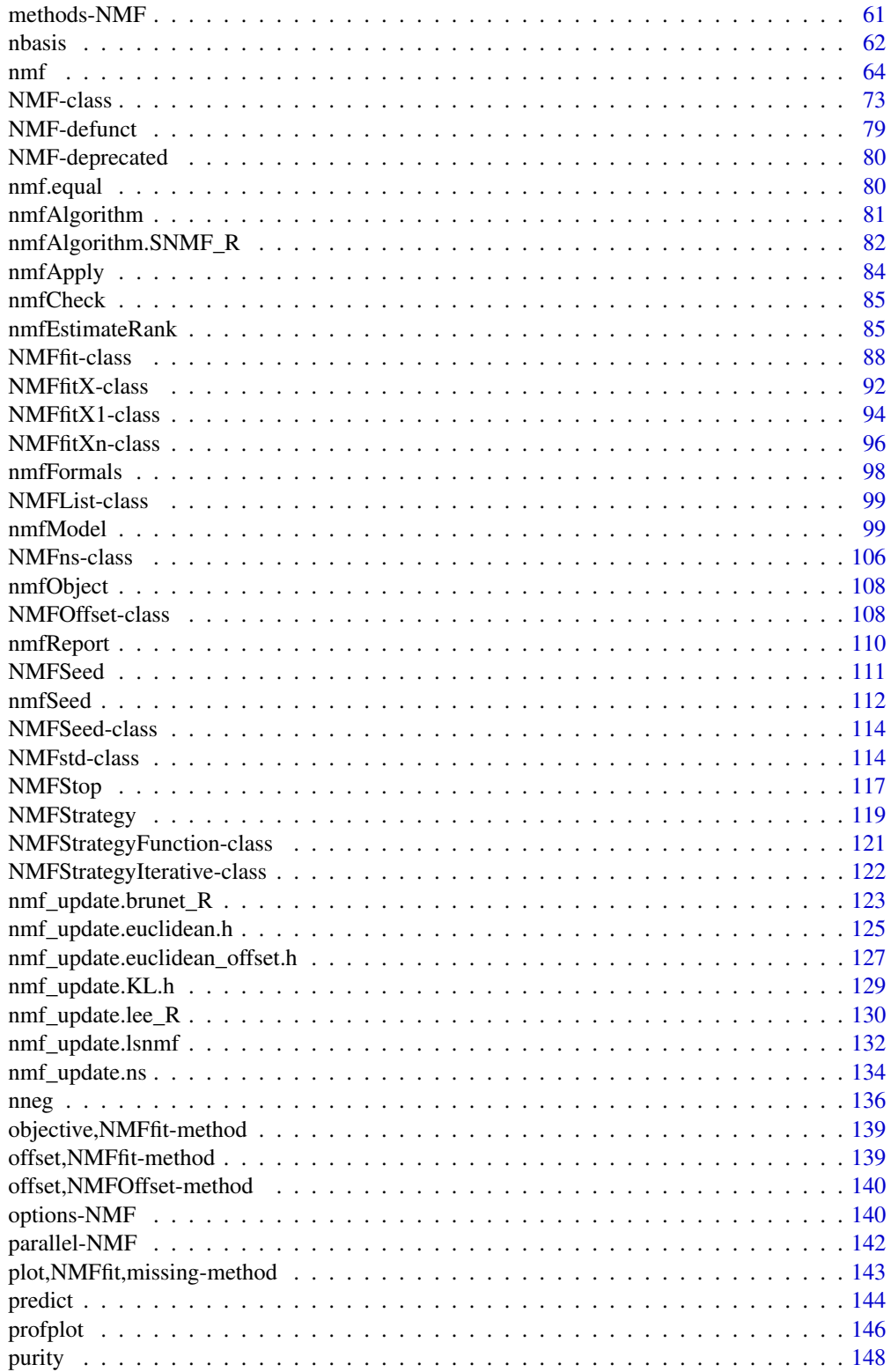

<span id="page-3-0"></span>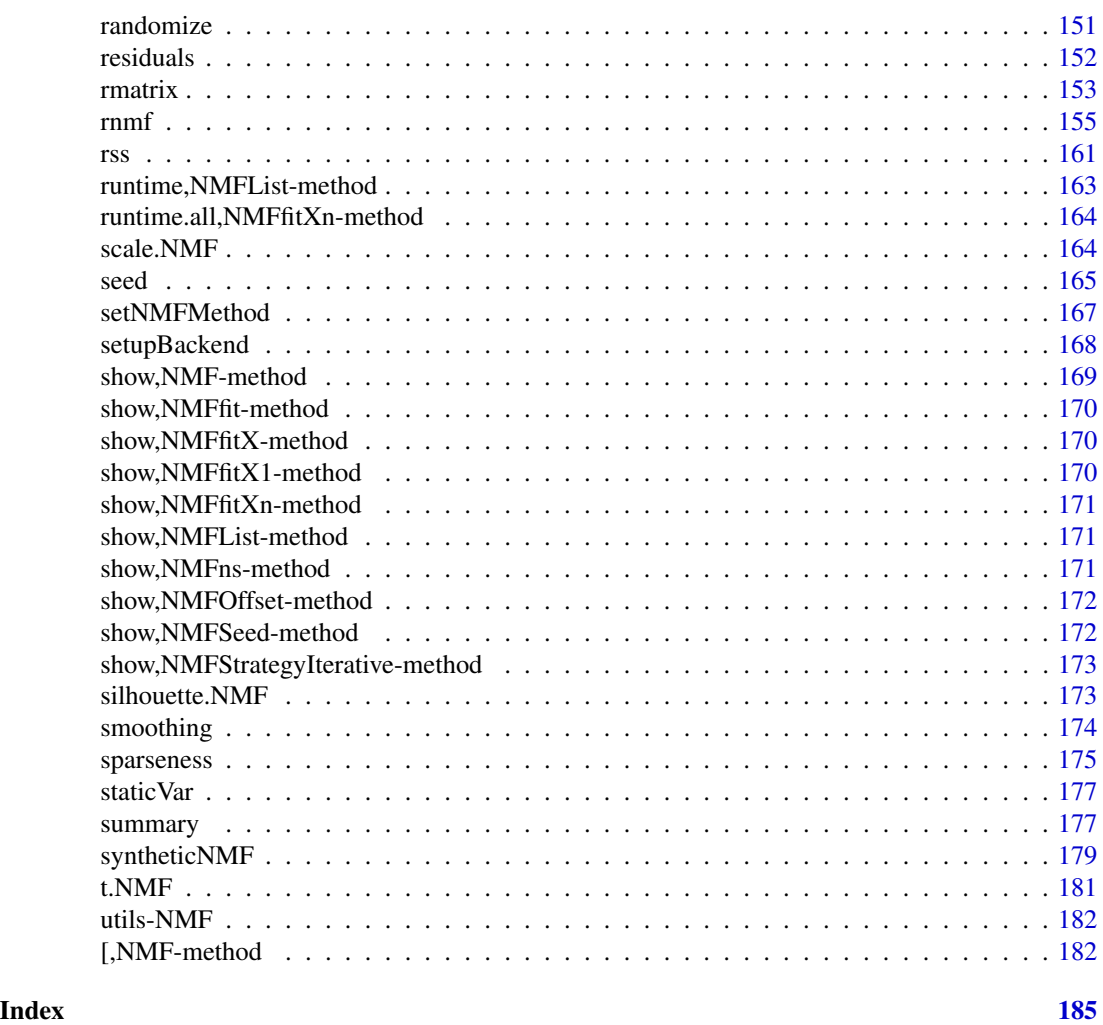

NMF-package *Algorithms and framework for Nonnegative Matrix Factorization (NMF).*

# Description

This package provides a framework to perform Non-negative Matrix Factorization (NMF). It implements a set of already published algorithms and seeding methods, and provides a framework to test, develop and plug new/custom algorithms. Most of the built-in algorithms have been optimized in C++, and the main interface function provides an easy way of performing parallel computations on multicore machines.

# Details

[nmf](#page-63-1) Run a given NMF algorithm

#### <span id="page-4-0"></span>.fcnnls 5

# Author(s)

Renaud Gaujoux <renaud@cbio.uct.ac.za>

# References

<https://cran.r-project.org/>

#### See Also

[nmf](#page-63-1)

# Examples

```
# generate a synthetic dataset with known classes
n \leq 50; counts \leq c(5, 5, 8);
V <- syntheticNMF(n, counts)
# perform a 3-rank NMF using the default algorithm
res < -nmf(V, 3)basismap(res)
coefmap(res)
```
.fcnnls *Internal Routine for Fast Combinatorial Nonnegative Least-Squares*

#### Description

This is the workhorse function for the higher-level function [fcnnls](#page-37-1), which implements the fast nonnegative least-square algorithm for multiple right-hand-sides from Van Benthem et al. (2004) to solve the following problem:

```
\min \|Y - XK\|_Fs.t. K >= 0
```
where Y and X are two real matrices of dimension  $n \times p$  and  $n \times r$  respectively, and  $\Vert \cdot \Vert_F$  is the Frobenius norm.

The algorithm is very fast compared to other approaches, as it is optimised for handling multiple right-hand sides.

# Usage

```
fcmls(x, y, verbose = FALSE, pseudo = FALSE, eps = 0)
```
# <span id="page-5-0"></span>Arguments

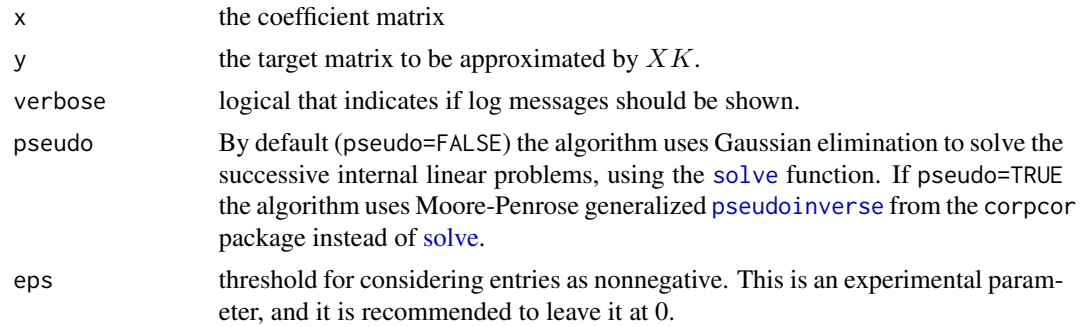

# Value

A list with the following elements:

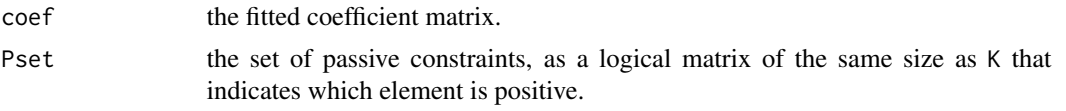

# References

Van Benthem M and Keenan MR (2004). "Fast algorithm for the solution of large-scale nonnegativity-constrained least squares problems." \_Journal of Chemometrics\_, \*18\*(10), pp. 441- 450. ISSN 0886-9383, <URL: http://dx.doi.org/10.1002/cem.889>, <URL: http://doi.wiley.com/10.1002/cem.889>.

advanced-NMF *Advanced Usage of the Package NMF*

# Description

The functions documented here provide advanced functionalities useful when developing within the framework implemented in the NMF package.

which.best returns the index of the best fit in a list of NMF fit, according to some quantitative measure. The index of the fit with the lowest measure is returned.

#### Usage

```
which.best(object, FUN = deviance, ...)
```
# Arguments

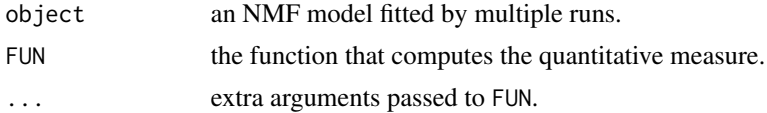

<span id="page-6-0"></span>aggregate.measure *Utility function to aggregate numerical quality measures from* NMFfitXn *objects.*

# Description

Given a numerical vector, this function computes an aggregated value using one of the following methods: best or mean

#### Usage

```
## S3 method for class 'measure'
aggregate(x, method = c("best", "mean"), decreasing = FALSE, ...)
```
#### Arguments

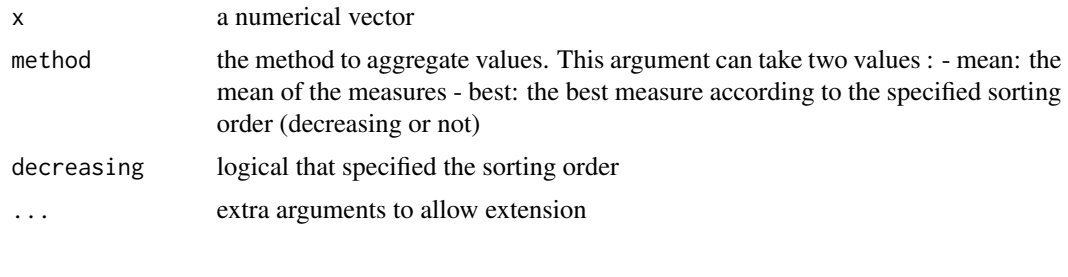

aheatmap *Annotated Heatmaps*

#### Description

The function aheatmap plots high-quality heatmaps, with a detailed legend and unlimited annotation tracks for both columns and rows. The annotations are coloured differently according to their type (factor or numeric covariate). Although it uses grid graphics, the generated plot is compatible with base layouts such as the ones defined with 'mfrow' or [layout](#page-0-0), enabling the easy drawing of multiple heatmaps on a single a plot – at last!.

#### Usage

```
aheatmap(x, color = "-RdYlBu2:100", breaks = NA,
 border_color = NA, cellwidth = NA, cellheight = NA,
 scale = "none", Row = TRUE, Colv = TRUE,revC = identical(Colv, "Rowv") || is_NA(Rowv) || (is.integer(Rowv) &&
     length(Rowv) > 1) || is(Rowv, "silhouette"),
 distfun = "euclidean", hclustfun = "complete",
 reorderfun = function(d, w) reorder(d, w),
 treeheight = 50, legend = TRUE, annCol = NA,
```

```
annRow = NA, annColors = NA, annLegend = TRUE,
labRow = NULL, labCol = NULL, subsetRow = NULL,
subsetCol = NULL, txt = NULL, fontsize = 10,
cexRow = min(0.2 + 1/log10(nr), 1.2),cexCol = min(0.2 + 1/log10(nc), 1.2), filename = NA,
width = NA, height = NA, main = NULL, sub = NULL,
info = NULL, verbose = getOption("verbose"),
gp = gpar()
```
# Arguments

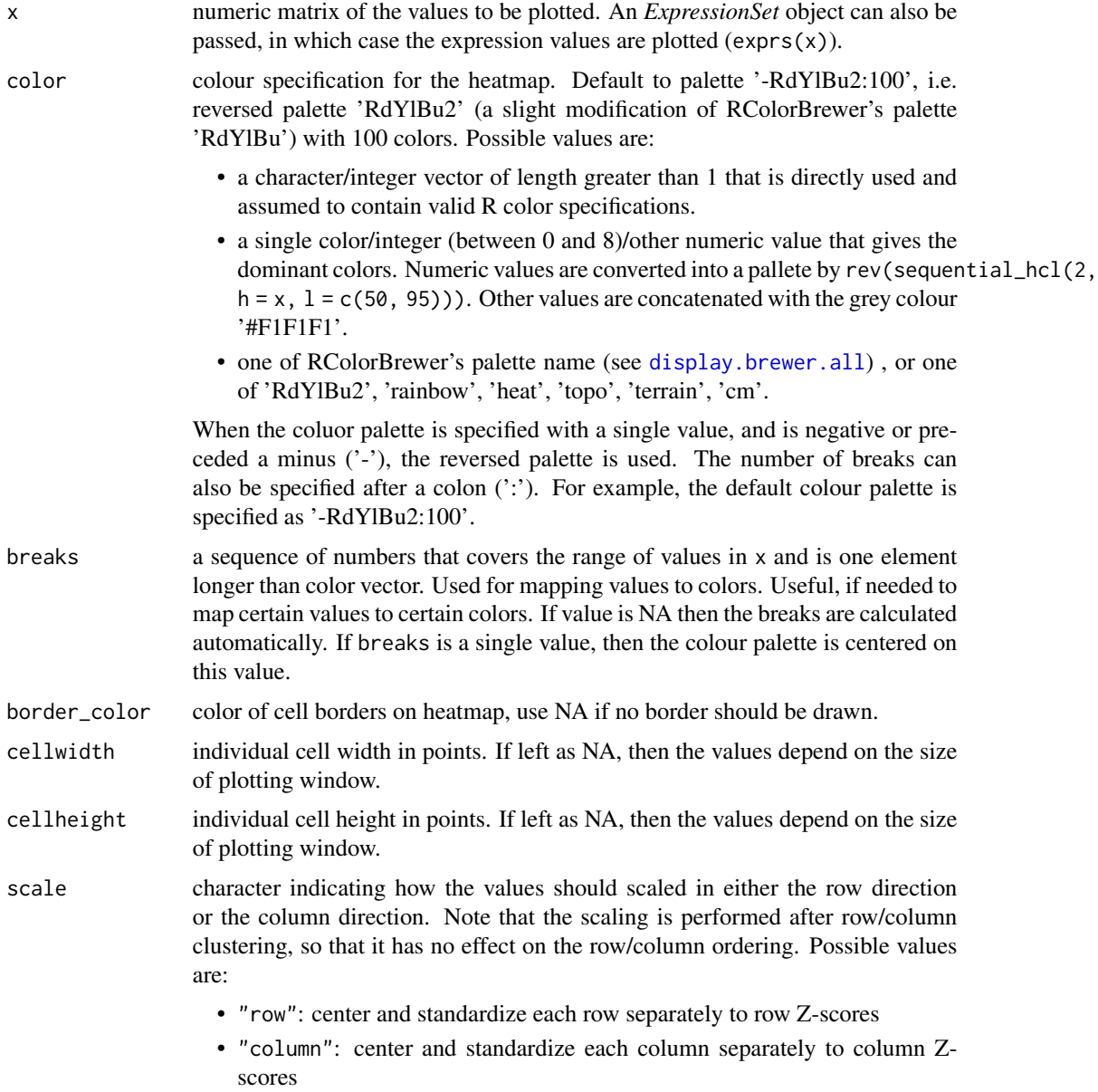

• "r1": scale each row to sum up to one • "c1": scale each column to sum up to one • "none": no scaling Rowv clustering specification(s) for the rows. It allows to specify the distance/clustering/ordering/display parameters to be used for the *rows only*. Possible values are: • TRUE or NULL (to be consistent with [heatmap](#page-0-0)): compute a dendrogram from hierarchical clustering using the distance and clustering methods distfun and hclustfun. • NA: disable any ordering. In this case, and if not otherwise specified with argument revC=FALSE, the heatmap shows the input matrix with the rows in their original order, with the first row on top to the last row at the bottom. Note that this differ from the behaviour or [heatmap](#page-0-0), but seemed to be a more sensible choice when vizualizing a matrix without reordering. • an integer vector of length the number of rows of the input matrix (nrow(x)), that specifies the row order. As in the case Rowv=NA, the ordered matrix is shown first row on top, last row at the bottom. • a character vector or a list specifying values to use instead of arguments distfun, hclustfun and reorderfun when clustering the rows (see the respective argument descriptions for a list of accepted values). If Rowv has no names, then the first element is used for distfun, the second (if present) is used for hclustfun, and the third (if present) is used for reorderfun. • a numeric vector of weights, of length the number of rows of the input matrix, used to reorder the internally computed dendrogram d by reorderfun(d, Rowv). • FALSE: the dendrogram *is* computed using methods distfun, hclustfun, and reorderfun but is not shown. • a single integer that specifies how many subtrees (i.e. clusters) from the computed dendrogram should have their root faded out. This can be used to better highlight the different clusters. • a single double that specifies how much space is used by the computed dendrogram. That is that this value is used in place of treeheight. Colv clustering specification(s) for the columns. It accepts the same values as argument Rowv (modulo the expected length for vector specifications), and allow specifying the distance/clustering/ordering/display parameters to be used for the *columns only*. Colv may also be set to "Rowv", in which case the dendrogram or ordering specifications applied to the rows are also applied to the columns. Note that this is allowed only for square input matrices, and that the row ordering is in this case by default reversed (revC=TRUE) to obtain the diagonal in the standard way (from top-left to bottom-right). See argument Rowv for other possible values. revC a logical that specify if the *row order* defined by Rowv should be reversed. This is mainly used to get the rows displayed from top to bottom, which is not the case by default. Its default value is computed at runtime, to suit common situations where natural ordering is a more sensible choice: no or fix ordering of the rows (Rowy=NA or an integer vector of indexes – of length  $> 1$ ), and when a symmetric ordering is requested – so that the diagonal is shown as expected. An argument

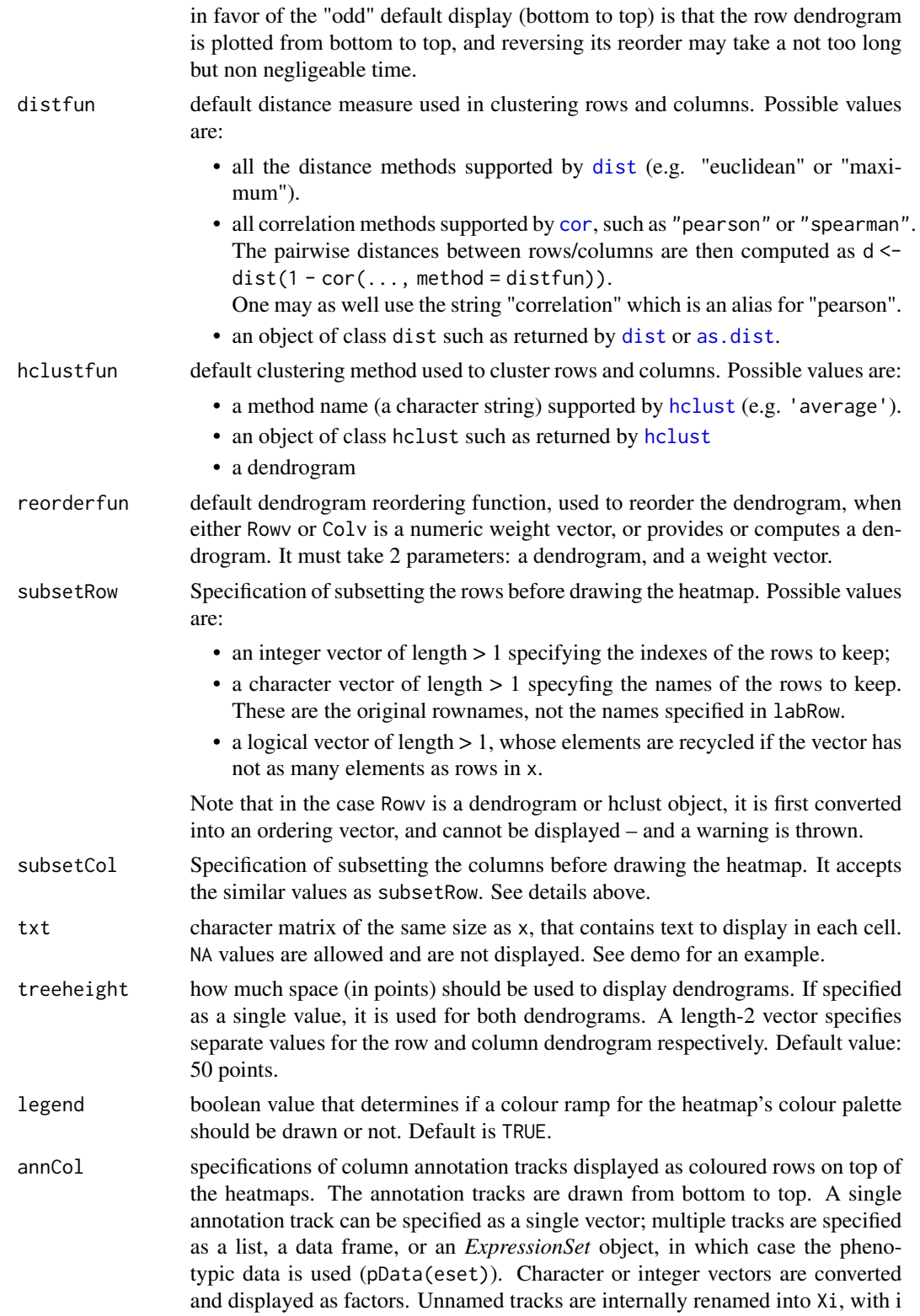

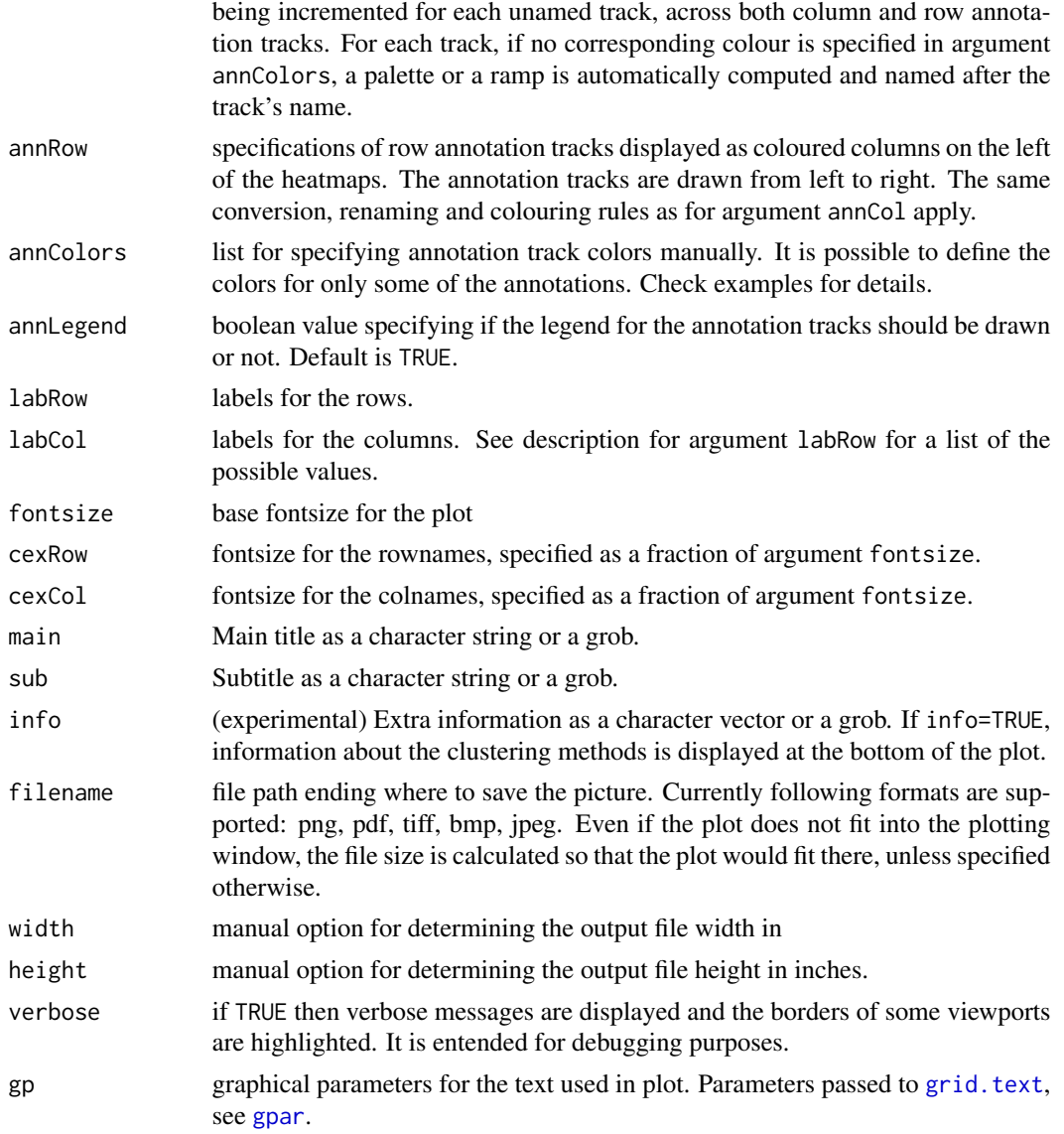

# Details

The development of this function started as a fork of the function pheatmap from the **pheatmap** package, and provides several enhancements such as:

- argument names match those used in the base function [heatmap](#page-0-0);
- unlimited number of annotation for both columns and rows, with simplified and more flexible interface;
- easy specification of clustering methods and colors;
- return clustering data, as well as grid grob object.

Please read the associated vignette for more information and sample code.

# PDF graphic devices

if plotting on a PDF graphic device – started with [pdf](#page-0-0), one may get generate a first blank page, due to internals of standard functions from the grid package that are called by aheatmap. The NMF package ships a custom patch that fixes this issue. However, in order to comply with CRAN policies, the patch is **not** applied by default and the user must explicitly be enabled it. This can be achieved on runtime by either setting the NMF specific option 'grid.patch' via nmf.options(grid.patch=TRUE), or on load time if the environment variable 'R\_PACKAGE\_NMF\_GRID\_PATCH' is defined and its value is something that is not equivalent to FALSE (i.e. not ", 'false' nor 0).

# Author(s)

Original version of pheatmap: Raivo Kolde

Enhancement into aheatmap: Renaud Gaujoux

# Examples

```
## See the demo 'aheatmap' for more examples:
## Not run:
demo('aheatmap')
## End(Not run)
# Generate random data
n \le -50; p \le -20x <- abs(rmatrix(n, p, rnorm, mean=4, sd=1))
x[1:10, seq(1, 10, 2)] \leftarrow x[1:10, seq(1, 10, 2)] + 3x[11:20, seq(2, 10, 2)] \leftarrow x[11:20, seq(2, 10, 2)] + 2rownames(x) <- paste("ROW", 1:n)
\text{colnames}(x) \leq \text{paste}("COL", 1:p)## Default heatmap
aheatmap(x)
## Distance methods
aheatmap(x, Rowv = "correlation")
aheatmap(x, Rowv = "man") # partially matched to 'manhattan'
aheatmap(x, Rowv = "man", Colv="binary")
# Generate column annotations
annotation = data.frame(Var1 = factor(1:p \% 2 == 0, labels = c("Class1", "Class2")), Var2 = 1:10)
aheatmap(x, annCol = annotation)
```
algorithm,NMFList-method

*Returns the method names used to compute the NMF fits in the list. It returns* NULL *if the list is empty.*

<span id="page-11-0"></span>

# <span id="page-12-0"></span>algorithmic-NMF 13

#### Description

Returns the method names used to compute the NMF fits in the list. It returns NULL if the list is empty.

# Usage

```
## S4 method for signature 'NMFList'
algorithm(object, string = FALSE,
    unique = TRUE)
```
# Arguments

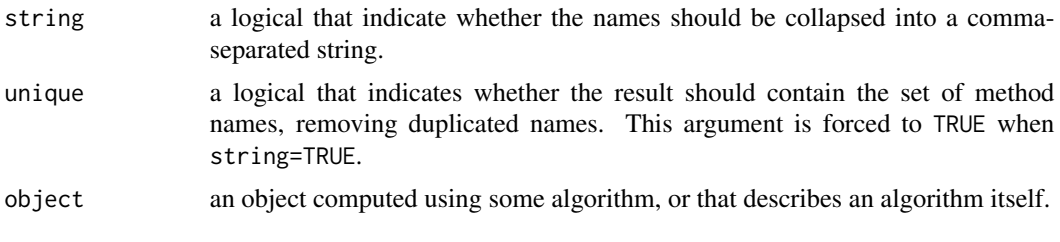

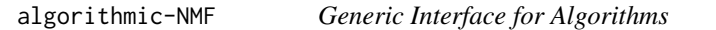

# <span id="page-12-1"></span>Description

The functions documented here are S4 generics that define an general interface for – optimisation – algorithms.

This interface builds upon the broad definition of an algorithm as a workhorse function to which is associated auxiliary objects such as an underlying model or an objective function that measures the adequation of the model with observed data. It aims at complementing the interface provided by the [stats](#page-0-0) package.

# Usage

algorithm(object, ...) algorithm(object, ...)<-value seeding(object, ...) seeding(object, ...)<-value niter(object, ...) niter(object, ...)<-value nrun(object, ...)

```
objective(object, ...)
objective(object, ...)<-value
runtime(object, ...)
runtime.all(object, ...)
seqtime(object, ...)
modelname(object, ...)
run(object, y, x, ...)
logs(object, ...)
compare(object, ...)
```
# Arguments

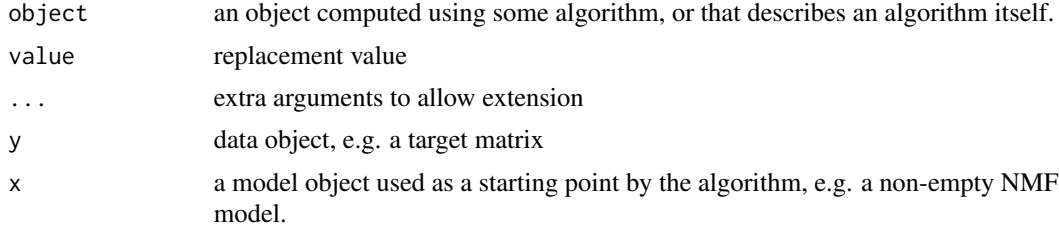

# Details

algorithm and algorithm<- get/set an object that describes the algorithm used to compute another object, or with which it is associated. It may be a simple character string that gives the algorithm's names, or an object that includes the algorithm's definition itself (e.g. an [NMFStrategy](#page-118-1) object).

seeding get/set the seeding method used to initialise the computation of an object, i.e. usually the function that sets the starting point of an algorithm.

niter and niter<- get/set the number of iterations performed to compute an object. The function niter<- would usually be called just before returning the result of an algorithm, when putting together data about the fit.

nrun returns the number of times the algorithm has been run to compute an object. Usually this will be 1, but may be be more if the algorithm involves multiple starting points.

objective and objective<- get/set the objective function associated with an object. Some methods for objective may also compute the objective value with respect to some target/observed data.

runtime returns the CPU time required to compute an object. This would generally be an object of class [proc\\_time](#page-0-0).

runtime.all returns the CPU time required to compute a collection of objects, e.g. a sequence of independent fits.

seqtime returns the sequential CPU time – that would be – required to compute a collection of objects. It would differ from runtime.all if the computations were performed in parallel.

modelname returns a the type of model associated with an object.

run calls the workhorse function that actually implements a strategy/algorithm, and run it on some data object.

logs returns the log messages output during the computation of an object.

compare compares objects obtained from running separate algorithms.

# **Methods**

algorithm signature(object = "NMFfit"): Returns the name of the algorithm that fitted the NMF model object.

algorithm signature(object = "NMFList"): Returns the method names used to compute the NMF fits in the list. It returns NULL if the list is empty. See [algorithm,NMFList-method](#page-0-0) for more details.

algorithm signature(object = "NMFfitXn"): Returns the name of the common NMF algorithm used to compute all fits stored in object

Since all fits are computed with the same algorithm, this method returns the name of algorithm that computed the first fit. It returns NULL if the object is empty.

- algorithm signature(object = "NMFSeed"): Returns the workhorse function of the seeding method described by object.
- algorithm signature(object = "NMFStrategyFunction"): Returns the single R function that implements the NMF algorithm – as stored in slot algorithm.
- algorithm<- signature(object = "NMFSeed", value = "function"): Sets the workhorse function of the seeding method described by object.
- algorithm<- signature(object = "NMFStrategyFunction", value = "function"): Sets the function that implements the NMF algorithm, stored in slot algorithm.
- compare signature(object = "NMFfitXn"): Compares the fits obtained by separate runs of NMF, in a single call to [nmf](#page-63-1).
- logs signature(object = "ANY"): Default method that returns the value of attribute/slot 'logs' or, if this latter does not exists, the value of element 'logs' if object is a list. It returns NULL if no logging data was found.
- modelname signature(object = "ANY"): Default method which returns the class name(s) of object. This should work for objects representing models on their own.

For NMF objects, this is the type of NMF model, that corresponds to the name of the S4 sub-class of [NMF](#page-72-1), inherited by object.

- modelname signature(object = "NMFfit"): Returns the type of a fitted NMF model. It is a shortcut for modelname(fit(object).
- modelname signature(object = "NMFfitXn"): Returns the common type NMF model of all fits stored in object

Since all fits are from the same NMF model, this method returns the model type of the first fit. It returns NULL if the object is empty.

modelname signature(object = "NMFStrategy"): Returns the model(s) that an NMF algorithm can fit.

niter signature(object = "NMFfit"): Returns the number of iteration performed to fit an NMF model, typically with function [nmf](#page-63-1).

Currently this data is stored in slot 'extra', but this might change in the future.

niter<- signature(object = "NMFfit", value = "numeric"): Sets the number of iteration performed to fit an NMF model.

This function is used internally by the function [nmf](#page-63-1). It is not meant to be called by the user, except when developing new NMF algorithms implemented as single function, to set the number of iterations performed by the algorithm on the seed, before returning it (see [NMFStrategyFunction](#page-120-1)).

nrun signature(object = "ANY"): Default method that returns the value of attribute 'nrun'.

Such an attribute my be attached to objects to keep track of data about the parent fit object (e.g. by method [consensus](#page-29-1)), which can be used by subsequent function calls such as plot functions (e.g. see [consensusmap](#page-47-1)). This method returns NULL if no suitable data was found.

nrun signature(object = "NMFfitX"): Returns the number of NMF runs performed to create object.

It is a pure virtual method defined to ensure nrun is defined for sub-classes of NMFfitX, which throws an error if called.

Note that because the [nmf](#page-63-1) function allows to run the NMF computation keeping only the best fit, nrun may return a value greater than one, while only the result of the best run is stored in the object (cf. option 'k' in method [nmf](#page-63-1)).

- nrun signature(object = "NMFfit"): This method always returns 1, since an NMFfit object is obtained from a single NMF run.
- nrun signature(object = "NMFfitX1"): Returns the number of NMF runs performed, amongst which object was selected as the best fit.
- nrun signature(object = "NMFfitXn"): Returns the number of runs performed to compute the fits stored in the list (i.e. the length of the list itself).
- objective signature(object = "NMFfit"): Returns the objective function associated with the algorithm that computed the fitted NMF model object, or the objective value with respect to a given target matrix y if it is supplied.

See [objective,NMFfit-method](#page-0-0) for more details.

- runtime signature(object = "NMFfit"): Returns the CPU time required to compute a single NMF fit.
- **runtime** signature(object = "NMFList"): Returns the CPU time required to compute all NMF fits in the list. It returns NULL if the list is empty. If no timing data are available, the sequential time is returned.

See [runtime,NMFList-method](#page-0-0) for more details.

- runtime.all signature(object = "NMFfit"): Identical to runtime, since their is a single fit.
- runtime.all signature(object = "NMFfitX"): Returns the CPU time required to compute all the NMF runs. It returns NULL if no CPU data is available.
- runtime.all signature(object = "NMFfitXn"): If no time data is available from in slot 'runtime.all' and argument null=TRUE, then the sequential time as computed by [seqtime](#page-12-1) is returned, and a warning is thrown unless warning=FALSE.

See [runtime.all,NMFfitXn-method](#page-0-0) for more details.

- <span id="page-16-0"></span>seeding signature(object = "NMFfit"): Returns the name of the seeding method that generated the starting point for the NMF algorithm that fitted the NMF model object.
- seeding signature(object = "NMFfitXn"): Returns the name of the common seeding method used the computation of all fits stored in object

Since all fits are seeded using the same method, this method returns the name of the seeding method used for the first fit. It returns NULL if the object is empty.

seqtime signature(object = "NMFList"): Returns the CPU time that would be required to sequentially compute all NMF fits stored in object.

This method calls the function runtime on each fit and sum up the results. It returns NULL on an empty object.

seqtime signature(object = "NMFfitXn"): Returns the CPU time that would be required to sequentially compute all NMF fits stored in object.

This method calls the function runtime on each fit and sum up the results. It returns NULL on an empty object.

#### Interface fo NMF algorithms

This interface is implemented for NMF algorithms by the classes [NMFfit](#page-87-1), [NMFfitX](#page-0-0) and [NMFStrategy](#page-118-1), and their respective sub-classes. The examples given in this documentation page are mainly based on this implementation.

# Examples

```
#----------
# modelname,ANY-method
#----------
# get the type of an NMF model
modelname(nmfModel(3))
modelname(nmfModel(3, model='NMFns'))
modelname(nmfModel(3, model='NMFOffset'))
#----------
# modelname,NMFStrategy-method
#----------
# get the type of model(s) associated with an NMF algorithm
modelname( nmfAlgorithm('brunet') )
modelname( nmfAlgorithm('nsNMF') )
modelname( nmfAlgorithm('offset') )
```
basis and basis<- are S4 generic functions which respectively extract and set the matrix of basis components of an NMF model (i.e. the first matrix factor).

The methods .basis, .coef and their replacement versions are implemented as pure virtual methods for the interface class NMF, meaning that concrete NMF models must provide a definition for their corresponding class (i.e. sub-classes of class [NMF](#page-72-1)). See NMF for more details.

coef and coef<- respectively extract and set the coefficient matrix of an NMF model (i.e. the second matrix factor). For example, in the case of the standard NMF model  $V \equiv WH$ , the method coef will return the matrix H.

.coef and .coef<- are low-level S4 generics that simply return/set coefficient data in an object, leaving some common processing to be performed in coef and coef<-.

Methods coefficients and coefficients<- are simple aliases for methods coef and coef< respectively.

scoef is similar to coef, but returns the mixture coefficient matrix of an NMF model, with the columns scaled so that they sum up to a given value (1 by default).

# Usage

```
basis(object, ...)
  ## S4 method for signature 'NMF'
basis(object, all = TRUE, ...).basis(object, ...)
  basis(object, ...)<-value
  ## S4 replacement method for signature 'NMF'
basis(object, use.dimnames = TRUE,
    ...)<-value
  .basis(object)<-value
  ## S4 method for signature 'NMF'
loadings(x)
  coef(object, ...)
  ## S4 method for signature 'NMF'
coef(object, all = TRUE, ...).coef(object, ...)
  coef(object, ...)<-value
  ## S4 replacement method for signature 'NMF'
coef(object, use.dimnames = TRUE,
```

```
...)<-value
  .coef(object)<-value
  coefficients(object, ...)
  ## S4 method for signature 'NMF'
coefficients(object, all = TRUE, ...)
  scoef(object, ...)
  ## S4 method for signature 'NMF'
scoef(object, scale = 1)
  ## S4 method for signature 'matrix'
scoef(object, scale = 1)
```
# Arguments

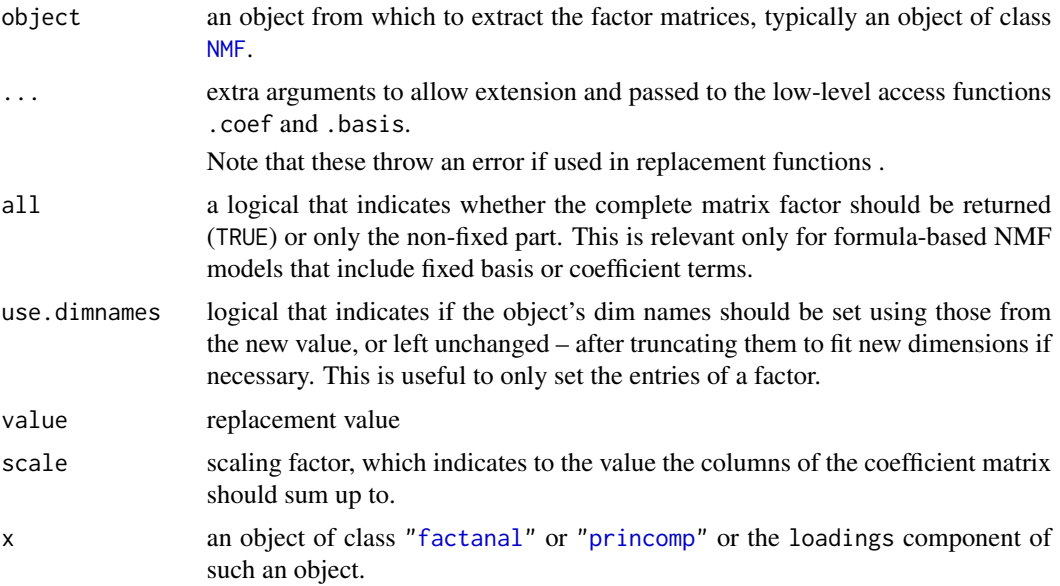

# Details

For example, in the case of the standard NMF model  $V \equiv WH$ , the method basis will return the matrix W.

basis and basis<- are defined for the top virtual class [NMF](#page-72-1) only, and rely internally on the lowlevel S4 generics .basis and .basis<- respectively that effectively extract/set the coefficient data. These data are post/pre-processed, e.g., to extract/set only their non-fixed terms or check dimension compatibility.

coef and coef<- are S4 methods defined for the corresponding generic functions from package stats (See [coef\)](#page-16-1). Similarly to basis and basis <-, they are defined for the top virtual class [NMF](#page-72-1)

only, and rely internally on the S4 generics .coef and .coef <- respectively that effectively extract/set the coefficient data. These data are post/pre-processed, e.g., to extract/set only their nonfixed terms or check dimension compatibility.

#### Methods

basis signature(object = "ANY"): Default method returns the value of S3 slot or attribute 'basis'. It returns NULL if none of these are set.

Arguments ... are not used by this method.

- basis signature(object = "NMFfitXn"): Returns the basis matrix of the best fit amongst all the fits stored in object. It is a shortcut for basis(fit(object)).
- **basis** signature(object = "[NMF](#page-72-1)"): Pure virtual method for objects of class NMF, that should be overloaded by sub-classes, and throws an error if called.
- **basis** signature(object = "NMFstd"): Get the basis matrix in standard NMF models This function returns slot W of object.
- **basis** signature(object = "NMFfit"): Returns the basis matrix from an NMF model fitted with function [nmf](#page-63-1).

It is a shortcut for .basis(fit(object), ...), dispatching the call to the .basis method of the actual NMF model.

- **.basis<-** signature(object = "NMF", value = "matrix"): Pure virtual method for objects of class [NMF](#page-72-1), that should be overloaded by sub-classes, and throws an error if called.
- .basis<- signature(object = "NMFstd", value = "matrix"): Set the basis matrix in standard NMF models

This function sets slot W of object.

.basis<- signature(object = "NMFfit", value = "matrix"): Sets the the basis matrix of an NMF model fitted with function [nmf](#page-63-1).

It is a shortcut for .basis( $fit(object)$ ) <- value, dispatching the call to the .basis<method of the actual NMF model. It is not meant to be used by the user, except when developing NMF algorithms, to update the basis matrix of the seed object before returning it.

- basis<- signature(object = "NMF"): Default methods that calls .basis<- and check the validity of the updated object.
- coef signature(object = "NMFfitXn"): Returns the coefficient matrix of the best fit amongst all the fits stored in object. It is a shortcut for coef(fit(object)).
- .coef signature(object = "NMF"): Pure virtual method for objects of class [NMF](#page-72-1), that should be overloaded by sub-classes, and throws an error if called.
- .coef signature(object = "NMFstd"): Get the mixture coefficient matrix in standard NMF models

This function returns slot H of object.

.coef signature(object = "NMFfit"): Returns the the coefficient matrix from an NMF model fitted with function [nmf](#page-63-1).

It is a shortcut for .coef(fit(object),  $\dots$ ), dispatching the call to the .coef method of the actual NMF model.

.coef<- signature(object = "NMF", value = "matrix"): Pure virtual method for objects of class [NMF](#page-72-1), that should be overloaded by sub-classes, and throws an error if called.

.coef<- signature(object = "NMFstd", value = "matrix"): Set the mixture coefficient matrix in standard NMF models

This function sets slot H of object.

.coef<- signature(object = "NMFfit", value = "matrix"): Sets the the coefficient matrix of an NMF model fitted with function [nmf](#page-63-1).

It is a shortcut for .  $\text{coef}(\text{fit}(\text{object})) \leq \text{value}$ , dispatching the call to the .  $\text{coef}\leq \text{method}$ of the actual NMF model. It is not meant to be used by the user, except when developing NMF algorithms, to update the coefficient matrix in the seed object before returning it.

coef<- signature(object = "NMF"): Default methods that calls .coef<- and check the validity of the updated object.

coefficients signature(object = "NMF"): Alias to coef,NMF, therefore also pure virtual.

loadings signature( $x =$  "NMF"): Method loadings for NMF Models

The method loadings is identical to basis, but do not accept any extra argument.

The method loadings is provided to standardise the NMF interface against the one defined in the [stats](#page-0-0) package, and emphasises the similarities between NMF and PCA or factorial analysis (see [loadings](#page-0-0)).

# See Also

Other NMF-interface: [.DollarNames,NMF-method](#page-0-0), [misc](#page-72-2), [NMF-class](#page-72-1), [\\$<-,NMF-method](#page-0-0), [\\$,NMF-method](#page-0-0), [nmfModel](#page-98-1), [nmfModels](#page-98-2), [rnmf](#page-154-1)

# Examples

```
#----------
# scoef
#----------
# Scaled coefficient matrix
x \le - rnmf(3, 10, 5)scoef(x)
scoef(x, 100)
#----------
# .basis,NMFstd-method
#----------
# random standard NMF model
x \le - rnmf(3, 10, 5)basis(x)
coef(x)
# set matrix factors
basis(x) \leq matrix(1, nrow(x), nbasis(x))coef(x) \leftarrow matrix(1, n basis(x), ncol(x))# set random factors
basis(x) <- rmatrix(basis(x))
coef(x) <- rmatrix(coef(x))
```

```
# incompatible matrices generate an error:
try( coef(x) \leq matrix(1, \text{ nbasis}(x)-1, \text{ nrow}(x)) )
# but the low-level method allow it
.coef(x) \leftarrow matrix(1, n basis(x)-1, nrow(x))try( validObject(x) )
```
# basiscor *Correlations in NMF Models*

# Description

basiscor computes the correlation matrix between basis vectors, i.e. the *columns* of its basis matrix – which is the model's first matrix factor.

profcor computes the correlation matrix between basis profiles, i.e. the *rows* of the coefficient matrix – which is the model's second matrix factor.

#### Usage

basiscor $(x, y, ...)$ 

 $profor(x, y, ...)$ 

# Arguments

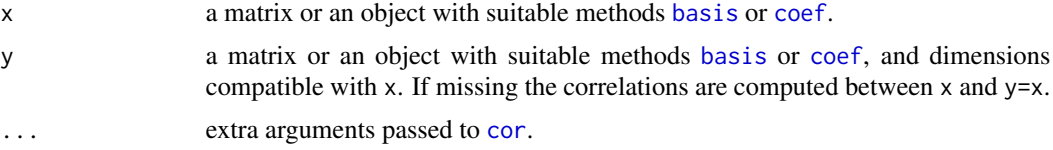

# Details

Each generic has methods defined for computing correlations between NMF models and/or compatible matrices. The computation is performed by the base function [cor](#page-0-0).

# Methods

- **basiscor** signature( $x = "NMF"$ ,  $y = "matrix"$ ): Computes the correlations between the basis vectors of x and the columns of y.
- **basiscor** signature( $x =$ "matrix",  $y =$ "NMF"): Computes the correlations between the columns of x and the the basis vectors of y.
- **basiscor** signature( $x = "NMF", y = "NMF")$ : Computes the correlations between the basis vectors of x and y.
- **basiscor** signature( $x = "NMF", y = "missing"$ ): Computes the correlations between the basis vectors of x.
- **profcor** signature( $x = "NMF", y = "matrix"$ ): Computes the correlations between the basis profiles of x and the rows of y.

<span id="page-21-0"></span>

#### <span id="page-22-0"></span>basisnames 23

- **profcor** signature( $x = "matrix"$ ,  $y = "NMF")$ : Computes the correlations between the rows of x and the basis profiles of y.
- **profcor** signature( $x = "NMF", y = "NMF")$ : Computes the correlations between the basis profiles of x and y.
- **profcor** signature( $x = "NMF", y = "missing"}$ ): Computes the correlations between the basis profiles of x.

# Examples

```
# generate two random NMF models
a <- rnmf(3, 100, 20)
b \le - rnmf(3, 100, 20)# Compute auto-correlations
basiscor(a)
profcor(a)
# Compute correlations with b
basiscor(a, b)
profcor(a, b)
# try to recover the underlying NMF model 'a' from noisy data
res <- nmf(fitted(a) + rmatrix(a), 3)
# Compute correlations with the true model
basiscor(a, res)
profcor(a, res)
# Compute correlations with a random compatible matrix
W <- rmatrix(basis(a))
basiscor(a, W)
identical(basiscor(a, W), basiscor(W, a))
H <- rmatrix(coef(a))
profcor(a, H)
identical(profcor(a, H), profcor(H, a))
```
basisnames *Dimension names for NMF objects*

#### Description

The methods dimnames, rownames, colnames and basisnames and their respective replacement form allow to get and set the dimension names of the matrix factors in a NMF model.

dimnames returns all the dimension names in a single list. Its replacement form dimnames<- allows to set all dimension names at once.

rownames, colnames and basisnames provide separate access to each of these dimension names respectively. Their respective replacement form allow to set each dimension names separately.

# Usage

```
basisnames(x, ...)
 basisnames(x, ...)<-value
  ## S4 method for signature 'NMF'
dimnames(x)
```
## S4 replacement method for signature 'NMF' dimnames(x)<-value

# Arguments

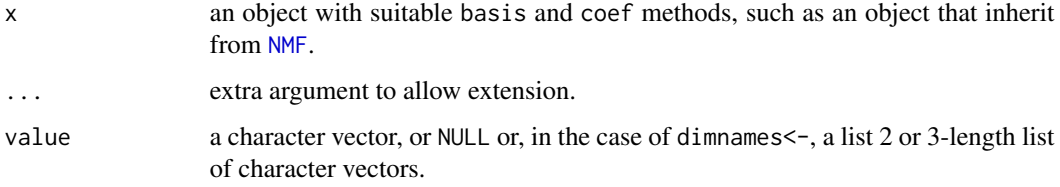

# **Details**

The function basisnames is a new S4 generic defined in the package NMF, that returns the names of the basis components of an object. Its default method should work for any object, that has a suitable basis method defined for its class.

The method [dimnames](#page-0-0) is implemented for the base generic dimnames, which make the base function [rownames](#page-0-0) and [colnames](#page-0-0) work directly.

Overall, these methods behave as their equivalent on matrix objects. The function basisnames< ensures that the dimension names are handled in a consistent way on both factors, enforcing the names on both matrix factors simultaneously.

The function basisnames<- is a new S4 generic defined in the package NMF, that sets the names of the basis components of an object. Its default method should work for any object, that has suitable basis<- and coef<- methods method defined for its class.

# Methods

**basisnames** signature( $x = "ANY"$ ): Default method which returns the column names of the basis matrix extracted from x, using the basis method.

For NMF objects these also correspond to the row names of the coefficient matrix.

**basisnames<-** signature( $x = "ANY"$ ): Default method which sets, respectively, the row and the column names of the basis matrix and coefficient matrix of x to value.

dimnames signature( $x =$  "NMF"): Returns the dimension names of the NMF model  $x$ .

It returns either NULL if no dimnames are set on the object, or a 3-length list containing the row names of the basis matrix, the column names of the mixture coefficient matrix, and the column names of the basis matrix (i.e. the names of the basis components).

dimnames<- signature( $x =$  "NMF"): sets the dimension names of the NMF model  $x$ .

value can be NULL which resets all dimension names, or a 1, 2 or 3-length list providing names at least for the rows of the basis matrix.

The optional second element of value (NULL if absent) is used to set the column names of the coefficient matrix. The optional third element of value (NULL if absent) is used to set both the column names of the basis matrix and the row names of the coefficient matrix.

# Examples

```
# create a random NMF object
a \leq rnnmf(2, 5, 3)# set dimensions
dims <- list( features=paste('f', 1:nrow(a), sep='')
, samples=paste('s', 1:ncol(a), sep='')
, basis=paste('b', 1:nbasis(a), sep='') )
dimnames(a) <- dims
dimnames(a)
basis(a)
coef(a)
# access the dimensions separately
rownames(a)
colnames(a)
basisnames(a)
# set only the first dimension (rows of basis): the other two dimnames are set to NULL
dimensiones(a) < -dims[1]dimnames(a)
basis(a)
coef(a)
# set only the two first dimensions (rows and columns of basis and coef respectively):
# the basisnames are set to NULL
dimnames(a) \le dims[1:2]
dimnames(a)
basis(a)
# reset the dimensions
dimnames(a) <- NULL
dimnames(a)
basis(a)
coef(a)
# set each dimensions separately
rownames(a) <- paste('X', 1:nrow(a), sep='') # only affect rows of basis
basis(a)
colnames(a) <- paste('Y', 1:ncol(a), sep='') # only affect columns of coef
coef(a)
```

```
basisnames(a) <- paste('Z', 1:nbasis(a), sep='') # affect both basis and coef matrices
basis(a)
coef(a)
```
bioc-NMF *Specific NMF Layer for Bioconductor*

# Description

The package NMF provides an optional layer for working with common objects and functions defined in the Bioconductor platform.

# Details

It provides:

- computation functions that support ExpressionSet objects as inputs.
- aliases and methods for generic functions defined and widely used by Bioconductor base packages.
- specialised visualisation methods that adapt the titles and legend using bioinformatics terminology.
- functions to link the results with annotations, etc...

#### canFit *Testing Compatibility of Algorithm and Models*

#### Description

canFit is an S4 generic that tests if an algorithm can fit a particular model.

#### Usage

```
canFit(x, y, ...)
```

```
## S4 method for signature 'NMFStrategy,character'
canFit(x, y,
   exact = FALSE)
```
#### Arguments

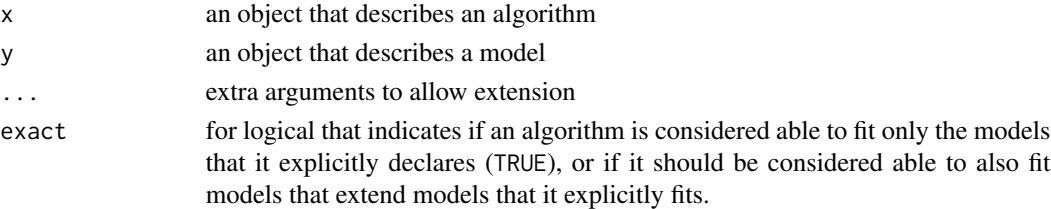

<span id="page-25-0"></span>

# <span id="page-26-0"></span>compare-NMF 27

# Methods

- canFit signature( $x =$  "NMFStrategy",  $y =$  "character"): Tells if an NMF algorithm can fit a given class of NMF models
- canFit signature( $x =$  "NMFStrategy",  $y =$  "NMF"): Tells if an NMF algorithm can fit the same class of models as y
- canFit signature( $x =$ "character",  $y =$ "ANY"): Tells if a registered NMF algorithm can fit a given NMF model

#### See Also

Other regalgo: [nmfAlgorithm](#page-80-1)

compare-NMF *Comparing Results from Different NMF Runs*

# **Description**

The functions documented here allow to compare the fits computed in different NMF runs. The fits do not need to be from the same algorithm, nor have the same dimension.

# Usage

```
## S4 method for signature 'NMFfit'
compare(object, ...)
  ## S4 method for signature 'list'
compare(object, ...)
  ## S4 method for signature 'NMFList'
summary(object, sort.by = NULL,
   select = NULL, ...)## S4 method for signature 'NMFList,missing'
plot(x, y, skip = -1, ...)## S4 method for signature 'NMF.rank'
consensusmap(object, ...)
  ## S4 method for signature 'list'
consensusmap(object, layout,
    Rowv = FALSE, main = names(object), \ldots)
```
# Arguments

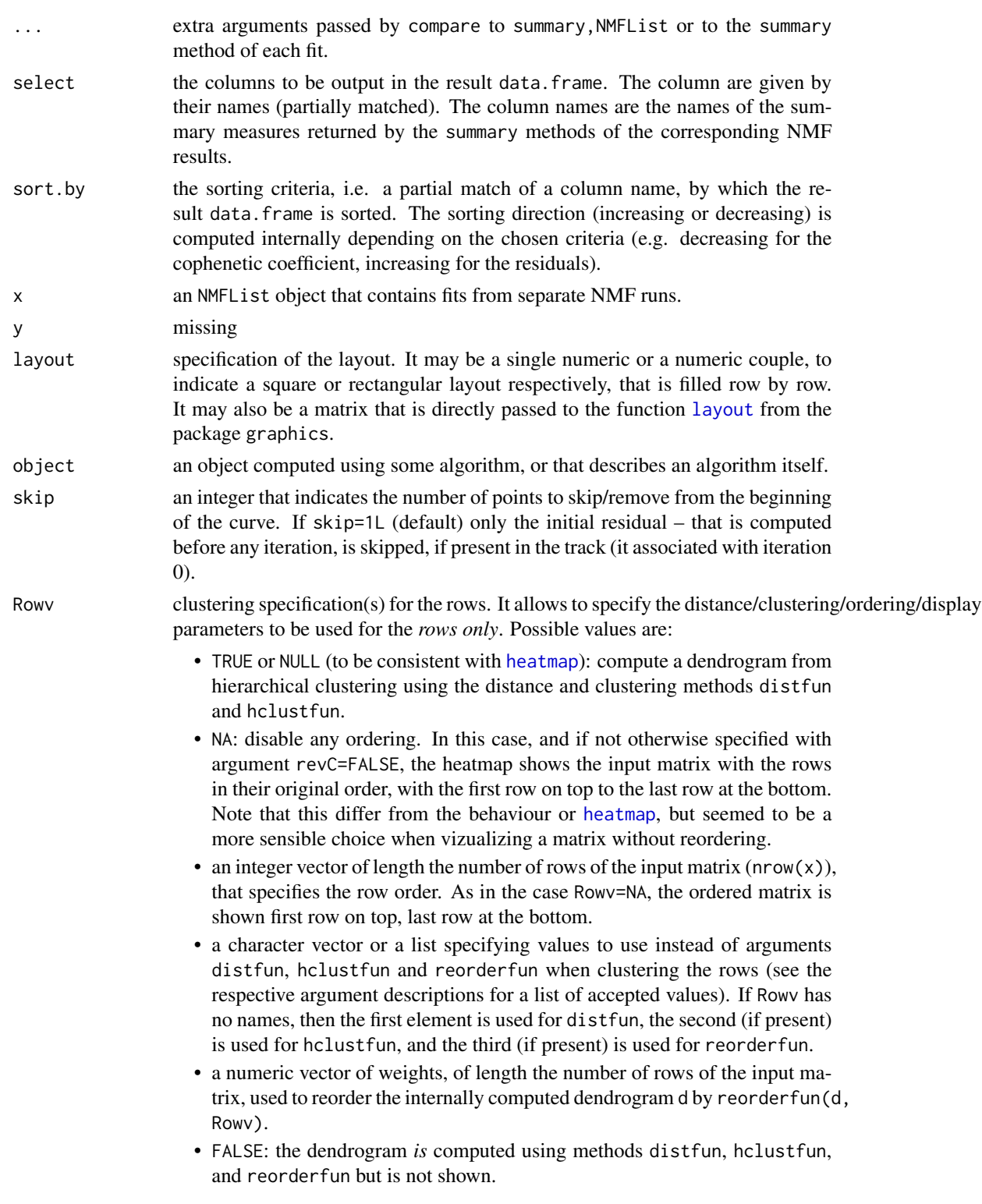

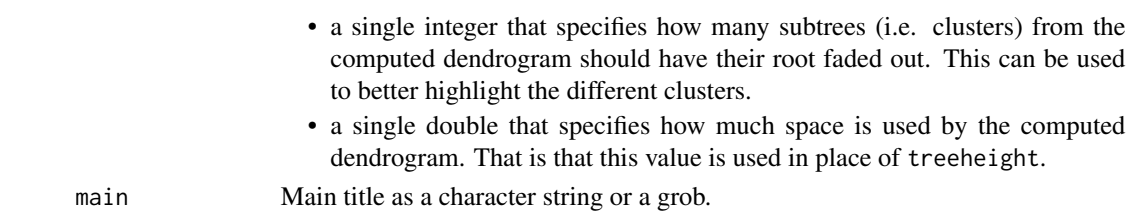

# Details

The methods compare enables to compare multiple NMF fits either passed as arguments or as a list of fits. These methods eventually call the method summary,NMFList, so that all its arguments can be passed **named** in  $\dots$ 

# Methods

compare signature(object = "NMFfit"): Compare multiple NMF fits passed as arguments.

```
compare signature(object = "list"): Compares multiple NMF fits passed as a standard list.
```
- **consensusmap** signature(object = "NMF.rank"): Draw a single plot with a heatmap of the consensus matrix obtained for each value of the rank, in the range tested with [nmfEstimateRank](#page-84-1).
- **consensusmap** signature(object = "list"): Draw a single plot with a heatmap of the consensus matrix of each element in the list object.
- plot signature( $x =$  "NMFList",  $y =$  "missing"): plot plot on a single graph the residuals tracks for each fit in x. See function [nmf](#page-63-1) for details on how to enable the tracking of residuals.
- summary signature(object = "NMFList"): summary,NMFList computes summary measures for each NMF result in the list and return them in rows in a data.frame. By default all the measures are included in the result, and NA values are used where no data is available or the measure does not apply to the result object (e.g. the dispersion for single' NMF runs is not meaningful). This method is very useful to compare and evaluate the performance of different algorithms.

# Examples

```
#----------
# compare,NMFfit-method
#----------
x \leftarrow \text{rmatrix}(20,10)res \leq - nmf(x, 3)res2 \leq -nmf(x, 2, 'lee')# compare arguments
compare(res, res2, target=x)
#----------
# compare,list-method
#----------
# compare elements of a list
compare(list(res, res2), target=x)
```
connectivity is an S4 generic that computes the connectivity matrix based on the clustering of samples obtained from a model's [predict](#page-143-1) method.

The consensus matrix has been proposed by *Brunet et al.* (2004) to help visualising and measuring the stability of the clusters obtained by NMF approaches. For objects of class NMF (e.g. results of a single NMF run, or NMF models), the consensus matrix reduces to the connectivity matrix.

#### Usage

```
connectivity(object, ...)
```

```
## S4 method for signature 'NMF'
connectivity(object, no.attrib = FALSE)
```

```
consensus(object, ...)
```
# Arguments

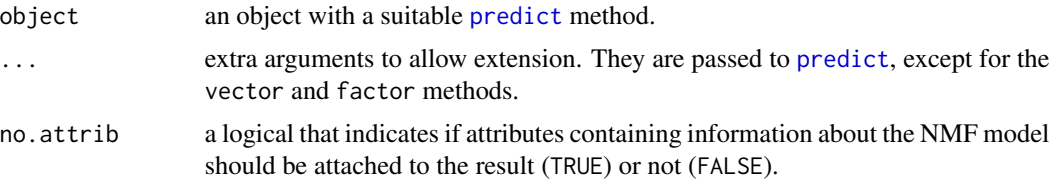

# Details

The connectivity matrix of a given partition of a set of samples (e.g. given as a cluster membership index) is the matrix  $C$  containing only  $0$  or 1 entries such that:

 $C_{ij} = \begin{cases} 1 \text{ if sample } i \text{ belongs to the same cluster as sample } j \\ 0 \text{ otherwise} \end{cases}.$ 

# Value

a square matrix of dimension the number of samples in the model, full of 0s or 1s.

# Methods

- connectivity signature(object = "ANY"): Default method which computes the connectivity matrix using the result of  $predict(x, ...)$  as cluster membership index.
- connectivity signature(object = "factor"): Computes the connectivity matrix using  $x$  as cluster membership index.

#### connectivity 31

connectivity signature(object = "numeric"): Equivalent to connectivity(as.factor(x)).

- connectivity signature(object = "NMF"): Computes the connectivity matrix for an NMF model, for which cluster membership is given by the most contributing basis component in each sample. See predict, NMF-method.
- consensus signature(object = "NMFfitX"): Pure virtual method defined to ensure consensus is defined for sub-classes of NMFfitX. It throws an error if called.
- consensus signature(object = "NMF"): This method is provided for completeness and is identical to [connectivity](#page-29-2), and returns the connectivity matrix, which, in the case of a single NMF model, is also the consensus matrix.
- consensus signature(object = "NMFfitX1"): The result is the matrix stored in slot 'consensus'. This method returns NULL if the consensus matrix is empty.

See [consensus,NMFfitX1-method](#page-0-0) for more details.

consensus signature(object = "NMFfitXn"): This method returns NULL on an empty object. The result is a matrix with several attributes attached, that are used by plotting functions such as [consensusmap](#page-47-1) to annotate the plots.

See [consensus,NMFfitXn-method](#page-0-0) for more details.

# References

Brunet J, Tamayo P, Golub TR and Mesirov JP (2004). "Metagenes and molecular pattern discovery using matrix factorization." \_Proceedings of the National Academy of Sciences of the United States of America\_, \*101\*(12), pp. 4164-9. ISSN 0027-8424, <URL: http://dx.doi.org/10.1073/pnas.0308531101>, <URL: http://www.ncbi.nlm.nih.gov/pubmed/15016911>.

#### See Also

[predict](#page-143-1)

# Examples

```
#----------
# connectivity,ANY-method
#----------
# clustering of random data
h <- hclust(dist(rmatrix(10,20)))
connectivity(cutree(h, 2))
#----------
# connectivity,factor-method
#----------
```
connectivity(gl(2, 4))

```
consensus,NMFfitX1-method
```
*Returns the consensus matrix computed while performing all NMF runs, amongst which* object *was selected as the best fit.*

# Description

The result is the matrix stored in slot 'consensus'. This method returns NULL if the consensus matrix is empty.

# Usage

```
## S4 method for signature 'NMFfitX1'
consensus(object, no.attrib = FALSE)
```
# Arguments

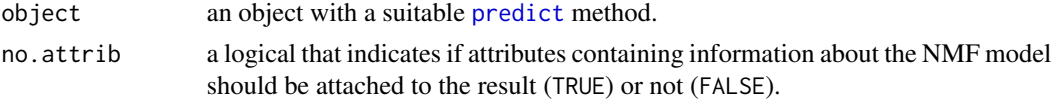

```
consensus,NMFfitXn-method
```
*Computes the consensus matrix of the set of fits stored in* object*, as the mean connectivity matrix across runs.*

# Description

This method returns NULL on an empty object. The result is a matrix with several attributes attached, that are used by plotting functions such as [consensusmap](#page-47-1) to annotate the plots.

# Usage

```
## S4 method for signature 'NMFfitXn'
consensus(object, ...,
    no.attrib = FALSE)
```
# Arguments

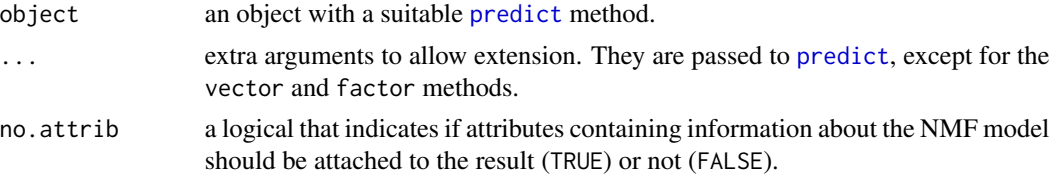

<span id="page-32-0"></span>

The function consensushc computes the hierarchical clustering of a consensus matrix, using the matrix itself as a similarity matrix and average linkage. It is

# Usage

```
consensushc(object, ...)
  ## S4 method for signature 'matrix'
consensushc(object,
    method = "average", dendrogram = TRUE)
  ## S4 method for signature 'NMFfitX'
consensushc(object,
   what = c("consensus", "fit"), ...)
```
#### **Arguments**

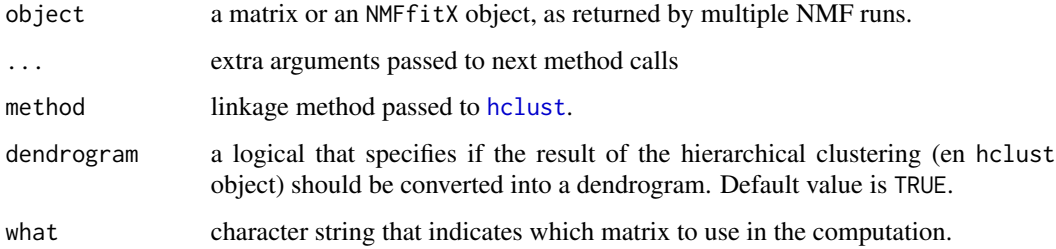

# Value

an object of class dendrogram or hclust depending on the value of argument dendrogram.

# Methods

consensushc signature(object = "matrix"): Workhorse method for matrices.

consensushc signature(object = "NMF"): Compute the hierarchical clustering on the connectivity matrix of object.

consensushc signature(object = "NMFfitX"): Compute the hierarchical clustering on the consensus matrix of object, or on the connectivity matrix of the best fit in object.

<span id="page-33-0"></span>The function cophcor computes the cophenetic correlation coefficient from consensus matrix object, e.g. as obtained from multiple NMF runs.

# Usage

```
cophcor(object, ...)
```

```
## S4 method for signature 'matrix'
cophcor(object, linkage = "average")
```
# Arguments

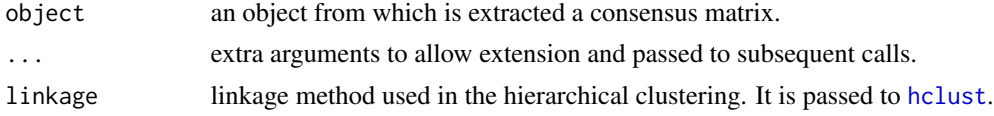

# Details

The cophenetic correlation coeffificient is based on the consensus matrix (i.e. the average of connectivity matrices) and was proposed by Brunet et al. (2004) to measure the stability of the clusters obtained from NMF.

It is defined as the Pearson correlation between the samples' distances induced by the consensus matrix (seen as a similarity matrix) and their cophenetic distances from a hierachical clustering based on these very distances (by default an average linkage is used). See Brunet et al. (2004).

# Methods

cophcor signature(object = "matrix"): Workhorse method for matrices.

cophcor signature(object = "NMFfitX"): Computes the cophenetic correlation coefficient on the consensus matrix of object. All arguments in ... are passed to the method cophcor, matrix.

# References

Brunet J, Tamayo P, Golub TR and Mesirov JP (2004). "Metagenes and molecular pattern discovery using matrix factorization." \_Proceedings of the National Academy of Sciences of the United States of America\_, \*101\*(12), pp. 4164-9. ISSN 0027-8424, <URL: http://dx.doi.org/10.1073/pnas.0308531101>, <URL: http://www.ncbi.nlm.nih.gov/pubmed/15016911>.

# See Also

[cophenetic](#page-0-0)

<span id="page-34-0"></span>

The NMF package defines methods for the generic deviance from the package stats, to compute approximation errors between NMF models and matrices, using a variety of objective functions.

nmfDistance returns a function that computes the distance between an NMF model and a compatible matrix.

# Usage

```
deviance(object, ...)
  ## S4 method for signature 'NMF'
deviance(object, y,
   method = c("", "KL", "euclidean"), ...nmfDistance(method = c("", "KL", "euclidean"))
  ## S4 method for signature 'NMFfit'
deviance(object, y, method, ...)
 ## S4 method for signature 'NMFStrategy'
deviance(object, x, y, ...)
```
# Arguments

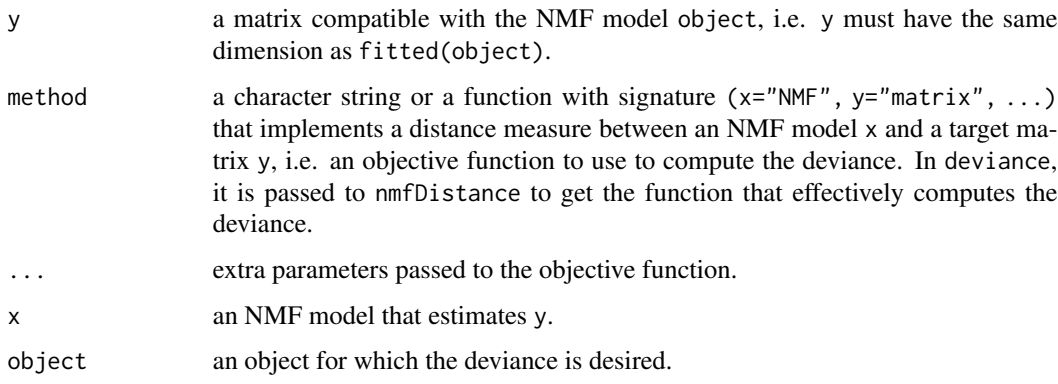

# Value

deviance returns a nonnegative numerical value

nmfDistance returns a function with least two arguments: an NMF model and a matrix.

#### <span id="page-35-0"></span>Methods

- deviance signature(object =  $mMF$ ): Computes the distance between a matrix and the estimate of an NMF model.
- deviance signature(object = "NMFfit"): Returns the deviance of a fitted NMF model.

This method returns the final residual value if the target matrix y is not supplied, or the approximation error between the fitted NMF model stored in object and y. In this case, the computation is performed using the objective function method if not missing, or the objective of the algorithm that fitted the model (stored in slot 'distance').

If not computed by the NMF algorithm itself, the value is automatically computed at the end of the fitting process by the function [nmf](#page-63-1), using the objective function associated with the NMF algorithm, so that it should always be available.

deviance signature(object = "NMFfitX"): Returns the deviance achieved by the best fit object, i.e. the lowest deviance achieved across all NMF runs.

deviance signature(object = "NMFStrategy"): Computes the value of the objective function between the estimate x and the target y.

# See Also

Other stats: [deviance,NMF-method](#page-0-0), [hasTrack](#page-151-1), [residuals](#page-151-2), [residuals<-](#page-151-1), [trackError](#page-151-1)

dispersion *Dispersion of a Matrix*

# Description

Computes the dispersion coefficient of a – consensus – matrix object, generally obtained from multiple NMF runs.

# Usage

```
dispersion(object, ...)
```
# Arguments

object an object from which the dispersion is computed ... extra arguments to allow extension

# Details

The dispersion coefficient is based on the consensus matrix (i.e. the average of connectivity matrices) and was proposed by Kim et al. (2007) to measure the reproducibility of the clusters obtained from NMF.

It is defined as:

$$
\rho = \sum_{i,j=1}^{n} 4(C_{ij} - \frac{1}{2})^2,
$$
## esGolub 37

where  $n$  is the total number of samples.

By construction,  $0 \le \rho \le 1$  and  $\rho = 1$  only for a perfect consensus matrix, where all entries 0 or 1. A perfect consensus matrix is obtained only when all the connectivity matrices are the same, meaning that the algorithm gave the same clusters at each run. See Kim et al. (2007).

## Methods

- dispersion signature(object = "matrix"): Workhorse method that computes the dispersion on a given matrix.
- dispersion signature(object = "NMFfitX"): Computes the dispersion on the consensus matrix obtained from multiple NMF runs.

# References

Kim H and Park H (2007). "Sparse non-negative matrix factorizations via alternating non-negativityconstrained least squares for microarray data analysis." \_Bioinformatics (Oxford, England)\_, \*23\*(12), pp. 1495-502. ISSN 1460-2059, <URL: http://dx.doi.org/10.1093/bioinformatics/btm134>, <URL: http://www.ncbi.nlm.nih.gov/pubmed/17483501>.

esGolub *Golub ExpressionSet*

## **Description**

This data comes originally from the gene expression data from Golub et al. (1999). The version included in the package is the one used and referenced in *Brunet et al.* (2004). The samples are from 27 patients with acute lymphoblastic leukemia (ALL) and 11 patients with acute myeloid leukemia (AML).

#### Format

There are 3 covariates listed.

- Samples: The original sample labels.
- ALL.AML: Whether the patient had AML or ALL. It is a [factor](#page-0-0) with levels c('ALL', 'AML').
- Cell: ALL arises from two different types of lymphocytes (T-cell and B-cell). This specifies which for the ALL patients; There is no such information for the AML samples. It is a [factor](#page-0-0) with levels c('T-cell', 'B-cell', NA).

## Details

The samples were assayed using Affymetrix Hgu6800 chips and the original data on the expression of 7129 genes (Affymetrix probes) are available on the Broad Institute web site (see references below).

The data in esGolub were obtained from the web page related to the paper from Brunet et al. (2004), which describes an application of Nonnegative Matrix Factorization to gene expression clustering. (see link in section *Source*).

They contain the 5,000 most highly varying genes according to their coefficient of variation, and were installed in an object of class *ExpressionSet*.

## Source

Original data from Golub et al.: http://www-genome.wi.mit.edu/mpr/data\_set\_ALL\_AML.html

## References

Golub TR, Slonim DK, Tamayo P, Huard C, Gaasenbeek M, Mesirov JP, Coller H, Loh ML, Downing JR, Caligiuri Ma, Bloomfield CD and Lander ES (1999). "Molecular classification of cancer: class discovery and class prediction by gene expression monitoring." \_Science (New York, N.Y.)\_, \*286\*(5439), pp. 531-7. ISSN 0036-8075, <URL: http://www.ncbi.nlm.nih.gov/pubmed/10521349>.

Brunet J, Tamayo P, Golub TR and Mesirov JP (2004). "Metagenes and molecular pattern discovery using matrix factorization." \_Proceedings of the National Academy of Sciences of the United States of America\_, \*101\*(12), pp. 4164-9. ISSN 0027-8424, <URL: http://dx.doi.org/10.1073/pnas.0308531101>, <URL: http://www.ncbi.nlm.nih.gov/pubmed/15016911>.

## Examples

```
# requires package Biobase to be installed
if(requireNamespace("Biobase", quietly=TRUE)){
data(esGolub)
```

```
esGolub
## Not run: pData(esGolub)
```
## }

<span id="page-37-0"></span>

## fcnnls 39

## Description

This function solves the following nonnegative least square linear problem using normal equations and the fast combinatorial strategy from Van Benthem et al. (2004):

$$
\min_{\mathbf{S}.\mathbf{t}} \|Y - XK\|_F
$$
  
s.t.  $K \geq 0$ 

where Y and X are two real matrices of dimension  $n \times p$  and  $n \times r$  respectively, and  $\|.\|_F$  is the Frobenius norm.

The algorithm is very fast compared to other approaches, as it is optimised for handling multiple right-hand sides.

# Usage

 $fcmls(x, y, ...)$ 

```
## S4 method for signature 'matrix,matrix'
fcnnls(x, y, verbose = FALSE,
   pseudo = TRUE, ...)
```
# Arguments

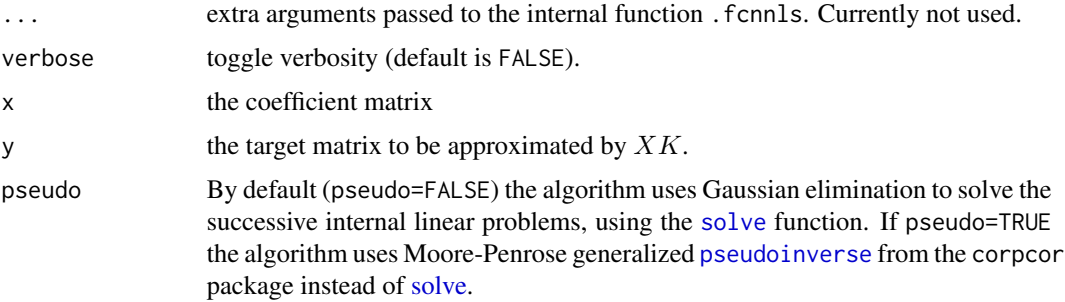

# Details

Within the NMF package, this algorithm is used internally by the SNMF/R(L) algorithm from Kim et al. (2007) to solve general Nonnegative Matrix Factorization (NMF) problems, using alternating nonnegative constrained least-squares. That is by iteratively and alternatively estimate each matrix factor.

The algorithm is an active/passive set method, which rearrange the right-hand side to reduce the number of pseudo-inverse calculations. It uses the unconstrained solution  $K_u$  obtained from the unconstrained least squares problem, i.e.  $\min \|Y - XK\|_F^2$ , so as to determine the initial passive sets.

The function fcnnls is provided separately so that it can be used to solve other types of nonnegative least squares problem. For faster computation, when multiple nonnegative least square fits are needed, it is recommended to directly use the function [.fcnnls](#page-4-0).

The code of this function is a port from the original MATLAB code provided by Kim et al. (2007).

## Value

A list containing the following components:

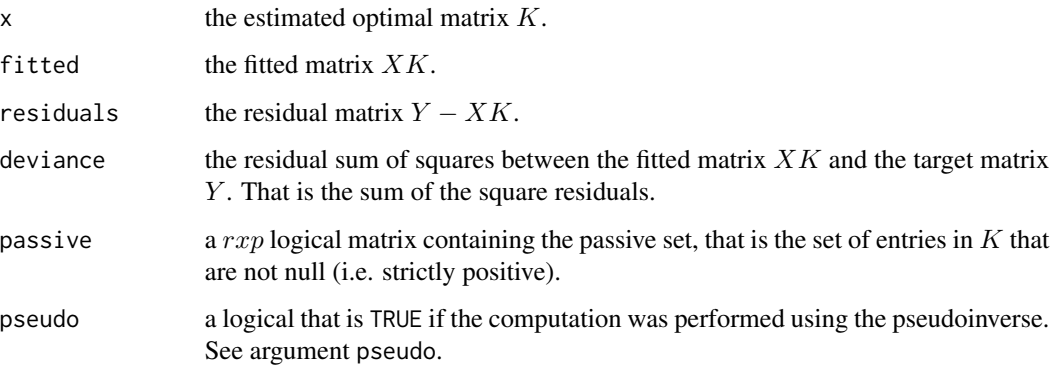

# Methods

fcnnls signature( $x =$ "matrix",  $y =$ "matrix"): This method wraps a call to the internal function .fcnnls, and formats the results in a similar way as other lest-squares methods such as [lm](#page-0-0).

fcnnls signature(x = "numeric", y = "matrix"): Shortcut for fcnnls(as.matrix(x), y, ...).

**fcnnls** signature(x = "ANY", y = "numeric"): Shortcut for fcnnls(x, as.matrix(y), ...).

## Author(s)

Original MATLAB code : Van Benthem and Keenan

Adaption of MATLAB code for SNMF/R(L): H. Kim

Adaptation to the NMF package framework: Renaud Gaujoux

#### References

Original MATLAB code from Van Benthem and Keenan, slightly modified by H. Kim:(http://www.cc.gatech.edu/~hpark/soft

Van Benthem M and Keenan MR (2004). "Fast algorithm for the solution of large-scale nonnegativity-constrained least squares problems." \_Journal of Chemometrics\_, \*18\*(10), pp. 441- 450. ISSN 0886-9383, <URL: http://dx.doi.org/10.1002/cem.889>, <URL: http://doi.wiley.com/10.1002/cem.889>.

Kim H and Park H (2007). "Sparse non-negative matrix factorizations via alternating non-negativityconstrained least squares for microarray data analysis." \_Bioinformatics (Oxford, England)\_, \*23\*(12), pp. 1495-502. ISSN 1460-2059, <URL: http://dx.doi.org/10.1093/bioinformatics/btm134>, <URL: http://www.ncbi.nlm.nih.gov/pubmed/17483501>.

## See Also

[nmf](#page-63-0)

## featureScore 41

# Examples

```
## Define a random nonnegative matrix matrix
n < -200; p < -20; r < -3V <- rmatrix(n, p)
## Compute the optimal matrix K for a given X matrix
X \leftarrow \text{rmatrix}(n, r)res <- fcnnls(X, V)
## Compute the same thing using the Moore-Penrose generalized pseudoinverse
res <- fcnnls(X, V, pseudo=TRUE)
## It also works in the case of single vectors
y \leftarrow runif(n)res <- fcnnls(X, y)
# or
res \le fcnnls(X[, 1], y)
```
# featureScore *Feature Selection in NMF Models*

# <span id="page-40-0"></span>Description

The function featureScore implements different methods to computes basis-specificity scores for each feature in the data.

The function extractFeatures implements different methods to select the most basis-specific features of each basis component.

## Usage

```
featureScore(object, ...)
  ## S4 method for signature 'matrix'
featureScore(object,
   method = c("kim", "max")extractFeatures(object, ...)
  ## S4 method for signature 'matrix'
extractFeatures(object,
   method = c("kim", "max"),
   format = c("list", "combine", "subset", nodups = TRUE)
```
## Arguments

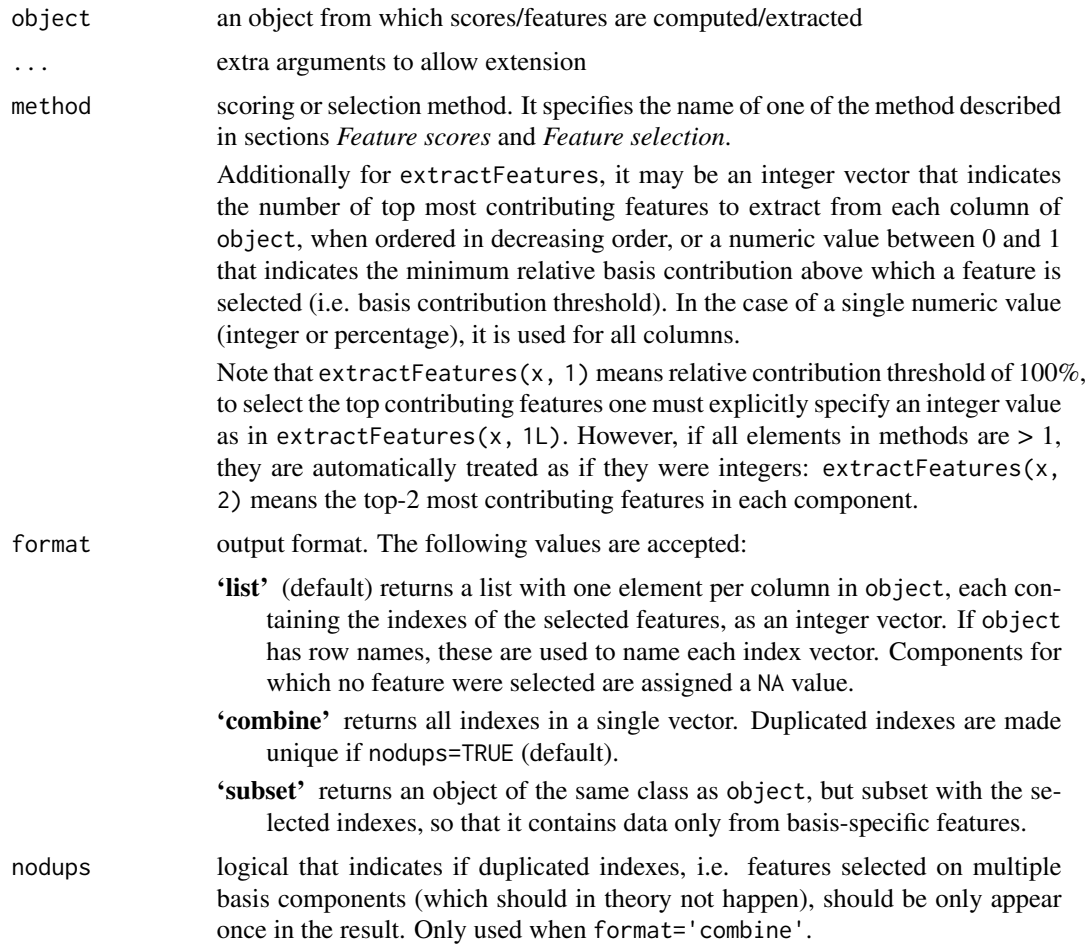

# Details

One of the properties of Nonnegative Matrix Factorization is that is tend to produce sparse representation of the observed data, leading to a natural application to bi-clustering, that characterises groups of samples by a small number of features.

In NMF models, samples are grouped according to the basis components that contributes the most to each sample, i.e. the basis components that have the greatest coefficient in each column of the coefficient matrix (see [predict,NMF-method](#page-0-0)). Each group of samples is then characterised by a set of features selected based on basis-specifity scores that are computed on the basis matrix.

# Value

featureScore returns a numeric vector of the length the number of rows in object (i.e. one score per feature).

extractFeatures returns the selected features as a list of indexes, a single integer vector or an object of the same class as object that only contains the selected features.

## featureScore 43

## Methods

- extractFeatures signature(object = "matrix"): Select features on a given matrix, that contains the basis component in columns.
- extractFeatures signature(object = "NMF"): Select basis-specific features from an NMF model, by applying the method extractFeatures,matrix to its basis matrix.
- featureScore signature(object = "matrix"): Computes feature scores on a given matrix, that contains the basis component in columns.
- featureScore signature(object = "NMF"): Computes feature scores on the basis matrix of an NMF model.

#### Feature scores

,

The function featureScore can compute basis-specificity scores using the following methods:

'kim' Method defined by Kim et al. (2007).

The score for feature  $i$  is defined as:

$$
S_i = 1 + \frac{1}{\log_2 k} \sum_{q=1}^{k} p(i, q) \log_2 p(i, q)
$$

where  $p(i, q)$  is the probability that the *i*-th feature contributes to basis q:

$$
p(i,q) = \frac{W(i,q)}{\sum_{r=1}^{k} W(i,r)}
$$

The feature scores are real values within the range  $[0,1]$ . The higher the feature score the more basis-specific the corresponding feature.

'max' Method defined by Carmona-Saez et al. (2006).

The feature scores are defined as the row maximums.

# Feature selection

The function extractFeatures can select features using the following methods:

'kim' uses Kim et al. (2007) scoring schema and feature selection method.

The features are first scored using the function featureScore with method 'kim'. Then only the features that fulfil both following criteria are retained:

- score greater than  $\hat{\mu}+3\hat{\sigma}$ , where  $\hat{\mu}$  and  $\hat{\sigma}$  are the median and the median absolute deviation (MAD) of the scores respectively;
- the maximum contribution to a basis component is greater than the median of all contributions (i.e. of all elements of W).
- 'max' uses the selection method used in the bioNMF software package and described in Carmona-Saez et al. (2006).

For each basis component, the features are first sorted by decreasing contribution. Then, one selects only the first consecutive features whose highest contribution in the basis matrix is effectively on the considered basis.

# References

Kim H and Park H (2007). "Sparse non-negative matrix factorizations via alternating non-negativityconstrained least squares for microarray data analysis." \_Bioinformatics (Oxford, England)\_, \*23\*(12), pp. 1495-502. ISSN 1460-2059, <URL: http://dx.doi.org/10.1093/bioinformatics/btm134>, <URL: http://www.ncbi.nlm.nih.gov/pubmed/17483501>.

Carmona-Saez P, Pascual-Marqui RD, Tirado F, Carazo JM and Pascual-Montano A (2006). "Biclustering of gene expression data by Non-smooth Non-negative Matrix Factorization." \_BMC bioinformatics\_, \*7\*, pp. 78. ISSN 1471-2105, <URL: http://dx.doi.org/10.1186/1471-2105-7- 78>, <URL: http://www.ncbi.nlm.nih.gov/pubmed/16503973>.

# Examples

```
# random NMF model
x < - rnmf(3, 50, 20)# probably no feature is selected
extractFeatures(x)
# extract top 5 for each basis
extractFeatures(x, 5L)
# extract features that have a relative basis contribution above a threshold
extractFeatures(x, 0.5)
# ambiguity?
extractFeatures(x, 1) # means relative contribution above 100%
extractFeatures(x, 1L) # means top contributing feature in each component
```
fit *Extracting Fitted Models*

## Description

The functions fit and minfit are S4 genetics that extract the best model object and the best fit object respectively, from a collection of models or from a wrapper object.

fit<- sets the fitted model in a fit object. It is meant to be called only when developing new NMF algorithms, e.g. to update the value of the model stored in the starting point.

## Usage

```
fit(object, ...)
fit(object)<-value
minfit(object, ...)
```
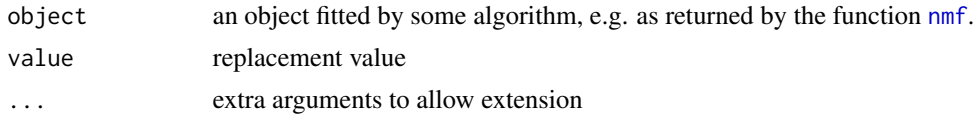

## Details

A fit object differs from a model object in that it contains data about the fit, such as the initial RNG settings, the CPU time used, etc..., while a model object only contains the actual modelling data such as regression coefficients, loadings, etc...

That best model is generally defined as the one that achieves the maximum/minimum some quantitative measure, amongst all models in a collection.

In the case of NMF models, the best model is the one that achieves the best approximation error, according to the objective function associated with the algorithm that performed the fit(s).

## Methods

fit signature(object = "NMFfit"): Returns the NMF model object stored in slot 'fit'.

fit signature(object = "NMFfitX"): Returns the model object that achieves the lowest residual approximation error across all the runs.

It is a pure virtual method defined to ensure fit is defined for sub-classes of NMFfitX, which throws an error if called.

fit signature(object = "NMFfitX1"): Returns the model object associated with the best fit, amongst all the runs performed when fitting object.

Since NMFfitX1 objects only hold the best fit, this method simply returns the NMF model fitted by object – that is stored in slot 'fit'.

- fit signature(object = "NMFfitXn"): Returns the best NMF fit object amongst all the fits stored in object, i.e. the fit that achieves the lowest estimation residuals.
- fit<- signature(object = "NMFfit", value = "NMF"): Updates the NMF model object stored in slot 'fit' with a new value.
- minfit signature(object = "NMFfit"): Returns the object its self, since there it is the result of a single NMF run.
- **minfit** signature(object = "NMFfitX"): Returns the fit object that achieves the lowest residual approximation error across all the runs.

It is a pure virtual method defined to ensure minfit is defined for sub-classes of NMFfitX, which throws an error if called.

minfit signature(object = "NMFfitX1"): Returns the fit object associated with the best fit, amongst all the runs performed when fitting object.

Since NMFfitX1 objects only hold the best fit, this method simply returns object coerced into an NMFfit object.

minfit signature(object = "NMFfitXn"): Returns the best NMF model in the list, i.e. the run that achieved the lower estimation residuals.

The model is selected based on its deviance value.

## <span id="page-45-0"></span>Description

Computes the estimated target matrix based on a given *NMF* model. The estimation depends on the underlying NMF model. For example in the standard model  $V \equiv WH$ , the target matrix is estimated by the matrix product  $WH$ . In other models, the estimate may depend on extra parameters/matrix (cf. Non-smooth NMF in [NMFns-class](#page-105-0)).

# Usage

```
fitted(object, ...)
  ## S4 method for signature 'NMFstd'
fitted(object, W, H, ...)
  ## S4 method for signature 'NMFOffset'
fitted(object, W, H,
   offset = object@offset)
  ## S4 method for signature 'NMFns'
```

```
fitted(object, W, H, S, ...)
```
## Arguments

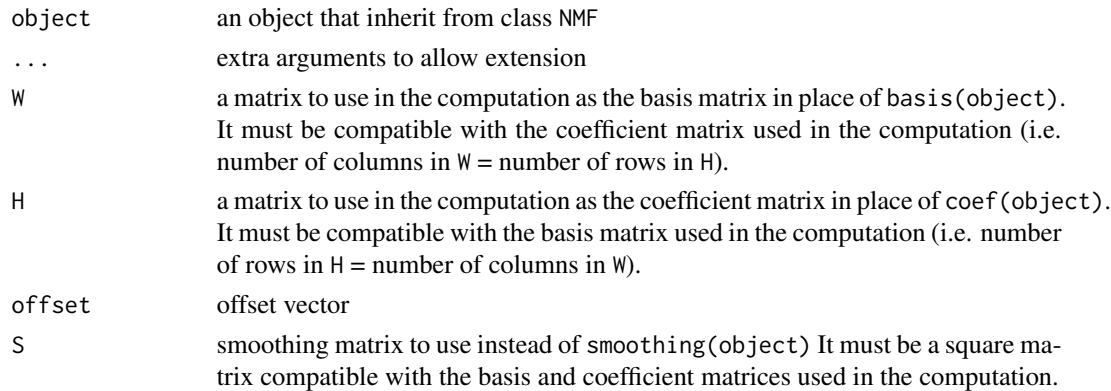

## Details

This function is a S4 generic function imported from [fitted](#page-45-0) in the package *stats*. It is implemented as a pure virtual method for objects of class NMF, meaning that concrete NMF models must provide a definition for their corresponding class (i.e. sub-classes of class NMF). See [NMF](#page-72-0) for more details.

# Value

the target matrix estimate as fitted by the model object

## getRNG1  $47$

## Methods

- fitted signature(object = "NMF"): Pure virtual method for objects of class [NMF](#page-72-0), that should be overloaded by sub-classes, and throws an error if called.
- fitted signature(object = "NMFstd"): Compute the target matrix estimate in *standard NMF models*.

The estimate matrix is computed as the product of the two matrix slots W and H:

 $\hat{V} = WH$ 

fitted signature(object = "NMFOffset"): Computes the target matrix estimate for an NMFOffset object.

The estimate is computed as:

$$
WH + offset
$$

fitted signature(object = "NMFns"): Compute estimate for an NMFns object, according to the Nonsmooth NMF model (cf. [NMFns-class](#page-105-0)).

Extra arguments in ... are passed to method smoothing, and are typically used to pass a value for theta, which is used to compute the smoothing matrix instead of the one stored in object.

fitted signature(object = "NMFfit"): Computes and return the estimated target matrix from an NMF model fitted with function [nmf](#page-63-0).

It is a shortcut for fitted(fit(object), ...), dispatching the call to the fitted method of the actual NMF model.

# Examples

# random standard NMF model  $x \le -$  rnmf(3, 10, 5) all.equal(fitted(x), basis(x) %\*% coef(x))

<span id="page-46-0"></span>

getRNG1 *Extracting RNG Data from NMF Objects*

## **Description**

The [nmf](#page-63-0) function returns objects that contain embedded RNG data, that can be used to exactly reproduce any computation. These data can be extracted using dedicated methods for the S4 generics [getRNG](#page-0-0) and [getRNG1](#page-46-0).

## Usage

```
getRNG1(object, ...)
.getRNG(object, ...)
```
## Arguments

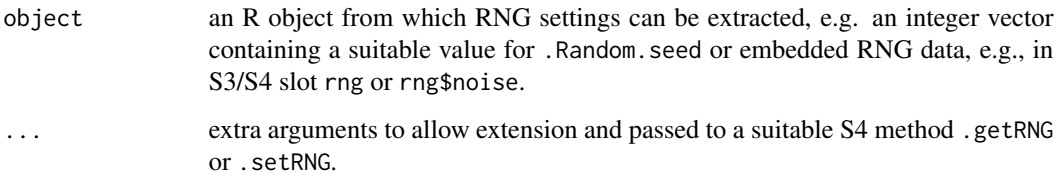

## Methods

- **.getRNG** signature(object = "NMFfitXn"): Returns the RNG settings used for the best fit. This method throws an error if the object is empty.
- getRNG1 signature(object = "NMFfitX"): Returns the RNG settings used for the first NMF run of multiple NMF runs.
- getRNG1 signature(object = "NMFfitX1"): Returns the RNG settings used to compute the first of all NMF runs, amongst which object was selected as the best fit.
- getRNG1 signature(object = "NMFfitXn"): Returns the RNG settings used for the first run. This method throws an error if the object is empty.

## Examples

```
# For multiple NMF runs, the RNG settings used for the first run is also stored
V <- rmatrix(20,10)
res \leq - nmf(V, 3, nrun=3)
# RNG used for the best fit
getRNG(res)
# RNG used for the first of all fits
getRNG1(res)
# they may differ if the best fit is not the first one
rng.equal(res, getRNG1(res))
```
heatmap-NMF *Heatmaps of NMF Factors*

# <span id="page-47-0"></span>Description

The NMF package ships an advanced heatmap engine implemented by the function [aheatmap](#page-6-0). Some convenience heatmap functions have been implemented for NMF models, which redefine default values for some of the arguments of [aheatmap](#page-6-0), hence tuning the output specifically for NMF models.

# heatmap-NMF 49

## Usage

```
basismap(object, ...)
  ## S4 method for signature 'NMF'
basismap(object, color = "YlOrRd:50",
   scale = "r1", Rowv = TRUE, Colv = NA,
   subsetRow = FALSE, annRow = NA, annCol = NA,
   tracks = "basis", main = "Basis components",
   info = FALSE, ...)coefmap(object, ...)
  ## S4 method for signature 'NMF'
coefmap(object, color = "YlOrRd:50",
   scale = "c1", Rowv = NA, Colv = TRUE, annRow = NA,
   annCol = NA, tracks = "basis",
   main = "Mixture coefficients", info = FALSE, ...)
 consensusmap(object, ...)
  ## S4 method for signature 'NMFfitX'
consensusmap(object, annRow = NA,
   annCol = NA,
   tracks = c("basis:", "consensus:", "silhouette:"),
   main = "Consensus matrix", info = FALSE, ...)
  ## S4 method for signature 'matrix'
consensusmap(object,
   color = "-RdYlBu",
   distfun = function(x) as.dist(1 - x),
   hclustfun = "average", Rowv = TRUE, Colv = "Rowv",
   main = if (is.null(nr) || nr > 1) "Consensus matrix" else "Connectiviy matrix",
   info = FALSE, ...)## S4 method for signature 'NMFfitX'
coefmap(object, Colv = TRUE,
   annRow = NA, annCol = NA,
   tracks = c("basis", "consensus:"), ...)
```
## Arguments

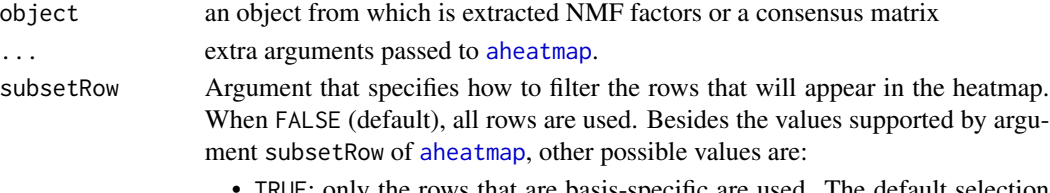

• TRUE: only the rows that are basis-specific are used. The default selection method is from KimH2007. This is equivalent to subsetRow='kim'.

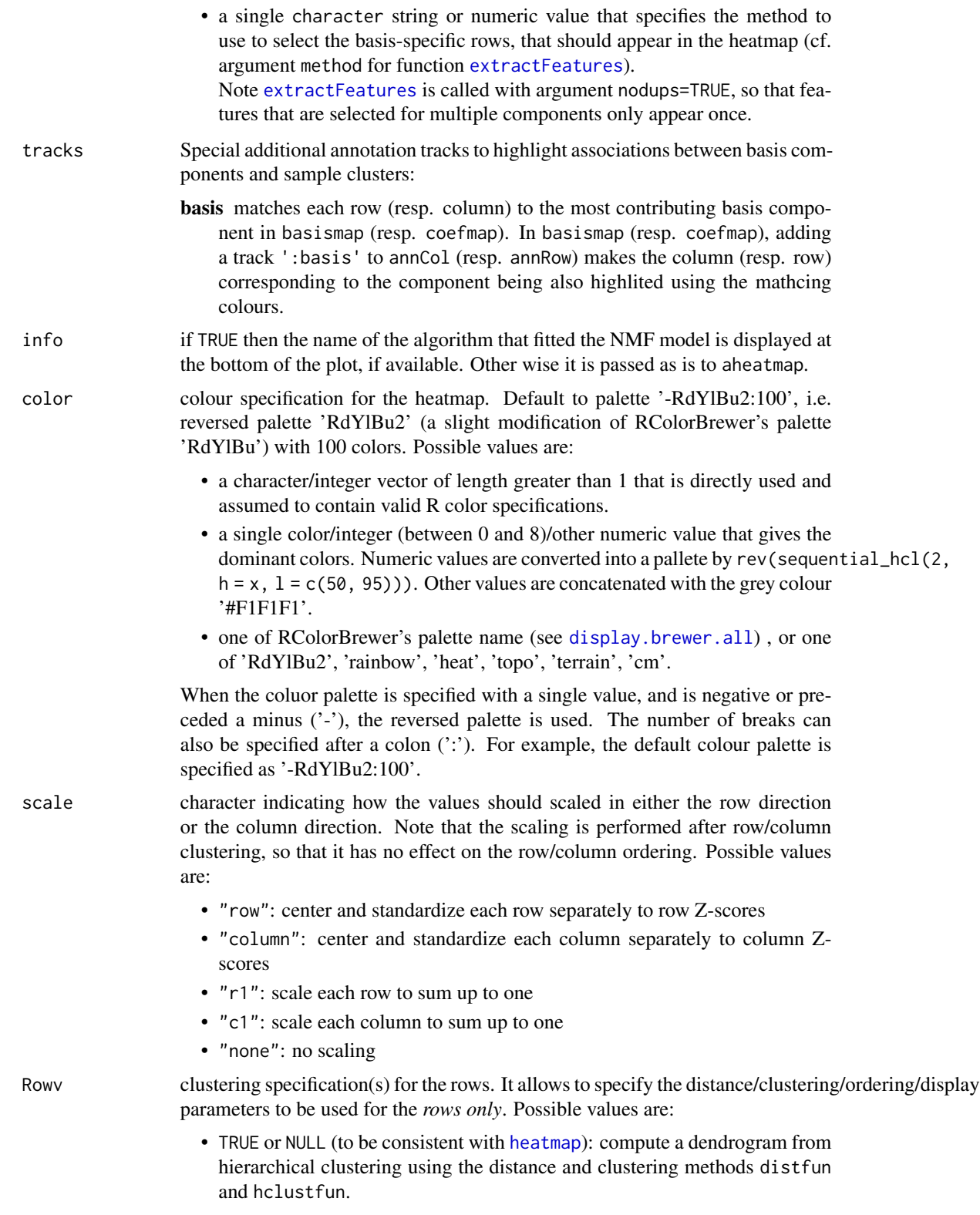

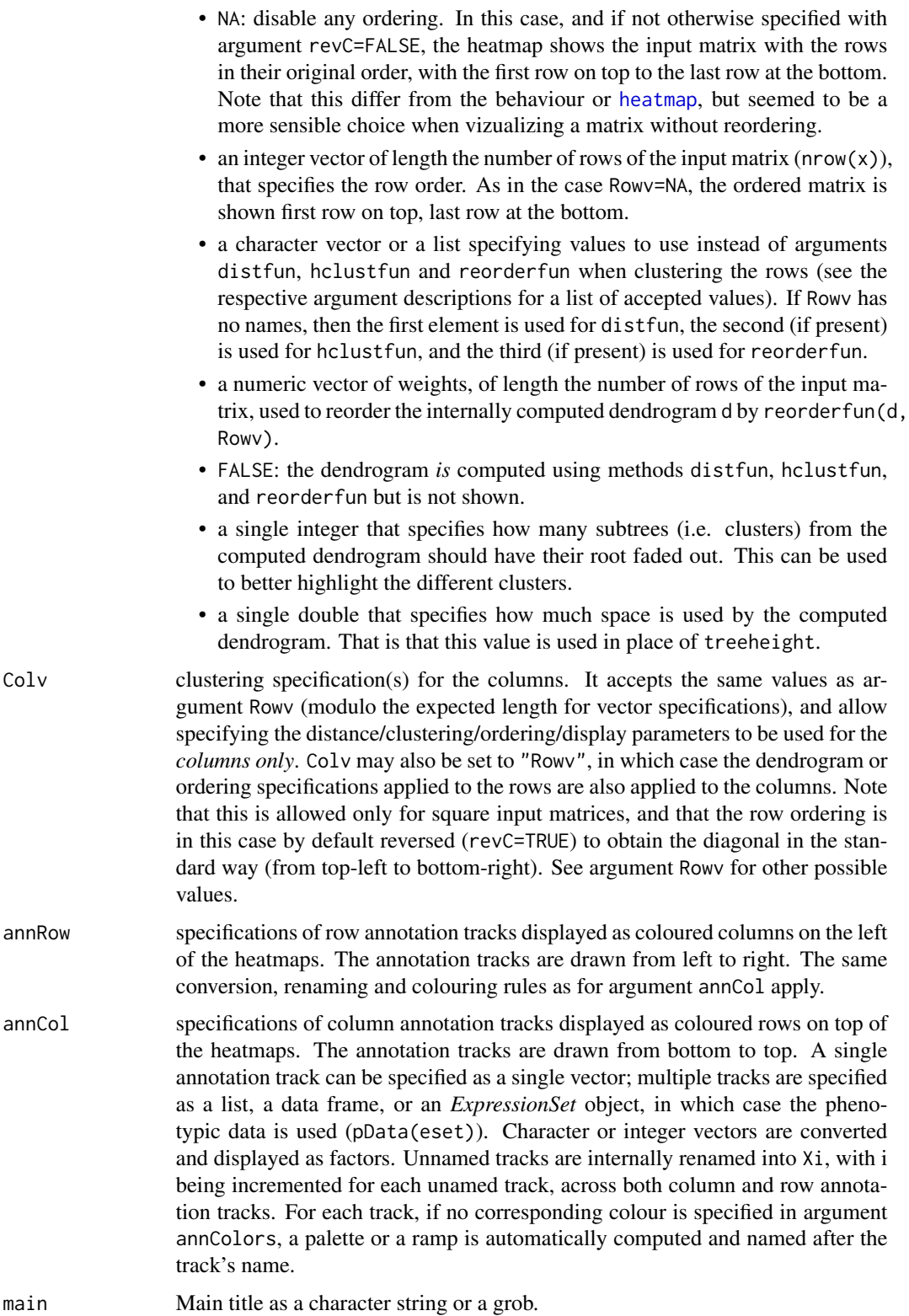

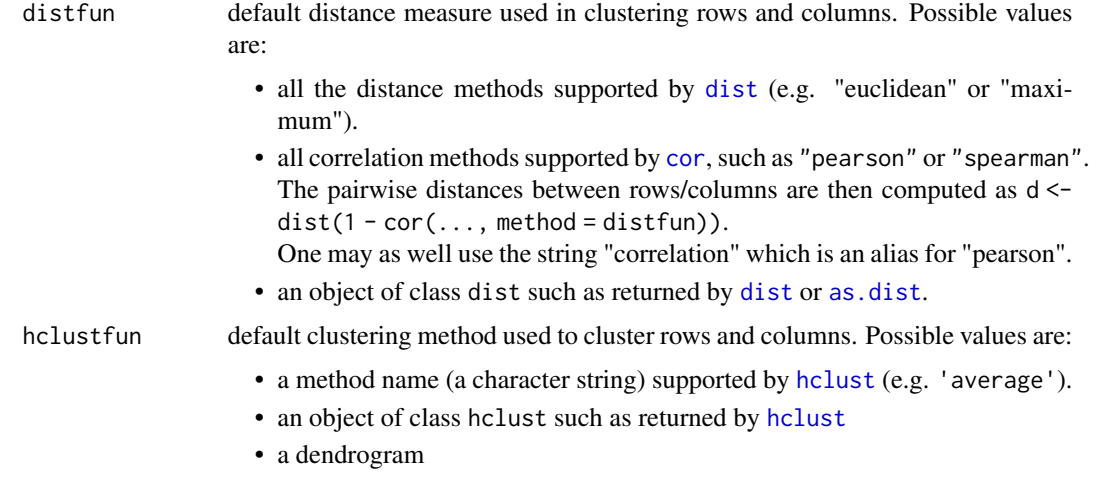

# Details

IMPORTANT: although they essentially have the same set of arguments, their order sometimes differ between them, as well as from [aheatmap](#page-6-0). We therefore strongly recommend to use fully named arguments when calling these functions.

basimap default values for the following arguments of [aheatmap](#page-6-0):

- the color palette;
- the scaling specification, which by default scales each row separately so that they sum up to one (scale='r1');
- the column ordering which is disabled;
- allowing for passing feature extraction methods in argument subsetRow, that are passed to [extractFeatures](#page-40-0). See argument description here and therein.
- the addition of a default named annotation track, that shows the dominant basis component for each row (i.e. each feature).

This track is specified in argument tracks (see its argument description). By default, a matching column annotation track is also displayed, but may be disabled using tracks=':basis'.

• a suitable title and extra information like the fitting algorithm, when object is a fitted NMF model.

coefmap redefines default values for the following arguments of [aheatmap](#page-6-0):

- the color palette;
- the scaling specification, which by default scales each column separately so that they sum up to one (scale='c1');
- the row ordering which is disabled;
- the addition of a default annotation track, that shows the most contributing basis component for each column (i.e. each sample).

This track is specified in argument tracks (see its argument description). By default, a matching row annotation track is also displayed, but can be disabled using tracks='basis:'.

## heatmap-NMF 53

• a suitable title and extra information like the fitting algorithm, when object is a fitted NMF model.

consensusmap redefines default values for the following arguments of [aheatmap](#page-6-0):

- the colour palette;
- the column ordering which is set equal to the row ordering, since a consensus matrix is symmetric;
- the distance and linkage methods used to order the rows (and columns). The default is to use 1 minus the consensus matrix itself as distance, and average linkage.
- the addition of two special named annotation tracks, 'basis:' and 'consensus:', that show, for each column (i.e. each sample), the dominant basis component in the best fit and the hierarchical clustering of the consensus matrix respectively (using 1-consensus as distance and average linkage).

These tracks are specified in argument tracks, which behaves as in [basismap](#page-47-0).

• a suitable title and extra information like the type of NMF model or the fitting algorithm, when object is a fitted NMF model.

#### Methods

- basismap signature(object = "NMF"): Plots a heatmap of the basis matrix of the NMF model object. This method also works for fitted NMF models (i.e. NMFfit objects).
- basismap signature(object = "NMFfitX"): Plots a heatmap of the basis matrix of the best fit in object.
- coefmap signature(object = "NMF"): The default method for NMF objects has special default values for some arguments of [aheatmap](#page-6-0) (see argument description).
- coefmap signature(object = "NMFfitX"): Plots a heatmap of the coefficient matrix of the best fit in object.

This method adds:

- an extra special column annotation track for multi-run NMF fits, 'consensus:', that shows the consensus cluster associated to each sample.
- a column sorting schema 'consensus' that can be passed to argument Colv and orders the columns using the hierarchical clustering of the consensus matrix with average linkage, as returned by [consensushc\(](#page-32-0)object). This is also the ordering that is used by default for the heatmap of the consensus matrix as ploted by [consensusmap](#page-47-0).
- consensusmap signature(object = "NMFfitX"): Plots a heatmap of the consensus matrix obtained when fitting an NMF model with multiple runs.
- consensusmap signature(object = "NMF"): Plots a heatmap of the connectivity matrix of an NMF model.
- consensusmap signature(object = "matrix"): Main method that redefines default values for arguments of [aheatmap](#page-6-0).

54 ibterms

# Examples

```
#----------
# heatmap-NMF
#----------
## More examples are provided in demo `heatmaps`
## Not run:
demo(heatmaps)
## End(Not run)
##
# random data with underlying NMF model
v <- syntheticNMF(20, 3, 10)
# estimate a model
x \le -nmf(v, 3)#----------
# basismap
#----------
# show basis matrix
basismap(x)
## Not run:
# without the default annotation tracks
basismap(x, tracks=NA)
## End(Not run)
#----------
# coefmap
#----------
# coefficient matrix
coefmap(x)
## Not run:
# without the default annotation tracks
coefmap(x, tracks=NA)
## End(Not run)
#----------
# consensusmap
#----------
## Not run:
res < -nmf(x, 3, nrun=3)consensusmap(res)
## End(Not run)
```
ibterms *Fixed Terms in NMF Models*

## ibterms 55

## **Description**

Formula-based NMF models may contain fixed basis and/or coefficient terms. The functions documented here provide access to these data, which are read-only and defined when the model object is instantiated (e.g., see nmfModel, formula-method).

ibterms, icterms and iterms respectively return the indexes of the fixed basis terms, the fixed coefficient terms and all fixed terms, within the basis and/or coefficient matrix of an NMF model.

nterms, nbterms, and ncterms return, respectively, the number of all fixed terms, fixed basis terms and fixed coefficient terms in an NMF model. In particular: i.e. nterms(object) = nbterms(object) + ncterms(object).

bterms and cterms return, respectively, the primary data for fixed basis and coefficient terms in an NMF model – as stored in slots bterms and cterms . These are factors or numeric vectors which define fixed basis components, e.g., used for defining separate offsets for different *a priori* groups of samples, or to incorporate/correct for some known covariate.

ibasis and icoef return, respectively, the indexes of all latent basis vectors and estimated coefficients within the basis or coefficient matrix of an NMF model.

## Usage

```
ibterms(object, ...)
icterms(object, ...)
iterms(object, ...)
nterms(object)
nbterms(object)
ncterms(object)
bterms(object)
cterms(object)
ibasis(object, ...)
icoef(object, ...)
```
# **Arguments**

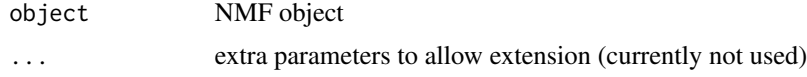

## Methods

ibterms signature(object = "NMF"): Default pure virtual method that ensure a method is defined for concrete NMF model classes.

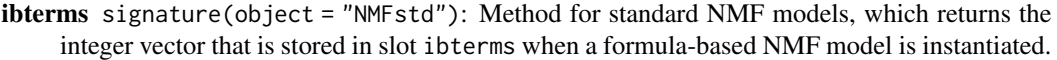

- ibterms signature(object = "NMFfit"): Method for single NMF fit objects, which returns the indexes of fixed basis terms from the fitted model.
- ibterms signature(object = "NMFfitX"): Method for multiple NMF fit objects, which returns the indexes of fixed basis terms from the best fitted model.
- icterms signature(object = "NMF"): Default pure virtual method that ensure a method is defined for concrete NMF model classes.
- icterms signature(object = "NMFstd"): Method for standard NMF models, which returns the integer vector that is stored in slot icterms when a formula-based NMF model is instantiated.
- icterms signature(object = "NMFfit"): Method for single NMF fit objects, which returns the indexes of fixed coefficient terms from the fitted model.

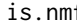

f *Testing NMF Objects* 

## **Description**

The functions documented here tests different characteristics of NMF objects.

is.nmf tests if an object is an NMF model or a class that extends the class NMF.

hasBasis tests whether an objects contains a basis matrix – returned by a suitable method basis – with at least one row.

hasBasis tests whether an objects contains a coefficient matrix – returned by a suitable method coef – with at least one column.

is.partial.nmf tests whether an NMF model object contains either an empty basis or coefficient matrix. It is a shorcut for !hasCoef(x)  $||$  !hasBasis(x).

## Usage

```
is.nmf(x)
is.empty.nmf(x, ...)
hasBasis(x)
hasCoef(x)
is.partial.nmf(x)
isNMFfit(object, recursive = TRUE)
```
## is.nmf 57

## Arguments

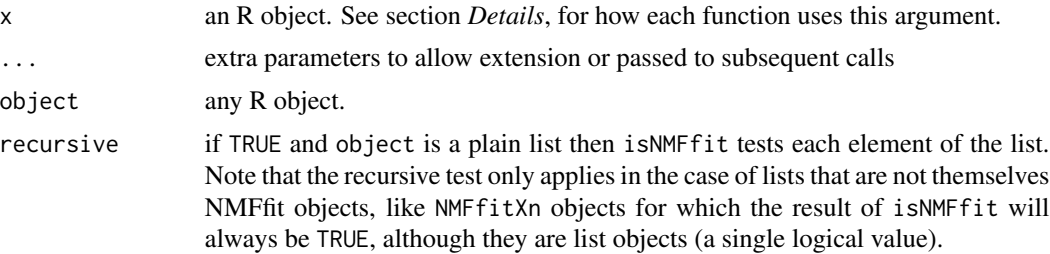

## Details

is.nmf tests if object is the name of a class (if a character string), or inherits from a class, that extends [NMF](#page-72-0).

is.empty.nmf returns TRUE if the basis and coefficient matrices of x have respectively zero rows and zero columns. It returns FALSE otherwise.

In particular, this means that an empty model can still have a non-zero number of basis components, i.e. a factorization rank that is not null. This happens, for example, in the case of NMF models created calling the factory method [nmfModel](#page-98-0) with a value only for the factorization rank.

*isNMFfit* checks if object inherits from class [NMFfit](#page-87-0) or [NMFfitX](#page-91-0), which are the two types of objects returned by the function [nmf](#page-63-0). If object is a plain list and recursive=TRUE, then the test is performed on each element of the list, and the return value is a logical vector (or a list if object is a list of list) of the same length as object.

# Value

isNMFfit returns a logical vector (or a list if object is a list of list) of the same length as object.

## Note

The function is.nmf does some extra work with the namespace as this function needs to return correct results even when called in . onLoad. See discussion on r-devel: [https://stat.ethz.ch/](https://stat.ethz.ch/pipermail/r-devel/2011-June/061357.html) [pipermail/r-devel/2011-June/061357.html](https://stat.ethz.ch/pipermail/r-devel/2011-June/061357.html)

## See Also

[NMFfit](#page-87-0), [NMFfitX](#page-91-0), [NMFfitXn](#page-95-0)

## Examples

```
#----------
# is.nmf
#----------
# test if an object is an NMF model, i.e. that it implements the NMF interface
is.nmf(1:4)
is.nmf( nmfModel(3) )
is.nmf( nmf(rmatrix(10, 5), 2) )
```

```
#----------
# is.empty.nmf
#----------
# empty model
is.empty.nmf( nmfModel(3) )
# non empty models
is.empty.nmf( nmfModel(3, 10, 0) )
is.empty.nmf( rnmf(3, 10, 5) )
#----------
# isNMFfit
#----------
## Testing results of fits
# generate a random
V <- rmatrix(20, 10)
# single run -- using very low value for maxIter to speed up the example
res <- nmf(V, 3, maxIter=3L)
isNMFfit(res)
# multiple runs - keeping single fit
resm <- nmf(V, 3, nrun=2, maxIter=3L)
isNMFfit(resm)
# with a list of results
isNMFfit(list(res, resm, 'not a result'))
isNMFfit(list(res, resm, 'not a result'), recursive=FALSE)
```

```
isCRANcheck Package Check Utils
```
## Description

isCRANcheck tries to identify if one is running CRAN-like checks.

## Usage

isCRANcheck(...)

isCHECK()

## Arguments

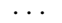

- each argument specifies a set of tests to do using an AND operator. The final result tests if any of the test set is true. Possible values are:
	- 'timing' Check if the environment variable \_R\_CHECK\_TIMINGS\_ is set, as with the flag '--timing' was set.
	- 'cran' Check if the environment variable \_R\_CHECK\_CRAN\_INCOMING\_ is set, as with the flag '--as-cran' was set.

# Details

Currently isCRANcheck returns TRUE if the check is run with either environment variable \_R\_CHECK\_TIMINGS\_ (as set by flag '--timings') or \_R\_CHECK\_CRAN\_INCOMINGS\_ (as set by flag '--as-cran').

**Warning:** the checks performed on CRAN check machines are on purpose not always run with such flags, so that users cannot effectively "trick" the checks. As a result, there is no guarantee this function effectively identifies such checks. If really needed for honest reasons, CRAN recommends users rely on custom dedicated environment variables to enable specific tests or examples.

# Functions

- isCHECK: tries harder to test if running under R CMD check. It will definitely identifies check runs for:
	- unit tests that use the unified unit test framework defined by pkgmaker (see utest);
	- examples that are run with option R\_CHECK\_RUNNING\_EXAMPLES\_ = TRUE, which is automatically set for man pages generated with a fork of roxygen2 (see *References*).

Currently, isCHECK checks both CRAN expected flags, the value of environment variable \_R\_CHECK\_RUNNING\_UTESTS\_, and the value of option R\_CHECK\_RUNNING\_EXAMPLES\_. It will return TRUE if any of these environment variables is set to anything not equivalent to FALSE, or if the option is TRUE. For example, the function utest sets it to the name of the package being checked (\_R\_CHECK\_RUNNING\_UTESTS\_=<pkgname>), but unit tests run as part of unit tests vignettes are run with \_R\_CHECK\_RUNNING\_UTESTS\_=FALSE, so that all tests are run and reported when generating them.

# References

Adapted from the function CRAN in the fda package.

<https://github.com/renozao/roxygen>

## Examples

isCHECK()

latex\_preamble *LaTeX Utilities for Vignettes*

## **Description**

latex\_preamble outputs/returns command definition LaTeX commands to be put in the preamble of vignettes.

# Usage

```
latex_preamble(
 PACKAGE,
 R = TRUE,CRAN = TRUE,Bioconductor = TRUE,
 GEO = TRUE,ArrayExpress = TRUE,
 biblatex = FALSE,
  only = FALSE,
  file = "\mathcal{L}
```
latex\_bibliography(PACKAGE, file = "")

# Arguments

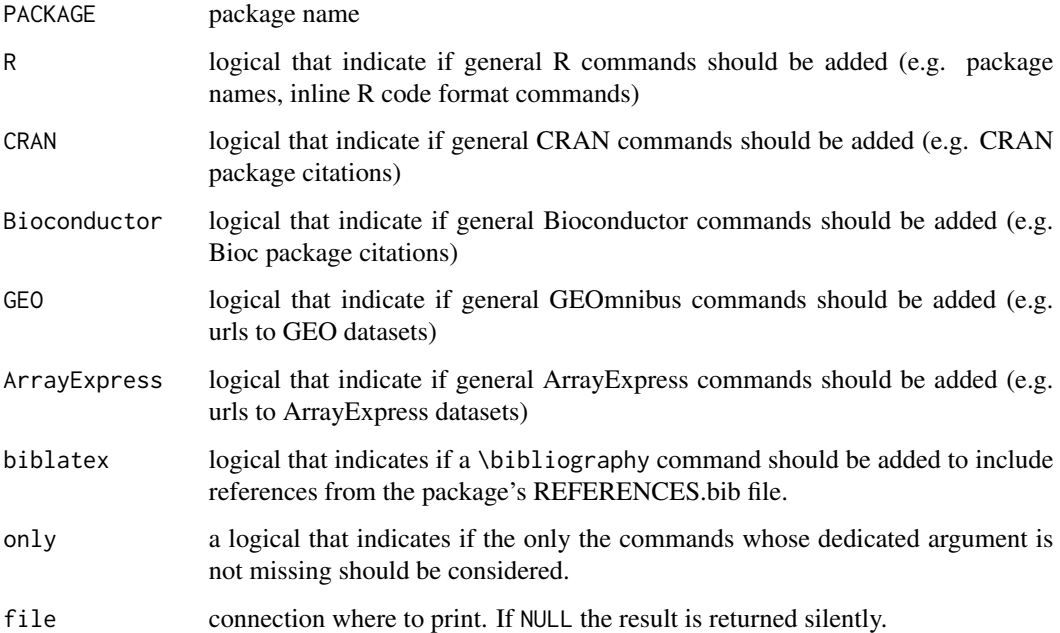

# Details

Argument PACKAGE is not required for latex\_preamble, but must be correctly specified to ensure biblatex=TRUE generates the correct bibliography command.

# Functions

• latex\_bibliography: latex\_bibliography prints or return a LaTeX command that includes a package bibliography file if it exists.

# match\_atrack 61

# Examples

```
latex_preamble()
latex_preamble(R=TRUE, only=TRUE)
latex_preamble(R=FALSE, CRAN=FALSE, GEO=FALSE)
latex_preamble(GEO=TRUE, only=TRUE)
```
match\_atrack *Extending Annotation Vectors*

# Description

Extends a vector used as an annotation track to match the number of rows and the row names of a given data.

# Usage

match\_atrack(x, data = NULL)

# Arguments

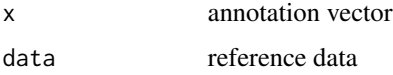

# Value

a vector of the same type as x

methods-NMF *Registry for NMF Algorithms*

# Description

Registry for NMF Algorithms

selectNMFMethod tries to select an appropriate NMF algorithm that is able to fit a given the NMF model.

getNMFMethod retrieves NMF algorithm objects from the registry.

existsNMFMethod tells if an NMF algorithm is registered under the

removeNMFMethod removes an NMF algorithm from the registry.

## 62 nbasis and the contract of the contract of the contract of the contract of the contract of the contract of the contract of the contract of the contract of the contract of the contract of the contract of the contract of

# Usage

```
selectNMFMethod(name, model, load = FALSE, exact = FALSE,
 all = FALSE, quiet = FALSE)
getNMFMethod(...)
existsNMFMethod(name, exact = TRUE)
removeNMFMethod(name, ...)
```
# Arguments

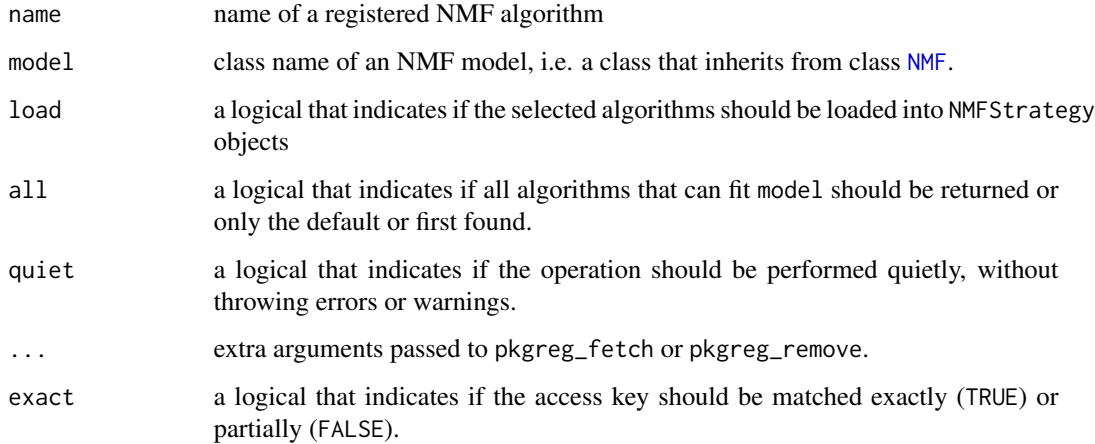

# Value

selectNMFMethod returns a character vector or NMFStrategy objects, or NULL if no suitable algorithm was found.

nbasis *Dimension of NMF Objects*

# Description

The methods dim, nrow, ncol and nbasis return the different dimensions associated with an NMF model.

dim returns all dimensions in a length-3 integer vector: the number of row and columns of the estimated target matrix, as well as the factorization rank (i.e. the number of basis components).

nrow, ncol and nbasis provide separate access to each of these dimensions respectively.

## nbasis 63

# Usage

```
nbasis(x, \ldots)## S4 method for signature 'NMF'
dim(x)
  ## S4 method for signature 'NMFfitXn'
dim(x)
```
# Arguments

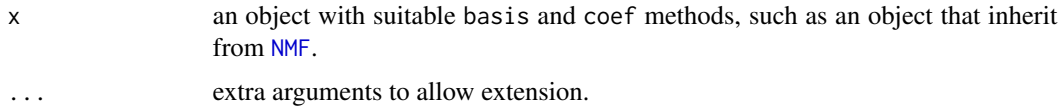

## Details

The NMF package does not implement specific functions nrow and ncol, but rather the S4 method dim for objects of class [NMF](#page-72-0). This allows the base methods [nrow](#page-0-0) and [ncol](#page-0-0) to directly work with such objects, to get the number of rows and columns of the target matrix estimated by an NMF model.

The function nbasis is a new S4 generic defined in the package NMF, that returns the number of basis components of an object. Its default method should work for any object, that has a suitable basis method defined for its class.

## Value

a single integer value or, for dim, a length-3 integer vector, e.g. c(2000, 30, 3) for an NMF model that fits a 2000 x 30 matrix using 3 basis components.

## Methods

- $dim$  signature( $x = "NMF")$ : method for NMF objects for the base generic dim. It returns all dimensions in a length-3 integer vector: the number of row and columns of the estimated target matrix, as well as the factorization rank (i.e. the number of basis components).
- $dim$  signature( $x = "NMFfitXn")$ : Returns the dimension common to all fits.

Since all fits have the same dimensions, it returns the dimension of the first fit. This method returns NULL if the object is empty.

**nbasis** signature( $x = "ANY"$ ): Default method which returns the number of columns of the basis matrix extracted from x using a suitable method basis, or, if the latter is NULL, the value of attributes 'nbasis'.

For NMF models, this also corresponds to the number of rows in the coefficient matrix.

nbasis signature( $x = "NMFfitXn")$ : Returns the number of basis components common to all fits. Since all fits have been computed using the same rank, it returns the factorization rank of the first fit. This method returns NULL if the object is empty.

# <span id="page-63-0"></span>Description

The function nmf is a S4 generic defines the main interface to run NMF algorithms within the framework defined in package NMF. It has many methods that facilitates applying, developing and testing NMF algorithms.

The package vignette vignette('NMF') contains an introduction to the interface, through a sample data analysis.

## Usage

```
nmf(x, rank, method, ...)
  ## S4 method for signature 'matrix,numeric,NULL'
nmf(x, rank, method,
    seed = NULL, model = NULL, ...)## S4 method for signature 'matrix,numeric,list'
nmf(x, rank, method, ...,
    .parameters = list())
  ## S4 method for signature 'matrix,numeric,function'
nmf(x, rank, method,
    seed, model = "NMFstd", \ldots, name,
    objective = "euclidean", mixed = FALSE)
  ## S4 method for signature 'matrix,NMF,ANY'
nmf(x, rank, method, seed,
    ...)
  ## S4 method for signature 'matrix,NULL,ANY'
nmf(x, rank, method, seed,
    ...)
  ## S4 method for signature 'matrix,matrix,ANY'
nmf(x, rank, method, seed,
   model = list(), ...)## S4 method for signature 'formula,ANY,ANY'
nmf(x, rank, method, ...,
   model = NULL## S4 method for signature 'matrix, numeric, NMFStrategy'
nmf(x, rank,
```

```
method, seed = nmf.getOption("default.seed"),
rng = NULL, nrun = if (length(rank) > 1) 30 else 1,
model = NULL, .options = list(),
.pbackend = nmf.getOption("pbackend"),
\text{.callback} = \text{NULL}, \ldots
```
# Arguments

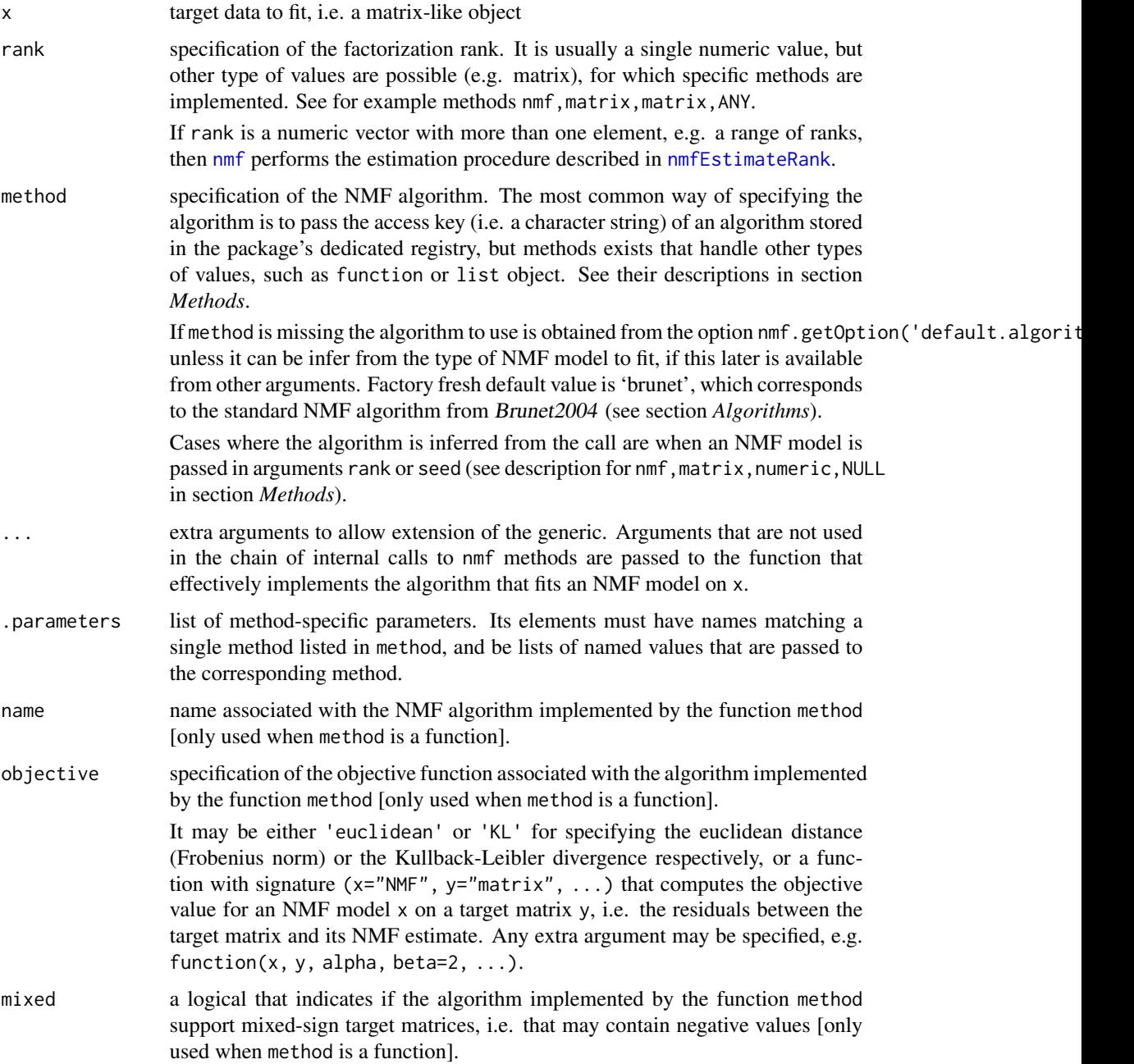

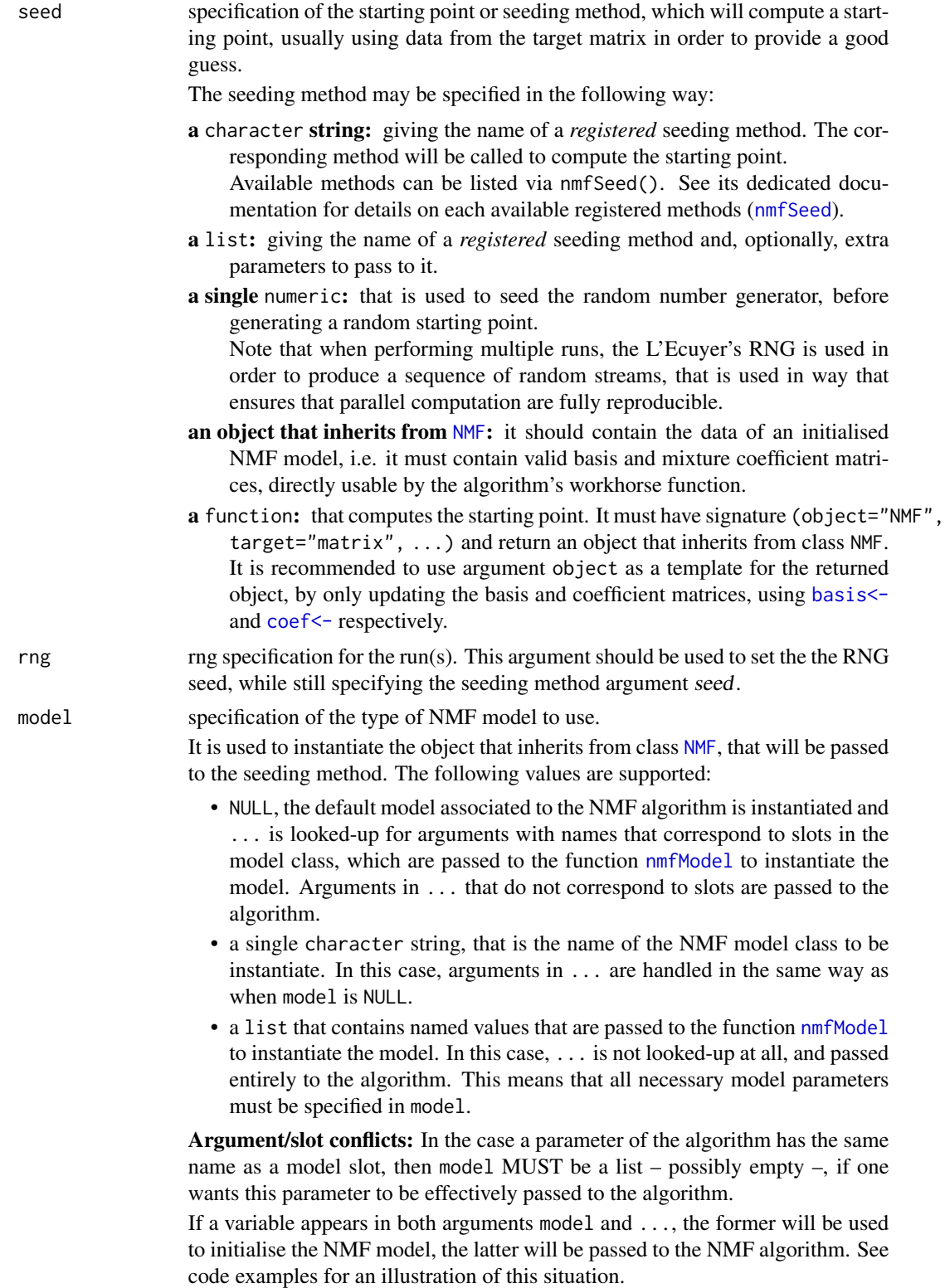

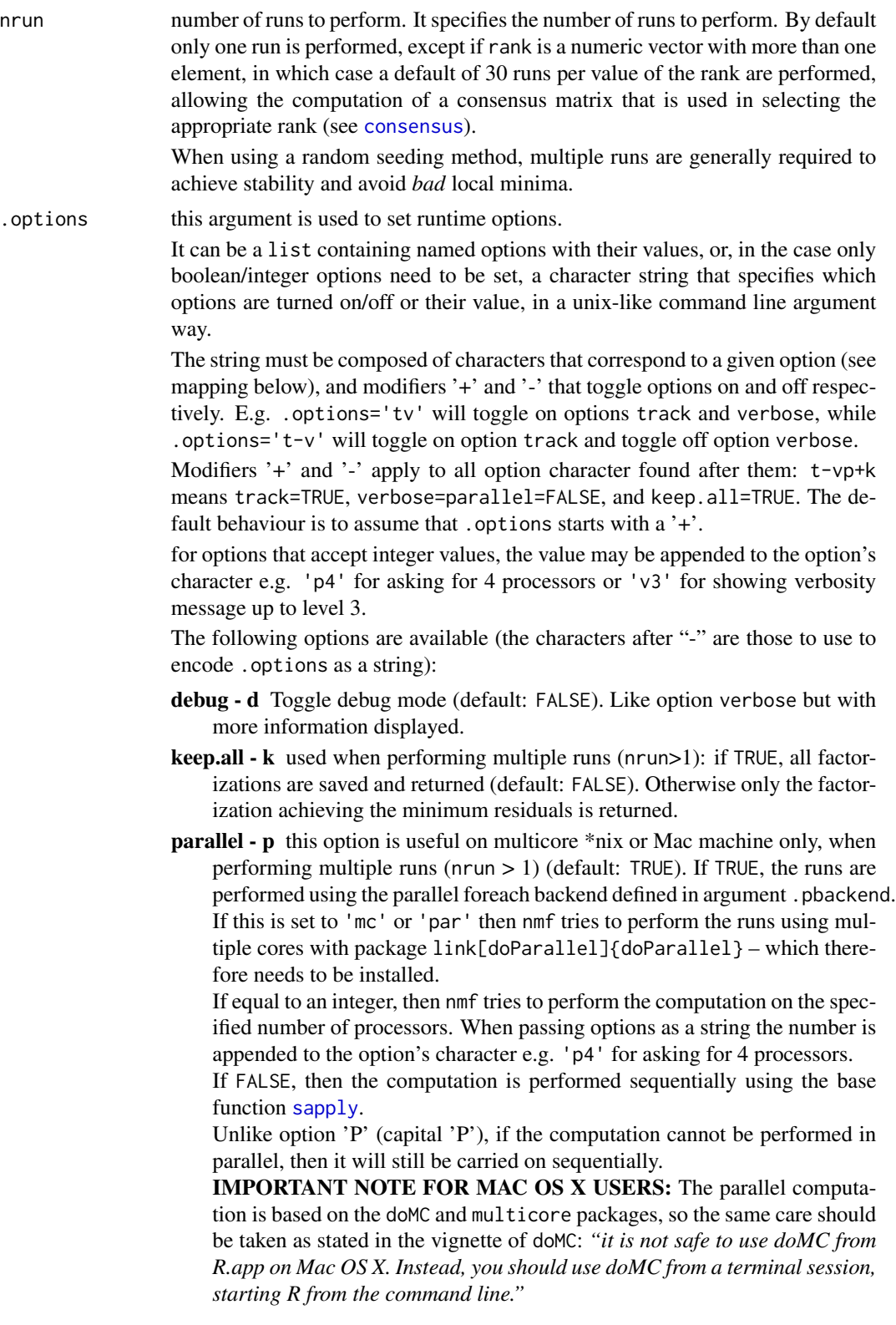

- parallel.required P Same as p, but an error is thrown if the computation cannot be performed in parallel or with the specified number of processors.
- shared.memory m toggle usage of shared memory (requires the package *synchronicity*). Default is as defined by nmf.getOption('shared.memory').
- restore.seed r deprecated option since version 0.5.99. Will throw a warning if used.
- simplifyCB S toggle simplification of the callback results. Default is TRUE
- track t enables error tracking (default: FALSE). If TRUE, the returned object's slot residuals contains the trajectory of the objective values, which can be retrieved via residuals(res, track=TRUE) This tracking functionality is available for all built-in algorithms.
- verbose v Toggle verbosity (default: FALSE). If TRUE, messages about the configuration and the state of the current run(s) are displayed. The level of verbosity may be specified with an integer value, the greater the level the more messages are displayed. Value FALSE means no messages are displayed, while value TRUE is equivalent to verbosity level 1.
- .pbackend specification of the [foreach](#page-0-0) parallel backend to register and/or use when running in parallel mode. See options p and P in argument .options for how to enable this mode. Note that any backend that is internally registered is cleanedup on exit, so that the calling foreach environment should not be affected by a call to nmf – except when .pbackend=NULL.

Currently it accepts the following values:

'par' use the backend(s) defined by the package [doParallel](#page-0-0);

a numeric value use the specified number of cores with doParallel backend;

'seq' use the foreach sequential backend doSEQ;

NULL use currently registered backend;

- NA do not compute using a foreach loop and therefore not in parallel but rather use a call to standard [sapply](#page-0-0). This is useful for when developing/debugging NMF algorithms, as foreach loop handling may sometime get in the way.
	- Note that this is equivalent to using .options='-p' or .options='p0', but takes precedence over any option specified in . options: e.g.  $nmf(\ldots)$ .options='P10', .pbackend=NA) performs all runs sequentially using sapply. Use nmf.options(pbackend=NA) to completely disable foreach/parallel computations for all subsequent nmf calls.

'mc' identical to 'par' and defined to ensure backward compatibility.

.callback Used when option keep.all=FALSE (default). It allows to pass a callback function that is called after each run when performing multiple runs (i.e. with nrun>1). This is useful for example if one is also interested in saving summary measures or process the result of each NMF fit before it gets discarded. After each run, the callback function is called with two arguments, the [NMFfit](#page-87-0) object that as just been fitted and the run number: .callback(res, i). For convenience, a function that takes only one argument or has signature  $(x, \ldots)$ can still be passed in .callback. It is wrapped internally into a dummy function with two arguments, only the first of which is passed to the actual callback function (see example with summary).

The call is wrapped into a tryCatch so that callback errors do not stop the whole computation (see below).

The results of the different calls to the callback function are stored in a miscellaneous slot accessible using the method \$ for NMFfit objects: res\$.callback. By default nmf tries to simplify the list of callback result using sapply, unless option 'simplifyCB' is FASE.

If no error occurs res\$.callback contains the list of values that resulted from the calling the callback function –, ordered as the fits. If any error occurs in one of the callback calls, then the whole computation is not stopped, but the error message is stored in res\$.callback, in place of the result.

See the examples for sample code.

# **Details**

The nmf function has multiple methods that compose a very flexible interface allowing to:

- combine NMF algorithms with seeding methods and/or stopping/convergence criterion at runtime;
- perform multiple NMF runs, which are computed in parallel whenever the host machine allows it;
- run multiple algorithms with a common set of parameters, ensuring a consistent environment (notably the RNG settings).

The workhorse method is nmf,matrix,numeric,NMFStrategy, which is eventually called by all other methods. The other methods provides convenient ways of specifying the NMF algorithm(s), the factorization rank, or the seed to be used. Some allow to directly run NMF algorithms on different types of objects, such as data.frame or *ExpressionSet* objects.

# Value

The returned value depends on the run mode:

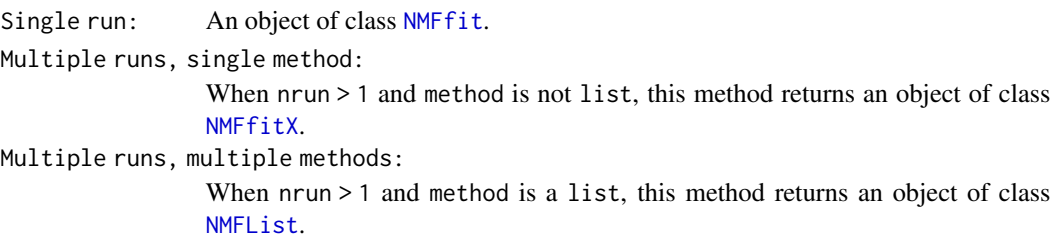

## **Methods**

nmf signature(x = "data.frame", rank = "ANY", method = "ANY"): Fits an NMF model on a data.frame.

The target data.frame is coerced into a matrix with [as.matrix](#page-0-0).

nmf signature(x = "matrix", rank = "numeric", method = "NULL"): Fits an NMF model using an appropriate algorithm when method is not supplied.

This method tries to select an appropriate algorithm amongst the NMF algorithms stored in the internal algorithm registry, which contains the type of NMF models each algorithm can fit. This is possible when the type of NMF model to fit is available from argument seed, i.e. if it is an NMF model itself. Otherwise the algorithm to use is obtained from nmf.getOption('default.algorithm').

This method is provided for internal usage, when called from other nmf methods with argument method missing in the top call (e.g. nmf, matrix, numeric, missing).

 $nmf$  signature( $x = "matrix", rank = "numeric", method = "list")$ : Fits multiple NMF models on a common matrix using a list of algorithms.

The models are fitted sequentially with nmf using the same options and parameters for all algorithms. In particular, irrespective of the way the computation is seeded, this method ensures that all fits are performed using the same initial RNG settings.

This method returns an object of class [NMFList](#page-98-1), that is essentially a list containing each fit.

 $nmf$  signature( $x = "matrix", rank = "numeric", method = "character");$  Fits an NMF model on x using an algorithm registered with access key method.

Argument method is partially match against the access keys of all registered algorithms (case insensitive). Available algorithms are listed in section *Algorithms* below or the introduction vignette. A vector of their names may be retrieved via nmfAlgorithm().

 $nmf$  signature( $x = "matrix", rank = "numeric", method = "function")$ : Fits an NMF model on x using a custom algorithm defined the function method.

The supplied function must have signature ( $x=$ matrix, start=NMF, ...) and return an object that inherits from class [NMF](#page-72-0). It will be called internally by the workhorse nmf method, with an NMF model to be used as a starting point passed in its argument start.

Extra arguments in ... are passed to method from the top nmf call. Extra arguments that have no default value in the definition of the function method are required to run the algorithm (e.g. see argument alpha of myfun in the examples).

If the algorithm requires a specific type of NMF model, this can be specified in argument model that is handled as in the workhorse nmf method (see description for this argument).

 $nmf$  signature( $x = "matrix"$ , rank = "NMF", method = "ANY"): Fits an NMF model using the NMF model rank to seed the computation, i.e. as a starting point.

This method is provided for convenience as a shortcut for  $nmf(x, nbasis(object), method,$ seed=object, ...) It discards any value passed in argument seed and uses the NMF model passed in rank instead. It throws a warning if argument seed not missing.

If method is missing, this method will call the method nmf, matrix, numeric, NULL, which will infer an algorithm suitable for fitting an NMF model of the class of rank.

 $nmf$  signature( $x = "matrix"$ , rank = "NULL", method = "ANY"): Fits an NMF model using the NMF model supplied in seed, to seed the computation, i.e. as a starting point.

This method is provided for completeness and is equivalent to  $nmf(x, seed, method, ...)$ .

- nmf signature(x = "matrix", rank = "missing", method = "ANY"): Method defined to ensure the correct dispatch to workhorse methods in case of argument rank is missing.
- $nmf$  signature( $x = 'matrix''$ , rank = "numeric", method = "missing"): Method defined to ensure the correct dispatch to workhorse methods in case of argument method is missing.
- **nmf** signature( $x =$ "matrix", rank = "matrix", method = "ANY"): Fits an NMF model partially seeding the computation with a given matrix passed in rank.

The matrix rank is used either as initial value for the basis or mixture coefficient matrix, depending on its dimension.

Currently, such partial NMF model is directly used as a seed, meaning that the remaining part is left uninitialised, which is not accepted by all NMF algorithm. This should change in the future, where the missing part of the model will be drawn from some random distribution.

Amongst built-in algorithms, only 'snmf/l' and 'snmf/r' support partial seeds, with only the coefficient or basis matrix initialised respectively.

- $nmf$  signature(x = "matrix", rank = "data.frame", method = "ANY"): Shortcut for  $nmf(x,$ as.matrix(rank), method, ...).
- nmf signature(x = "formula", rank = "ANY", method = "ANY"): This method implements the interface for fitting formula-based NMF models. See [nmfModel](#page-98-0).

Argument rank target matrix or formula environment. If not missing, model must be a list, a data.frame or an environment in which formula variables are searched for.

# Optimized C++ vs. plain R

Lee and Seung's multiplicative updates are used by several NMF algorithms. To improve speed and memory usage, a C++ implementation of the specific matrix products is used whenever possible. It directly computes the updates for each entry in the updated matrix, instead of using multiple standard matrix multiplication.

The algorithms that benefit from this optimization are: 'brunet', 'lee', 'nsNMF' and 'offset'. However there still exists plain R versions for these methods, which implement the updates as standard matrix products. These are accessible by adding the prefix '.R#' to their name: '.R#brunet', '.R#lee', '.R#nsNMF' and '.R#offset'.

## Algorithms

All algorithms are accessible by their respective access key as listed below. The following algorithms are available:

'brunet' Standard NMF, based on the Kullback-Leibler divergence, from Brunet et al. (2004). It uses simple multiplicative updates from Lee et al. (2001), enhanced to avoid numerical underflow.

Default stopping criterion: invariance of the connectivity matrix (see nmf. stop.connectivity).

'lee' Standard NMF based on the Euclidean distance from Lee et al. (2001). It uses simple multiplicative updates.

Default stopping criterion: invariance of the connectivity matrix (see [nmf.stop.connectivity](#page-116-0)).

**ls-nmf** Least-Square NMF from Wang et al. (2006). It uses modified versions of Lee and Seung's multiplicative updates for the Euclidean distance, which incorporates weights on each entry of the target matrix, e.g. to reflect measurement uncertainty.

Default stopping criterion: stationarity of the objective function (see nmf. stop. stationary).

'nsNMF' Nonsmooth NMF from Pascual-Montano et al. (2006). It uses a modified version of Lee and Seung's multiplicative updates for the Kullback-Leibler divergence Lee et al. (2001), to fit a extension of the standard NMF model, that includes an intermediate smoothing matrix, meant meant to produce sparser factors.

Default stopping criterion: invariance of the connectivity matrix (see [nmf.stop.connectivity](#page-116-0)).

'offset' NMF with offset from Badea (2008). It uses a modified version of Lee and Seung's multiplicative updates for Euclidean distance Lee et al.  $(2001)$ , to fit an NMF model that includes an intercept, meant to capture a common baseline and shared patterns, in order to produce cleaner basis components.

Default stopping criterion: invariance of the connectivity matrix (see [nmf.stop.connectivity](#page-116-0)).

'pe-nmf' Pattern-Expression NMF from *Zhang2008*. It uses multiplicative updates to minimize an objective function based on the Euclidean distance, that is regularized for effective expression of patterns with basis vectors.

Default stopping criterion: stationarity of the objective function (see nmf. stop. stationary).

'snmf/r', 'snmf/l' Alternating Least Square (ALS) approach from Kim et al. (2007). It applies the nonnegative least-squares algorithm from Van Benthem et al. (2004) (i.e. fast combinatorial nonnegative least-squares for multiple right-hand), to estimate the basis and coefficient matrices alternatively (see [fcnnls](#page-37-0)). It minimises an Euclidean-based objective function, that is regularized to favour sparse basis matrices (for 'snmf/l') or sparse coefficient matrices (for 'snmf/r').

Stopping criterion: built-in within the internal workhorse function nmf\_snmf, based on the KKT optimality conditions.

## Seeding methods

The purpose of seeding methods is to compute initial values for the factor matrices in a given NMF model. This initial guess will be used as a starting point by the chosen NMF algorithm.

The seeding method to use in combination with the algorithm can be passed to interface nmf through argument seed. The seeding seeding methods available in registry are listed by the function [nmfSeed](#page-111-0) (see list therein).

Detailed examples of how to specify the seeding method and its parameters can be found in the *Examples* section of this man page and in the package's vignette.

## References

Brunet J, Tamayo P, Golub TR and Mesirov JP (2004). "Metagenes and molecular pattern discovery using matrix factorization." \_Proceedings of the National Academy of Sciences of the United States of America\_, \*101\*(12), pp. 4164-9. ISSN 0027-8424, <URL: http://dx.doi.org/10.1073/pnas.0308531101>, <URL: http://www.ncbi.nlm.nih.gov/pubmed/15016911>.

Lee DD and Seung H (2001). "Algorithms for non-negative matrix factorization." \_Advances in neural information processing systems\_. <URL: http://scholar.google.com/scholar?q=intitle:Algorithms+for+nonnegative+matrix+factorization>.

Wang G, Kossenkov AV and Ochs MF (2006). "LS-NMF: a modified non-negative matrix factorization algorithm utilizing uncertainty estimates." \_BMC bioinformatics\_, \*7\*, pp. 175. ISSN 1471- 2105, <URL: http://dx.doi.org/10.1186/1471-2105-7-175>, <URL: http://www.ncbi.nlm.nih.gov/pubmed/16569230>.

Pascual-Montano A, Carazo JM, Kochi K, Lehmann D and Pascual-marqui RD (2006). "Nonsmooth nonnegative matrix factorization (nsNMF)." \_IEEE Trans. Pattern Anal. Mach. Intell\_, \*28\*, pp. 403-415.

Badea L (2008). "Extracting gene expression profiles common to colon and pancreatic adenocarcinoma using simultaneous nonnegative matrix factorization." \_Pacific Symposium on Biocomputing. Pacific Symposium on Biocomputing\_, \*290\*, pp. 267-78. ISSN 1793-5091, <URL: http://www.ncbi.nlm.nih.gov/pubmed/18229692>.
### NMF-class 73

Kim H and Park H (2007). "Sparse non-negative matrix factorizations via alternating non-negativityconstrained least squares for microarray data analysis." \_Bioinformatics (Oxford, England)\_, \*23\*(12), pp. 1495-502. ISSN 1460-2059, <URL: http://dx.doi.org/10.1093/bioinformatics/btm134>, <URL: http://www.ncbi.nlm.nih.gov/pubmed/17483501>.

Van Benthem M and Keenan MR (2004). "Fast algorithm for the solution of large-scale nonnegativity-constrained least squares problems." \_Journal of Chemometrics\_, \*18\*(10), pp. 441- 450. ISSN 0886-9383, <URL: http://dx.doi.org/10.1002/cem.889>, <URL: http://doi.wiley.com/10.1002/cem.889>.

### See Also

[nmfAlgorithm](#page-80-0)

# Examples

```
# Only basic calls are presented in this manpage.
# Many more examples are provided in the demo file nmf.R
## Not run:
demo('nmf')
## End(Not run)
# random data
x \leftarrow \text{rmatrix}(20, 10)# run default algorithm with rank 2
res \leq -nmf(x, 2)# specify the algorithm
res <- nmf(x, 2, 'lee')
# get verbose message on what is going on
res \leq - nmf(x, 2, .options='v')
## Not run:
# more messages
res < -nmf(x, 2, .options='v2')# even more
res \leq nmf(x, 2, .options='v3')
# and so on ...
## End(Not run)
```
<span id="page-72-1"></span><span id="page-72-0"></span>NMF-class *Generic Interface for Nonnegative Matrix Factorisation Models*

## Description

The class NMF is a *virtual class* that defines a common interface to handle Nonnegative Matrix Factorization models (NMF models) in a generic way. Provided a minimum set of generic methods is implemented by concrete model classes, these benefit from a whole set of functions and utilities to perform common computations and tasks in the context of Nonnegative Matrix Factorization.

The function misc provides access to miscellaneous data members stored in slot misc (as a list), which allow extensions of NMF models to be implemented, without defining a new S4 class.

## Usage

```
misc(object, ...)
  ## S4 method for signature 'NMF'
x$name
  ## S4 replacement method for signature 'NMF'
x$name<-value
```
## S4 method for signature 'NMF' .DollarNames(x, pattern = "")

## Arguments

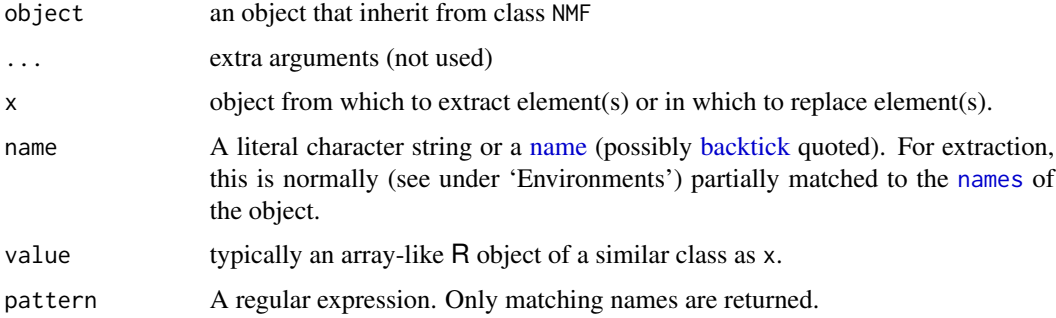

## Details

Class NMF makes it easy to develop new models that integrate well into the general framework implemented by the *NMF* package.

Following a few simple guidelines, new types of NMF models benefit from all the functionalities available for the built-in NMF models – that derive themselves from class NMF. See section *Implementing NMF models* below.

See [NMFstd](#page-113-0), and references and links therein for details on the built-in implementations of the standard NMF model and its extensions.

### **Slots**

misc A list that is used internally to temporarily store algorithm parameters during the computation.

#### NMF-class 75

#### **Methods**

[ signature(x = "NMF"): This method provides a convenient way of sub-setting objects of class NMF, using a matrix-like syntax.

It allows to consistently subset one or both matrix factors in the NMF model, as well as retrieving part of the basis components or part of the mixture coefficients with a reduced amount of code.

See [, NMF-method for more details.

- \$ signature(x = "NMF"): shortcut for x@misc[[name, exact=TRUE]] respectively.
- $\$$  signature(x = "NMF"): shortcut for x@misc[[name, exact=TRUE]] respectively.
- \$<- signature( $x =$ "NMF"): shortcut for  $x \in \text{[name]}$  <- value
- $s = signature(x = "NMF")$ : shortcut for x@misc[[name]] <- value
- .basis signature(object = "NMF"): Pure virtual method for objects of class [NMF](#page-72-0), that should be overloaded by sub-classes, and throws an error if called.
- .basis<- signature(object = "NMF", value = "matrix"): Pure virtual method for objects of class [NMF](#page-72-0), that should be overloaded by sub-classes, and throws an error if called.
- basis<- signature(object = "NMF"): Default methods that calls .basis<- and check the validity of the updated object.
- **basiscor** signature( $x = "NMF", y = "matrix":$  Computes the correlations between the basis vectors of x and the columns of y.
- **basiscor** signature( $x = "NMF", y = "NMF")$ : Computes the correlations between the basis vectors of x and y.
- **basiscor** signature( $x = "NMF", y = "missing"$ ): Computes the correlations between the basis vectors of x.
- basismap signature(object = "NMF"): Plots a heatmap of the basis matrix of the NMF model object. This method also works for fitted NMF models (i.e. NMFfit objects).
- $c$  signature( $x =$  "NMF"): Binds compatible matrices and NMF models together.
- .coef signature(object = "NMF"): Pure virtual method for objects of class [NMF](#page-72-0), that should be overloaded by sub-classes, and throws an error if called.
- .coef<- signature(object = "NMF", value = "matrix"): Pure virtual method for objects of class [NMF](#page-72-0), that should be overloaded by sub-classes, and throws an error if called.
- coef<- signature(object = "NMF"): Default methods that calls .coef<- and check the validity of the updated object.
- coefficients signature(object = "NMF"): Alias to coef,NMF, therefore also pure virtual.
- coefmap signature(object = "NMF"): The default method for NMF objects has special default values for some arguments of [aheatmap](#page-6-0) (see argument description).
- connectivity signature(object = "NMF"): Computes the connectivity matrix for an NMF model, for which cluster membership is given by the most contributing basis component in each sample. See predict, NMF-method.
- consensus signature(object = "NMF"): This method is provided for completeness and is identical to [connectivity](#page-29-0), and returns the connectivity matrix, which, in the case of a single NMF model, is also the consensus matrix.
- consensushc signature(object = "NMF"): Compute the hierarchical clustering on the connectivity matrix of object.
- consensusmap signature(object = "NMF"): Plots a heatmap of the connectivity matrix of an NMF model.
- deviance signature(object = "NMF"): Computes the distance between a matrix and the estimate of an NMF model.
- $\dim$  $\dim$  signature(x = "NMF"): method for NMF objects for the base generic dim. It returns all dimensions in a length-3 integer vector: the number of row and columns of the estimated target matrix, as well as the factorization rank (i.e. the number of basis components).
- dimnames signature( $x =$  "NMF"): Returns the dimension names of the NMF model  $x$ .

It returns either NULL if no dimnames are set on the object, or a 3-length list containing the row names of the basis matrix, the column names of the mixture coefficient matrix, and the column names of the basis matrix (i.e. the names of the basis components).

**dimnames**  $\le$  signature( $x =$  "NMF"): sets the dimension names of the NMF model x.

value can be NULL which resets all dimension names, or a 1, 2 or 3-length list providing names at least for the rows of the basis matrix.

See [dimnames](#page-0-0) for more details.

- **.DollarNames** signature( $x = "NMF")$  $x = "NMF")$  $x = "NMF")$ : Auto-completion for NMF objects
- **.DollarNames** signature( $x = "NMF")$  $x = "NMF")$  $x = "NMF")$ : Auto-completion for NMF objects
- extractFeatures signature(object = "NMF"): Select basis-specific features from an NMF model, by applying the method extractFeatures,matrix to its basis matrix.
- featureScore signature(object = "NMF"): Computes feature scores on the basis matrix of an NMF model.
- fitted signature(object = "[NMF](#page-72-0)"): Pure virtual method for objects of class NMF, that should be overloaded by sub-classes, and throws an error if called.
- ibterms signature(object = "NMF"): Default pure virtual method that ensure a method is defined for concrete NMF model classes.
- icterms signature(object = "NMF"): Default pure virtual method that ensure a method is defined for concrete NMF model classes.
- loadings signature( $x =$  "NMF"): Method loadings for NMF Models The method loadings is identical to basis, but do not accept any extra argument. See loadings, NMF-method for more details.
- **metaHeatmap** signature(object = "NMF"): Deprecated method that is substituted by [coefmap](#page-47-0) and [basismap](#page-47-0).
- $nmf.equals$  signature(x = "NMF", y = "NMF"): Compares two NMF models.

Arguments in ... are used only when identical=FALSE and are passed to all.equal.

- **nmf.equal** signature( $x =$ "NMF",  $y =$  "NMFfit"): Compares two NMF models when at least one comes from a NMFfit object, i.e. an object returned by a single run of [nmf](#page-63-0).
- $nmf.equals$  signature(x = "NMF", y = "NMFfitX"): Compares two NMF models when at least one comes from multiple NMF runs.
- nneg signature(object = "NMF"): Apply nneg to the basis matrix of an [NMF](#page-3-0) object (i.e. basis(object)). All extra arguments in  $\dots$  are passed to the method nneg, matrix.

predict signature(object = "NMF"): Default method for NMF models

- **profcor** signature( $x = "NMF", y = "matrix"$ ): Computes the correlations between the basis profiles of x and the rows of y.
- **profcor** signature( $x = "NMF", y = "NMF")$ : Computes the correlations between the basis profiles of x and y.
- **profcor** signature( $x = "NMF", y = "missing"}$ ): Computes the correlations between the basis profiles of x.
- **rmatrix** signature( $x = "NMF")$ : Returns the target matrix estimate of the NMF model x, perturbated by adding a random matrix generated using the default method of rmatrix: it is a equivalent to fitted(x) +  $rmatrix(fitted(x), ...)$ .

This method can be used to generate random target matrices that depart from a known NMF model to a controlled extend. This is useful to test the robustness of NMF algorithms to the presence of certain types of noise in the data.

**rnmf** signature( $x = "NMF"$ , target = "numeric"): Generates a random NMF model of the same class and rank as another NMF model.

This is the workhorse method that is eventually called by all other methods. It generates an NMF model of the same class and rank as x, compatible with the dimensions specified in target, that can be a single or 2-length numeric vector, to specify a square or rectangular target matrix respectively.

See rnmf, NMF, numeric-method for more details.

**rnmf** signature( $x =$ "NMF", target = "missing"): Generates a random NMF model of the same dimension as another NMF model.

It is a shortcut for rnmf(x, nrow(x),  $ncol(x)$ , ...), which returns a random NMF model of the same class and dimensions as x.

- rposneg signature(object = "NMF"): Apply rposneg to the basis matrix of an [NMF](#page-3-0) object.
- show signature(object = "NMF"): Show method for objects of class NMF
- sparseness signature( $x =$  "NMF"): Compute the sparseness of an object of class NMF, as the sparseness of the basis and coefficient matrices computed separately.

It returns the two values in a numeric vector with names 'basis' and 'coef'.

summary signature(object = "NMF"): Computes summary measures for a single NMF model. The following measures are computed:

See [summary,NMF-method](#page-0-0) for more details.

### Implementing NMF models

The class NMF only defines a basic data/low-level interface for NMF models, as a collection of generic methods, responsible with data handling, upon which relies a comprehensive set of functions, composing a rich higher-level interface.

Actual NMF models are defined as sub-classes that inherits from class NMF, and implement the management of data storage, providing definitions for the interface's pure virtual methods.

The minimum requirement to define a new NMF model that integrates into the framework of the *NMF* package are the followings:

• Define a class that inherits from class NMF and implements the new model, say class myNMF.

- Implement the following S4 methods for the new class myNMF:
	- fitted signature(object = "myNMF", value = "matrix"): Must return the estimated target matrix as fitted by the NMF model object.
	- **basis** signature(object = "myNMF"): Must return the basis matrix(e.g. the first matrix factor in the standard NMF model).
	- basis<- signature(object = "myNMF", value = "matrix"): Must return object with the basis matrix set to value.
	- coef signature(object = "myNMF"): Must return the matrix of mixture coefficients (e.g. the second matrix factor in the standard NMF model).
	- coef<- signature(object = "myNMF", value = "matrix"): Must return object with the matrix of mixture coefficients set to value.

The *NMF* package provides "pure virtual" definitions of these methods for class NMF (i.e. with signatures (object='NMF', ...) and (object='NMF', value='matrix')) that throw an error if called, so as to force their definition for model classes.

• Optionally, implement method rnmf(signature(x="myNMF", target="ANY")). This method should call callNextMethod(x=x, target=target,  $\ldots$ ) and fill the returned NMF model with its specific data suitable random values.

For concrete examples of NMF models implementations, see class [NMFstd](#page-113-0) and its extensions (e.g. classes [NMFOffset](#page-107-0) or [NMFns](#page-105-0)).

#### Creating NMF objects

Strictly speaking, because class NMF is virtual, no object of class NMF can be instantiated, only objects from its sub-classes. However, those objects are sometimes shortly referred in the documentation and vignettes as "NMF objects" instead of "objects that inherits from class NMF".

For built-in models or for models that inherit from the standard model class [NMFstd](#page-113-0), the factory method nmfModel enables to easily create valid NMF objects in a variety of common situations. See documentation for the the factory method [nmfModel](#page-98-0) for more details.

#### References

Definition of Nonnegative Matrix Factorization in its modern formulation: Lee et al. (1999)

Historical first definition and algorithms: Paatero et al. (1994)

Lee DD and Seung HS (1999). "Learning the parts of objects by non-negative matrix factorization." \_Nature\_, \*401\*(6755), pp. 788-91. ISSN 0028-0836, <URL: http://dx.doi.org/10.1038/44565>, <URL: http://www.ncbi.nlm.nih.gov/pubmed/10548103>.

Paatero P and Tapper U (1994). "Positive matrix factorization: A non-negative factor model with optimal utilization of error estimates of data values." \_Environmetrics\_, \*5\*(2), pp. 111-126. <URL: http://dx.doi.org/10.1002/env.3170050203>, <URL: http://www3.interscience.wiley.com/cgibin/abstract/113468839/ABSTRACT>.

## See Also

Main interface to perform NMF in [nmf-methods](#page-63-1).

Built-in NMF models and factory method in [nmfModel](#page-98-0).

## NMF-defunct 79

Method [seed](#page-164-0) to set NMF objects with values suitable to start algorithms with.

Other NMF-interface: [basis](#page-16-0), [.basis](#page-16-1), [.basis<-](#page-16-1), [basis<-](#page-16-1), [coef](#page-16-1), [.coef](#page-16-1), [.coef<-](#page-16-1), [coef<-](#page-16-1), [coefficients](#page-16-1), loadings, NMF-method, [nmfModel](#page-98-0), [nmfModels](#page-98-1), [rnmf](#page-154-0), [scoef](#page-16-1)

## Examples

```
# show all the NMF models available (i.e. the classes that inherit from class NMF)
nmfModels()
# show all the built-in NMF models available
nmfModels(builtin.only=TRUE)
# class NMF is a virtual class so cannot be instantiated:
try( new('NMF') )
# To instantiate an NMF model, use the factory method nmfModel. see ?nmfModel
nmfModel()
nmfModel(3)
nmfModel(3, model='NMFns')
```
NMF-defunct *Defunct Functions and Classes in the NMF Package*

#### Description

Defunct Functions and Classes in the NMF Package

### Usage

```
metaHeatmap(object, ...)
```
#### Arguments

object an R object ... other arguments

## Methods

metaHeatmap signature(object = "matrix"): Defunct method substituted by [aheatmap](#page-6-0).

metaHeatmap signature(object = "NMF"): Deprecated method that is substituted by [coefmap](#page-47-0) and [basismap](#page-47-0).

metaHeatmap signature(object = "NMFfitX"): Deprecated method subsituted by [consensusmap](#page-47-0).

# Description

Deprecated Functions in the Package NMF

# Arguments

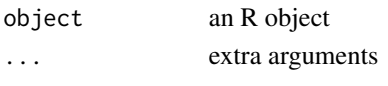

nmf.equal *Testing Equality of NMF Models*

## Description

The function nmf. equal tests if two NMF models are the same, i.e. they contain – almost – identical data: same basis and coefficient matrices, as well as same extra parameters.

## Usage

```
nmf.equals(x, y, ...)## S4 method for signature 'NMF,NMF'
nmf.equals(x, y, identical = TRUE,...)
  ## S4 method for signature 'list,list'
nmf.equals(x, y, ..., all = FALSE,vector = FALSE)
```
## Arguments

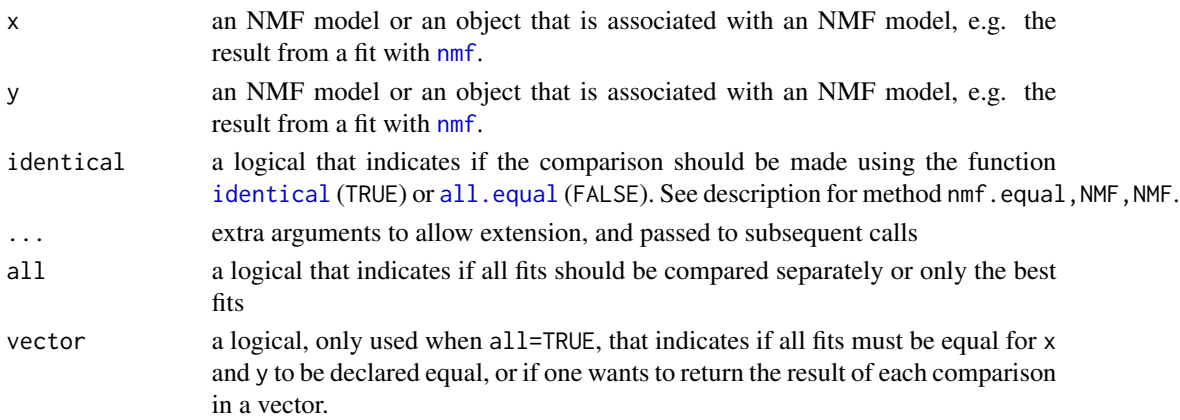

#### nmfAlgorithm 81

#### Details

nmf.equal compares two NMF models, and return TRUE iff they are identical acording to the function [identical](#page-0-0) when identical=TRUE, or equal up to some tolerance acording to the function [all.equal](#page-0-0). This means that all data contained in the objects are compared, which includes at least the basis and coefficient matrices, as well as the extra parameters stored in slot 'misc'.

If extra arguments are specified in  $\dots$ , then the comparison is performed using [all.equal](#page-0-0), irrespective of the value of argument identical.

### Methods

**nmf.equal** signature( $x =$ "NMF",  $y =$  "NMF"): Compares two NMF models.

Arguments in ... are used only when identical=FALSE and are passed to all.equal.

- $nmf.equals$  signature( $x = "NMFfit", y = "NMF")$ : Compares two NMF models when at least one comes from a NMFfit object, i.e. an object returned by a single run of [nmf](#page-63-0).
- **nmf.equal** signature( $x =$ "NMF",  $y =$  "NMFfit"): Compares two NMF models when at least one comes from a NMFfit object, i.e. an object returned by a single run of [nmf](#page-63-0).
- $nmf.equals$  signature( $x = "NMFfit", y = "NMFfit");$  Compares two fitted NMF models, i.e. objects returned by single runs of [nmf](#page-63-0).
- **nmf.equal** signature( $x =$  "NMFfitX",  $y =$  "NMF"): Compares two NMF models when at least one comes from multiple NMF runs.
- $nmf.equals$  signature(x = "NMF", y = "NMFfitX"): Compares two NMF models when at least one comes from multiple NMF runs.
- $nmf.equals$  signature(x = "NMFfitX1", y = "NMFfitX1"): Compares the NMF models fitted by multiple runs, that only kept the best fits.
- $nmf.equals$  signature( $x = "list", y = "list");$  Compares the results of multiple NMF runs. This method either compare the two best fit, or all fits separately. All extra arguments in ... are passed to each internal call to nmf.equal.
- **nmf.equal** signature( $x = "list", y = "missing":$  Compare all elements in  $x$  to  $x[[1]]$ .

<span id="page-80-0"></span>nmfAlgorithm *Listing and Retrieving NMF Algorithms*

#### **Description**

nmfAlgorithm lists access keys or retrieves NMF algorithms that are stored in registry. It allows to list

#### Usage

```
nmfAlgorithm(name = NULL, version = NULL, all = FALSE,
  ...)
```
### Arguments

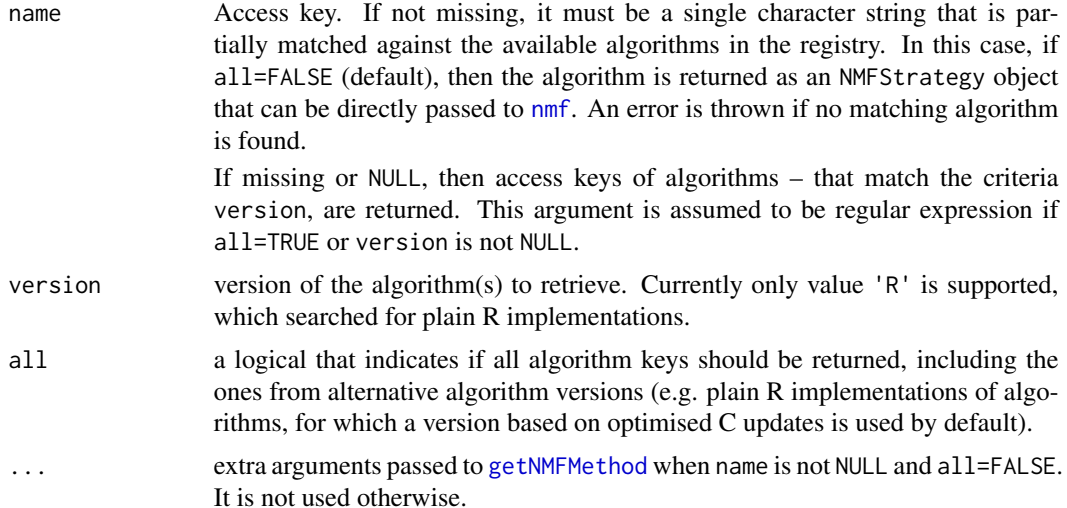

## Value

an [NMFStrategy](#page-0-0) object if name is not NULL and all=FALSE, or a named character vector that contains the access keys of the matching algorithms. The names correspond to the access key of the primary algorithm: e.g. algorithm 'lee' has two registered versions, one plain R ('.R#lee') and the other uses optimised C updates ('lee'), which will all get named 'lee'.

#### See Also

Other regalgo: [canFit](#page-25-0)

### Examples

```
# list all main algorithms
nmfAlgorithm()
# list all versions of algorithms
nmfAlgorithm(all=TRUE)
# list all plain R versions
nmfAlgorithm(version='R')
```
nmfAlgorithm.SNMF\_R *NMF Algorithm - Sparse NMF via Alternating NNLS*

## Description

NMF algorithms proposed by Kim et al. (2007) that enforces sparsity constraint on the basis matrix (algorithm 'SNMF/L') or the mixture coefficient matrix (algorithm 'SNMF/R').

## Usage

```
nmfAlgorithms.SNMF_R(..., maxIter = 20000L, eta = -1,beta = 0.01, bi_conv = c(0, 10), eps_conv = 1e-04)
nmfAlgorithm.SNMF_L(..., maxIter = 20000L, eta = -1,beta = 0.01, bi_conv = c(0, 10), eps_conv = 1e-04)
```
# Arguments

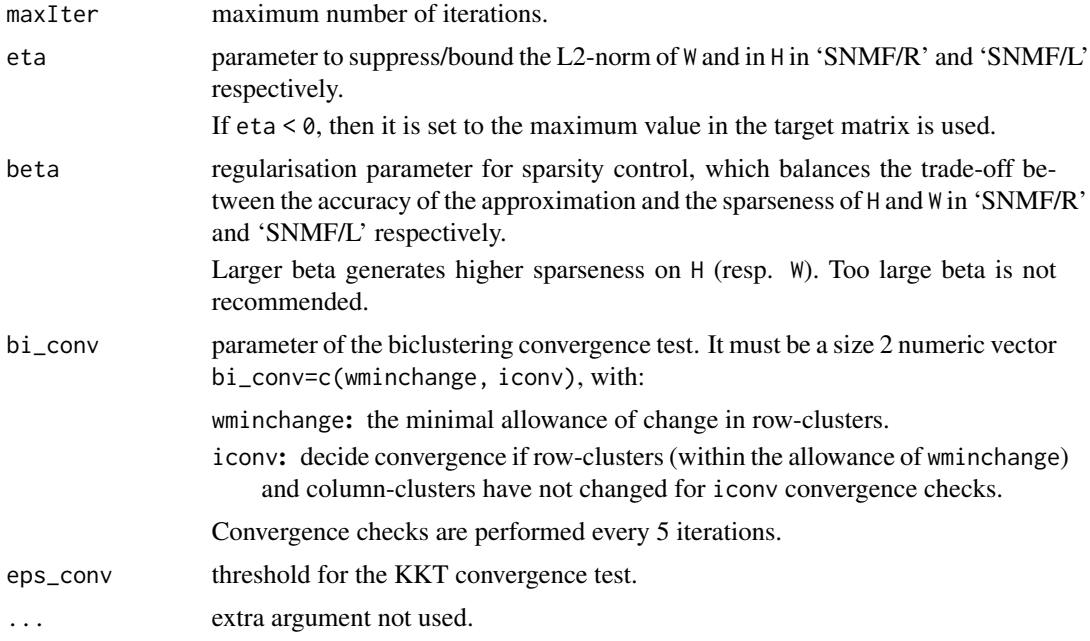

## Details

The algorithm 'SNMF/R' solves the following NMF optimization problem on a given target matrix A of dimension  $n \times p$ :

$$
\min_{W,H} \frac{1}{2} \left( ||A - WH||_F^2 + \eta ||W||_F^2 + \beta \left( \sum_{j=1}^p ||H_{\cdot j}||_1^2 \right) \right)
$$
  
s.t.  $W \ge 0, H \ge 0$ 

The algorithm 'SNMF/L' solves a similar problem on the transposed target matrix  $A$ , where  $H$  and W swap roles, i.e. with sparsity constraints applied to W.

## References

Kim H and Park H (2007). "Sparse non-negative matrix factorizations via alternating non-negativityconstrained least squares for microarray data analysis." \_Bioinformatics (Oxford, England)\_, \*23\*(12), pp. 1495-502. ISSN 1460-2059, <URL: http://dx.doi.org/10.1093/bioinformatics/btm134>, <URL: http://www.ncbi.nlm.nih.gov/pubmed/17483501>.

#### Description

The function nmfApply provides exteneded apply-like functionality for objects of class NMF. It enables to easily apply a function over different margins of NMF models.

## Usage

```
nmfApply(X, MARGIN, FUN, ..., simplify = TRUE,
  USE.NAMES = TRUE)
```
### Arguments

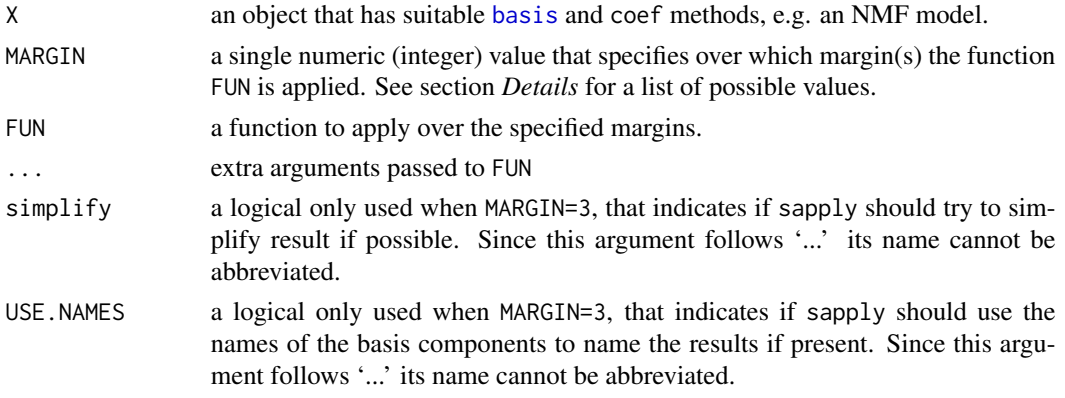

## Details

The function FUN is applied via a call to [apply](#page-0-0) or [sapply](#page-0-0) according to the value of argument MARGIN as follows:

- MARGIN=1 apply FUN to each *row* of the basis matrix: apply(basis(X), 1L, FUN, ...).
- MARGIN=2 apply FUN to each *column* of the coefficient matrix: apply(coef(X), 2L, FUN, ...).
- MARGIN=3 apply FUN to each *pair* of associated basis component and basis profile: more or less  $sapply(seq(nbasis(X)), function(i, ...) FUN(basis(X)[,i], coeff(X)[i,], ...).$ In this case FUN must be have at least two arguments, to which are passed each basis components and basis profiles respectively – as numeric vectors.
- MARGIN=4 apply FUN to each *column* of the basis matrix, i.e. to each basis component: apply(basis(X), 2L, FUN, ...).

**MARGIN=5** apply FUN to each *row* of the coefficient matrix: apply(coef(X), 1L, FUN, ...).

### Value

a vector or a list. See [apply](#page-0-0) and [sapply](#page-0-0) for more details on the output format.

## **Description**

nmfCheck enables to quickly check that a given NMF algorithm runs properly, by applying it to some small random data.

### Usage

```
nmfCheck(method = NULL, rank = max(ncol(x)/5, 3),x = NULL, seed = 1234, ...)
```
### Arguments

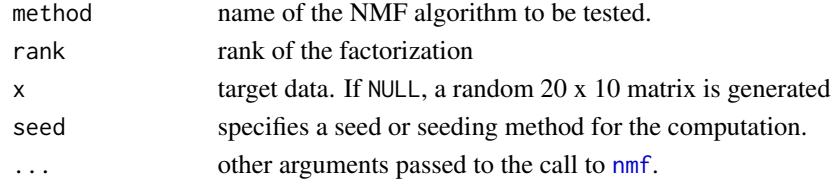

## Value

the result of the NMF fit invisibly.

# Examples

```
# test default algorithm
nmfCheck()
# test 'lee' algorithm
nmfCheck('lee')
```
nmfEstimateRank *Estimate Rank for NMF Models*

### **Description**

A critical parameter in NMF algorithms is the factorization rank  $r$ . It defines the number of basis effects used to approximate the target matrix. Function nmfEstimateRank helps in choosing an optimal rank by implementing simple approaches proposed in the literature.

Note that from version 0.7, one can equivalently call the function [nmf](#page-63-0) with a range of ranks.

In the plot generated by plot.NMF.rank, each curve represents a summary measure over the range of ranks in the survey. The colours correspond to the type of data to which the measure is related: coefficient matrix, basis component matrix, best fit, or consensus matrix.

# Usage

```
nmfEstimateRank(x, range,
   method = nmf.getOption("default.algorithm"), nrun = 30,
   model = NULL, ..., verbose = FALSE, stop = FALSE)
 ## S3 method for class 'NMF.rank'
plot(x, y = NULL,what = c("all", "cophenetic", "rss", "residuals", "dispersion", "evar",
       "sparseness", "sparseness.basis", "sparseness.coef", "silhouette",
       "silhouette.coef", "silhouette.basis", "silhouette.consensus"),
   na.rm = FALSE, xname = "x", yname = "y",
   xlab = "Factorization rank", ylab = "",
   main = "NMF rank survey", \ldots)
```
## Arguments

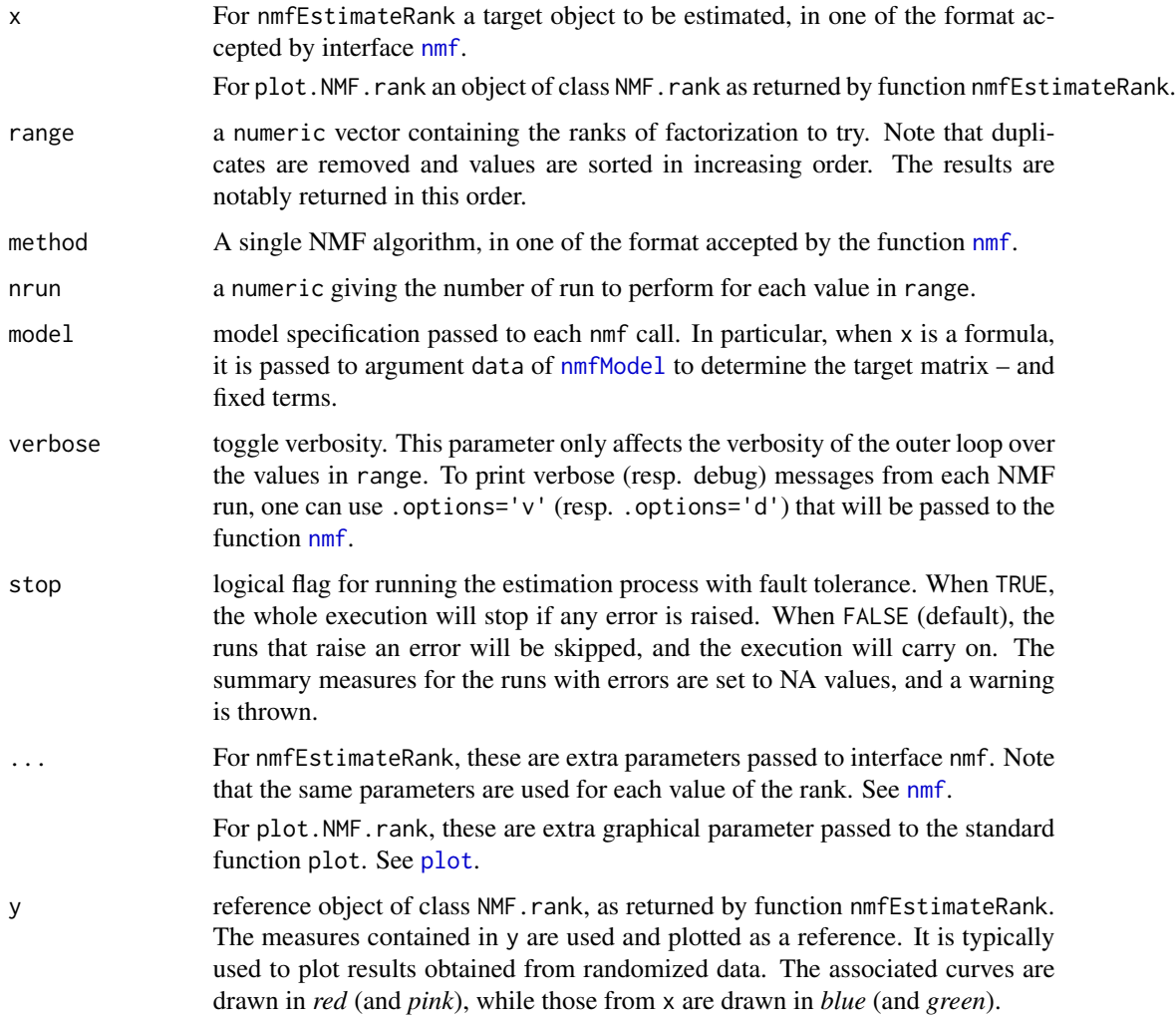

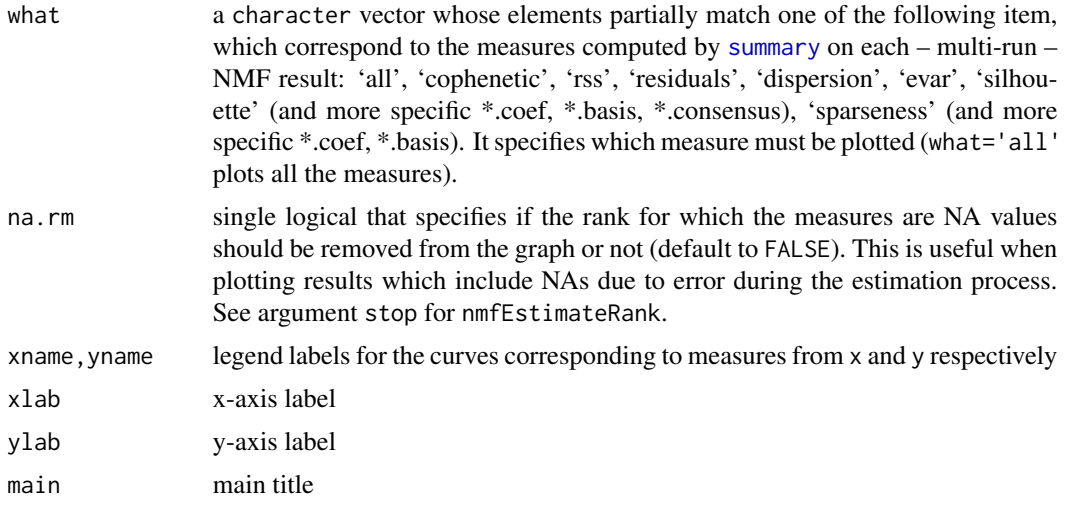

## Details

Given a NMF algorithm and the target matrix, a common way of estimating  $r$  is to try different values, compute some quality measures of the results, and choose the best value according to this quality criteria. See Brunet et al. (2004) and Hutchins et al. (2008).

The function nmfEstimateRank allows to perform this estimation procedure. It performs multiple NMF runs for a range of rank of factorization and, for each, returns a set of quality measures together with the associated consensus matrix.

In order to avoid overfitting, it is recommended to run the same procedure on randomized data. The results on the original and the randomised data may be plotted on the same plots, using argument y.

#### Value

nmfEstimateRank returns a S3 object (i.e. a list) of class NMF. rank with the following elements:

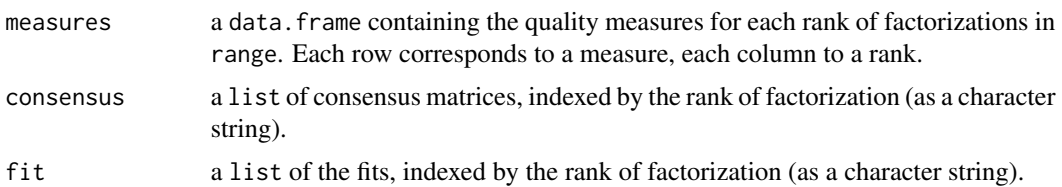

#### References

Brunet J, Tamayo P, Golub TR and Mesirov JP (2004). "Metagenes and molecular pattern discovery using matrix factorization." \_Proceedings of the National Academy of Sciences of the United States of America\_, \*101\*(12), pp. 4164-9. ISSN 0027-8424, <URL: http://dx.doi.org/10.1073/pnas.0308531101>, <URL: http://www.ncbi.nlm.nih.gov/pubmed/15016911>.

Hutchins LN, Murphy SM, Singh P and Graber JH (2008). "Position-dependent motif characterization using non-negative matrix factorization." \_Bioinformatics (Oxford, England)\_, \*24\*(23), pp. 2684-90. ISSN 1367-4811, <URL: http://dx.doi.org/10.1093/bioinformatics/btn526>, <URL: http://www.ncbi.nlm.nih.gov/pubmed/18852176>.

## Examples

```
if( !isCHECK() ){
set.seed(123456)
n <- 50; r <- 3; m <- 20
V <- syntheticNMF(n, r, m)
# Use a seed that will be set before each first run
res <- nmfEstimateRank(V, seq(2,5), method='brunet', nrun=10, seed=123456)
# or equivalently
res <- nmf(V, seq(2,5), method='brunet', nrun=10, seed=123456)
# plot all the measures
plot(res)
# or only one: e.g. the cophenetic correlation coefficient
plot(res, 'cophenetic')
# run same estimation on randomized data
rV <- randomize(V)
rand <- nmfEstimateRank(rV, seq(2,5), method='brunet', nrun=10, seed=123456)
plot(res, rand)
}
```
<span id="page-87-0"></span>NMFfit-class *Base Class for to store Nonnegative Matrix Factorisation results*

## Description

Base class to handle the results of general Nonnegative Matrix Factorisation algorithms (NMF).

The function NMFfit is a factory method for NMFfit objects, that should not need to be called by the user. It is used internally by the functions [nmf](#page-63-0) and seed to instantiate the starting point of NMF algorithms.

#### Usage

NMFfit(fit = nmfModel(), ..., rng = NULL)

## Arguments

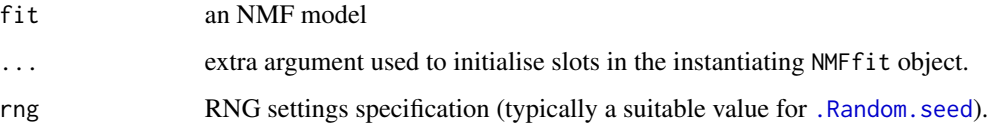

#### NMFfit-class 89

#### Details

It provides a general structure and generic functions to manage the results of NMF algorithms. It contains a slot with the fitted NMF model (see slot fit) as well as data about the methods and parameters used to compute the factorization.

The purpose of this class is to handle in a generic way the results of NMF algorithms. Its slot fit contains the fitted NMF model as an object of class [NMF](#page-72-0).

Other slots contains data about how the factorization has been computed, such as the algorithm and seeding method, the computation time, the final residuals, etc...

Class NMFfit acts as a wrapper class for its slot fit. It inherits from interface class [NMF](#page-72-0) defined for generic NMF models. Therefore, all the methods defined by this interface can be called directly on objects of class NMFfit. The calls are simply dispatched on slot fit, i.e. the results are the same as if calling the methods directly on slot fit.

## **Slots**

- fit An object that inherits from class [NMF](#page-72-0), and contains the fitted NMF model.
	- NB: class NMF is a virtual class. The default class for this slot is NMFstd, that implements the standard NMF model.
- residuals A numeric vector that contains the final residuals or the residuals track between the target matrix and its NMF estimate(s). Default value is numeric().

See method [residuals](#page-151-0) for details on accessor methods and main interface [nmf](#page-63-0) for details on how to compute NMF with residuals tracking.

- method a single character string that contains the name of the algorithm used to fit the model. Default value is ''.
- seed a single character string that contains the name of the seeding method used to seed the algorithm that fitted the NMF model. Default value is ''. See [nmf](#page-63-0) for more details.
- rng an object that contains the RNG settings used for the fit. Currently the settings are stored as an integer vector, the value of [.Random.seed](#page-0-0) at the time the object is created. It is initialized by the initialized method. See [getRNG](#page-0-0) for more details.
- distance either a single "character" string that contains the name of the built-in objective function, or a function that measures the residuals between the target matrix and its NMF estimate. See [objective](#page-12-0) and deviance, NMF-method.
- parameters a list that contains the extra parameters usually specific to the algorithm that were used to fit the model.
- runtime object of class "proc\_time" that contains various measures of the time spent to fit the model. See [system.time](#page-0-0)
- options a list that contains the options used to compute the object.
- extra a list that contains extra miscellaneous data for internal usage only. For example it can be used to store extra parameters or temporary data, without the need to explicitly extend the NMFfit class. Currently built-in algorithms only use this slot to store the number of iterations performed to fit the object.

Data that need to be easily accessible by the end-user should rather be set using the methods \$<- that sets elements in the list slot misc – that is inherited from class [NMF](#page-72-0).

call stored call to the last nmf method that generated the object.

### Methods

- **algorithm** signature(object = "NMFfit"): Returns the name of the algorithm that fitted the NMF model object.
- .basis signature(object = "NMFfit"): Returns the basis matrix from an NMF model fitted with function [nmf](#page-63-0).

It is a shortcut for .basis(fit(object),  $\dots$ ), dispatching the call to the .basis method of the actual NMF model.

.basis<- signature(object = "NMFfit", value = "matrix"): Sets the the basis matrix of an NMF model fitted with function [nmf](#page-63-0).

It is a shortcut for .basis( $fit(object)$ ) <- value, dispatching the call to the .basis<method of the actual NMF model. It is not meant to be used by the user, except when developing NMF algorithms, to update the basis matrix of the seed object before returning it.

.coef signature(object = "NMFfit"): Returns the the coefficient matrix from an NMF model fitted with function [nmf](#page-63-0).

It is a shortcut for .coef(fit(object), ...), dispatching the call to the .coef method of the actual NMF model.

.coef<- signature(object = "NMFfit", value = "matrix"): Sets the the coefficient matrix of an NMF model fitted with function [nmf](#page-63-0).

It is a shortcut for .coef(fit(object))  $\le$  value, dispatching the call to the .coef $\le$  - method of the actual NMF model. It is not meant to be used by the user, except when developing NMF algorithms, to update the coefficient matrix in the seed object before returning it.

- compare signature(object = "NMFfit"): Compare multiple NMF fits passed as arguments.
- deviance signature(object = "NMFfit"): Returns the deviance of a fitted NMF model.

This method returns the final residual value if the target matrix  $\nu$  is not supplied, or the approximation error between the fitted NMF model stored in object and y. In this case, the computation is performed using the objective function method if not missing, or the objective of the algorithm that fitted the model (stored in slot 'distance').

See deviance, NMFfit-method for more details.

- fit signature(object = "NMFfit"): Returns the NMF model object stored in slot 'fit'.
- fit<- signature(object = "NMFfit", value = "NMF"): Updates the NMF model object stored in slot 'fit' with a new value.
- fitted signature(object = "NMFfit"): Computes and return the estimated target matrix from an NMF model fitted with function [nmf](#page-63-0).

It is a shortcut for fitted(fit(object), ...), dispatching the call to the fitted method of the actual NMF model.

- ibterms signature(object = "NMFfit"): Method for single NMF fit objects, which returns the indexes of fixed basis terms from the fitted model.
- icterms signature(object = "NMFfit"): Method for single NMF fit objects, which returns the indexes of fixed coefficient terms from the fitted model.
- icterms signature(object = "NMFfit"): Method for multiple NMF fit objects, which returns the indexes of fixed coefficient terms from the best fitted model.
- **minfit** signature(object = "NMFfit"): Returns the object its self, since there it is the result of a single NMF run.
- modelname signature(object = "NMFfit"): Returns the type of a fitted NMF model. It is a shortcut for modelname(fit(object).
- niter signature(object = "NMFfit"): Returns the number of iteration performed to fit an NMF model, typically with function [nmf](#page-63-0).

Currently this data is stored in slot 'extra', but this might change in the future.

niter<- signature(object = "NMFfit", value = "numeric"): Sets the number of iteration performed to fit an NMF model.

This function is used internally by the function [nmf](#page-63-0). It is not meant to be called by the user, except when developing new NMF algorithms implemented as single function, to set the number of iterations performed by the algorithm on the seed, before returning it (see [NMFStrategyFunction](#page-120-0)).

- **nmf.equal** signature( $x =$  "NMFfit",  $y =$  "NMF"): Compares two NMF models when at least one comes from a NMFfit object, i.e. an object returned by a single run of [nmf](#page-63-0).
- $nmf.equals$  signature( $x = "NMFfit", y = "NMFfit");$  Compares two fitted NMF models, i.e. objects returned by single runs of [nmf](#page-63-0).
- **NMFfitX** signature(object = "NMFfit"): Creates an NMFfitX1 object from a single fit. This is used in [nmf](#page-63-0) when only the best fit is kept in memory or on disk.
- nrun signature(object = "NMFfit"): This method always returns 1, since an NMFfit object is obtained from a single NMF run.
- objective signature(object = "NMFfit"): Returns the objective function associated with the algorithm that computed the fitted NMF model object, or the objective value with respect to a given target matrix y if it is supplied.
- offset signature(object = "NMFfit"): Returns the offset from the fitted model.
- plot signature( $x =$  "NMFfit",  $y =$  "missing"): Plots the residual track computed at regular interval during the fit of the NMF model x.
- residuals signature(object = "NMFfit"): Returns the residuals track between the target matrix and the NMF fit object.
- runtime signature(object = "NMFfit"): Returns the CPU time required to compute a single NMF fit.
- runtime.all signature(object = "NMFfit"): Identical to runtime, since their is a single fit.
- seeding signature(object = "NMFfit"): Returns the name of the seeding method that generated the starting point for the NMF algorithm that fitted the NMF model object.
- show signature(object = "NMFfit"): Show method for objects of class NMFfit
- summary signature(object = "NMFfit"): Computes summary measures for a single fit from [nmf](#page-63-0).

This method adds the following measures to the measures computed by the method summary, NMF: See [summary,NMFfit-method](#page-0-0) for more details.

## Examples

```
# run default NMF algorithm on a random matrix
n <- 50; r <- 3; p <- 20
```

```
V <- rmatrix(n, p)
res \leq -nmf(V, r)
# result class is NMFfit
class(res)
isNMFfit(res)
# show result
res
# compute summary measures
summary(res, target=V)
```
<span id="page-91-0"></span>

NMFfitX-class *Virtual Class to Handle Results from Multiple Runs of NMF Algorithms*

### **Description**

This class defines a common interface to handle the results from multiple runs of a single NMF algorithm, performed with the [nmf](#page-63-0) method.

#### Details

Currently, this interface is implemented by two classes, [NMFfitX1](#page-93-0) and [NMFfitXn](#page-95-0), which respectively handle the case where only the best fit is kept, and the case where the list of all the fits is returned.

See [nmf](#page-63-0) for more details on the method arguments.

#### **Slots**

runtime.all Object of class [proc\\_time](#page-0-0) that contains CPU times required to perform all the runs.

#### Methods

- basismap signature(object = "NMFfitX"): Plots a heatmap of the basis matrix of the best fit in object.
- coefmap signature(object = "NMFfitX"): Plots a heatmap of the coefficient matrix of the best fit in object.

This method adds:

- an extra special column annotation track for multi-run NMF fits, 'consensus:', that shows the consensus cluster associated to each sample.
- a column sorting schema 'consensus' that can be passed to argument Colv and orders the columns using the hierarchical clustering of the consensus matrix with average linkage, as returned by [consensushc\(](#page-32-0)object). This is also the ordering that is used by default for the heatmap of the consensus matrix as ploted by [consensusmap](#page-47-0).

- consensus signature(object = "NMFfitX"): Pure virtual method defined to ensure consensus is defined for sub-classes of NMFfitX. It throws an error if called.
- consensushc signature(object = "NMFfitX"): Compute the hierarchical clustering on the consensus matrix of object, or on the connectivity matrix of the best fit in object.
- consensusmap signature(object = "NMFfitX"): Plots a heatmap of the consensus matrix obtained when fitting an NMF model with multiple runs.
- cophcor signature(object = "NMFfitX"): Computes the cophenetic correlation coefficient on the consensus matrix of object. All arguments in ... are passed to the method cophcor, matrix.
- deviance signature(object = "NMFfitX"): Returns the deviance achieved by the best fit object, i.e. the lowest deviance achieved across all NMF runs.
- dispersion signature(object = "NMFfitX"): Computes the dispersion on the consensus matrix obtained from multiple NMF runs.
- fit signature(object = "NMFfitX"): Returns the model object that achieves the lowest residual approximation error across all the runs.

It is a pure virtual method defined to ensure fit is defined for sub-classes of NMFfitX, which throws an error if called.

- getRNG1 signature(object = "NMFfitX"): Returns the RNG settings used for the first NMF run of multiple NMF runs.
- ibterms signature(object = "NMFfitX"): Method for multiple NMF fit objects, which returns the indexes of fixed basis terms from the best fitted model.
- metaHeatmap signature(object = "NMFfitX"): Deprecated method subsituted by [consensusmap](#page-47-0).
- **minfit** signature(object = "NMFfitX"): Returns the fit object that achieves the lowest residual approximation error across all the runs.

It is a pure virtual method defined to ensure minfit is defined for sub-classes of NMFfitX, which throws an error if called.

- **nmf.equal** signature( $x =$  "NMFfitX",  $y =$  "NMF"): Compares two NMF models when at least one comes from multiple NMF runs.
- NMFfitX signature(object = "NMFfitX"): Provides a way to aggregate NMFfitXn objects into an NMFfitX1 object.
- nrun signature(object = "NMFfitX"): Returns the number of NMF runs performed to create object.

It is a pure virtual method defined to ensure nrun is defined for sub-classes of NMFfitX, which throws an error if called.

See nrun, NMFfitX-method for more details.

predict signature(object = "NMFfitX"): Returns the cluster membership index from an NMF model fitted with multiple runs.

Besides the type of clustering available for any NMF models ('columns', 'rows', 'samples', 'features'), this method can return the cluster membership index based on the consensus matrix, computed from the multiple NMF runs.

See predict, NMFfitX-method for more details.

residuals signature(object = "NMFfitX"): Returns the residuals achieved by the best fit object, i.e. the lowest residual approximation error achieved across all NMF runs.

- runtime.all signature(object = "NMFfitX"): Returns the CPU time required to compute all the NMF runs. It returns NULL if no CPU data is available.
- show signature(object = "NMFfitX"): Show method for objects of class NMFfitX
- summary signature(object = "NMFfitX"): Computes a set of measures to help evaluate the quality of the *best fit* of the set. The result is similar to the result from the summary method of NMFfit objects. See [NMF](#page-72-0) for details on the computed measures. In addition, the cophenetic correlation ([cophcor](#page-33-0)) and [dispersion](#page-35-0) coefficients of the consensus matrix are returned, as well as the total CPU time ([runtime.all](#page-12-0)).

#### See Also

Other multipleNMF: [NMFfitX1-class](#page-93-0), [NMFfitXn-class](#page-95-0)

#### Examples

```
# generate a synthetic dataset with known classes
n \leq 20; counts \leq c(5, 2, 3);
V <- syntheticNMF(n, counts)
# perform multiple runs of one algorithm (default is to keep only best fit)
res < -nmf(V, 3, nrun=3)res
# plot a heatmap of the consensus matrix
## Not run: consensusmap(res)
```
<span id="page-93-0"></span>NMFfitX1-class *Structure for Storing the Best Fit Amongst Multiple NMF Runs*

#### Description

This class is used to return the result from a multiple run of a single NMF algorithm performed with function [nmf](#page-63-0) with the – default – option keep. all=FALSE (cf. nmf).

#### Details

It extends both classes [NMFfitX](#page-91-0) and [NMFfit](#page-87-0), and stores a the result of the best fit in its NMFfit structure.

Beside the best fit, this class allows to hold data about the computation of the multiple runs, such as the number of runs, the CPU time used to perform all the runs, as well as the consensus matrix.

Due to the inheritance from class NMFfit, objects of class NMFfitX1 can be handled exactly as the results of single NMF run – as if only the best run had been performed.

## **Slots**

consensus object of class matrix used to store the consensus matrix based on all the runs.

- nrun an integer that contains the number of runs performed to compute the object.
- rng1 an object that contains RNG settings used for the first run. See [getRNG1](#page-46-0).

#### Methods

- consensus signature(object = "NMFfitX1"): The result is the matrix stored in slot 'consensus'. This method returns NULL if the consensus matrix is empty.
- fit signature(object = "NMFfitX1"): Returns the model object associated with the best fit, amongst all the runs performed when fitting object.

Since NMFfitX1 objects only hold the best fit, this method simply returns the NMF model fitted by object – that is stored in slot 'fit'.

- getRNG1 signature(object = "NMFfitX1"): Returns the RNG settings used to compute the first of all NMF runs, amongst which object was selected as the best fit.
- **minfit** signature(object = "NMFfitX1"): Returns the fit object associated with the best fit, amongst all the runs performed when fitting object.

Since NMFfitX1 objects only hold the best fit, this method simply returns object coerced into an NMFfit object.

- **nmf.equal** signature( $x = "NMFfitX1", y = "NMFfitX1")$ : Compares the NMF models fitted by multiple runs, that only kept the best fits.
- nrun signature(object = "NMFfitX1"): Returns the number of NMF runs performed, amongst which object was selected as the best fit.
- show signature(object = "NMFfitX1"): Show method for objects of class NMFfitX1

### See Also

Other multipleNMF: [NMFfitX-class](#page-91-0), [NMFfitXn-class](#page-95-0)

## Examples

```
# generate a synthetic dataset with known classes
n \le -15; counts \le -c(5, 2, 3);
V <- syntheticNMF(n, counts, factors = TRUE)
# get the class factor
groups <- V$pData$Group
# perform multiple runs of one algorithm, keeping only the best fit (default)
#i.e.: the implicit nmf options are .options=list(keep.all=FALSE) or .options='-k'
res <- nmf(V[[1]], 3, nrun=2)
res
# compute summary measures
summary(res)
```

```
# get more info
summary(res, target=V[[1]], class=groups)
# show computational time
runtime.all(res)
# plot the consensus matrix, as stored (pre-computed) in the object
## Not run: consensusmap(res, annCol=groups)
```
<span id="page-95-0"></span>NMFfitXn-class *Structure for Storing All Fits from Multiple NMF Runs*

## **Description**

This class is used to return the result from a multiple run of a single NMF algorithm performed with function [nmf](#page-63-0) with option keep.all=TRUE (cf. nmf).

### Details

It extends both classes [NMFfitX](#page-91-0) and list, and stores the result of each run (i.e. a NMFfit object) in its list structure.

IMPORTANT NOTE: This class is designed to be read-only, even though all the list-methods can be used on its instances. Adding or removing elements would most probably lead to incorrect results in subsequent calls. Capability for concatenating and merging NMF results is for the moment only used internally, and should be included and supported in the next release of the package.

## **Slots**

.Data standard slot that contains the S3 list object data. See R documentation on S3/S4 classes for more details (e.g., [setOldClass](#page-0-0)).

#### Methods

algorithm signature(object = "NMFfitXn"): Returns the name of the common NMF algorithm used to compute all fits stored in object

Since all fits are computed with the same algorithm, this method returns the name of algorithm that computed the first fit. It returns NULL if the object is empty.

- basis signature(object = "NMFfitXn"): Returns the basis matrix of the best fit amongst all the fits stored in object. It is a shortcut for basis(fit(object)).
- coef signature(object = "NMFfitXn"): Returns the coefficient matrix of the best fit amongst all the fits stored in object. It is a shortcut for coef(fit(object)).
- compare signature(object = "NMFfitXn"): Compares the fits obtained by separate runs of NMF, in a single call to [nmf](#page-63-0).
- consensus signature(object = "NMFfitXn"): This method returns NULL on an empty object. The result is a matrix with several attributes attached, that are used by plotting functions such as [consensusmap](#page-47-0) to annotate the plots.

- $dim$  signature( $x = "NMFfitXn")$ : Returns the dimension common to all fits.
	- Since all fits have the same dimensions, it returns the dimension of the first fit. This method returns NULL if the object is empty.
- entropy signature( $x =$  "NMFfitXn",  $y =$  "ANY"): Computes the best or mean entropy across all NMF fits stored in x.
- fit signature(object = "NMFfitXn"): Returns the best NMF fit object amongst all the fits stored in object, i.e. the fit that achieves the lowest estimation residuals.
- .getRNG signature(object = "NMFfitXn"): Returns the RNG settings used for the best fit. This method throws an error if the object is empty.
- **getRNG1** signature(object = "NMFfitXn"): Returns the RNG settings used for the first run. This method throws an error if the object is empty.
- **minfit** signature(object = "NMFfitXn"): Returns the best NMF model in the list, i.e. the run that achieved the lower estimation residuals.

The model is selected based on its deviance value.

modelname signature(object = "NMFfitXn"): Returns the common type NMF model of all fits stored in object

Since all fits are from the same NMF model, this method returns the model type of the first fit. It returns NULL if the object is empty.

- nbasis signature( $x =$  "NMFfitXn"): Returns the number of basis components common to all fits. Since all fits have been computed using the same rank, it returns the factorization rank of the first fit. This method returns NULL if the object is empty.
- nrun signature(object = "NMFfitXn"): Returns the number of runs performed to compute the fits stored in the list (i.e. the length of the list itself).
- purity signature( $x =$  "NMFfitXn",  $y =$  "ANY"): Computes the best or mean purity across all NMF fits stored in x.
- runtime.all signature(object = "NMFfitXn"): If no time data is available from in slot 'runtime.all' and argument null=TRUE, then the sequential time as computed by [seqtime](#page-12-0) is returned, and a warning is thrown unless warning=FALSE.
- seeding signature(object = "NMFfitXn"): Returns the name of the common seeding method used the computation of all fits stored in object

Since all fits are seeded using the same method, this method returns the name of the seeding method used for the first fit. It returns NULL if the object is empty.

seqtime signature(object = "NMFfitXn"): Returns the CPU time that would be required to sequentially compute all NMF fits stored in object.

This method calls the function runtime on each fit and sum up the results. It returns NULL on an empty object.

show signature(object = "NMFfitXn"): Show method for objects of class NMFfitXn

## See Also

Other multipleNMF: [NMFfitX1-class](#page-93-0), [NMFfitX-class](#page-91-0)

# Examples

```
# generate a synthetic dataset with known classes
n \leq 15; counts \leq c(5, 2, 3);
V <- syntheticNMF(n, counts, factors = TRUE)
# get the class factor
groups <- V$pData$Group
# perform multiple runs of one algorithm, keeping all the fits
res <- nmf(V[[1]], 3, nrun=2, .options='k') # .options=list(keep.all=TRUE) also works
res
summary(res)
# get more info
summary(res, target=V[[1]], class=groups)
# compute/show computational times
runtime.all(res)
seqtime(res)
# plot the consensus matrix, computed on the fly
## Not run: consensusmap(res, annCol=groups)
```
nmfFormals *Showing Arguments of NMF Algorithms*

## Description

This function returns the extra arguments that can be passed to a given NMF algorithm in call to [nmf](#page-63-0).

nmf $Args$  is a shortcut for args(nmfWrapper(x)), to display the arguments of a given NMF algorithm.

#### Usage

nmfFormals(x, ...)

nmfArgs(x)

## Arguments

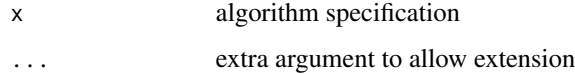

## NMFList-class 99

## Examples

```
# show arguments of an NMF algorithm
nmfArgs('brunet')
nmfArgs('snmf/r')
```
NMFList-class *Class for Storing Heterogeneous NMF fits*

### Description

This class wraps a list of NMF fit objects, which may come from different runs of the function [nmf](#page-63-0), using different parameters, methods, etc.. These can be either from a single run (NMFfit) or multiple runs (NMFfitX).

Note that its definition/interface is very likely to change in the future.

### Methods

- algorithm signature(object = "NMFList"): Returns the method names used to compute the NMF fits in the list. It returns NULL if the list is empty.
- runtime signature(object = "NMFList"): Returns the CPU time required to compute all NMF fits in the list. It returns NULL if the list is empty. If no timing data are available, the sequential time is returned.
- seqtime signature(object = "NMFList"): Returns the CPU time that would be required to sequentially compute all NMF fits stored in object.

This method calls the function runtime on each fit and sum up the results. It returns NULL on an empty object.

show signature(object = "NMFList"): Show method for objects of class NMFList

<span id="page-98-0"></span>nmfModel *Factory Methods NMF Models*

## <span id="page-98-1"></span>Description

nmfModel is a S4 generic function which provides a convenient way to build NMF models. It implements a unified interface for creating NMF objects from any NMF models, which is designed to resolve potential dimensions inconsistencies.

nmfModels lists all available NMF models currently defined that can be used to create NMF objects, i.e. – more or less – all S4 classes that inherit from class [NMF](#page-72-0).

# Usage

```
nmfModel(rank, target = 0L, ...)## S4 method for signature 'numeric,numeric'
nmfModel(rank, target,
   ncol = NULL, model = "NMFstd", W, H, ...,force.dim = TRUE, order.basis = TRUE)
 ## S4 method for signature 'numeric,matrix'
nmfModel(rank, target, ...,
   use.names = TRUE)
 ## S4 method for signature 'formula,ANY'
nmfModel(rank, target, ...,
   data = NULL, no.attrib = FALSE)
```
nmfModels(builtin.only = FALSE)

## Arguments

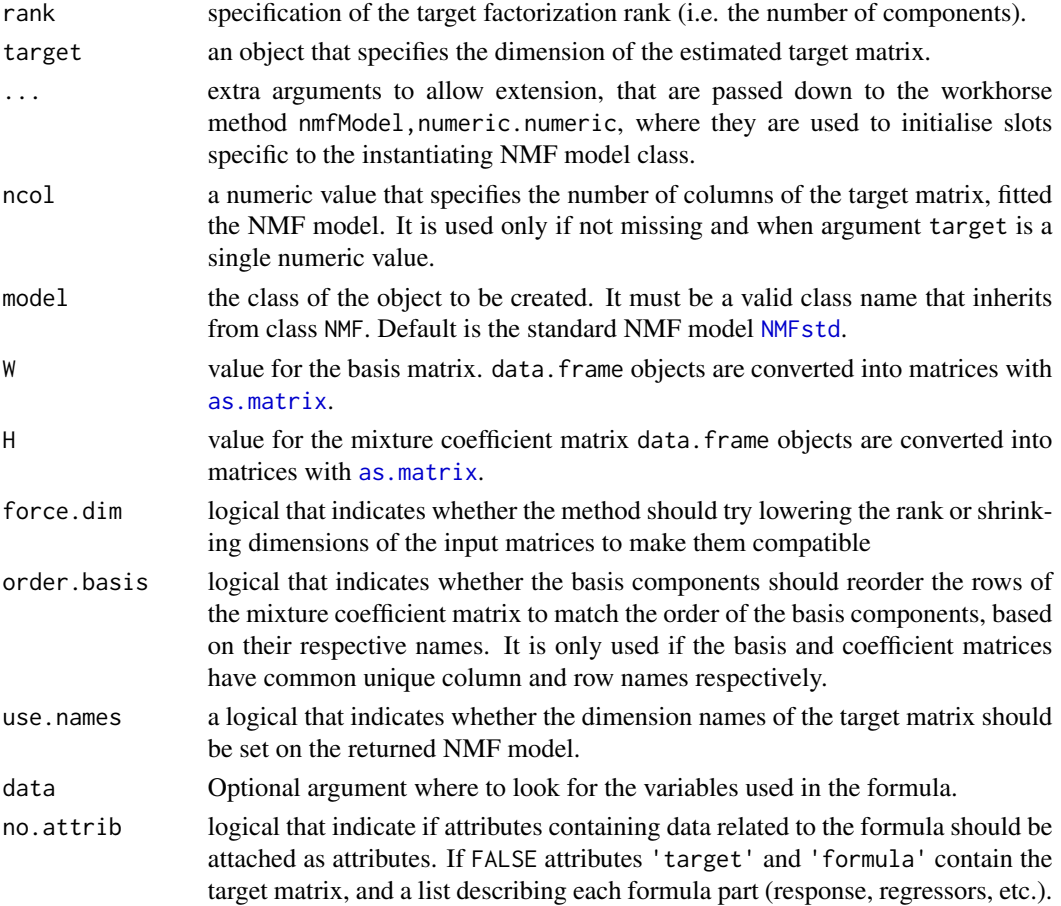

#### nmfModel 101

builtin.only logical that indicates whether only built-in NMF models, i.e. defined within the NMF package, should be listed.

## Details

All nmfModel methods return an object that inherits from class NMF, that is suitable for seeding NMF algorithms via arguments rank or seed of the [nmf](#page-63-0) method, in which case the factorisation rank is implicitly set by the number of basis components in the seeding model (see [nmf](#page-63-0)).

For convenience, shortcut methods and internal conversions for working on data.frame objects directly are implemented. However, note that conversion of a data.frame into a matrix object may take some non-negligible time, for large datasets. If using this method or other NMF-related methods several times, consider converting your data data.frame object into a matrix once for good, when first loaded.

### Value

an object that inherits from class [NMF](#page-72-0).

a list

## **Methods**

nmfModel signature(rank = "numeric", target = "numeric"): Main factory method for NMF models

This method is the workhorse method that is eventually called by all other methods. See section *Main factory method* for more details.

nmfModel signature(rank = "numeric", target = "missing"): Creates an empty NMF model of a given rank.

This call is equivalent to nmfModel(rank, 0L, ...), which creates *empty* NMF object with a basis and mixture coefficient matrix of dimension 0 x rank and rank x 0 respectively.

nmfModel signature(rank = "missing", target = "ANY"): Creates an empty NMF model of null rank and a given dimension.

This call is equivalent to  $nmfModel(0, target, ...)$ .

nmfModel signature(rank = "NULL", target = "ANY"): Creates an empty NMF model of null rank and given dimension.

This call is equivalent to  $nmfModel(0, target, ...)$ , and is meant for internal usage only.

nmfModel signature(rank = "missing", target = "missing"): Creates an empty NMF model or from existing factors

This method is equivalent to  $nmfModel(0, 0, \ldots,$  force.dim=FALSE). This means that the dimensions of the NMF model will be taken from the optional basis and mixture coefficient arguments W and H. An error is thrown if their dimensions are not compatible.

Hence, this method may be used to generate an NMF model from existing factor matrices, by providing the named arguments W and/or H:

nmfModel(W=w) or nmfModel(H=h) or nmfModel(W=w, H=h)

Note that this may be achieved using the more convenient interface is provided by the method nmfModel,matrix,matrix (see its dedicated description).

See the description of the appropriate method below.

nmfModel signature(rank = "numeric", target = "matrix"): Creates an NMF model compatible with a target matrix.

This call is equivalent to  $nmfModel(rank, dim(target), ...)$ . That is that the returned NMF object fits a target matrix of the same dimension as target.

Only the dimensions of target are used to construct the NMF object. The matrix slots are filled with NA values if these are not specified in arguments W and/or H. However, dimension names are set on the return NMF model if present in target and argument use.names=TRUE.

nmfModel signature(rank = "matrix", target = "matrix"): Creates an NMF model based on two existing factors.

This method is equivalent to  $nmfModel(0, 0, W=rank, H=target...$ , force.dim=FALSE). This allows for a natural shortcut for wrapping existing **compatible** matrices into NMF models: 'nmfModel(w, h)'

Note that an error is thrown if their dimensions are not compatible.

nmfModel signature(rank = "data.frame", target = "data.frame"): Same as nmfModel('matrix', 'matrix') but for data.frame objects, which are generally produced by [read.delim](#page-0-0)-like functions.

The input data. frame objects are converted into matrices with as. matrix.

nmfModel signature(rank = "matrix", target = "ANY"): Creates an NMF model with arguments rank and target swapped.

This call is equivalent to nmfModel(rank=target, target=rank, ...). This allows to call the nmfModel function with arguments rank and target swapped. It exists for convenience:

- allows typing  $nmfModel(V)$  instead of  $nmfModel(target=V)$  to create a model compatible with a given matrix  $V$  (i.e. of dimension nrow(V),  $\emptyset$ , ncol(V))
- one can pass the arguments in any order (the one that comes to the user's mind first) and it still works as expected.
- nmfModel signature(rank = "formula", target = "ANY"): Build a formula-based NMF model, that can incorporate fixed basis or coefficient terms.

#### Main factory method

The main factory engine of NMF models is implemented by the method with signature numeric, numeric. Other factory methods provide convenient ways of creating NMF models from e.g. a given target matrix or known basis/coef matrices (see section *Other Factory Methods*).

This method creates an object of class model, using the extra arguments in ... to initialise slots that are specific to the given model.

All NMF models implement get/set methods to access the matrix factors (see [basis](#page-16-0)), which are called to initialise them from arguments W and H. These argument names derive from the definition of all built-in models that inherit derive from class  $NMFstd$ , which has two slots, W and H, to hold the two factors – following the notations used in Lee et al. (1999).

If argument target is missing, the method creates a standard NMF model of dimension 0xrankx0. That is that the basis and mixture coefficient matrices, W and H, have dimension 0xrank and rankx0 respectively.

If target dimensions are also provided in argument target as a 2-length vector, then the method creates an NMF object compatible to fit a target matrix of dimension target[1]xtarget[2]. That is that the basis and mixture coefficient matrices, W and H, have dimension target[1] $x$ rank and

#### nmfModel 103

rankxtarget[2] respectively. The target dimensions can also be specified using both arguments target and ncol to define the number of rows and the number of columns of the target matrix respectively. If no other argument is provided, these matrices are filled with NAs.

If arguments W and/or H are provided, the method creates a NMF model where the basis and mixture coefficient matrices, W and H, are initialised using the values of W and/or H.

The dimensions given by target, W and H, must be compatible. However if force.dim=TRUE, the method will reduce the dimensions to the achieve dimension compatibility whenever possible.

When W and H are both provided, the NMF object created is suitable to seed a NMF algorithm in a call to the [nmf](#page-63-0) method. Note that in this case the factorisation rank is implicitly set by the number of basis components in the seed.

## References

Lee DD and Seung HS (1999). "Learning the parts of objects by non-negative matrix factorization." \_Nature\_, \*401\*(6755), pp. 788-91. ISSN 0028-0836, <URL: http://dx.doi.org/10.1038/44565>, <URL: http://www.ncbi.nlm.nih.gov/pubmed/10548103>.

## See Also

#### [is.empty.nmf](#page-55-0)

Other NMF-interface: [basis](#page-16-0), [.basis](#page-16-1), [.basis<-](#page-16-1), [basis<-](#page-16-1), [coef](#page-16-1), [.coef](#page-16-1), [.coef<-](#page-16-1), [coef<-](#page-16-1), [coefficients](#page-16-1), [.DollarNames,NMF-method](#page-0-0), [loadings,NMF-method](#page-0-0), [misc](#page-72-1), [NMF-class](#page-72-0), [\\$<-,NMF-method](#page-0-0), [\\$,NMF-method](#page-0-0), [rnmf](#page-154-0), [scoef](#page-16-1)

## Examples

```
#----------
# nmfModel,numeric,numeric-method
#----------
# data
n <- 20; r <- 3; p <- 10
V \leq -r matrix(n, p) # some target matrix
# create a r-ranked NMF model with a given target dimensions n x p as a 2-length vector
nmfModel(r, c(n,p)) # directly
nmfModel(r, dim(V)) # or from an existing matrix \leq \geq nmfModel(r, V)
# or alternatively passing each dimension separately
nmfModel(r, n, p)
# trying to create a NMF object based on incompatible matrices generates an error
w \leftarrow \text{rmatrix}(n, r)h \leq -r matrix(r+1, p)
try( new('NMFstd', W=w, H=h) )
try( nmfModel(w, h) )
try( nmfModel(r+1, W=w, H=h) )
# The factory method can be force the model to match some target dimensions
# but warnings are thrown
nmfModel(r, W=w, H=h)
```

```
nmfModel(r, n-1, W=w, H=h)
#----------
# nmfModel,numeric,missing-method
#----------
## Empty model of given rank
nmfModel(3)
#----------
# nmfModel,missing,ANY-method
#----------
nmfModel(target=10) #square
nmfModel(target=c(10, 5))
#----------
# nmfModel,missing,missing-method
#----------
# Build an empty NMF model
nmfModel()
# create a NMF object based on one random matrix: the missing matrix is deduced
# Note this only works when using factory method NMF
n \leq 50; r \leq -3;
w <- rmatrix(n, r)
nmfModel(W=w)
# create a NMF object based on random (compatible) matrices
p \le -20h <- rmatrix(r, p)
nmfModel(H=h)
# specifies two compatible matrices
nmfModel(W=w, H=h)
# error if not compatible
try( nmfModel(W=w, H=h[-1,]) )
#----------
# nmfModel,numeric,matrix-method
#----------
# create a r-ranked NMF model compatible with a given target matrix
obj <- nmfModel(r, V)
all(is.na(basis(obj)))
#----------
# nmfModel,matrix,matrix-method
#----------
## From two existing factors
# allows a convenient call without argument names
w \leftarrow \text{rmatrix}(n, 3); h \leftarrow \text{rmatrix}(3, p)nmfModel(w, h)
# Specify the type of NMF model (e.g. 'NMFns' for non-smooth NMF)
```

```
mod <- nmfModel(w, h, model='NMFns')
mod
# One can use such an NMF model as a seed when fitting a target matrix with nmf()
V <- rmatrix(mod)
res <- nmf(V, mod)
nmf.equal(res, nmf(V, mod))
# NB: when called only with such a seed, the rank and the NMF algorithm
# are selected based on the input NMF model.
# e.g. here rank was 3 and the algorithm "nsNMF" is used, because it is the default
# algorithm to fit "NMFns" models (See ?nmf).
#----------
# nmfModel,matrix,ANY-method
#----------
## swapped arguments `rank` and `target`
V <- rmatrix(20, 10)
nmfModel(V) # equivalent to nmfModel(target=V)
nmfModel(V, 3) # equivalent to nmfModel(3, V)
#----------
# nmfModel,formula,ANY-method
#----------
# empty 3-rank model
nmfModel(~ 3)
# 3-rank model that fits a given data matrix
x <- rmatrix(20,10)
nmfModel(x ~ ~ 3)# add fixed coefficient term defined by a factor
gr \leftarrow gl(2, 5)nmfModel(x ~ ~ 3 ~ + ~ gr)# add fixed coefficient term defined by a numeric covariate
nmfModel(x - 3 + gr + b, data=list(b=runif(10)))# 3-rank model that fits a given ExpressionSet (with fixed coef terms)
if(requireNamespace("Biobase", quietly=TRUE)){
e <- Biobase::ExpressionSet(x)
pData(e) <- data.frame(a=runif(10))
nmfModel(e \sim 3 + gr + a) # 'a' is looked up in the phenotypic data of x pData(x)
}
#----------
# nmfModels
#----------
# show all the NMF models available (i.e. the classes that inherit from class NMF)
nmfModels()
# show all the built-in NMF models available
nmfModels(builtin.only=TRUE)
```
<span id="page-105-0"></span>

#### **Description**

This class implements the *Nonsmooth Nonnegative Matrix Factorization* (nsNMF) model, required by the Nonsmooth NMF algorithm.

The Nonsmooth NMF algorithm is defined by Pascual-Montano et al. (2006) as a modification of the standard divergence based NMF algorithm (see section Details and references below). It aims at obtaining sparser factor matrices, by the introduction of a smoothing matrix.

## Details

The Nonsmooth NMF algorithm is a modification of the standard divergence based NMF algorithm (see [NMF](#page-72-0)). Given a non-negative  $n \times p$  matrix V and a factorization rank r, it fits the following model:

$$
V \equiv WS(\theta)H,
$$

where:

- W and H are such as in the standard model, i.e. non-negative matrices of dimension  $n \times r$ and  $r \times p$  respectively;
- S is a  $r \times r$  square matrix whose entries depends on an extra parameter  $0 \le \theta \le 1$  in the following way:

$$
S = (1 - \theta)I + \frac{\theta}{r} 11^T,
$$

where  $I$  is the identity matrix and 1 is a vector of ones.

The interpretation of S as a smoothing matrix can be explained as follows: Let  $X$  be a positive, nonzero, vector. Consider the transformed vector  $Y = SX$ . If  $\theta = 0$ , then  $Y = X$  and no smoothing on X has occurred. However, as  $\theta \to 1$ , the vector Y tends to the constant vector with all elements almost equal to the average of the elements of  $X$ . This is the smoothest possible vector in the sense of non-sparseness because all entries are equal to the same nonzero value, instead of having some values close to zero and others clearly nonzero.

#### Methods

fitted signature(object = "NMFns"): Compute estimate for an NMFns object, according to the Nonsmooth NMF model (cf. [NMFns-class](#page-105-0)).

Extra arguments in ... are passed to method smoothing, and are typically used to pass a value for theta, which is used to compute the smoothing matrix instead of the one stored in object.

show signature(object = "NMFns"): Show method for objects of class NMFns

#### NMFns-class 107

### Creating objects from the Class

Object of class NMFns can be created using the standard way with operator [new](#page-0-0)

However, as for all [NMF](#page-72-0) model classes – that extend class NMF, objects of class NMFns should be created using factory method [nmfModel](#page-98-0) :

new('NMFns')

nmfModel(model='NMFns')

nmfModel(model='NMFns', W=w, theta=0.3

See [nmfModel](#page-98-0) for more details on how to use the factory method.

## Algorithm

The Nonsmooth NMF algorithm uses a modified version of the multiplicative update equations in Lee & Seung's method for Kullback-Leibler divergence minimization. The update equations are modified to take into account the – constant – smoothing matrix. The modification reduces to using matrix  $WS$  instead of matrix W in the update of matrix H, and similarly using matrix  $SH$  instead of matrix  $H$  in the update of matrix  $W$ .

After the matrix  $W$  has been updated, each of its columns is scaled so that it sums up to 1.

## References

Pascual-Montano A, Carazo JM, Kochi K, Lehmann D and Pascual-marqui RD (2006). "Nonsmooth nonnegative matrix factorization (nsNMF)." \_IEEE Trans. Pattern Anal. Mach. Intell\_, \*28\*, pp. 403-415.

### See Also

Other NMF-model: [initialize,NMFOffset-method](#page-0-0), [NMFOffset-class](#page-107-0), [NMFstd-class](#page-113-0)

## Examples

```
# create a completely empty NMFns object
new('NMFns')
# create a NMF object based on random (compatible) matrices
n <- 50; r <- 3; p <- 20
w <- rmatrix(n, r)
h <- rmatrix(r, p)
nmfModel(model='NMFns', W=w, H=h)
# apply Nonsmooth NMF algorithm to a random target matrix
V <- rmatrix(n, p)
## Not run: nmf(V, r, 'ns')
# random nonsmooth NMF model
```
## Description

This function serves to update an objects created with previous versions of the NMF package, which would otherwise be incompatible with the current version, due to changes in their S4 class definition.

#### Usage

```
nmfObject(object, verbose = FALSE)
```
## Arguments

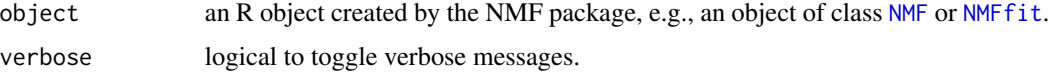

## Details

This function makes use of heuristics to automatically update object slots, which have been borrowed from the BiocGenerics package, the function updateObjectFromSlots in particular.

<span id="page-107-0"></span>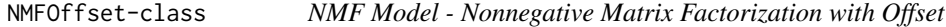

#### Description

This class implements the *Nonnegative Matrix Factorization with Offset* model, required by the NMF with Offset algorithm.

## Usage

```
## S4 method for signature 'NMFOffset'
initialize(.Object, ..., offset)
```
## Arguments

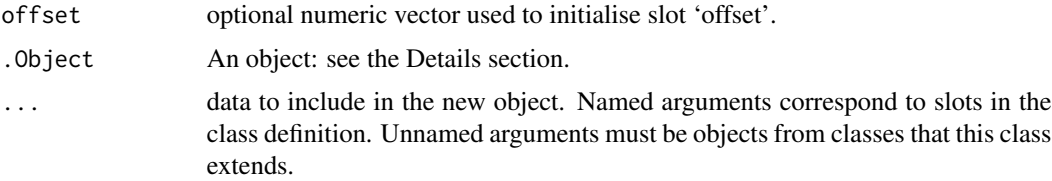
#### Details

The NMF with Offset algorithm is defined by Badea (2008) as a modification of the euclidean based NMF algorithm from Lee2001 (see section Details and references below). It aims at obtaining 'cleaner' factor matrices, by the introduction of an offset matrix, explicitly modelling a feature specific baseline – constant across samples.

## Methods

fitted signature(object = "NMFOffset"): Computes the target matrix estimate for an NMFOffset object.

The estimate is computed as:

$$
WH + offset
$$

- offset signature(object = "NMFOffset"): The function offset returns the offset vector from an NMF model that has an offset, e.g. an NMFOffset model.
- **rnmf** signature( $x =$  "NMFOffset", target = "numeric"): Generates a random NMF model with offset, from class NMFOffset.

The offset values are drawn from a uniform distribution between 0 and the maximum entry of the basis and coefficient matrices, which are drawn by the next suitable [rnmf](#page-154-0) method, which is the workhorse method rnmf,NMF,numeric.

show signature(object = "NMFOffset"): Show method for objects of class NMFOffset

#### Creating objects from the Class

Object of class NMFOffset can be created using the standard way with operator [new](#page-0-0)

However, as for all [NMF](#page-72-0) model classes – that extend class NMF, objects of class NMFOffset should be created using factory method [nmfModel](#page-98-0) :

```
new('NMFOffset')
nmfModel(model='NMFOffset')
nmfModel(model='NMFOffset', W=w, offset=rep(1, nrow(w)))
nmfModel for more details on how to use the factory method.
```
#### Initialize method

The initialize method for NMFOffset objects tries to correct the initial value passed for slot offset, so that it is consistent with the dimensions of the NMF model: it will pad the offset vector with NA values to get the length equal to the number of rows in the basis matrix.

## References

Badea L (2008). "Extracting gene expression profiles common to colon and pancreatic adenocarcinoma using simultaneous nonnegative matrix factorization." \_Pacific Symposium on Biocomputing. Pacific Symposium on Biocomputing\_, \*290\*, pp. 267-78. ISSN 1793-5091, <URL: http://www.ncbi.nlm.nih.gov/pubmed/18229692>.

# See Also

Other NMF-model: [NMFns-class](#page-105-0), [NMFstd-class](#page-113-0)

# Examples

```
# create a completely empty NMF object
new('NMFOffset')
# create a NMF object based on random (compatible) matrices
n <- 50; r <- 3; p <- 20
w <- rmatrix(n, r)
h <- rmatrix(r, p)
nmfModel(model='NMFOffset', W=w, H=h, offset=rep(0.5, nrow(w)))
# apply Nonsmooth NMF algorithm to a random target matrix
V <- rmatrix(n, p)
## Not run: nmf(V, r, 'offset')
# random NMF model with offset
rnmf(3, 10, 5, model='NMFOffset')
```
nmfReport *Run NMF Methods and Generate a Report*

#### Description

Generates an HTML report from running a set of method on a given target matrix, for a set of factorization ranks.

# Usage

```
nmfReport(x, rank, method, colClass = NULL, ...,output = NULL, template = NULL)
```
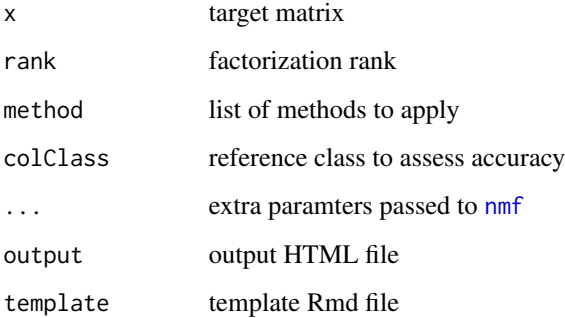

#### NMFSeed 111

# Details

The report is based on an .Rmd document 'report.Rmd' stored in the package installation subdirectory scripts/, and is compiled using knitr.

At the beginning of the document, a file named 'functions.R' is looked for in the current directory, and sourced if present. This enables the definition of custom NMF methods (see [setNMFMethod](#page-166-0)) or setting global options.

## Value

a list with the following elements:

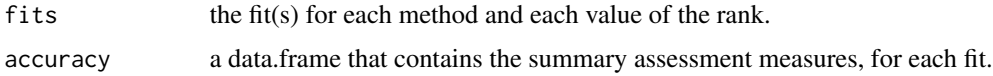

# Examples

#### ## Not run:

```
x \le- rmatrix(20, 10)
gr \leftarrow gl(2, 5)nmfReport(x, 2:4, method = list('br', 'lee'), colClass = gr, nrun = 5)
```
## End(Not run)

NMFSeed NMFSeed *is a constructor method that instantiate* [NMFSeed](#page-113-1) *objects.*

## Description

NMFSeed is a constructor method that instantiate [NMFSeed](#page-113-1) objects.

NMF seeding methods are registered via the function setNMFSeed, which stores them as [NMFSeed](#page-113-1) objects in a dedicated registry.

removeNMFSeed removes an NMF seeding method from the registry.

```
NMFSeed(key, method, ...)
setNMFSeed(..., overwrite = isLoadingNamespace(),
  verbose = TRUE)
removeNMFSeed(name, ...)
```
# Arguments

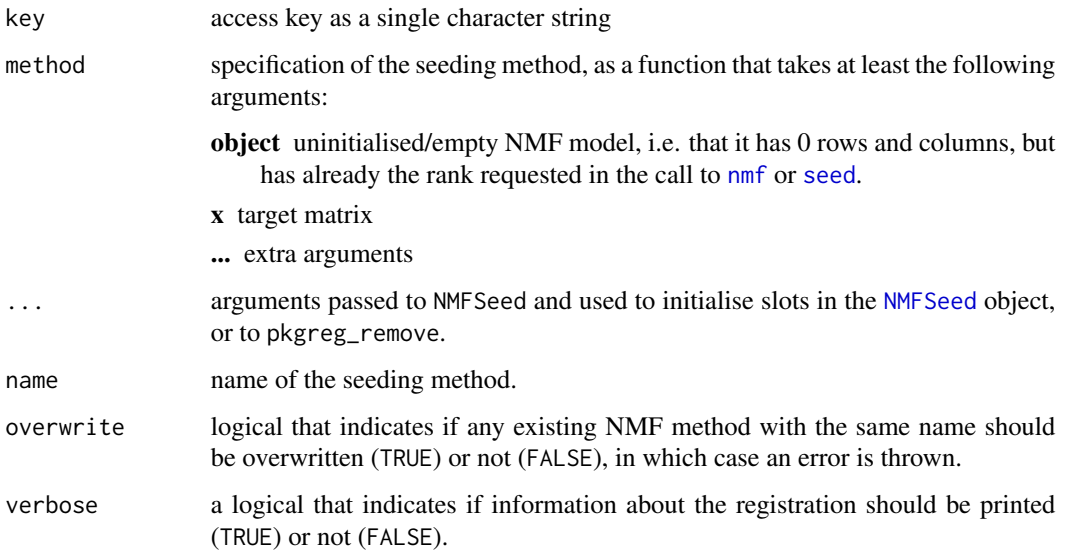

# Methods

- NMFSeed signature(key = "character"): Default method simply calls [new](#page-0-0) with the same arguments.
- NMFSeed signature(key = "NMFSeed"): Creates an NMFSeed based on a template object (Constructor-Copy), in particular it uses the same name.
- 

nmfSeed *Seeding Strategies for NMF Algorithms*

# Description

nmfSeed lists and retrieves NMF seeding methods.

getNMFSeed is an alias for nmfSeed.

existsNMFSeed tells if a given seeding method exists in the registry.

```
nmfSeed(name = NULL, ...)getNMFSeed(name = NULL, ...)
existsNMFSeed(name, exact = TRUE)
```
#### nmfSeed 113

#### Arguments

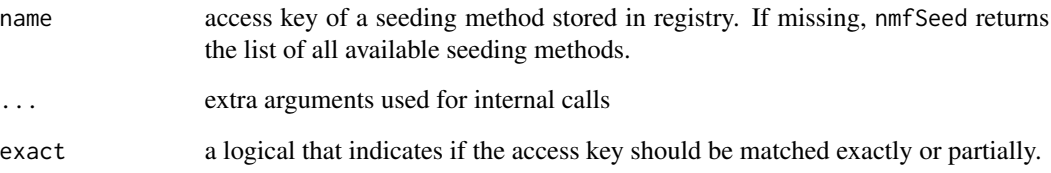

#### Details

Currently the internal registry contains the following seeding methods, which may be specified to the function [nmf](#page-63-0) via its argument seed using their access keys:

- **random** The entries of each factors are drawn from a uniform distribution over [0,  $max(x)$ ], where \$x\$ is the target matrix.
- nndsvd Nonnegative Double Singular Value Decomposition.

The basic algorithm contains no randomization and is based on two SVD processes, one approximating the data matrix, the other approximating positive sections of the resulting partial SVD factors utilising an algebraic property of unit rank matrices.

It is well suited to initialise NMF algorithms with sparse factors. Simple practical variants of the algorithm allows to generate dense factors.

Reference: Boutsidis et al. (2008)

- ica Uses the result of an Independent Component Analysis (ICA) (from the fastICA package). Only the positive part of the result are used to initialise the factors.
- none Fixed seed.

This method allows the user to manually provide initial values for both matrix factors.

# References

Boutsidis C and Gallopoulos E (2008). "SVD based initialization: A head start for nonnegative matrix factorization." \_Pattern Recognition\_, \*41\*(4), pp. 1350-1362. ISSN 00313203, <URL: http://dx.doi.org/10.1016/j.patcog.2007.09.010>, <URL: http://linkinghub.elsevier.com/retrieve/pii/S0031320307004359>.

## Examples

```
# list all registered seeding methods
nmfSeed()
# retrieve one of the methods
nmfSeed('ica')
```
<span id="page-113-1"></span>

#### Description

This class implements a simple wrapper strategy object that defines a unified interface to seeding methods, that are used to initialise NMF models before fitting them with any NMF algorithm.

## **Slots**

name character string giving the name of the seeding strategy

method workhorse function that implements the seeding strategy. It must have signature (object="NMF",  $x = "matrix", \ldots)$  and initialise the NMF model object with suitable values for fitting the target matrix x.

#### Methods

- algorithm signature(object = "NMFSeed"): Returns the workhorse function of the seeding method described by object.
- algorithm<- signature(object = "NMFSeed", value = "function"): Sets the workhorse function of the seeding method described by object.
- NMFSeed signature(key = "NMFSeed"): Creates an NMFSeed based on a template object (Constructor-Copy), in particular it uses the same name.
- show signature(object = "NMFSeed"): Show method for objects of class NMFSeed

<span id="page-113-0"></span>NMFstd-class *NMF Model - Standard model*

#### Description

This class implements the standard model of Nonnegative Matrix Factorization. It provides a general structure and generic functions to manage factorizations that follow the standard NMF model, as defined by Lee et al. (2001).

#### Details

Let V be a  $n \times m$  non-negative matrix and r a positive integer. In its standard form (see references below), a NMF of V is commonly defined as a pair of matrices  $(W, H)$  such that:

$$
V \equiv WH,
$$

where:

• W and H are  $n \times r$  and  $r \times m$  matrices respectively with non-negative entries;

# NMFstd-class 115

 $\bullet \equiv$  is to be understood with respect to some loss function. Common choices of loss functions are based on Frobenius norm or Kullback-Leibler divergence.

Integer r is called the *factorization rank*. Depending on the context of application of NMF, the columns of  $W$  and  $H$  are given different names:

columns of W basis vector, metagenes, factors, source, image basis

columns of H mixture coefficients, metagene sample expression profiles, weights

rows of H basis profiles, metagene expression profiles

NMF approaches have been successfully applied to several fields. The package NMF was implemented trying to use names as generic as possible for objects and methods.

The following terminology is used:

samples the columns of the target matrix  $V$ 

**features** the rows of the target matrix  $V$ 

**basis matrix** the first matrix factor  $W$ 

**basis vectors** the columns of first matrix factor  $W$ 

mixture matrix the second matrix factor  $H$ 

mixtures coefficients the columns of second matrix factor H

However, because the package NMF was primarily implemented to work with gene expression microarray data, it also provides a layer to easily and intuitively work with objects from the Bioconductor base framework. See [bioc-NMF](#page-25-0) for more details.

## **Slots**

W A matrix that contains the basis matrix, i.e. the *first* matrix factor of the factorisation

H A matrix that contains the coefficient matrix, i.e. the *second* matrix factor of the factorisation

[bterms](#page-53-0) a data. frame that contains the primary data that define fixed basis terms. See bterms.

ibterms integer vector that contains the indexes of the basis components that are fixed, i.e. for which only the coefficient are estimated.

IMPORTANT: This slot is set on construction of an NMF model via [nmfModel](#page-0-0) and is not recommended to not be subsequently changed by the end-user.

[cterms](#page-53-0) a data. frame that contains the primary data that define fixed coefficient terms. See cterms.

icterms integer vector that contains the indexes of the basis components that have fixed coefficients, i.e. for which only the basis vectors are estimated.

IMPORTANT: This slot is set on construction of an NMF model via [nmfModel](#page-0-0) and is not recommended to not be subsequently changed by the end-user.

#### Methods

**basis** signature(object = "NMFstd"): Get the basis matrix in standard NMF models This function returns slot W of object.

**.basis<-** signature(object = "NMFstd", value = "matrix"): Set the basis matrix in standard NMF models

This function sets slot W of object.

- bterms<- signature(object = "NMFstd"): Default method tries to coerce value into a data.frame with [as.data.frame](#page-0-0).
- .coef signature(object = "NMFstd"): Get the mixture coefficient matrix in standard NMF models

This function returns slot H of object.

.coef<- signature(object = "NMFstd", value = "matrix"): Set the mixture coefficient matrix in standard NMF models

This function sets slot H of object.

- cterms<- signature(object = "NMFstd"): Default method tries to coerce value into a data.frame with [as.data.frame](#page-0-0).
- fitted signature(object = "NMFstd"): Compute the target matrix estimate in *standard NMF models*.

The estimate matrix is computed as the product of the two matrix slots W and H:

 $\hat{V} = WH$ 

- ibterms signature(object = "NMFstd"): Method for standard NMF models, which returns the integer vector that is stored in slot ibterms when a formula-based NMF model is instantiated.
- icterms signature(object = "NMFstd"): Method for standard NMF models, which returns the integer vector that is stored in slot icterms when a formula-based NMF model is instantiated.

# References

Lee DD and Seung H (2001). "Algorithms for non-negative matrix factorization." \_Advances in neural information processing systems\_. <URL: http://scholar.google.com/scholar?q=intitle:Algorithms+for+nonnegative+matrix+factorization>.

#### See Also

Other NMF-model: [initialize,NMFOffset-method](#page-0-0), [NMFns-class](#page-105-0), [NMFOffset-class](#page-107-0)

## Examples

```
# create a completely empty NMFstd object
new('NMFstd')
# create a NMF object based on one random matrix: the missing matrix is deduced
# Note this only works when using factory method NMF
n \leq 50; r \leq 3;w <- rmatrix(n, r)
nmfModel(W=w)
# create a NMF object based on random (compatible) matrices
p \le -20h <- rmatrix(r, p)
nmfModel(W=w, H=h)
```
### NMFStop 117

```
# create a NMF object based on incompatible matrices: generate an error
h \leq -r matrix(r+1, p)
try( new('NMFstd', W=w, H=h) )
try( nmfModel(w, h) )
# Giving target dimensions to the factory method allow for coping with dimension
# incompatibilty (a warning is thrown in such case)
nmfModel(r, W=w, H=h)
```
NMFStop *Stopping Criteria for NMF Iterative Strategies*

# <span id="page-116-0"></span>**Description**

The function documented here implement stopping/convergence criteria commonly used in NMF algorithms.

NMFStop acts as a factory method that creates stopping criterion functions from different types of values, which are subsequently used by [NMFStrategyIterative](#page-121-0) objects to determine when to stop their iterative process.

nmf.stop.iteration generates a function that implements the stopping criterion that limits the number of iterations to a maximum of n), i.e. that returns TRUE if  $i>=n$ , FALSE otherwise.

nmf.stop.threshold generates a function that implements the stopping criterion that stops when a given stationarity threshold is achieved by successive iterations. The returned function is identical to nmf.stop.stationary, but with the default threshold set to threshold.

More precisely, the objective function is computed over n successive iterations (specified in argument check.niter), every check.interval iterations. The criterion stops when the absolute difference between the maximum and the minimum objective values over these iterations is lower than a given threshold  $\alpha$  (specified in stationary.th):

nmf.stop.connectivity implements the stopping criterion that is based on the stationarity of the connectivity matrix.

```
NMFStop(s, check = TRUE)
nmf.stop.iteration(n)
nmf.stop.threshold(threshold)
nmf.stop.stationary(object, i, y, x,
  stationary.th = .Machine$double.eps,
  check.interval = 5 * check.niter, check.niter = 10L,
  ...)
nmf.stop.connectivity(object, i, y, x, stopconv = 40,
  check.interval = 10, ...)
```
#### Arguments

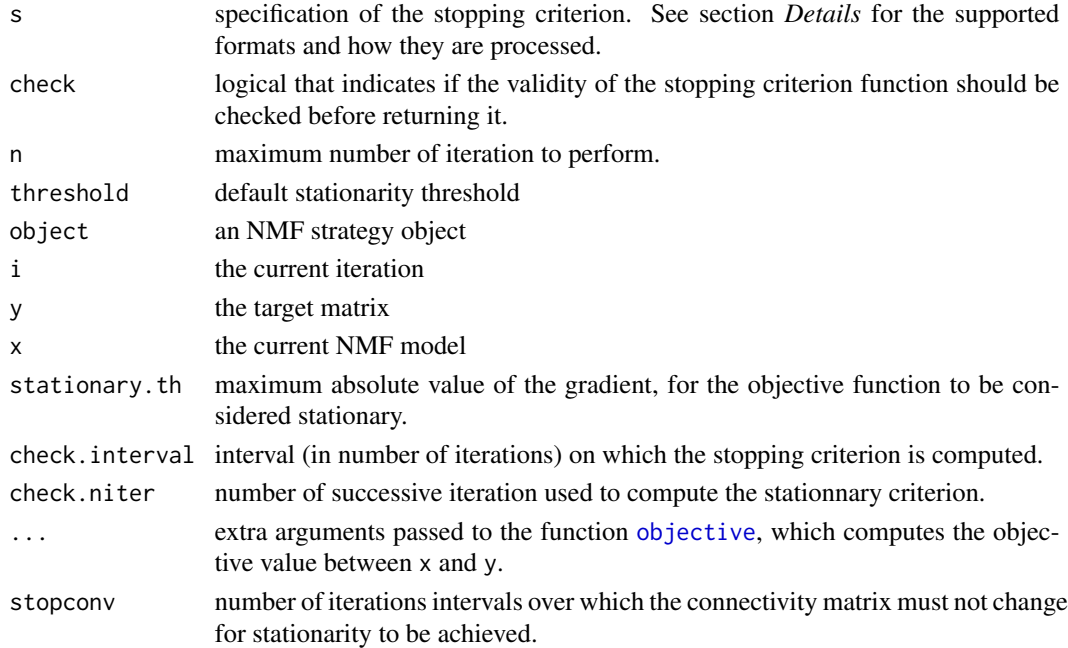

#### Details

NMFStop can take the following values:

- function is returned unchanged, except when it has no arguments, in which case it assumed to be a generator, which is immediately called and should return a function that implements the actual stopping criterion;
- integer the value is used to create a stopping criterion that stops at that exact number of iterations via nmf.stop.iteration;
- numeric the value is used to create a stopping criterion that stops when at that stationary threshold via nmf.stop.threshold;
- character must be a single string which must be an access key for registered criteria (currently available: "connectivity" and "stationary"), or the name of a function in the global environment or the namespace of the loading package.

$$
\left|\frac{\max_{i-N_s+1\leq k\leq i}D_k-\min_{i-N_s+1\leq k\leq i}D_k}{n}\right|\leq \alpha,
$$

# Value

a function that can be passed to argument .stop of function [nmf](#page-63-0), which is typically used when the algorith is implemented as an iterative strategy.

a function that can be used as a stopping criterion for NMF algorithms defined as [NMFStrategyIterative](#page-121-0) objects. That is a function with arguments (strategy, i, target, data, ...) that returns TRUE if the stopping criterion is satisfied – which in turn stops the iterative process, and FALSE otherwise.

<span id="page-118-0"></span>

# Description

Creates NMFStrategy objects that wraps implementation of NMF algorithms into a unified interface.

#### Usage

```
NMFStrategy(name, method, ...)
 ## S4 method for signature 'NMFStrategy, matrix, NMFfit'
run(object, y, x,
    ...)
  ## S4 method for signature 'NMFStrategy, matrix, NMF'
run(object, y, x, ...)
  ## S4 method for signature 'NMFStrategyFunction,matrix,NMFfit'
run(object,
   y, x, ...)
 ## S4 method for signature 'NMFStrategyIterative, matrix, NMFfit'
run(object,
   y, x, .stop = NULL,
    maxIter = nmf.getOption("maxIter") % | % 2000, ...)## S4 method for signature 'NMFStrategyIterativeX, matrix, NMFfit'
run(object,
   y, x, maxIter, ...)
  ## S4 method for signature 'NMFStrategyOctave, matrix, NMFfit'
run(object,
```
y, x, ...)

# Arguments

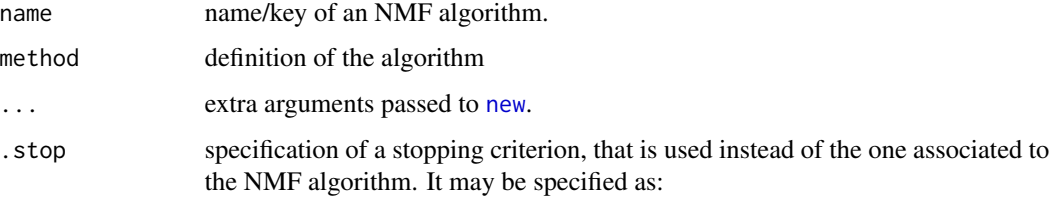

• the access key of a registered stopping criterion;

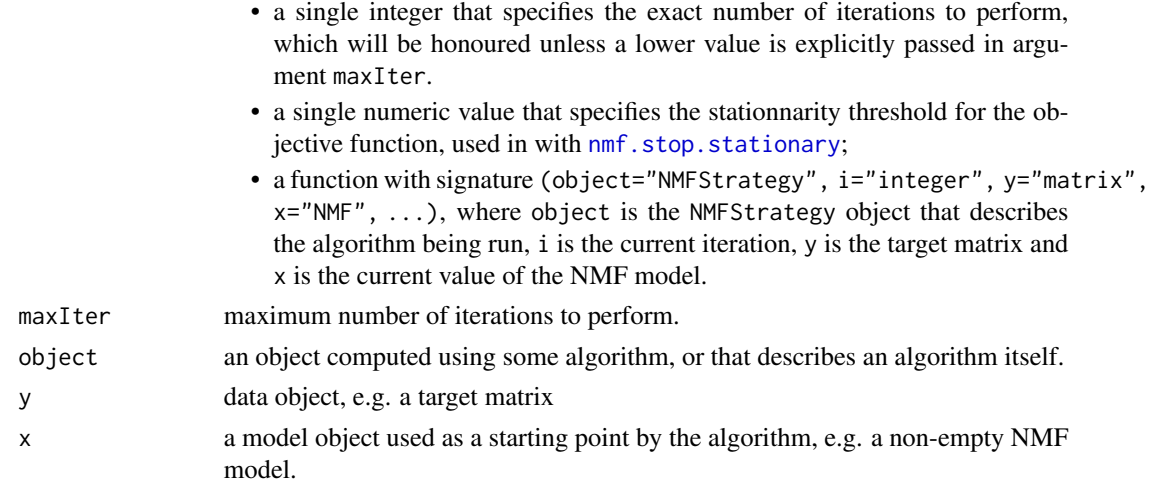

# **Methods**

- NMFStrategy signature(name = "character", method = "function"): Creates an NMFStrategyFunction object that wraps the function method into a unified interface. method must be a function with signature ( $y=$ "matrix",  $x=$ "NMFfit", ...), and return an object of class [NMFfit](#page-87-0).
- NMFStrategy signature(name = "character", method = "NMFStrategy"): Creates an NMFStrategy object based on a template object (Constructor-Copy).
- NMFStrategy signature(name = "NMFStrategy", method = "missing"): Creates an NMFStrategy based on a template object (Constructor-Copy), in particular it uses the same name.
- NMFStrategy signature(name = "missing", method = "character"): Creates an NMFStrategy based on a registered NMF algorithm that is used as a template (Constructor-Copy), in particular it uses the same name.

It is a shortcut for NMFStrategy(nmfAlgorithm(method, exact=TRUE), ...).

- NMFStrategy signature(name = "NULL", method = "NMFStrategy"): Creates an NMFStrategy based on a template object (Constructor-Copy) but using a randomly generated name.
- NMFStrategy signature(name = "character", method = "character"): Creates an NMFStrategy based on a registered NMF algorithm that is used as a template.
- NMFStrategy signature(name = "NULL", method = "character"): Creates an NMFStrategy based on a registered NMF algorithm (Constructor-Copy) using a randomly generated name. It is a shortcut for NMFStrategy(NULL, nmfAlgorithm(method), ...).
- NMFStrategy signature(name = "character", method = "missing"): Creates an NMFStrategy, determining its type from the extra arguments passed in ...: if there is an argument named Update then an NMFStrategyIterative is created, or if there is an argument named algorithm then an NMFStrategyFunction is created. Calls other than these generates an error.
- run signature(object = "NMFStrategy", y = "matrix", x = "NMFfit"): Pure virtual method defined for all NMF algorithms to ensure that a method run is defined by sub-classes of NMFStrategy.

It throws an error if called directly.

- run signature(object = "NMFStrategy",  $y =$  "matrix",  $x =$  "NMF"): Method to run an NMF algorithm directly starting from a given NMF model.
- run signature(object = "NMFStrategyFunction",  $y =$  "matrix",  $x =$  "NMFfit"): Runs the NMF algorithms implemented by the single R function – and stored in slot 'algorithm' of object, on the data object y, using x as starting point. It is equivalent to calling object@algorithm(y, x, ...).

This method is usually not called directly, but only via the function [nmf](#page-63-0), which takes care of many other details such as seeding the computation, handling RNG settings, or setting up parallelisation.

- run signature(object = "NMFStrategyIterative",  $y$  = "matrix",  $x$  = "NMFfit"): Runs an NMF iterative algorithm on a target matrix y.
- run signature(object = "NMFStrategyOctave",  $y =$ "matrix",  $x =$ "NMFfit"): Runs the NMF algorithms implemented by the Octave/Matlab function associated with the strategy – and stored in slot 'algorithm' of object.

This method is usually not called directly, but only via the function [nmf](#page-63-0), which takes care of many other details such as seeding the computation, handling RNG settings, or setting up parallel computations.

NMFStrategyFunction-class

*Interface for Single Function NMF Strategies*

#### Description

This class implements the virtual interface [NMFStrategy](#page-118-0) for NMF algorithms that are implemented by a single workhorse R function.

#### **Slots**

algorithm a function that implements an NMF algorithm. It must have signature  $(y=$  matrix',  $x = 'NMFfit')$ , where y is the target matrix to approximate and x is the NMF model assumed to be seeded with an appropriate initial value – as it is done internally by function [nmf](#page-63-0). Note that argument names currently do not matter, but it is recommended to name them as specified above.

#### Methods

- algorithm signature(object = "NMFStrategyFunction"): Returns the single R function that implements the NMF algorithm – as stored in slot algorithm.
- algorithm<- signature(object = "NMFStrategyFunction", value = "function"): Sets the function that implements the NMF algorithm, stored in slot algorithm.
- run signature(object = "NMFStrategyFunction",  $y =$  "matrix",  $x =$  "NMFfit"): Runs the NMF algorithms implemented by the single R function – and stored in slot 'algorithm' of object, on the data object y, using x as starting point. It is equivalent to calling object@algorithm(y, x, ...).

This method is usually not called directly, but only via the function [nmf](#page-63-0), which takes care of many other details such as seeding the computation, handling RNG settings, or setting up parallelisation.

#### <span id="page-121-0"></span>NMFStrategyIterative-class

*Interface for Algorithms: Implementation for Iterative NMF Algorithms*

# Description

This class provides a specific implementation for the generic function run – concretising the virtual interface class [NMFStrategy](#page-0-0), for NMF algorithms that conform to the following iterative schema (starred numbers indicate mandatory steps):

- 1. Initialisation
- 2<sup>\*</sup>. Update the model at each iteration
- 3. Stop if some criterion is satisfied
- 4. Wrap up

This schema could possibly apply to all NMF algorithms, since these are essentially optimisation algorithms, almost all of which use iterative methods to approximate a solution of the optimisation problem. The main advantage is that it allows to implement updates and stopping criterion separately, and combine them in different ways. In particular, many NMF algorithms are based on multiplicative updates, following the approach from Lee et al. (2001), which are specially suitable to be cast into this simple schema.

# **Slots**

- onInit optional function that performs some initialisation or pre-processing on the model, before starting the iteration loop.
- Update mandatory function that implement the update step, which computes new values for the model, based on its previous value. It is called at each iteration, until the stopping criterion is met or the maximum number of iteration is achieved.
- Stop optional function that implements the stopping criterion. It is called before each Update step. If not provided, the iterations are stopped after a fixed number of updates.
- onReturn optional function that wraps up the result into an NMF object. It is called just before returning the

#### Methods

- run signature(object = "NMFStrategyIterative", y = "matrix", x = "NMFfit"): Runs an NMF iterative algorithm on a target matrix y.
- show signature(object = "NMFStrategyIterative"): Show method for objects of class NMFStrategyIterative

## References

Lee DD and Seung H (2001). "Algorithms for non-negative matrix factorization." Advances in neural information processing systems\_. <URL: http://scholar.google.com/scholar?q=intitle:Algorithms+for+nonnegative+matrix+factorization>.

<span id="page-122-1"></span>nmf\_update.brunet\_R *NMF Algorithm/Updates for Kullback-Leibler Divergence*

#### <span id="page-122-0"></span>**Description**

The built-in NMF algorithms described here minimise the Kullback-Leibler divergence (KL) between an NMF model and a target matrix. They use the updates for the basis and coefficient matrices  $(W \text{ and } H)$  defined by Brunet et al. (2004), which are essentially those from Lee et al. (2001), with an stabilisation step that shift up all entries from zero every 10 iterations, to a very small positive value.

 $nmf$  update. brunet implements in  $C++$  an optimised version of the single update step.

Algorithms 'brunet' and '.R#brunet' provide the complete NMF algorithm from Brunet et al. (2004), using the C++-optimised and pure R updates [nmf\\_update.brunet](#page-122-0) and [nmf\\_update.brunet\\_R](#page-122-1) respectively.

Algorithm 'KL' provides an NMF algorithm based on the C++-optimised version of the updates from Brunet et al. (2004), which uses the stationarity of the objective value as a stopping criterion [nmf.stop.stationary](#page-116-0), instead of the stationarity of the connectivity matrix [nmf.stop.connectivity](#page-116-0) as used by 'brunet'.

```
nmf_update.brunet_R(i, v, x, eps = .Machine$double.eps,
  ...)
nmf_update.brunet(i, v, x, copy = FALSE,
 eps = .Machine$double.eps, ...)
nmfAlgorithm.brunet_R(..., .stop = NULL,
 maxIter = nmf.getOption("maxIter") %||% 2000,
  eps = .Machine$double.eps, stopconv = 40,
 check.interval = 10nmfAlgorithm.brunet(..., .stop = NULL,
 maxIter = nmf.getOption("maxIter") %||% 2000,
  copy = FALSE, eps = .Machine$double.eps, stopconv = 40,
  check.interval = 10)
nmfAlgorithm.KL(..., .stop = NULL,
 maxIter = nmf.getOption("maxIter") %||% 2000,
 copy = FALSE, eps = .Machine$double.eps,
  stationary.th = .Machine$double.eps,
 check.interval = 5 * check.niter, check.niter = 10L)
```
# Arguments

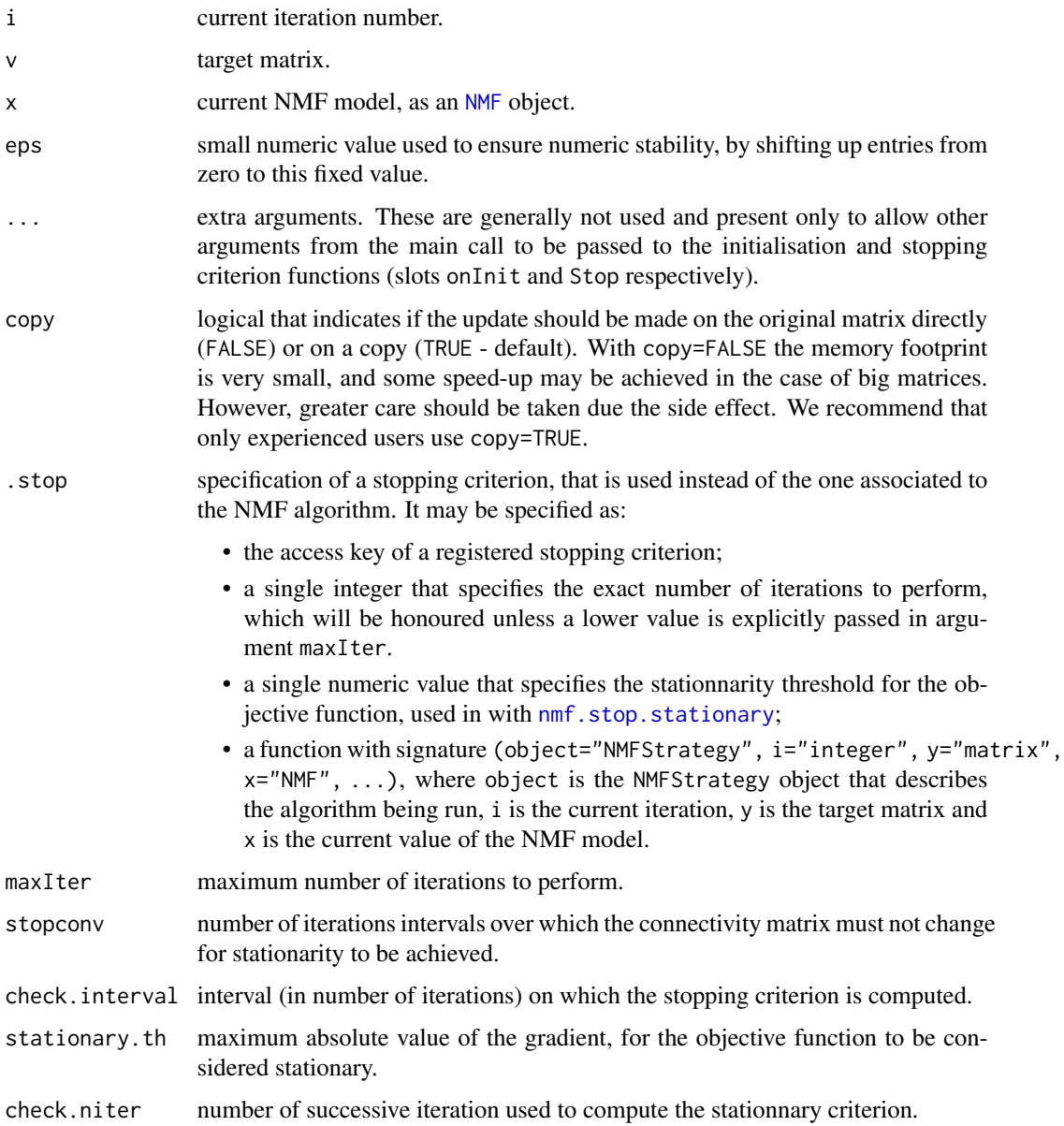

# Details

nmf\_update.brunet\_R implements in pure R a single update step, i.e. it updates both matrices.

# Author(s)

Original implementation in MATLAB: Jean-Philippe Brunet <br/>brunet@broad.mit.edu> Port to R and optimisation in C++: Renaud Gaujoux

## Source

Original license terms:

This software and its documentation are copyright 2004 by the Broad Institute/Massachusetts Institute of Technology. All rights are reserved. This software is supplied without any warranty or guaranteed support whatsoever. Neither the Broad Institute nor MIT can not be responsible for its use, misuse, or functionality.

## **References**

Brunet J, Tamayo P, Golub TR and Mesirov JP (2004). "Metagenes and molecular pattern discovery using matrix factorization." \_Proceedings of the National Academy of Sciences of the United States of America\_, \*101\*(12), pp. 4164-9. ISSN 0027-8424, <URL: http://dx.doi.org/10.1073/pnas.0308531101>, <URL: http://www.ncbi.nlm.nih.gov/pubmed/15016911>.

Lee DD and Seung H (2001). "Algorithms for non-negative matrix factorization." \_Advances in neural information processing systems\_. <URL: http://scholar.google.com/scholar?q=intitle:Algorithms+for+nonnegative+matrix+factorization>.

nmf\_update.euclidean.h

*NMF Multiplicative Updates for Euclidean Distance*

## <span id="page-124-0"></span>**Description**

Multiplicative updates from Lee et al. (2001) for standard Nonnegative Matrix Factorization models  $V \approx WH$ , where the distance between the target matrix and its NMF estimate is measured by the – euclidean – Frobenius norm.

nmf\_update.euclidean.w and nmf\_update.euclidean.h compute the updated basis and coefficient matrices respectively. They use a *C++* implementation which is optimised for speed and memory usage.

nmf\_update.euclidean.w\_R and nmf\_update.euclidean.h\_R implement the same updates in *plain R*.

```
nmf_update.euclidean.h(v, w, h, eps = 10^-9,
  nbterms = \thetaL, ncterms = \thetaL, copy = TRUE)
nmf_\text{update}.euclidean.h_R(v, w, h, wh = NULL, eps = 10^{\circ}-9)
nmf_update.euclidean.w(v, w, h, eps = 10^-9,
  nbterms = \thetaL, ncterms = \thetaL, weight = NULL, copy = TRUE)
nmf_update.euclidean.w_R(v, w, h, wh = NULL, eps = 10^-9)
```
## Arguments

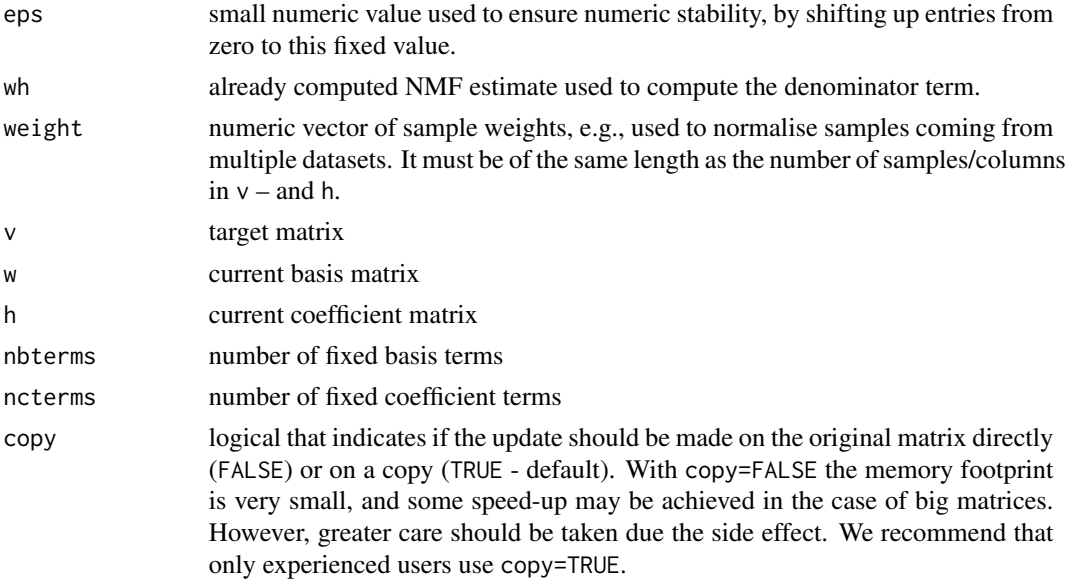

#### Details

The coefficient matrix (H) is updated as follows:

$$
H_{kj} \leftarrow \frac{\max(H_{kj}W^TV)_{kj}, \varepsilon)}{(W^TWH)_{kj} + \varepsilon}
$$

These updates are used by the built-in NMF algorithms [Frobenius](#page-129-0) and [lee](#page-129-0). The basis matrix (W) is updated as follows:

$$
W_i k \leftarrow \frac{\max(W_i k(VH^T)_i k, \varepsilon)}{(WHH^T)_i k + \varepsilon}
$$

## Value

a matrix of the same dimension as the input matrix to update (i.e. w or h). If copy=FALSE, the returned matrix uses the same memory as the input object.

# Author(s)

Update definitions by Lee2001.

C++ optimised implementation by Renaud Gaujoux.

# References

Lee DD and Seung H (2001). "Algorithms for non-negative matrix factorization." \_Advances in neural information processing systems\_. <URL: http://scholar.google.com/scholar?q=intitle:Algorithms+for+nonnegative+matrix+factorization>.

nmf\_update.euclidean\_offset.h

```
NMF Multiplicative Update for NMF with Offset Models
```
## <span id="page-126-0"></span>**Description**

These update rules proposed by Badea (2008) are modified version of the updates from Lee et al. (2001), that include an offset/intercept vector, which models a common baseline for each feature accross all samples:

$$
V \approx WH + I
$$

nmf\_update.euclidean\_offset.h and nmf\_update.euclidean\_offset.w compute the updated NMFOffset model, using the optimized *C++* implementations.

nmf\_update.offset\_R implements a complete single update step, using plain R updates.

nmf\_update.offset implements a complete single update step, using C++-optimised updates.

Algorithms 'offset' and '.R#offset' provide the complete NMF-with-offset algorithm from Badea (2008), using the C++-optimised and pure R updates [nmf\\_update.offset](#page-126-0) and [nmf\\_update.offset\\_R](#page-126-0) respectively.

### Usage

```
nmf_update.euclidean_offset.h(v, w, h, offset,
  eps = 10^{\circ}-9, copy = TRUE)
nmf_update.euclidean_offset.w(v, w, h, offset,
  eps = 10^{\circ}-9, copy = TRUE)
nmf_\text{update.offset\_R(i, v, x,eps = 10^--9, ...)nmf\_update.offset(i, v, x, copy = FALSE,eps = <math>10^{\circ}-9</math>,...)
nmfAlgorithm.offset_R(..., .stop = NULL,
  maxIter = nmf.getOption("maxIter") %||% 2000,
  eps = 10^{\circ}-9, stopconv = 40, check.interval = 10)
nmfAlgorithm.offset(..., .stop = NULL,
  maxIter = nmf.getOption("maxIter") %||% 2000,
  copy = FALSE, eps = 10^{\circ}-9, stopconv = 40,
  check.interval = 10)
```
- offset current value of the offset/intercept vector. It must be of length equal to the number of rows in the target matrix.
- v target matrix.

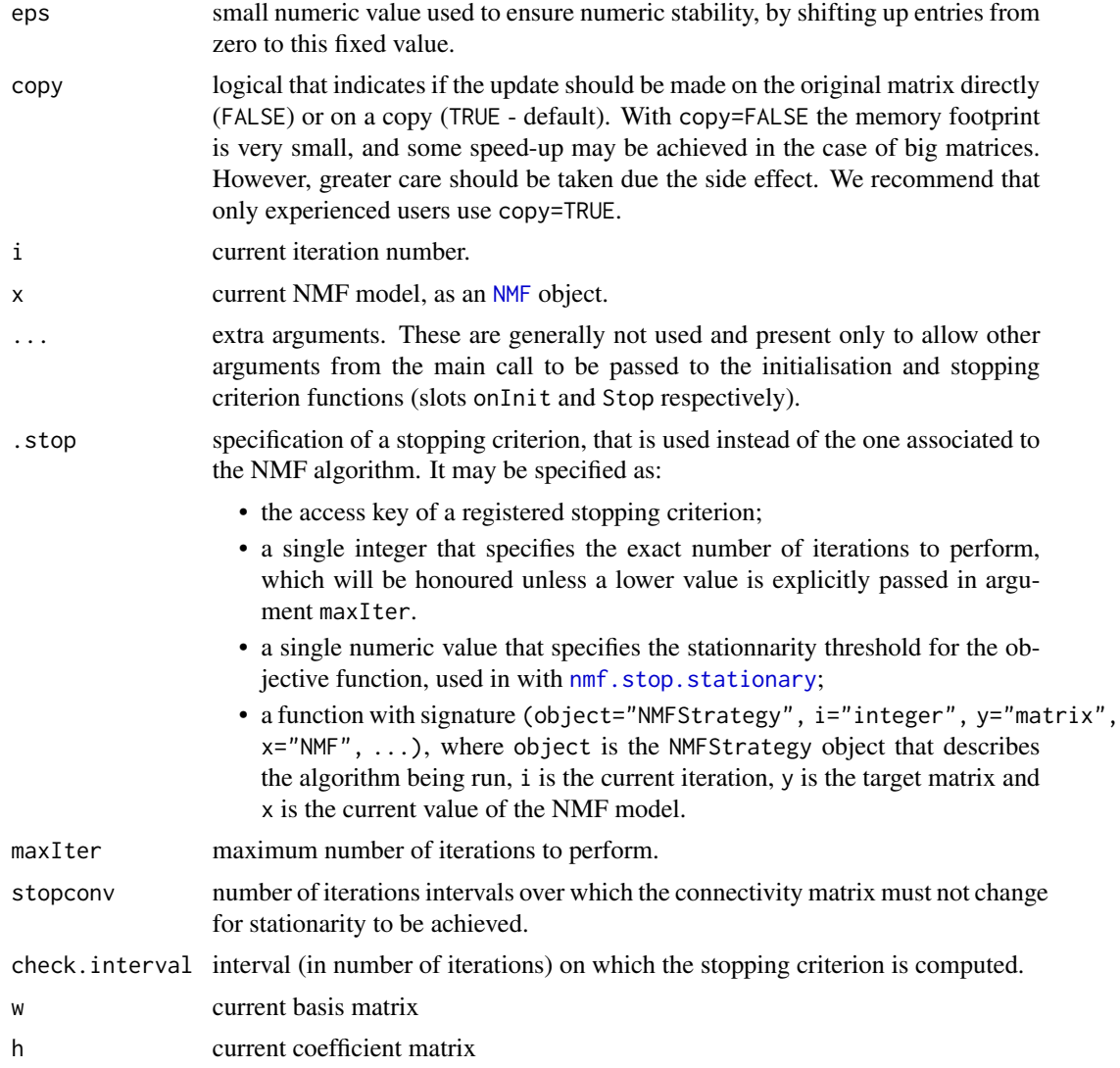

# Details

The associated model is defined as an [NMFOffset](#page-107-0) object. The details of the multiplicative updates can be found in Badea (2008). Note that the updates are the ones defined for a single datasets, not the simultaneous NMF model, which is fit by algorithm 'siNMF' from formula-based NMF models.

# Value

an [NMFOffset](#page-107-0) model object.

# Author(s)

Original update definition: Liviu Badea Port to R and optimisation in C++: Renaud Gaujoux

#### References

Badea L (2008). "Extracting gene expression profiles common to colon and pancreatic adenocarcinoma using simultaneous nonnegative matrix factorization." \_Pacific Symposium on Biocomputing. Pacific Symposium on Biocomputing\_, \*290\*, pp. 267-78. ISSN 1793-5091, <URL: http://www.ncbi.nlm.nih.gov/pubmed/18229692>.

Lee DD and Seung H (2001). "Algorithms for non-negative matrix factorization." \_Advances in neural information processing systems\_. <URL: http://scholar.google.com/scholar?q=intitle:Algorithms+for+nonnegative+matrix+factorization>.

<span id="page-128-1"></span>nmf\_update.KL.h *NMF Multiplicative Updates for Kullback-Leibler Divergence*

# <span id="page-128-0"></span>Description

Multiplicative updates from Lee et al. (2001) for standard Nonnegative Matrix Factorization models  $V \approx WH$ , where the distance between the target matrix and its NMF estimate is measured by the Kullback-Leibler divergence.

nmf\_update.KL.w and nmf\_update.KL.h compute the updated basis and coefficient matrices respectively. They use a *C++* implementation which is optimised for speed and memory usage.

nmf\_update.KL.w\_R and nmf\_update.KL.h\_R implement the same updates in *plain R*.

# Usage

```
nmf\_update.KL.h(v, w, h, nbterms = 0L, ncterms = 0L,copy = TRUE)
nmf_update.KL.h_R(v, w, h, wh = NULL)
nmf_\text{update.KL.w(v, w, h, nbterms = 0L, ncterms = 0L,copy = TRUE)
```
nmf\_update.KL.w\_R(v, w, h, wh = NULL)

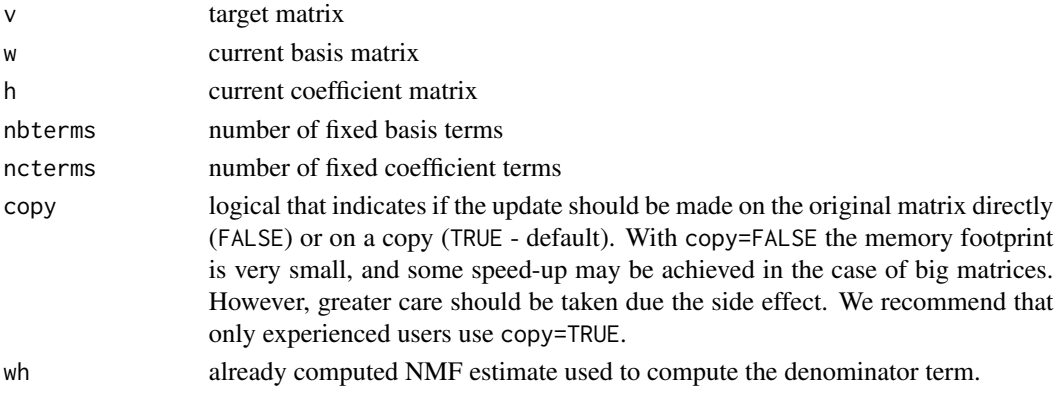

#### Details

The coefficient matrix (H) is updated as follows:

$$
H_{kj} \leftarrow H_{kj} \frac{\left(sum_i \frac{W_{ik}V_{ij}}{(WH)_{ij}}\right)}{sum_i W_{ik}}.
$$

These updates are used in built-in NMF algorithms [KL](#page-122-0) and [brunet](#page-122-0).

The basis matrix (W) is updated as follows:

$$
W_{ik} \leftarrow W_{ik} \frac{sum_j[\frac{H_{kj}A_{ij}}{(WH)_{ij}}]}{sum_j H_{kj}}
$$

## Value

a matrix of the same dimension as the input matrix to update (i.e. w or h). If copy=FALSE, the returned matrix uses the same memory as the input object.

## Author(s)

Update definitions by Lee2001.

C++ optimised implementation by Renaud Gaujoux.

#### References

Lee DD and Seung H (2001). "Algorithms for non-negative matrix factorization." \_Advances in neural information processing systems\_. <URL: http://scholar.google.com/scholar?q=intitle:Algorithms+for+nonnegative+matrix+factorization>.

<span id="page-129-1"></span>nmf\_update.lee\_R *NMF Algorithm/Updates for Frobenius Norm*

# <span id="page-129-0"></span>Description

The built-in NMF algorithms described here minimise the Frobenius norm (Euclidean distance) between an NMF model and a target matrix. They use the updates for the basis and coefficient matrices (W and  $H$ ) defined by Lee et al. (2001).

nmf\_update.lee implements in C++ an optimised version of the single update step.

Algorithms 'lee' and '.R#lee' provide the complete NMF algorithm from Lee et al. (2001), using the C++-optimised and pure R updates [nmf\\_update.lee](#page-129-0) and [nmf\\_update.lee\\_R](#page-129-1) respectively.

Algorithm 'Frobenius' provides an NMF algorithm based on the C++-optimised version of the updates from Lee et al. (2001), which uses the stationarity of the objective value as a stopping criterion [nmf.stop.stationary](#page-116-0), instead of the stationarity of the connectivity matrix [nmf.stop.connectivity](#page-116-0) as used by 'lee'.

# nmf\_update.lee\_R 131

# Usage

```
nmf\_update.lee_R(i, v, x, rescale = TRUE, eps = 10^{\circ}-9,...)
nmf_update.lee(i, v, x, rescale = TRUE, copy = FALSE,
  eps = 10^{\circ}-9, weight = NULL, ...)
nmfAlgorithm.lee_R(..., .stop = NULL,
  maxIter = nmf.getOption("maxIter") %||% 2000,
  rescale = TRUE, eps = 10^{\circ}-9, stopconv = 40,
  check.interval = 10)
nmfAlgorithm.lee(..., .stop = NULL,
  maxIter = nmf.getOption("maxIter") %||% 2000,
  rescale = TRUE, copy = FALSE, eps = 10^{\circ}-9,
  weight = NULL, stopconv = 40, check.interval = 10)
nmfAlgorithm.Frobenius(..., .stop = NULL,
  maxIter = nmf.getOption("maxIter") %||% 2000,
  rescale = TRUE, copy = FALSE, eps = 10^{\circ}-9,
  weight = NULL, stationary.th = .Machine$double.eps,
  check.interval = 5 * check.niter, check.niter = 10L)
```
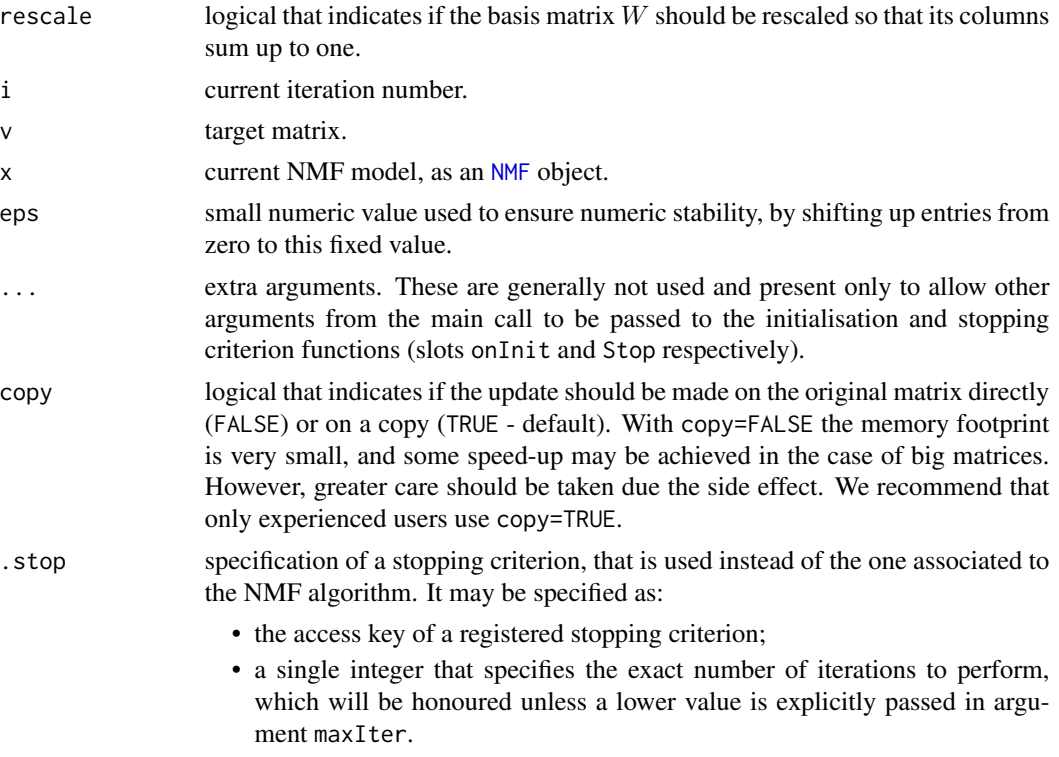

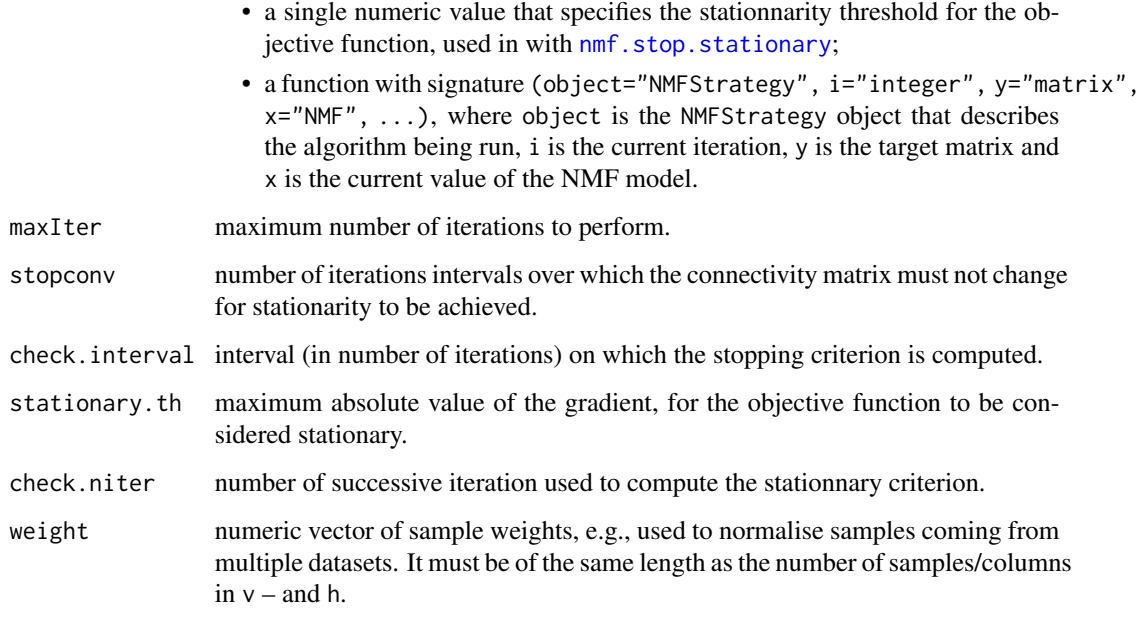

#### Details

nmf\_update.lee\_R implements in pure R a single update step, i.e. it updates both matrices.

# Author(s)

Original update definition: D D Lee and HS Seung

Port to R and optimisation in C++: Renaud Gaujoux

# References

Lee DD and Seung H (2001). "Algorithms for non-negative matrix factorization." \_Advances in neural information processing systems\_. <URL: http://scholar.google.com/scholar?q=intitle:Algorithms+for+nonnegative+matrix+factorization>.

nmf\_update.lsnmf *Multiplicative Updates for LS-NMF*

# Description

Implementation of the updates for the LS-NMF algorithm from Wang et al. (2006).

wrss implements the objective function used by the LS-NMF algorithm.

# Usage

```
nmf_update.lsnmf(i, X, object, weight, eps = 10^-9, ...)
wrss(object, X, weight)
nmfAlgorithm.lsNMF(..., .stop = NULL,
 maxIter = nmf.getOption("maxIter") %||% 2000, weight,
  eps = 10^-9, stationary.th = .Machine$double.eps,
  check.interval = 5 * check.niter, check.niter = 10L)
```
# Arguments

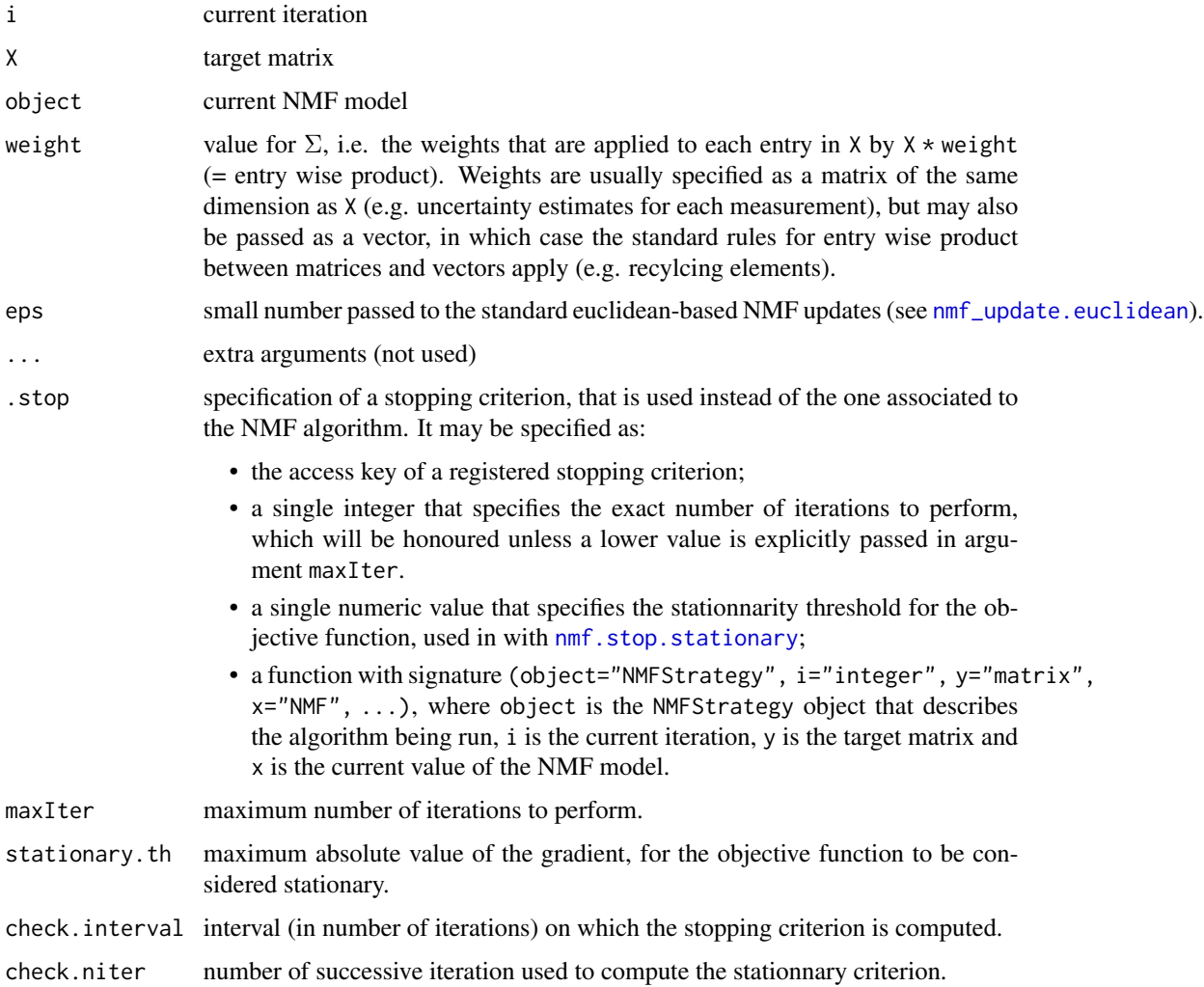

# Value

updated object object

## References

Wang G, Kossenkov AV and Ochs MF (2006). "LS-NMF: a modified non-negative matrix factorization algorithm utilizing uncertainty estimates." \_BMC bioinformatics\_, \*7\*, pp. 175. ISSN 1471- 2105, <URL: http://dx.doi.org/10.1186/1471-2105-7-175>, <URL: http://www.ncbi.nlm.nih.gov/pubmed/16569230>.

nmf\_update.ns *NMF Multiplicative Update for Nonsmooth Nonnegative Matrix Factorization (nsNMF).*

#### Description

These update rules, defined for the [NMFns](#page-105-0) model  $V \approx WSH$  from Pascual-Montano et al. (2006), that introduces an intermediate smoothing matrix to enhance sparsity of the factors.

nmf\_update.ns computes the updated nsNMF model. It uses the optimized *C++* implementations  $nmf$ \_update.KL.w and  $nmf$ \_update.KL.h to update  $W$  and  $H$  respectively.

nmf\_update.ns\_R implements the same updates in *plain R*.

Algorithms 'nsNMF' and '.R#nsNMF' provide the complete NMF algorithm from Pascual-Montano et al. (2006), using the C++-optimised and plain R updates [nmf\\_update.brunet](#page-122-0) and [nmf\\_update.brunet\\_R](#page-122-1) respectively. The stopping criterion is based on the stationarity of the connectivity matrix.

## Usage

```
nmf_\text{update.ns}(i, v, x, copy = FALSE, ...)nmf_update.ns_R(i, v, x, ...)
nmfAlgorithm.nsNMF_R(..., .stop = NULL,
  maxIter = nmf.getOption("maxIter") %||% 2000,
  stopconv = 40, check.interval = 10)
nmfAlgorithm.nsNMF(..., .stop = NULL,
  maxIter = nmf.getOption("maxIter") %||% 2000,
  copy = FALSE, stopconv = 40, check.interval = 10)
```
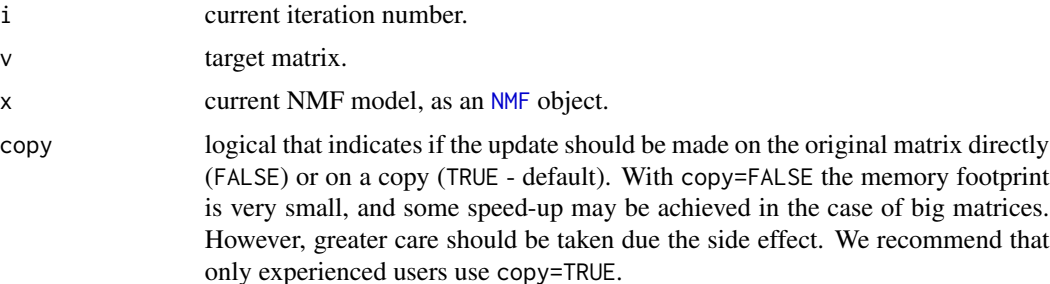

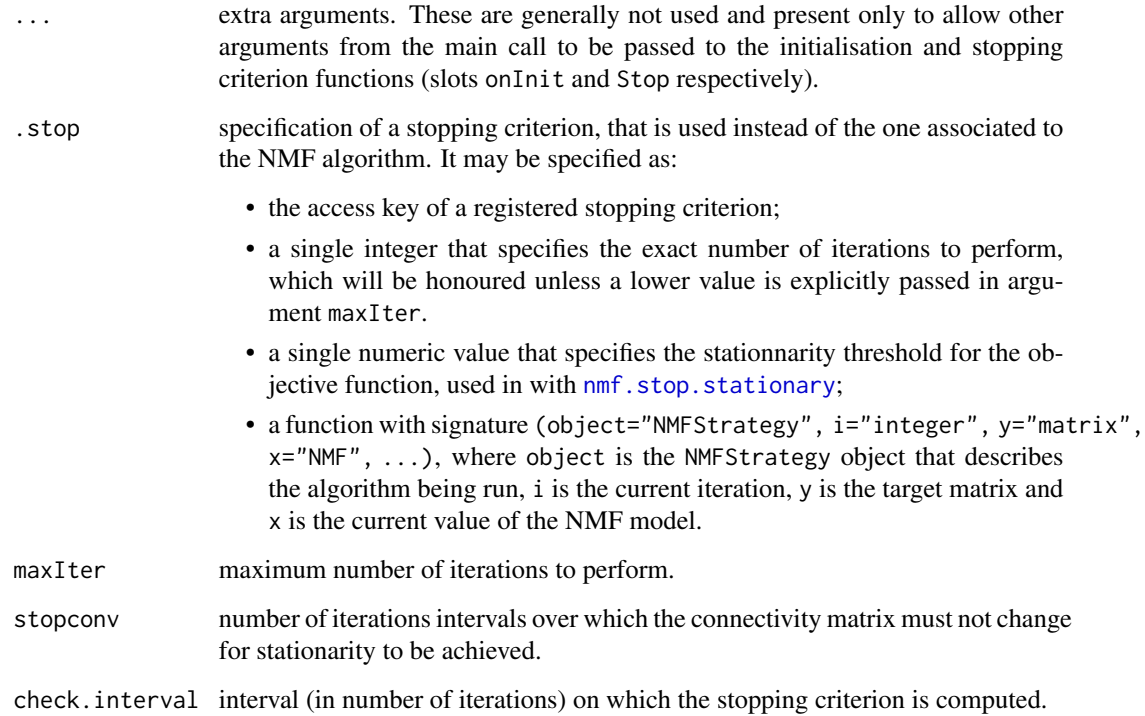

## Details

The multiplicative updates are based on the updates proposed by Brunet et al. (2004), except that the NMF estimate  $WH$  is replaced by  $WSH$  and  $W$  (resp.  $H$ ) is replaced by  $WS$  (resp.  $SH$ ) in the update of  $H$  (resp.  $W$ ).

See [nmf\\_update.KL](#page-128-0) for more details on the update formula.

## Value

an [NMFns](#page-105-0) model object.

#### References

Pascual-Montano A, Carazo JM, Kochi K, Lehmann D and Pascual-marqui RD (2006). "Nonsmooth nonnegative matrix factorization (nsNMF)." \_IEEE Trans. Pattern Anal. Mach. Intell\_, \*28\*, pp. 403-415.

Brunet J, Tamayo P, Golub TR and Mesirov JP (2004). "Metagenes and molecular pattern discovery using matrix factorization." \_Proceedings of the National Academy of Sciences of the United States of America\_, \*101\*(12), pp. 4164-9. ISSN 0027-8424, <URL: http://dx.doi.org/10.1073/pnas.0308531101>, <URL: http://www.ncbi.nlm.nih.gov/pubmed/15016911>.

# <span id="page-135-1"></span><span id="page-135-0"></span>Description

nneg is a generic function to transform a data objects that contains negative values into a similar object that only contains values that are nonnegative or greater than a given threshold.

posneg is a shortcut for nneg(..., method='posneg'), to split mixed-sign data into its positive and negative part. See description for method "posneg", in [nneg](#page-135-0).

rposneg performs the "reverse" transformation of the [posneg](#page-135-1) function.

# Usage

```
nneg(object, ...)
  ## S4 method for signature 'matrix'
nneg(object,
   method = c("pmax", "posneg", "absolute", "min"),
    threshold = 0, shift = TRUE)
 posneg(...)
  rposneg(object, ...)
 ## S4 method for signature 'matrix'
rposneg(object, unstack = TRUE)
```
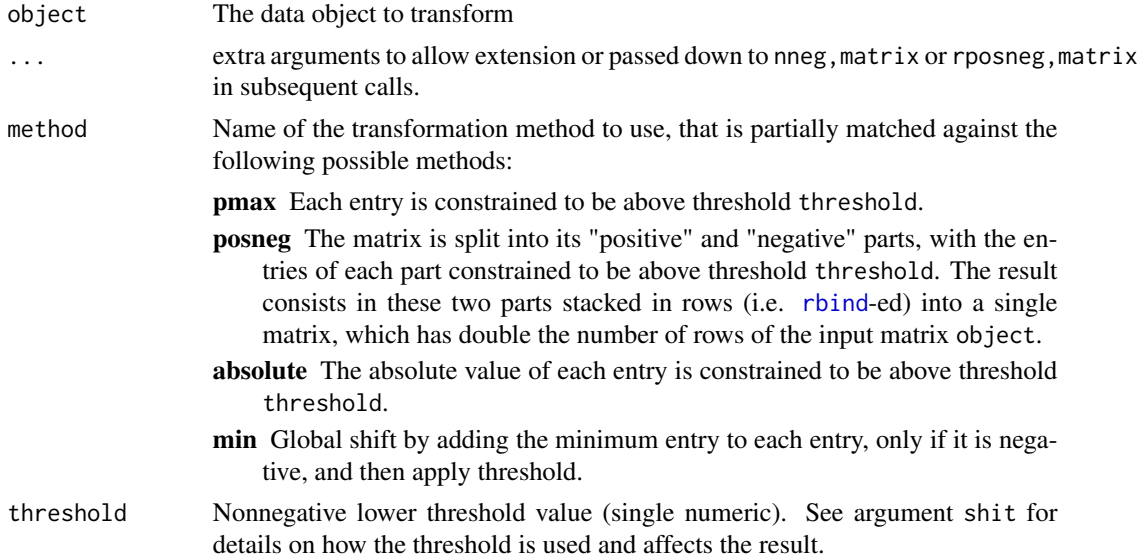

#### nneg til 137

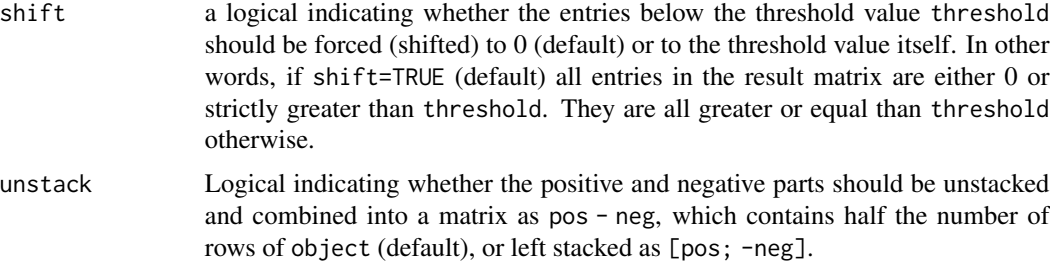

# Value

an object of the same class as argument object.

an object of the same type of object

# Methods

- nneg signature(object = "matrix"): Transforms a mixed-sign matrix into a nonnegative matrix, optionally apply a lower threshold. This is the workhorse method, that is eventually called by all other methods defined in the [NMF](#page-3-0) package.
- nneg signature(object = "NMF"): Apply nneg to the basis matrix of an [NMF](#page-3-0) object (i.e. basis(object)). All extra arguments in . . . are passed to the method nneg, matrix.

rposneg signature(object = "NMF"): Apply rposneg to the basis matrix of an [NMF](#page-3-0) object.

#### See Also

# [pmax](#page-0-0)

Other transforms: [t.NMF](#page-180-0)

# Examples

```
#----------
# nneg,matrix-method
#----------
# random mixed sign data (normal distribution)
set.seed(1)
x \leq -r matrix(5,5, rnorm, mean=0, sd=5)
x
# pmax (default)
nneg(x)
# using a threshold
nneg(x, threshold=2)
# without shifting the entries lower than threshold
nneg(x, threshold=2, shift=FALSE)
# posneg: split positive and negative part
nneg(x, method='posneg')
```

```
nneg(x, method='pos', threshold=2)
# absolute
nneg(x, method='absolute')
nneg(x, method='abs', threshold=2)
# min
nneg(x, method='min')
nneg(x, method='min', threshold=2)
#----------
# nneg,NMF-method
#----------
# random
M <- nmfModel(x, rmatrix(ncol(x), 3))
nnM < -nneg(M)basis(nnM)
# mixture coefficients are not affected
identical( coef(M), coef(nnM) )
#----------
# posneg
#----------
# shortcut for the "posneg" transformation
posneg(x)
posneg(x, 2)
#----------
# rposneg,matrix-method
#----------
# random mixed sign data (normal distribution)
set.seed(1)
x \leq -r matrix(5,5, rnorm, mean=0, sd=5)
x
# posneg-transform: split positive and negative part
y \leftarrow posneg(x)dim(y)
# posneg-reverse
z \leftarrow rposneg(y)
identical(x, z)
rposneg(y, unstack=FALSE)
# But posneg-transformation with a non zero threshold is not reversible
y1 \leftarrow posneg(x, 1)identical(rposneg(y1), x)
#----------
# rposneg,NMF-method
#----------
# random mixed signed NMF model
M <- nmfModel(rmatrix(10, 3, rnorm), rmatrix(3, 4))
```

```
# split positive and negative part
```

```
nnM <- posneg(M)
M2 <- rposneg(nnM)
identical(M, M2)
```
# objective,NMFfit-method

*Returns the objective function associated with the algorithm that computed the fitted NMF model* object*, or the objective value with respect to a given target matrix* y *if it is supplied.*

# Description

Returns the objective function associated with the algorithm that computed the fitted NMF model object, or the objective value with respect to a given target matrix y if it is supplied.

# Usage

## S4 method for signature 'NMFfit' objective(object, y)

# Arguments

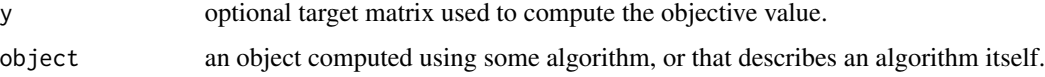

offset,NMFfit-method *Returns the offset from the fitted model.*

# Description

Returns the offset from the fitted model.

# Usage

```
## S4 method for signature 'NMFfit'
offset(object)
```
# Arguments

object An offset to be included in a model frame

```
offset,NMFOffset-method
```
*Offsets in NMF Models with Offset*

## Description

The function offset returns the offset vector from an NMF model that has an offset, e.g. an NMFOffset model.

# Usage

```
## S4 method for signature 'NMFOffset'
offset(object)
```
# Arguments

object an instance of class NMFOffset.

options-NMF *NMF Package Specific Options*

#### Description

NMF Package Specific Options

nmf.options sets/get single or multiple options, that are specific to the NMF package. It behaves in the same way as [options](#page-0-0).

nmf.getOption returns the value of a single option, that is specific to the NMF package. It behaves in the same way as [getOption](#page-0-0).

nmf.resetOptions reset all NMF specific options to their default values.

nmf.printOptions prints all NMF specific options along with their default values, in a relatively compact way.

```
nmf.options(...)
nmf.getOption(x, default = NULL)nmf.resetOptions(..., ALL = FALSE)
nmf.printOptions()
```
## options-NMF 141

#### Arguments

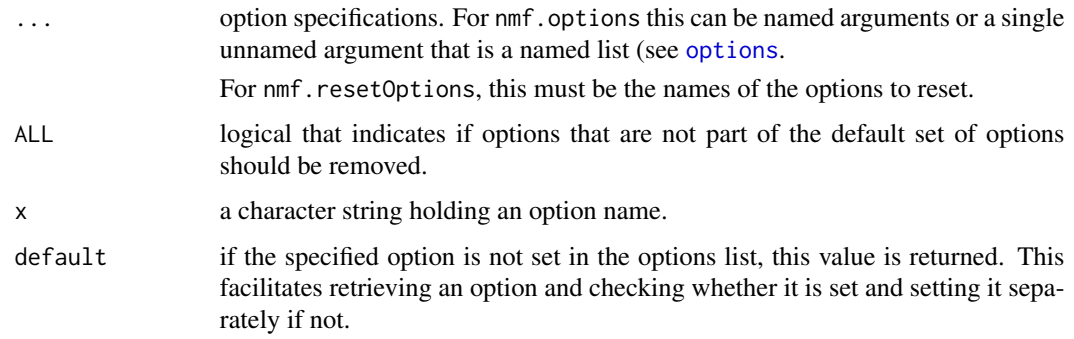

# Available options

- cores Default number of cores to use to perform parallel NMF computations. Note that this option is effectively used only if the global option 'cores' is not set. Moreover, the number of cores can also be set at runtime, in the call to [nmf](#page-63-0), via arguments .pbackend or .options (see nmf) for more details).
- default.algorithm Default NMF algorithm used by the nmf function when argument method is missing. The value should the key of one of the registered NMF algorithms or a valid specification of an NMF algorithm. See ?nmfAlgorithm.
- default.seed Default seeding method used by the nmf function when argument seed is missing. The value should the key of one of the registered seeding methods or a vallid specification of a seeding method. See ?nmfSeed.
- track Toggle default residual tracking. When TRUE, the nmf function compute and store the residual track in the result – if not otherwise specified in argument . options. Note that tracking may significantly slow down the computations.
- track.interval Number of iterations between two points in the residual track. This option is relevant only when residual tracking is enabled. See ?nmf.
- error.track this is a symbolic link to option track for backward compatibility.
- pbackend Default loop/parallel foreach backend used by the nmf function when argument .pbackend is missing. Currently the following values are supported: 'par' for multicore, 'seq' for sequential, NA for standard sapply (i.e. do not use a foreach loop), NULL for using the currently registered foreach backend.
- parallel.backend this is a symbolic link to option pbackend for backward compatibility.
- gc Interval/frequency (in number of runs) at which garbage collection is performed.
- verbose Default level of verbosity.
- debug Toogles debug mode. In this mode the console output may be very very messy, and is aimed at debugging only.
- maxIter Default maximum number of iteration to use (default NULL). This option is for internal/technical usage only, to globally speed up examples or tests of NMF algorithms. To be used with care at one's own risk... It is documented here so that advanced users are aware of its existence, and can avoid possible conflict with their own custom options.

# Examples

```
# show all NMF specific options
nmf.printOptions()
# get some options
nmf.getOption('verbose')
nmf.getOption('pbackend')
# set new values
nmf.options(verbose=TRUE)
nmf.options(pbackend='mc', default.algorithm='lee')
nmf.printOptions()
# reset to default
nmf.resetOptions()
nmf.printOptions()
```
parallel-NMF *Utilities for Parallel Computations*

#### Description

Utilities for Parallel Computations

ts\_eval generates a thread safe version of [eval](#page-0-0). It uses boost mutexes provided by the *synchronicity* package. The generated function has arguments expr and envir, which are passed to [eval](#page-0-0).

ts\_tempfile generates a *unique* temporary filename that includes the name of the host machine and/or the caller's process id, so that it is thread safe.

hostfile generates a temporary filename composed with the name of the host machine and/or the current process id.

gVariable generates a function that access a global static variable, possibly in shared memory (only for numeric matrix-coercible data in this case). It is used primarily in parallel computations, to preserve data accross computations that are performed by the same process.

```
ts_eval(mutex = synchronicity::boost.mutex(),
 verbose = FALSE)
ts_tts tempfile(pattern = "file", ..., host = TRUE,
 pid = TRUE)
hostile(pattern = "file", tmpdir = tempdir(),fileext = ", host = TRUE, pid = TRUE)
gVariable(init, shared = FALSE)
```
# Arguments

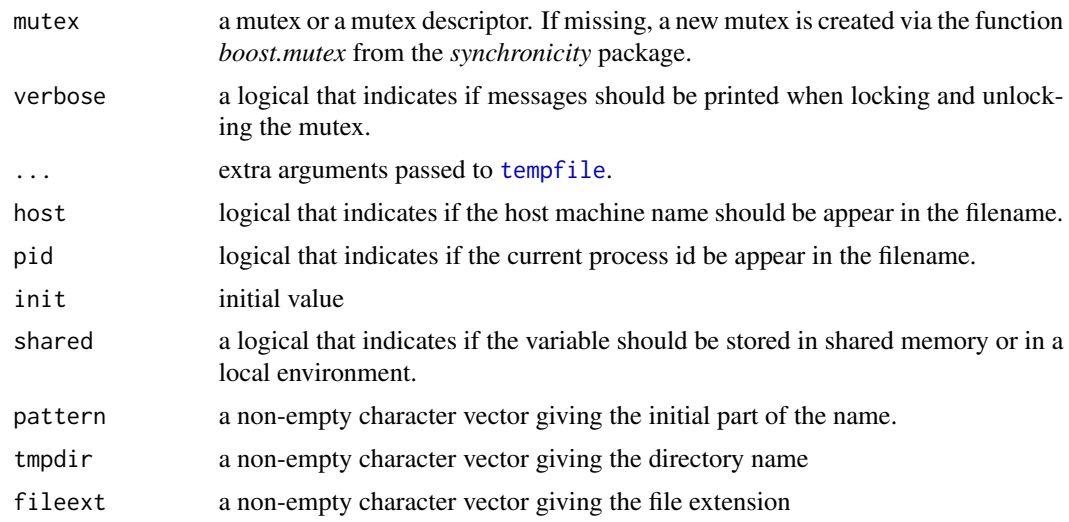

plot,NMFfit,missing-method

*Plots the residual track computed at regular interval during the fit of the NMF model* x*.*

# Description

Plots the residual track computed at regular interval during the fit of the NMF model x.

# Usage

```
## S4 method for signature 'NMFfit,missing'
plot(x, y, skip = -1, ...)
```
# Arguments

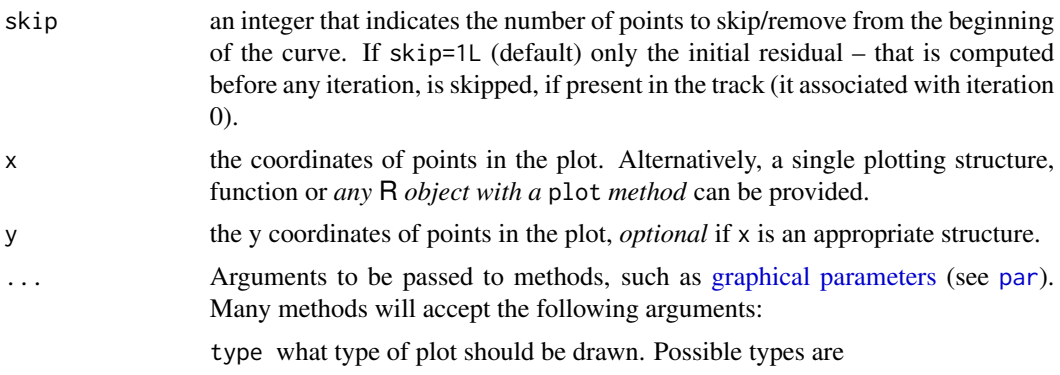

• "p" for points,

- $\cdot$  "1" for lines,
- "b" for both,
- "c" for the lines part alone of "b",
- "o" for both 'overplotted',
- "h" for 'histogram' like (or 'high-density') vertical lines,
- "s" for stair steps,
- "S" for other steps, see 'Details' below,
- "n" for no plotting.

All other types give a warning or an error; using, e.g., type = "punkte" being equivalent to type = "p" for S compatibility. Note that some methods, e.g. [plot.factor](#page-0-0), do not accept this.

main an overall title for the plot: see [title](#page-0-0).

sub a sub title for the plot: see [title](#page-0-0).

xlab a title for the x axis: see [title](#page-0-0).

ylab a title for the y axis: see [title](#page-0-0).

asp the  $y/x$  aspect ratio, see [plot.window](#page-0-0).

predict *Clustering and Prediction*

# Description

The methods predict for NMF models return the cluster membership of each sample or each feature. Currently the classification/prediction of new data is not implemented.

## Usage

```
predict(object, ...)
 ## S4 method for signature 'NMF'
predict(object,
   what = c("columns", "rows", "samples", "features"),
   prob = FALSE, dmatrix = FALSE)
  ## S4 method for signature 'NMFfitX'
predict(object,
   what = c("columns", "rows", "samples", "features", "consensus", "chc"),
   dmatrix = FALSE, ...)
```
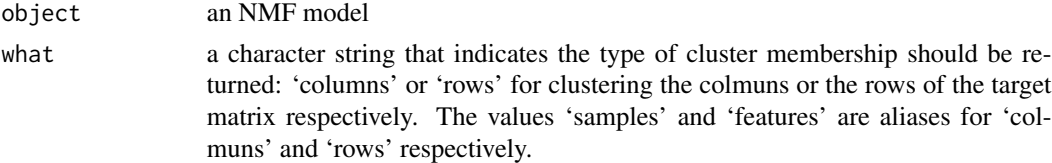
#### predict the contract of the contract of the contract of the contract of the contract of the contract of the contract of the contract of the contract of the contract of the contract of the contract of the contract of the co

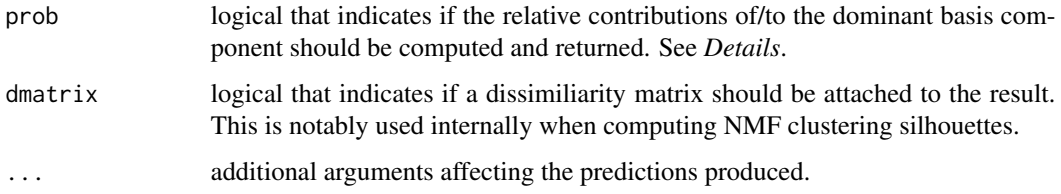

### Details

The cluster membership is computed as the index of the dominant basis component for each sample (what='samples' or 'columns') or each feature (what='features' or 'rows'), based on their corresponding entries in the coefficient matrix or basis matrix respectively.

For example, if what='samples', then the dominant basis component is computed for each column of the coefficient matrix as the row index of the maximum within the column.

If argument prob=FALSE (default), the result is a factor. Otherwise a list with two elements is returned: element predict contains the cluster membership index (as a factor) and element prob contains the relative contribution of the dominant component to each sample (resp. the relative contribution of each feature to the dominant basis component):

• Samples:

$$
p_j = x_{k_0} / \sum_k x_k
$$

, for each sample  $1 \le j \le p$ , where  $x_k$  is the contribution of the k-th basis component to j-th sample (i.e.  $H[k, j]$ ), and  $x_{k_0}$  is the maximum of these contributions.

• Features:

$$
p_i = y_{k_0} / \sum_k y_k
$$

, for each feature  $1 \le i \le p$ , where  $y_k$  is the contribution of the k-th basis component to i-th feature (i.e.  $W[i, k]$ ), and  $y_{k_0}$  is the maximum of these contributions.

#### Methods

predict signature(object = "NMF"): Default method for NMF models

predict signature(object = "NMFfitX"): Returns the cluster membership index from an NMF model fitted with multiple runs.

Besides the type of clustering available for any NMF models ('columns', 'rows', 'samples', 'features'), this method can return the cluster membership index based on the consensus matrix, computed from the multiple NMF runs.

Argument what accepts the following extra types:

- 'chc' returns the cluster membership based on the hierarchical clustering of the consensus matrix, as performed by [consensushc](#page-32-0).
- 'consensus' same as 'chc' but the levels of the membership index are re-labeled to match the order of the clusters as they would be displayed on the associated dendrogram, as reordered on the default annotation track in consensus heatmap produced by [consensusmap](#page-47-0).

#### References

Brunet J, Tamayo P, Golub TR and Mesirov JP (2004). "Metagenes and molecular pattern discovery using matrix factorization." \_Proceedings of the National Academy of Sciences of the United States of America\_, \*101\*(12), pp. 4164-9. ISSN 0027-8424, <URL: http://dx.doi.org/10.1073/pnas.0308531101>, <URL: http://www.ncbi.nlm.nih.gov/pubmed/15016911>.

Pascual-Montano A, Carazo JM, Kochi K, Lehmann D and Pascual-marqui RD (2006). "Nonsmooth nonnegative matrix factorization (nsNMF)." \_IEEE Trans. Pattern Anal. Mach. Intell\_, \*28\*, pp. 403-415.

#### Examples

```
# random target matrix
v <- rmatrix(20, 10)
# fit an NMF model
x \le -nmf(v, 5)# predicted column and row clusters
predict(x)
predict(x, 'rows')
# with relative contributions of each basis component
predict(x, prob=TRUE)
predict(x, 'rows', prob=TRUE)
```
profplot *Plotting Expression Profiles*

#### Description

Plotting Expression Profiles

When using NMF for clustering in particular, one looks for strong associations between the basis and a priori known groups of samples. Plotting the profiles may highlight such patterns.

#### Usage

```
profplot(x, ...)
 ## Default S3 method:
profplot(x, y,
   scale = c("none", "max", "c1"), match.names = TRUE,legend = TRUE, confint = TRUE, Colv, labels,
   annotation, ..., add = FALSE)
```
#### profplot that the contract of the contract of the contract of the contract of the contract of the contract of the contract of the contract of the contract of the contract of the contract of the contract of the contract of

## Arguments

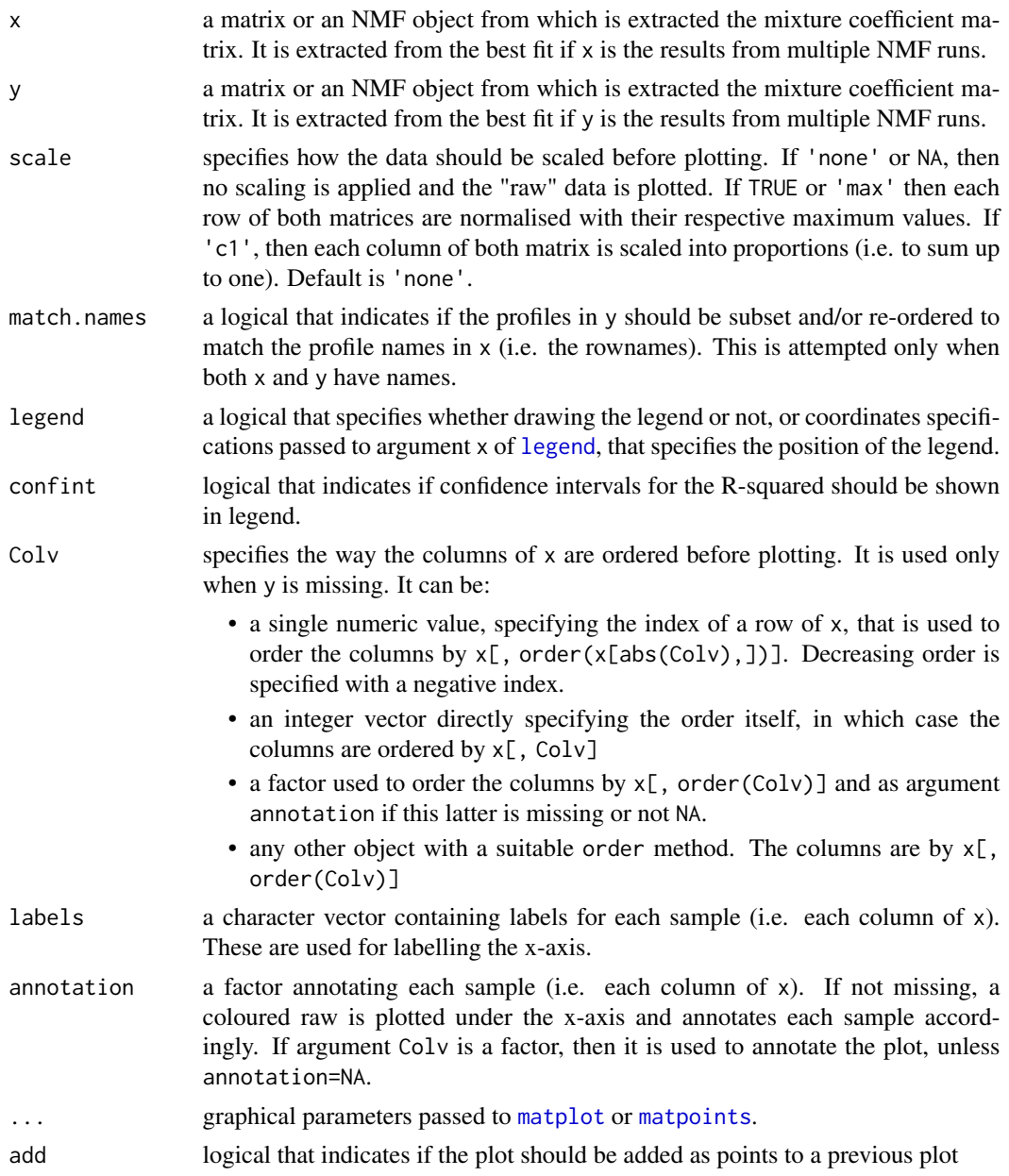

## Details

The function can also be used to compare the profiles from two NMF models or mixture coefficient matrices. In this case, it draws a scatter plot of the paired profiles.

## See Also

[profcor](#page-21-0)

## Examples

```
# create a random target matrix
v <- rmatrix(30, 10)
# fit a single NMF model
res <- nmf(v, 3)profplot(res)
# fit a multi-run NMF model
res2 \leq -nmf(v, 3, nrun=2)# ordering according to first profile
profplot(res2, Colv=1) # increasing
# draw a profile correlation plot: this show how the basis components are
# returned in an unpredictable order
profplot(res, res2)
# looking at all the correlations allow to order the components in a "common" order
profcor(res, res2)
```
<span id="page-147-1"></span>purity *Purity and Entropy of a Clustering*

#### <span id="page-147-0"></span>Description

The functions purity and entropy respectively compute the purity and the entropy of a clustering given *a priori* known classes.

The purity and entropy measure the ability of a clustering method, to recover known classes (e.g. one knows the true class labels of each sample), that are applicable even when the number of cluster is different from the number of known classes. Kim et al. (2007) used these measures to evaluate the performance of their alternate least-squares NMF algorithm.

## Usage

```
purity(x, y, \ldots)entropy(x, y, ...)## S4 method for signature 'NMFfitXn,ANY'
purity(x, y, method = "best",...)
 ## S4 method for signature 'NMFfitXn,ANY'
entropy(x, y, method = "best",...)
```
#### purity that is a set of the contract of the contract of the contract of the contract of the contract of the contract of the contract of the contract of the contract of the contract of the contract of the contract of the co

#### Arguments

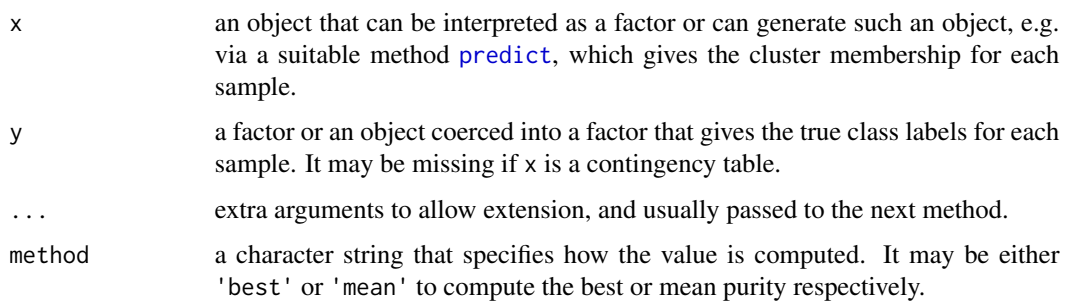

## Details

Suppose we are given  $l$  categories, while the clustering method generates  $k$  clusters.

The purity of the clustering with respect to the known categories is given by:

$$
Purity = \frac{1}{n} \sum_{q=1}^{k} \max_{1 \le j \le l} n_q^j
$$

where:

,

- $n$  is the total number of samples;
- $n_q^j$  is the number of samples in cluster q that belongs to original class  $j$  ( $1 \le j \le l$ ).

The purity is therefore a real number in  $[0, 1]$ . The larger the purity, the better the clustering performance.

The entropy of the clustering with respect to the known categories is given by:

$$
Entropy = -\frac{1}{n \log_2 l} \sum_{q=1}^{k} \sum_{j=1}^{l} n_q^j \log_2 \frac{n_q^j}{n_q}
$$

where:

,

- $n$  is the total number of samples;
- *n* is the total number of samples in cluster  $q$  ( $1 \le q \le k$ );
- $n_q^j$  is the number of samples in cluster q that belongs to original class  $j$  ( $1 \le j \le l$ ).

The smaller the entropy, the better the clustering performance.

#### Value

a single numeric value

the entropy (i.e. a single numeric value)

#### Methods

entropy signature( $x =$ "table",  $y =$ "missing"): Computes the purity directly from the contingency table x.

This is the workhorse method that is eventually called by all other methods.

- entropy signature(x = "factor", y = "ANY"): Computes the purity on the contingency table of x and y, that is coerced into a factor if necessary.
- entropy signature( $x =$ "ANY",  $y =$ "ANY"): Default method that should work for results of clustering algorithms, that have a suitable predict method that returns the cluster membership vector: the purity is computed between x and  $predict{y}$
- entropy signature( $x =$ "NMFfitXn",  $y =$ "ANY"): Computes the best or mean entropy across all NMF fits stored in x.
- **purity** signature( $x =$ "table",  $y =$ "missing"): Computes the purity directly from the contingency table x
- purity signature( $x =$  "factor",  $y =$  "ANY"): Computes the purity on the contingency table of  $x$ and y, that is coerced into a factor if necessary.
- **purity** signature( $x = "ANY"$ ,  $y = "ANY"$ ): Default method that should work for results of clustering algorithms, that have a suitable predict method that returns the cluster membership vector: the purity is computed between x and predict $\{y\}$
- purity signature( $x =$  "NMFfitXn",  $y =$  "ANY"): Computes the best or mean purity across all NMF fits stored in x.

#### References

Kim H and Park H (2007). "Sparse non-negative matrix factorizations via alternating non-negativityconstrained least squares for microarray data analysis." \_Bioinformatics (Oxford, England)\_, \*23\*(12), pp. 1495-502. ISSN 1460-2059, <URL: http://dx.doi.org/10.1093/bioinformatics/btm134>, <URL: http://www.ncbi.nlm.nih.gov/pubmed/17483501>.

#### See Also

Other assess: [sparseness](#page-174-0)

#### Examples

```
# generate a synthetic dataset with known classes: 50 features, 18 samples (5+5+8)
n \le -50; counts \le -c(5, 5, 8);
V <- syntheticNMF(n, counts)
cl <- unlist(mapply(rep, 1:3, counts))
# perform default NMF with rank=2
x2 \le -nmf(V, 2)purity(x2, cl)
entropy(x2, cl)
# perform default NMF with rank=2
x3 \leq -nmf(V, 3)
```
#### randomize the contract of the contract of the contract of the contract of the contract of the contract of the contract of the contract of the contract of the contract of the contract of the contract of the contract of the

purity(x3, cl) entropy(x3, cl)

randomize *Randomizing Data*

## Description

randomize permutates independently the entries in each column of a matrix-like object, to produce random data that can be used in permutation tests or bootstrap analysis.

## Usage

randomize(x, ...)

## Arguments

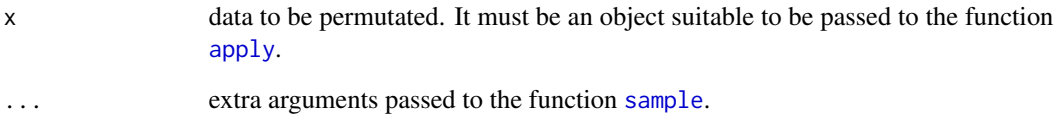

## Details

In the context of NMF, it may be used to generate random data, whose factorization serves as a reference for selecting a factorization rank, that does not overfit the data.

## Value

a matrix

## Examples

```
x <- matrix(1:32, 4, 8)
randomize(x)
randomize(x)
```
<span id="page-151-0"></span>

## Description

The package NMF defines methods for the function [residuals](#page-151-0) that returns the final residuals of an NMF fit or the track of the residuals along the fit process, computed according to the objective function associated with the algorithm that fitted the model.

residuals<- sets the value of the last residuals, or, optionally, of the complete residual track.

Tells if an NMFfit object contains a recorded residual track.

trackError adds a residual value to the track of residuals.

## Usage

```
residuals(object, ...)
  ## S4 method for signature 'NMFfit'
residuals(object, track = FALSE,
   niter = NULL, ...residuals(object, ...)<-value
 ## S4 replacement method for signature 'NMFfit'
residuals(object, ..., niter = NULL,
   track = FALSE)<-value
 hasTrack(object, niter = NULL)
```
trackError(object, value, niter, force = FALSE)

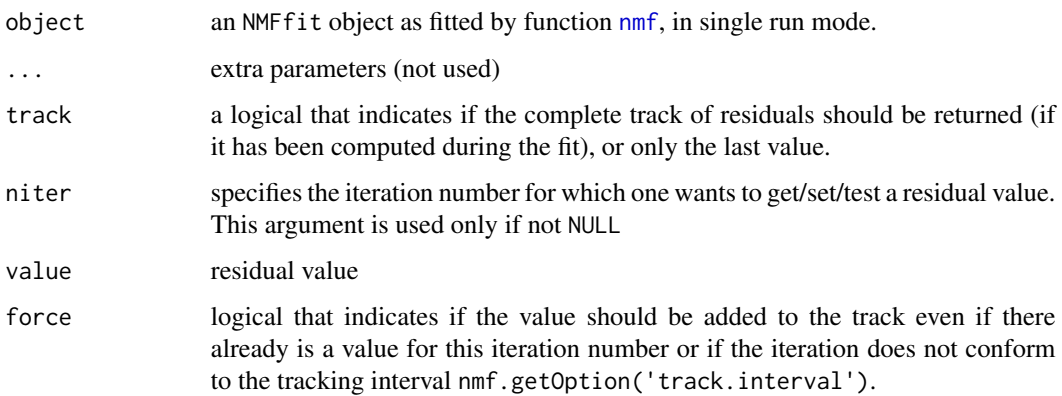

#### rmatrix 153

## Details

When called with track=TRUE, the whole residuals track is returned, if available. Note that method [nmf](#page-63-0) does not compute the residuals track, unless explicitly required.

It is a S4 methods defined for the associated generic functions from package stats (See [residuals\)](#page-151-0).

## Value

residuals returns a single numeric value if track=FALSE or a numeric vector containing the residual values at some iterations. The names correspond to the iterations at which the residuals were computed.

## Methods

residuals signature(object = "NMFfit"): Returns the residuals – track – between the target matrix and the NMF fit object.

residuals signature(object = "NMFfitX"): Returns the residuals achieved by the best fit object, i.e. the lowest residual approximation error achieved across all NMF runs.

#### Note

Stricly speaking, the method residuals, NMF fit does not fulfill its contract as defined by the package stats, but rather acts as function deviance. The might be changed in a later release to make it behave as it should.

#### See Also

Other stats: [deviance](#page-34-0), deviance, NMF-method, [nmfDistance](#page-34-1)

<span id="page-152-0"></span>rmatrix *Generating Random Matrices*

#### Description

The S4 generic rmatrix generates a random matrix from a given object. Methods are provided to generate matrices with entries drawn from any given random distribution function, e.g. [runif](#page-0-0) or [rnorm](#page-0-0).

#### Usage

 $rmatrix(x, \ldots)$ 

```
## S4 method for signature 'numeric'
rmatrix(x, y = NULL, dist = runif,byrow = FALSE, dimnames = NULL, ...)
```
154 rmatrix

#### **Arguments**

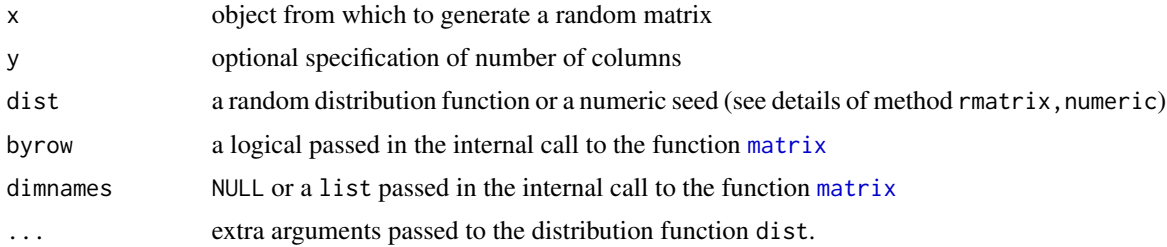

#### Methods

**rmatrix** signature( $x =$ "numeric"): Generates a random matrix of given dimensions, whose entries are drawn using the distribution function dist.

This is the workhorse method that is eventually called by all other methods. It returns a matrix with:

- x rows and y columns if y is not missing and not NULL;
- dimension  $x[1]$  x  $x[2]$  if x has at least two elements;
- dimension x (i.e. a square matrix) otherwise.

The default is to draw its entries from the standard uniform distribution using the base function [runif](#page-0-0), but any other function that generates random numeric vectors of a given length may be specified in argument dist. All arguments in ... are passed to the function specified in dist.

The only requirement is that the function in dist is of the following form:

' function(n, ...){ # return vector of length n ... }'

This is the case of all base random draw function such as [rnorm](#page-0-0), [rgamma](#page-0-0), etc...

- **rmatrix** signature( $x = "ANY"$ ): Default method which calls rmatrix, vector on the dimensions of x that is assumed to be returned by a suitable dim method: it is equivalent to rmatrix(dim(x),  $y=NULL, \ldots$ ).
- **rmatrix** signature( $x = "NMF")$ : Returns the target matrix estimate of the NMF model x, perturbated by adding a random matrix generated using the default method of rmatrix: it is a equivalent to fitted(x) +  $rmatrix(fitted(x), ...)$ .

This method can be used to generate random target matrices that depart from a known NMF model to a controlled extend. This is useful to test the robustness of NMF algorithms to the presence of certain types of noise in the data.

## Examples

```
#----------
# rmatrix,numeric-method
#----------
## Generate a random matrix of a given size
rmatrix(5, 3)
```
## Generate a random matrix of the same dimension of a template matrix

#### rnmf 155

```
a \leftarrow matrix(1, 3, 4)rmatrix(a)
## Specificy the distribution to use
# the default is uniform
a <- rmatrix(1000, 50)
## Not run: hist(a)
# use normal ditribution
a <- rmatrix(1000, 50, rnorm)
## Not run: hist(a)
# extra arguments can be passed to the random variate generation function
a <- rmatrix(1000, 50, rnorm, mean=2, sd=0.5)
## Not run: hist(a)
#----------
# rmatrix,ANY-method
#----------
# random matrix of the same dimension as another matrix
x \leftarrow \text{matrix}(3, 4)dim(rmatrix(x))
#----------
# rmatrix,NMF-method
#----------
# generate noisy fitted target from an NMF model (the true model)
gr <- as.numeric(mapply(rep, 1:3, 3))
h <- outer(1:3, gr, '==') + 0
x <- rnmf(10, H=h)
y \leftarrow \text{rmatrix}(x)## Not run:
# show heatmap of the noisy target matrix: block patterns should be clear
aheatmap(y)
## End(Not run)
# test NMF algorithm on noisy data
# add some noise to the true model (drawn from uniform [0,1])
res <- nmf(rmatrix(x), 3)
summary(res)
# add more noise to the true model (drawn from uniform [0,10])
res <- nmf(rmatrix(x, max=10), 3)
summary(res)
```
<span id="page-154-0"></span>rnmf *Generating Random NMF Models*

## Description

Generates NMF models with random values drawn from a uniform distribution. It returns an NMF model with basis and mixture coefficient matrices filled with random values. The main purpose of the function rnmf is to provide a common interface to generate random seeds used by the [nmf](#page-63-0) function.

## Usage

```
rnmf(x, target, ...)
 ## S4 method for signature 'NMF,numeric'
rnmf(x, target, ncol = NULL,keep.name = TRUE, dist = runif)## S4 method for signature 'ANY,matrix'
rnmf(x, target, ...,
   dist = list(max = max(max(target, na.rm = TRUE), 1)),use.dimnames = TRUE)
 ## S4 method for signature 'numeric,missing'
rnmf(x, target, ..., W, H,
   dist = runif)## S4 method for signature 'missing,missing'
rnmf(x, target, ..., W, H)
 ## S4 method for signature 'numeric,numeric'
rnmf(x, target, ncol = NULL,\ldots, dist = runif)
 ## S4 method for signature 'formula,ANY'
rnmf(x, target, ...,
   dist = runif)
```
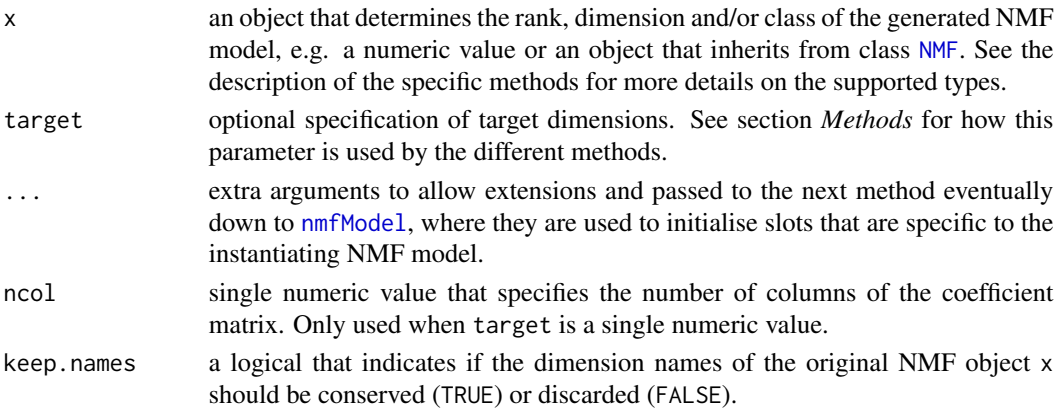

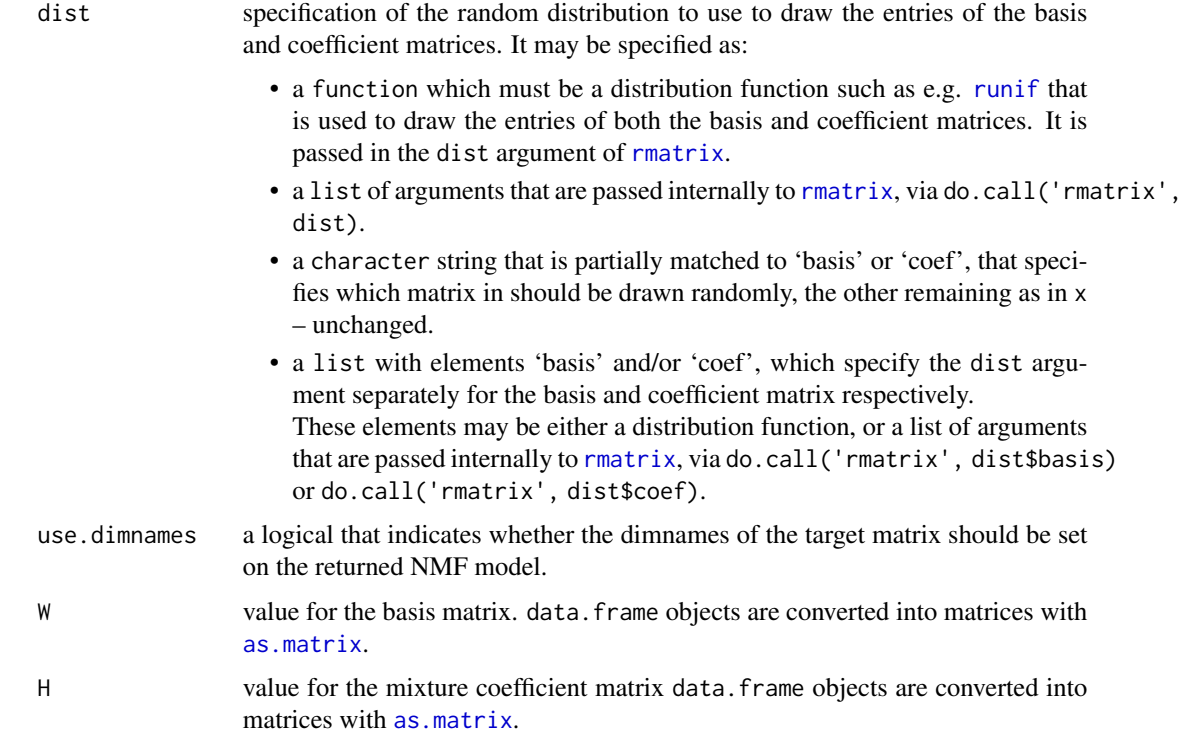

#### Details

If necessary, extensions of the standard NMF model or custom models must define a method "rnmf,<NMF.MODEL.CLASS>,numeric" for initialising their specific slots other than the basis and mixture coefficient matrices. In order to benefit from the complete built-in interface, the overloading methods should call the generic version using function [callNextMethod](#page-0-0), prior to set the values of the specific slots. See for example the method [rnmf](#page-0-0) defined for [NMFOffset](#page-107-0) models: showMethods(rnmf, class='NMFOffset', include=TRUE)).

For convenience, shortcut methods for working on data.frame objects directly are implemented. However, note that conversion of a data. frame into a matrix object may take some non-negligible time, for large datasets. If using this method or other NMF-related methods several times, consider converting your data data. frame object into a matrix once for good, when first loaded.

#### Value

An NMF model, i.e. an object that inherits from class [NMF](#page-72-0).

#### Methods

rnmf signature( $x =$  "NMFOffset", target = "numeric"): Generates a random NMF model with offset, from class NMFOffset.

The offset values are drawn from a uniform distribution between 0 and the maximum entry of the basis and coefficient matrices, which are drawn by the next suitable [rnmf](#page-154-0) method, which is the workhorse method rnmf, NMF, numeric.

**rnmf** signature( $x = "NMF",$  target = "numeric"): Generates a random NMF model of the same class and rank as another NMF model.

This is the workhorse method that is eventually called by all other methods. It generates an NMF model of the same class and rank as x, compatible with the dimensions specified in target, that can be a single or 2-length numeric vector, to specify a square or rectangular target matrix respectively.

The second dimension can also be passed via argument ncol, so that calling rnmf(x,  $20$ ,  $10$ ,  $\ldots$ ) is equivalent to rnmf(x, c(20, 10),  $\ldots$ ), but easier to write.

The entries are uniformly drawn between  $\theta$  and max (optionally specified in ...) that defaults to 1.

By default the dimnames of x are set on the returned NMF model. This behaviour is disabled with argument keep.names=FALSE. See [nmfModel](#page-98-0).

rnmf signature( $x = "ANY"$ , target = "matrix"): Generates a random NMF model compatible and consistent with a target matrix.

The entries are uniformly drawn between  $\theta$  and max(target). It is more or less a shortcut for: ' rnmf(x, dim(target), max=max(target), ...)' It returns an NMF model of the same class as x.

- rnmf signature( $x = "ANY"$ , target = "data.frame"): Shortcut for rnmf( $x$ , as.matrix(target)).
- **rnmf** signature( $x =$ "NMF", target = "missing"): Generates a random NMF model of the same dimension as another NMF model.

It is a shortcut for rnmf(x, nrow(x),  $ncol(x)$ , ...), which returns a random NMF model of the same class and dimensions as x.

**rnmf** signature(x = "numeric", target = "missing"): Generates a random NMF model of a given rank, with known basis and/or coefficient matrices.

This methods allow to easily generate partially random NMF model, where one or both factors are known. Although the later case might seems strange, it makes sense for NMF models that have fit extra data, other than the basis and coefficient matrices, that are drawn by an rnmf method defined for their own class, which should internally call rnmf, NMF, numeric and let it draw the basis and coefficient matrices. (e.g. see [NMFOffset](#page-107-0) and rnmf, NMFOffset, numeric-method). Depending on whether arguments W and/or H are missing, this method interprets x differently:

- W provided, H missing: x is taken as the number of columns that must be drawn to build a random coefficient matrix (i.e. the number of columns in the target matrix).
- W is missing, H is provided: x is taken as the number of rows that must be drawn to build a random basis matrix (i.e. the number of rows in the target matrix).
- both W and H are provided: x is taken as the target rank of the model to generate.
- Having both W and H missing produces an error, as the dimension of the model cannot be determined in this case.

The matrices W and H are reduced if necessary and possible to be consistent with this value of the rank, by the internal call to [nmfModel](#page-98-0).

All arguments in ... are passed to the function [nmfModel](#page-98-0) which is used to build an initial NMF model, that is in turn passed to rnmf, NMF, numeric with dist=list(coef=dist) or dist=list(basis=dist) when suitable. The type of NMF model to generate can therefore be specified in argument model (see [nmfModel](#page-98-0) for other possible arguments).

The returned NMF model, has a basis matrix equal to W (if not missing) and a coefficient matrix equal to H (if not missing), or drawn according to the specification provided in argument dist (see method rnmf, NMF, numeric for details on the supported values for dist).

rnmf signature( $x = "missing"$ , target = "missing"): Generates a random NMF model with known basis and coefficient matrices.

This method is a shortcut for calling rnmf, numeric, missing with a suitable value for x (the rank), when both factors are known: rnmf(min(ncol(W), nrow(H)), ..., W=W, H=H).

Arguments W and H are required. Note that calling this method only makes sense for NMF models that contains data to fit other than the basis and coefficient matrices, e.g. [NMFOffset](#page-107-0).

rnmf signature( $x = "numeric"$ , target = "numeric"): Generates a random standard NMF model of given dimensions.

This is a shortcut for rnmf(nmfModel(x, target, ncol, ...)), dist=dist). It generates a standard NMF model compatible with the dimensions passed in target, that can be a single or 2-length numeric vector, to specify a square or rectangular target matrix respectively. See [nmfModel](#page-98-0).

rnmf signature(x = "formula", target = "ANY"): Generate a random formula-based NMF model, using the method nmfModel, formula, ANY-method.

#### See Also

#### [rmatrix](#page-152-0)

Other NMF-interface: [basis](#page-16-0), [.basis](#page-16-1), [.basis<-](#page-16-1), [basis<-](#page-16-1), [coef](#page-16-1), [.coef](#page-16-1), [.coef<-](#page-16-1), [coef<-](#page-16-1), [coefficients](#page-16-1), [.DollarNames,NMF-method](#page-0-0), [loadings,NMF-method](#page-0-0), [misc](#page-72-1), [NMF-class](#page-72-0), [\\$<-,NMF-method](#page-0-0), [\\$,NMF-method](#page-0-0), [nmfModel](#page-98-0), [nmfModels](#page-98-1), [scoef](#page-16-1)

## Examples

```
#----------
# rnmf,NMFOffset,numeric-method
#----------
# random NMF model with offset
x <- rnmf(2, 3, model='NMFOffset')
x
offset(x)
# from a matrix
x \leq r rnmf(2, rmatrix(5,3, max=10), model='NMFOffset')
offset(x)
#----------
# rnmf,NMF,numeric-method
#----------
## random NMF of same class and rank as another model
x <- nmfModel(3, 10, 5)
x
rnmf(x, 20) # square
rnmf(x, 20, 13)
rnmf(x, c(20, 13))
# using another distribution
rnmf(x, 20, dist=rnorm)
```

```
# other than standard model
y <- rnmf(3, 50, 10, model='NMFns')
y
#----------
# rnmf,ANY,matrix-method
#----------
# random NMF compatible with a target matrix
x <- nmfModel(3, 10, 5)
y <- rmatrix(20, 13)
rnmf(x, y) # rank of x
rnmf(2, y) # rank 2
#----------
# rnmf,NMF,missing-method
#----------
## random NMF from another model
a <- nmfModel(3, 100, 20)
b \leftarrow \text{rnmf}(a)#----------
# rnmf,numeric,missing-method
#----------
# random NMF model with known basis matrix
x \le rnmf(5, W=matrix(1:18, 6)) # 6 x 5 model with rank=3
basis(x) # fixed
coef(x) # random
# random NMF model with known coefficient matrix
x \le rnmf(5, H=matrix(1:18, 3)) # 5 x 6 model with rank=3
basis(x) # random
coef(x) # fixed
# random model other than standard NMF
x \le rnmf(5, H=matrix(1:18, 3), model='NMFOffset')
basis(x) # random
coef(x) # fixed
offset(x) # random
#----------
# rnmf,missing,missing-method
#----------
# random model other than standard NMF
x <- rnmf(W=matrix(1:18, 6), H=matrix(21:38, 3), model='NMFOffset')
basis(x) # fixed
coef(x) # fixed
offset(x) # random
```

```
#----------
# rnmf,numeric,numeric-method
#----------
## random standard NMF of given dimensions
# generate a random NMF model with rank 3 that fits a 100x20 matrix
rnmf(3, 100, 20)
# generate a random NMF model with rank 3 that fits a 100x100 matrix
rnmf(3, 100)
```
#### <span id="page-160-0"></span>rss *Residual Sum of Squares and Explained Variance*

## <span id="page-160-1"></span>Description

rss and evar are S4 generic functions that respectively computes the Residual Sum of Squares (RSS) and explained variance achieved by a model.

The explained variance for a target  $V$  is computed as:

$$
evar = 1 - \frac{RSS}{\sum_{i,j} v_{ij}^2}
$$

## Usage

,

```
rss(object, ...)
```
## S4 method for signature 'matrix' rss(object, target)

evar(object, ...)

## S4 method for signature 'ANY' evar(object, target, ...)

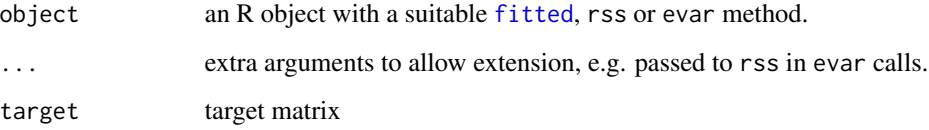

## Details

where RSS is the residual sum of squares.

The explained variance is usefull to compare the performance of different models and their ability to accurately reproduce the original target matrix. Note, however, that a possible caveat is that some models explicitly aim at minimizing the RSS (i.e. maximizing the explained variance), while others do not.

#### Value

a single numeric value

#### Methods

evar signature(object = "ANY"): Default method for evar.

It requires a suitable rss method to be defined for object, as it internally calls rss(object, target, ...).

rss signature(object = "matrix"): Computes the RSS between a target matrix and its estimate object, which must be a matrix of the same dimensions as target.

The RSS between a target matrix  $V$  and its estimate  $v$  is computed as:

$$
RSS = \sum_{i,j} (v_{ij} - V_{ij})^2
$$

Internally, the computation is performed using an optimised  $C++$  implementation, that is light in memory usage.

rss signature(object = "ANY"): Residual sum of square between a given target matrix and a model that has a suitable [fitted](#page-45-0) method. It is equivalent to rss (fitted(object), ...)

In the context of NMF, Hutchins et al. (2008) used the variation of the RSS in combination with the algorithm from Lee et al. (1999) to estimate the correct number of basis vectors. The optimal rank is chosen where the graph of the RSS first shows an inflexion point, i.e. using a screeplot-type criterium. See section *Rank estimation* in [nmf](#page-63-0).

Note that this way of estimation may not be suitable for all models. Indeed, if the NMF optimisation problem is not based on the Frobenius norm, the RSS is not directly linked to the quality of approximation of the NMF model. However, it is often the case that it still decreases with the rank.

#### References

Hutchins LN, Murphy SM, Singh P and Graber JH (2008). "Position-dependent motif characterization using non-negative matrix factorization." \_Bioinformatics (Oxford, England)\_, \*24\*(23), pp. 2684-90. ISSN 1367-4811, <URL: http://dx.doi.org/10.1093/bioinformatics/btn526>, <URL: http://www.ncbi.nlm.nih.gov/pubmed/18852176>.

Lee DD and Seung HS (1999). "Learning the parts of objects by non-negative matrix factorization." \_Nature\_, \*401\*(6755), pp. 788-91. ISSN 0028-0836, <URL: http://dx.doi.org/10.1038/44565>, <URL: http://www.ncbi.nlm.nih.gov/pubmed/10548103>.

## Examples

```
#----------
# rss,matrix-method
#----------
# RSS bewteeen random matrices
x <- rmatrix(20,10, max=50)
y <- rmatrix(20,10, max=50)
rss(x, y)rss(x, x + rmatrix(x, max=0.1))#----------
# rss,ANY-method
#----------
# RSS between an NMF model and a target matrix
x \leftarrow \text{rmatrix}(20, 10)y \le - rnmf(3, x) # random compatible model
rss(y, x)# fit a model with nmf(): one should do better
y2 \le - nmf(x, 3) # default minimizes the KL-divergence
rss(y2, x)y2 \le - nmf(x, 3, 'lee') # 'lee' minimizes the RSS
rss(y2, x)
```

```
runtime,NMFList-method
```
*Returns the CPU time required to compute all NMF fits in the list. It returns* NULL *if the list is empty. If no timing data are available, the sequential time is returned.*

## Description

Returns the CPU time required to compute all NMF fits in the list. It returns NULL if the list is empty. If no timing data are available, the sequential time is returned.

## Usage

```
## S4 method for signature 'NMFList'
runtime(object, all = FALSE)
```
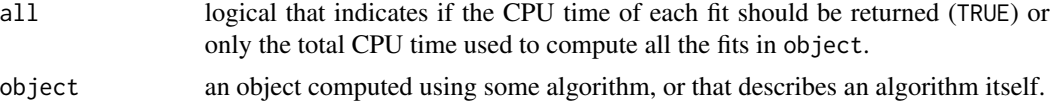

```
runtime.all,NMFfitXn-method
```
*Returns the CPU time used to perform all the NMF fits stored in* object*.*

## Description

If no time data is available from in slot 'runtime.all' and argument null=TRUE, then the sequential time as computed by [seqtime](#page-12-0) is returned, and a warning is thrown unless warning=FALSE.

#### Usage

```
## S4 method for signature 'NMFfitXn'
runtime.all(object, null = FALSE,
   warning = TRUE)
```
## Arguments

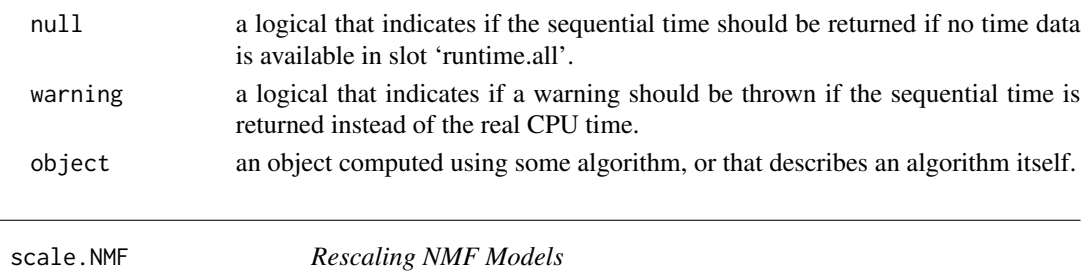

## Description

Rescales an NMF model keeping the fitted target matrix identical.

## Usage

```
## S3 method for class 'NMF'
scale(x, center = c("basis", "coef"),scale = 1)
```
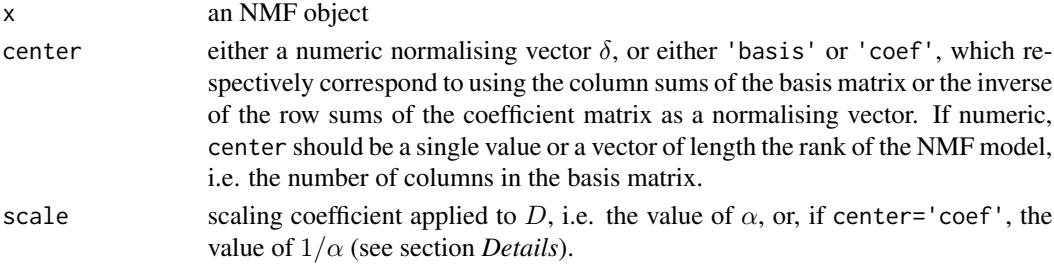

## Details

Standard NMF models are identifiable modulo a scaling factor, meaning that the basis components and basis profiles can be rescaled without changing the fitted values:

$$
X = W_1 H_1 = (W_1 D)(D^{-1} H_1) = W_2 H_2
$$

with  $D = \alpha diag(1/\delta_1, \ldots, 1\delta_r)$ 

The default call scale(object) rescales the basis NMF object so that each column of the basis matrix sums up to one.

## Value

an NMF object

## Examples

```
# random 3-rank 10x5 NMF model
x \le - rnmf(3, 10, 5)# rescale based on basis
colSums(basis(x))
colSums(basis(scale(x)))
rx <- scale(x, 'basis', 10)
colSums(basis(rx))
rowSums(coef(rx))
# rescale based on coef
rowSums(coef(x))
rowSums(coef(scale(x, 'coef')))
rx <- scale(x, 'coef', 10)
rowSums(coef(rx))
colSums(basis(rx))
# fitted target matrix is identical but the factors have been rescaled
rx <- scale(x, 'basis')
all.equal(fitted(x), fitted(rx))
all.equal(basis(x), basis(rx))
```
seed *Interface for NMF Seeding Methods*

### Description

The function seed provides a single interface for calling all seeding methods used to initialise NMF computations. These methods at least set the basis and coefficient matrices of the initial object to valid nonnegative matrices. They will be used as a starting point by any NMF algorithm that accept initialisation.

IMPORTANT: this interface is still considered experimental and is subject to changes in future release.

#### Usage

```
seed(x, model, method, ...)
  ## S4 method for signature 'matrix, NMF, NMFSeed'
seed(x, model, method,
   rng, ...)
  ## S4 method for signature 'ANY,ANY,function'
seed(x, model, method, name,
    ...)
```
## Arguments

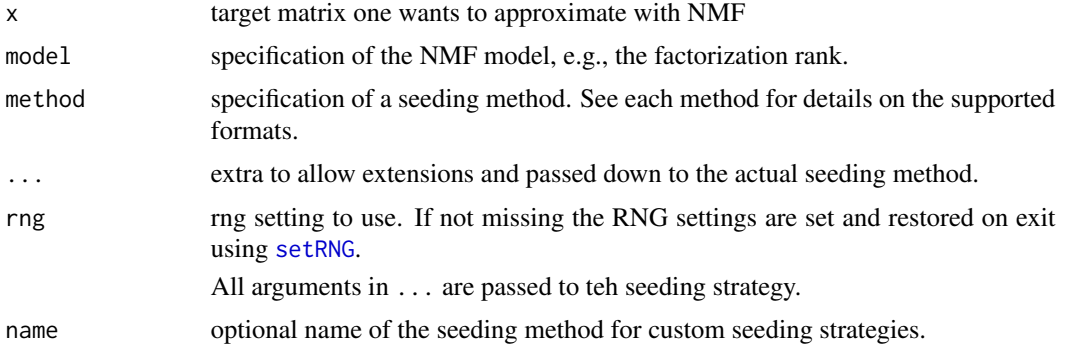

#### Value

an [NMFfit](#page-87-0) object.

## Methods

seed signature( $x = "matrix"$ , model = "NMF", method = "NMFSeed"): This is the workhorse method that seeds an NMF model object using a given seeding strategy defined by an NMFSeed object, to fit a given target matrix.

seed signature( $x = "ANY"$ , model = "ANY", method = "function"): Seeds an NMF model using a custom seeding strategy, defined by a function. method must have signature (x='NMFfit', y='matrix', ...), where x is the unseeded NMF model and y is the target matrix to fit. It must return an [NMF](#page-72-0) object, that contains the seeded NMF model.

## setNMFMethod 167

- seed signature( $x = "ANY"$ , model = "ANY", method = "missing"): Seeds the model with the default seeding method given by nmf.getOption('default.seed')
- seed signature( $x = "ANY"$ , model = "ANY", method = "NULL"): Use NMF method 'none'.

seed signature( $x = "ANY"$ , model = "ANY", method = "numeric"): Use method to set the RNG with [setRNG](#page-0-0) and use method "random" to seed the NMF model. Note that in this case the RNG settings are not restored. This is due to some internal technical reasons, and might change in future releases.

- seed signature( $x = "ANY"$ , model = "ANY", method = "character"): Use the registered seeding method whose access key is method.
- seed signature( $x = "ANY"$ , model = "list", method = "NMFSeed"): Seed a model using the elements in model to instantiate it with  $n$ mfModel.
- seed signature(x = "ANY", model = "numeric", method = "NMFSeed"): Seeds a standard NMF model (i.e. of class [NMFstd](#page-113-0)) of rank model.

#### setNMFMethod *Registering NMF Algorithms*

## **Description**

Adds a new algorithm to the registry of algorithms that perform Nonnegative Matrix Factorization. nmfRegisterAlgorithm is an alias to setNMFMethod for backward compatibility.

#### Usage

```
setNMFMethod(name, method, ...,
 overwrite = isLoadingNamespace(), verbose = TRUE)
nmfRegisterAlgorithm(name, method, ...,
 overwrite = isLoadingNamespace(), verbose = TRUE)
```
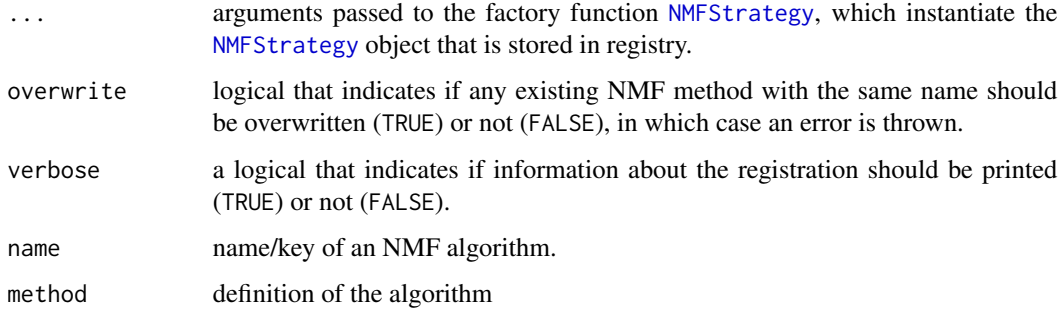

## Examples

```
# define/regsiter a new -- dummy -- NMF algorithm with the minimum arguments
# y: target matrix
# x: initial NMF model (i.e. the seed)
# NB: this algorithm simply return the seed unchanged
setNMFMethod('mynmf', function(y, x, ...){ x })
# check algorithm on toy data
res <- nmfCheck('mynmf')
# the NMF seed is not changed
stopifnot( nmf.equal(res, nmfCheck('mynmf', seed=res)) )
```
setupBackend *Computational Setup Functions*

#### **Description**

Functions used internally to setup the computational environment.

setupBackend sets up a foreach backend given some specifications.

setupSharedMemory checks if one can use the packages *bigmemory* and *sychronicity* to speed-up parallel computations when not keeping all the fits. When both these packages are available, only one result per host is written on disk, with its achieved deviance stored in shared memory, that is accessible to all cores on a same host. It returns TRUE if both packages are available and NMF option 'shared' is toggled on.

setupTempDirectory creates a temporary directory to store the best fits computed on each host. It ensures each worker process has access to it.

setupLibPaths add the path to the NMF package to each workers' libPaths.

setupRNG sets the RNG for use by the function nmf. It returns the old RNG as an rstream object or the result of set.seed if the RNG is not changed due to one of the following reason: - the settings are not compatible with rstream

## Usage

```
setupBackend(spec, backend, optional = FALSE,
 verbose = FALSE)
setupSharedMemory(verbose)
setupTempDirectory(verbose)
setupLibPaths(pkg = "NMF", verbose = FALSE)
setupRNG(seed, n, verbose = FALSE)
```
## Arguments

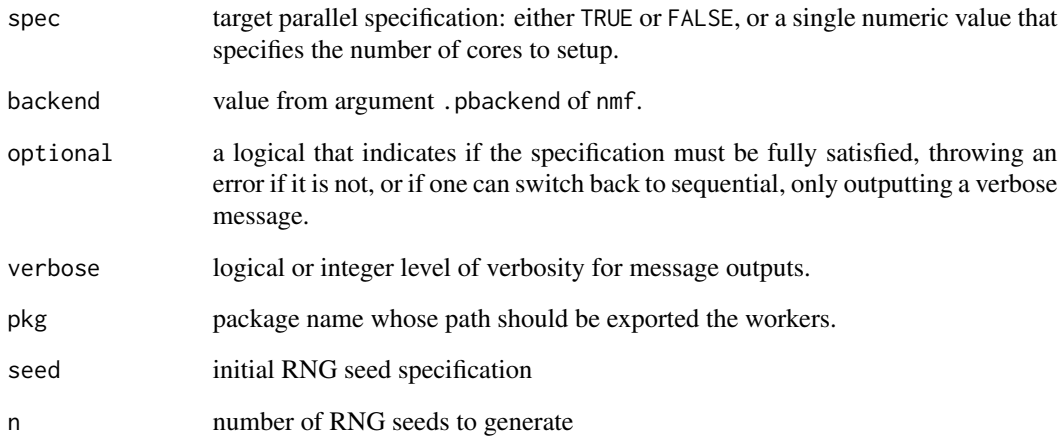

## Value

Returns FALSE if no foreach backend is to be used, NA if the currently registered backend is to be used, or, if this function call registered a new backend, the previously registered backend as a foreach object, so that it can be restored after the computation is over.

show,NMF-method *Show method for objects of class* NMF

## Description

Show method for objects of class NMF

## Usage

```
## S4 method for signature 'NMF'
show(object)
```
## Arguments

show,NMFfit-method *Show method for objects of class* NMFfit

## Description

Show method for objects of class NMFfit

## Usage

## S4 method for signature 'NMFfit' show(object)

## Arguments

object Any R object

show,NMFfitX-method *Show method for objects of class* NMFfitX

## Description

Show method for objects of class NMFfitX

## Usage

## S4 method for signature 'NMFfitX' show(object)

## Arguments

object Any R object

show,NMFfitX1-method *Show method for objects of class* NMFfitX1

## Description

Show method for objects of class NMFfitX1

## Usage

```
## S4 method for signature 'NMFfitX1'
show(object)
```
## Arguments

show,NMFfitXn-method *Show method for objects of class* NMFfitXn

## Description

Show method for objects of class NMFfitXn

## Usage

## S4 method for signature 'NMFfitXn' show(object)

## Arguments

object Any R object

show,NMFList-method *Show method for objects of class* NMFList

## Description

Show method for objects of class NMFList

## Usage

## S4 method for signature 'NMFList' show(object)

## Arguments

object Any R object

show,NMFns-method *Show method for objects of class* NMFns

## Description

Show method for objects of class NMFns

## Usage

## S4 method for signature 'NMFns' show(object)

## Arguments

show,NMFOffset-method *Show method for objects of class* NMFOffset

## Description

Show method for objects of class NMFOffset

## Usage

```
## S4 method for signature 'NMFOffset'
show(object)
```
## Arguments

object Any R object

show,NMFSeed-method *Show method for objects of class* NMFSeed

## Description

Show method for objects of class NMFSeed

## Usage

```
## S4 method for signature 'NMFSeed'
show(object)
```
## Arguments

show,NMFStrategyIterative-method

*Show method for objects of class* NMFStrategyIterative

## Description

Show method for objects of class NMFStrategyIterative

## Usage

## S4 method for signature 'NMFStrategyIterative' show(object)

## Arguments

object Any R object

silhouette.NMF *Silhouette of NMF Clustering*

## Description

Silhouette of NMF Clustering

## Usage

```
## S3 method for class 'NMF'
silhouette(x, what = NULL, order = NULL,...)
```
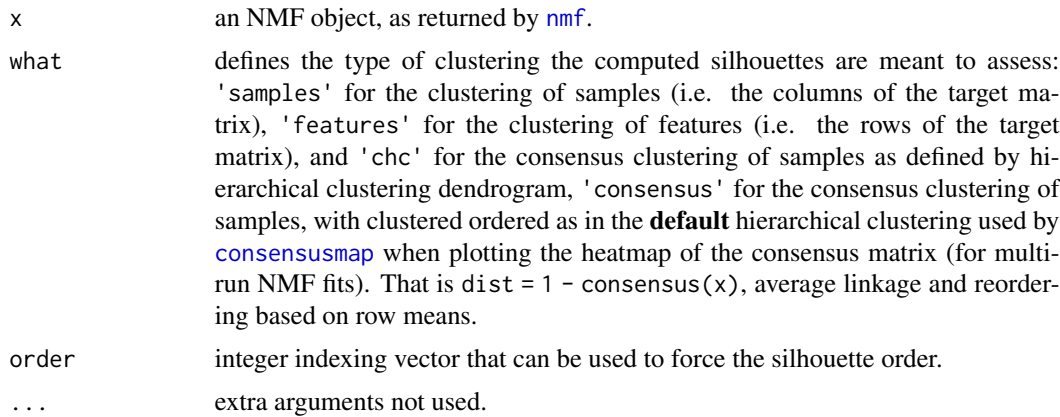

#### 174 smoothing and the smoothing smoothing smoothing smoothing smoothing smoothing smoothing smoothing smoothing

## See Also

[predict](#page-143-0)

## Examples

```
x \le rmatrix(75, 15, dimnames = list(paste0('a', 1:75), letters[1:15]))
# NB: using low value for maxIter for the example purpose only
res \leq nmf(x, 4, nrun = 3, maxIter = 20)
# sample clustering from best fit
plot(silhouette(res))
# average silhouette are computed in summary measures
summary(res)
# consensus silhouettes are ordered as on default consensusmap heatmap
## Not run: op \leq par(mfrow = c(1,2))
consensusmap(res)
si \leftarrow silhouette(res, what = 'consensus')plot(si)
## Not run: par(op)
# if the order is based on some custom numeric weights
## Not run: op <- par(mfrow = c(1,2))
cm <- consensusmap(res, Rowv = runif(ncol(res)))
# NB: use reverse order because silhouettes are plotted top-down
si \leq silhouette(res, what = 'consensus', order = rev(cm$rowInd))plot(si)
## Not run: par(op)
# do the reverse: order the heatmap as a set of silhouettes
si \leftarrow silhouette(res, what = 'features')## Not run: op \le par(mfrow = c(1,2))
basismap(res, Rowv = si)
plot(si)
## Not run: par(op)
```
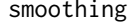

smoothing *Smoothing Matrix in Nonsmooth NMF Models*

#### Description

The function smoothing builds a smoothing matrix for using in Nonsmooth NMF models.

#### Usage

```
smoothing(x, theta = x@theta, ...)
```
## sparseness 175

#### Arguments

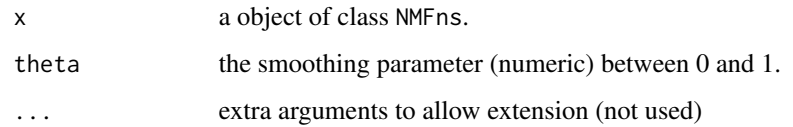

## Details

For a r-rank NMF, the smoothing matrix of parameter  $\theta$  is built as follows:

$$
S = (1 - \theta)I + \frac{\theta}{r}11^T,
$$

where  $I$  is the identity matrix and  $1$  is a vector of ones (cf. [NMFns-class](#page-105-0) for more details).

#### Value

if x estimates a r-rank NMF, then the result is a  $r \times r$  square matrix.

## Examples

x <- nmfModel(3, model='NMFns') smoothing(x) smoothing(x, 0.1)

<span id="page-174-0"></span>sparseness *Sparseness*

# Description

Generic function that computes the *sparseness* of an object, as defined by Hoyer (2004). The sparseness quantifies how much energy of a vector is packed into only few components.

## Usage

sparseness(x, ...)

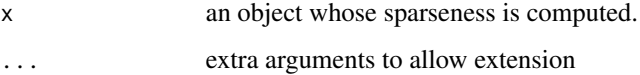

#### 176 sparseness and the sparseness sparseness sparseness sparseness sparseness sparseness sparseness sparseness

#### Details

In Hoyer (2004), the sparseness is defined for a real vector  $x$  as:

$$
Sparseness(x) = \frac{\sqrt{n} - \frac{\sum |x_i|}{\sqrt{\sum x_i^2}}}{\sqrt{n} - 1}
$$

, where  $n$  is the length of  $x$ .

The sparseness is a real number in  $[0, 1]$ . It is equal to 1 if and only if x contains a single nonzero component, and is equal to  $0$  if and only if all components of  $x$  are equal. It interpolates smoothly between these two extreme values. The closer to 1 is the sparseness the sparser is the vector.

The basic definition is for a numeric vector, and is extended for matrices as the mean sparseness of its column vectors.

#### Value

usually a single numeric value – in  $[0,1]$ , or a numeric vector. See each method for more details.

#### Methods

sparseness signature( $x =$  "numeric"): Base method that computes the sparseness of a numeric vector.

It returns a single numeric value, computed following the definition given in section *Description*.

- sparseness signature( $x = "matrix"$ ): Computes the sparseness of a matrix as the mean sparseness of its column vectors. It returns a single numeric value.
- sparseness signature( $x = "NMF"$ ): Compute the sparseness of an object of class NMF, as the sparseness of the basis and coefficient matrices computed separately.

It returns the two values in a numeric vector with names 'basis' and 'coef'.

#### References

Hoyer P (2004). "Non-negative matrix factorization with sparseness constraints." \_The Journal of Machine Learning Research\_, \*5\*, pp. 1457-1469. <URL: http://portal.acm.org/citation.cfm?id=1044709>.

## See Also

Other assess: [entropy](#page-147-0), [purity](#page-147-1)

#### Description

This function is used in iterative NMF algorithms to manage variables stored in a local workspace, that are accessible to all functions that define the iterative schema described in [NMFStrategyIterative](#page-121-0).

It is specially useful for computing stopping criteria, which often require model data from different iterations.

#### Usage

staticVar(name, value, init = FALSE)

## Arguments

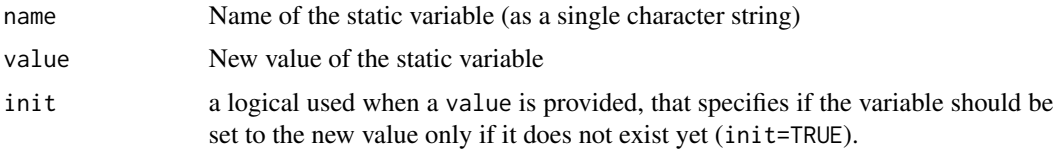

#### Value

The value of the static variable

summary *Assessing and Comparing NMF Models*

## Description

The NMF package defines summary methods for different classes of objects, which helps assessing and comparing the quality of NMF models by computing a set of quantitative measures, e.g. with respect to their ability to recover known classes and/or the original target matrix.

The most useful methods are for classes [NMF](#page-72-0), [NMFfit](#page-87-0), [NMFfitX](#page-91-0) and [NMFList](#page-98-2), which compute summary measures for, respectively, a single NMF model, a single fit, a multiple-run fit and a list of heterogenous fits performed with the function [nmf](#page-63-0).

#### Usage

summary(object, ...)

## S4 method for signature 'NMF' summary(object, class, target)

#### Arguments

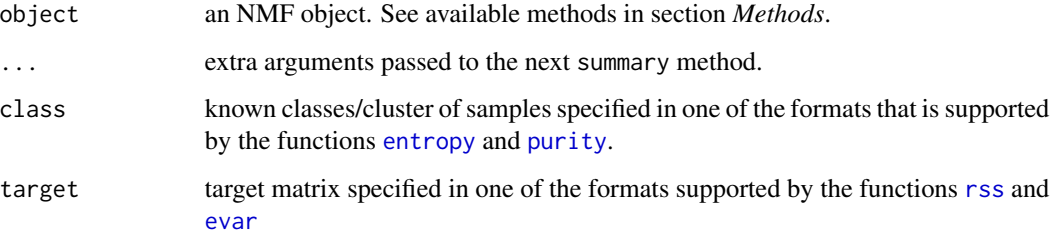

#### Details

Due to the somehow hierarchical structure of the classes mentionned in *Description*, their respective summary methods call each other in chain, each super-class adding some extra measures, only relevant for objects of a specific class.

#### Methods

- summary signature(object = "NMF"): Computes summary measures for a single NMF model. The following measures are computed:
	- sparseness Sparseness of the factorization computed by the function [sparseness](#page-174-0).
	- entropy Purity of the clustering, with respect to known classes, computed by the function [purity](#page-147-1).
	- entropy Entropy of the clustering, with respect to known classes, computed by the function [entropy](#page-147-0).
	- RSS Residual Sum of Squares computed by the function [rss](#page-160-0).
	- evar Explained variance computed by the function [evar](#page-160-1).
- summary signature(object = "NMFfit"): Computes summary measures for a single fit from [nmf](#page-63-0).

This method adds the following measures to the measures computed by the method summary, NMF:

- residuals Residual error as measured by the objective function associated to the algorithm used to fit the model.
- niter Number of iterations performed to achieve convergence of the algorithm.
- cpu Total CPU time required for the fit.
- cpu.all Total CPU time required for the fit. For NMFfit objects, this element is always equal to the value in "cpu", but will be different for multiple-run fits.
- nrun Number of runs performed to fit the model. This is always equal to 1 for NMFfit objects, but will vary for multiple-run fits.
- summary signature(object = "NMFfitX"): Computes a set of measures to help evaluate the quality of the *best fit* of the set. The result is similar to the result from the summary method of NMFfit objects. See [NMF](#page-72-0) for details on the computed measures. In addition, the cophenetic correlation ([cophcor](#page-33-0)) and [dispersion](#page-35-0) coefficients of the consensus matrix are returned, as well as the total CPU time ([runtime.all](#page-12-0)).

## syntheticNMF 179

## Examples

```
#----------
# summary,NMF-method
#----------
# random NMF model
x \le - rnmf(3, 20, 12)summary(x)
summary(x, gl(3, 4))summary(x, target=rmatrix(x))
summary(x, gl(3,4), target=rmatrix(x))
#----------
# summary,NMFfit-method
#----------
# generate a synthetic dataset with known classes: 50 features, 18 samples (5+5+8)
n \leq 50; counts \leq c(5, 5, 8);
V <- syntheticNMF(n, counts)
cl <- unlist(mapply(rep, 1:3, counts))
# perform default NMF with rank=2
x2 \le -nmf(V, 2)summary(x2, cl, V)
# perform default NMF with rank=2
x3 \leq -n m f(V, 3)summary(x2, cl, V)
```
syntheticNMF *Simulating Datasets*

## Description

The function syntheticNMF generates random target matrices that follow some defined NMF model, and may be used to test NMF algorithms. It is designed to designed to produce data with known or clear classes of samples.

## Usage

```
syntheticNMF(n, r, p, offset = NULL, noise = TRUE,
 factors = FALSE, seed = NULL)
```
#### Arguments

n number of rows of the target matrix.

r specification of the factorization rank. It may be a single numeric, in which case argument p is required and r groups of samples are generated from a draw from a multinomial distribution with equal probabilities, that provides their sizes.

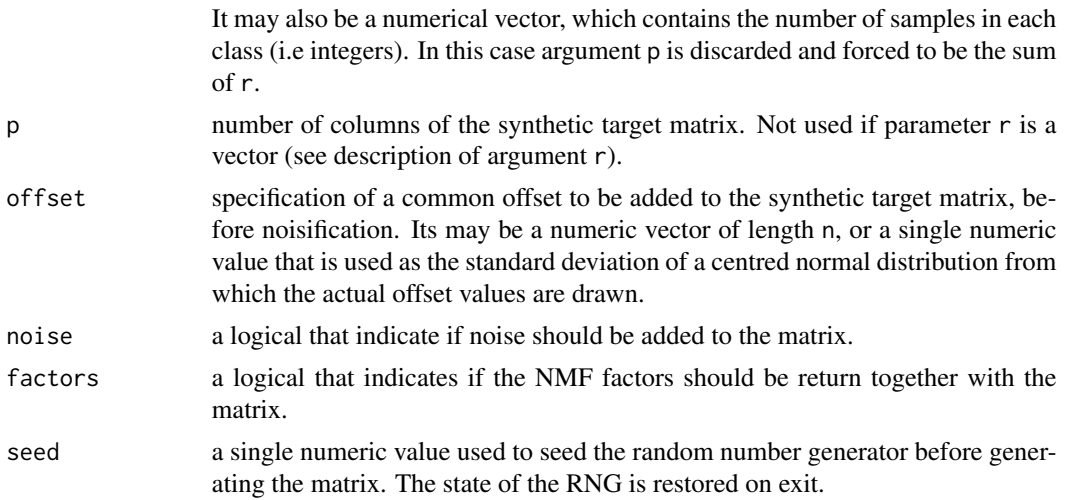

#### Value

a matrix, or a list if argument factors=TRUE.

When factors=FALSE, the result is a matrix object, with the following attributes set:

coefficients the true underlying coefficient matrix (i.e. H);

basis the true underlying coefficient matrix (i.e. H);

offset the offset if any;

- pData a list with one element 'Group' that contains a factor that indicates the true groups of samples, i.e. the most contributing basis component for each sample;
- fData a list with one element 'Group' that contains a factor that indicates the true groups of features, i.e. the basis component to which each feature contributes the most.

Moreover, the result object is an ExposeAttribute object, which means that relevant attributes are accessible via \$, e.g., res\$coefficients. In particular, methods [coef](#page-16-1) and [basis](#page-16-0) will work as expected and return the true underlying coefficient and basis matrices respectively.

## Examples

```
# generate a synthetic dataset with known classes: 50 features, 18 samples (5+5+8)
n < -50counts <- c(5, 5, 8)
# no noise
V <- syntheticNMF(n, counts, noise=FALSE)
## Not run: aheatmap(V)
# with noise
V <- syntheticNMF(n, counts)
## Not run: aheatmap(V)
```
<span id="page-180-0"></span>

# Description

t transpose an NMF model, by transposing and swapping its basis and coefficient matrices:  $t([W, H]) =$  $[t(H), t(W)].$ 

#### Usage

## S3 method for class 'NMF'  $t(x)$ 

#### Arguments

x NMF model object.

# Details

The function t is a generic defined in the **base** package. The method t.NMF defines the trasnformation for the general NMF interface. This method may need to be overloaded for NMF models, whose structure requires specific handling.

# See Also

Other transforms: [nneg](#page-135-0), [posneg](#page-135-1), [rposneg](#page-135-1)

# Examples

```
x <- rnmf(3, 100, 20)
x
# transpose
y \leftarrow t(x)y
# factors are swapped-transposed
stopifnot( identical(basis(y), t(coef(x))) )
stopifnot( identical(coef(y), t(basis(x))) )
```
<span id="page-181-0"></span>

# Description

Utility Function in the NMF Package

str\_args formats the arguments of a function using [args](#page-0-0), but returns the output as a string.

#### Usage

str\_args(x, exdent = 10L)

# Arguments

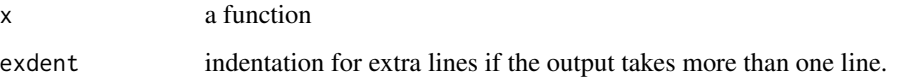

# Examples

args(library) str\_args(library)

[,NMF-method *Sub-setting NMF Objects*

# Description

This method provides a convenient way of sub-setting objects of class NMF, using a matrix-like syntax.

It allows to consistently subset one or both matrix factors in the NMF model, as well as retrieving part of the basis components or part of the mixture coefficients with a reduced amount of code.

# Usage

```
## S4 method for signature 'NMF'
x[i, j, \ldots, drop = FALSE]
```
#### Arguments

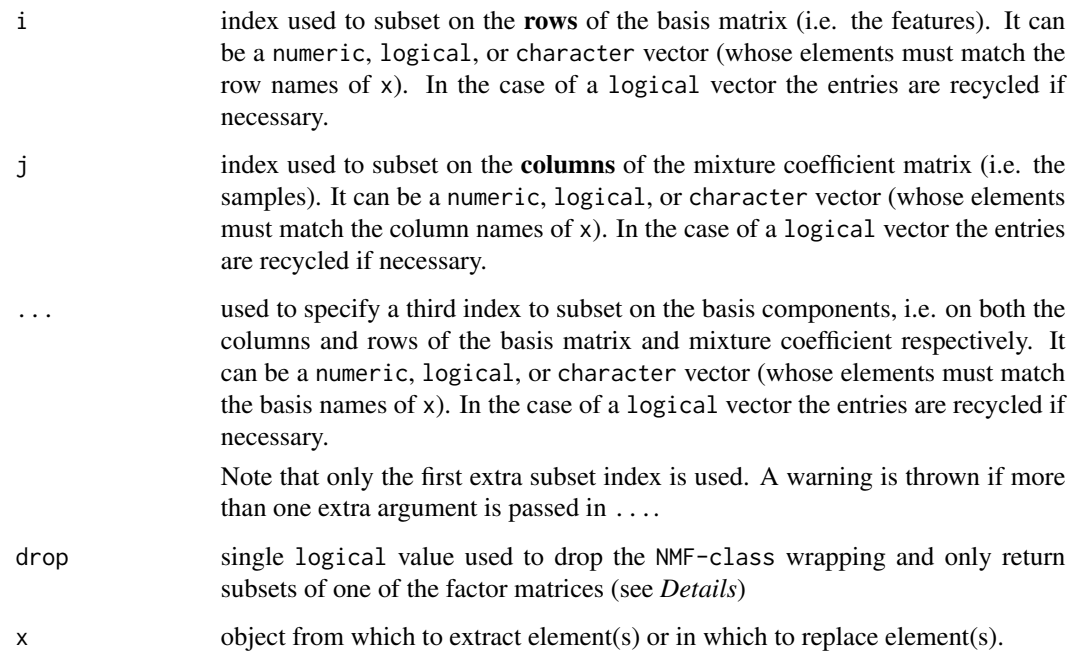

### Details

The returned value depends on the number of subset index passed and the value of argument drop:

- No index as in  $x[\ ]$  or  $x[$ ,  $]$ : the value is the object x unchanged.
- One single index as in x[i]: the value is the complete NMF model composed of the selected basis components, subset by i, except if argument drop=TRUE, or if it is missing and i is of length 1. Then only the basis matrix is returned with dropped dimensions:  $x[i]$ , drop=TRUE]  $\le$  > drop(basis(x)[, i]).

This means for example that  $x[1L]$  is the first basis vector, and  $x[1:3$ , drop = TRUE] is the matrix composed of the 3 first basis vectors – in columns.

Note that in version  $\leq 0.18.3$ , the call  $x[i, drop = TRUE$ . FALSE] was equivalent to basis(x)[, i, drop=TRUE.or.FALSE].

- More than one index with drop=FALSE (default) as in  $x[i, j]$ ,  $x[i, j]$ ,  $x[j, j]$ ,  $x[i, j, k]$ ,  $x[i, k]$ , etc...: the value is a NMF object whose basis and/or mixture coefficient matrices have been subset accordingly. The third index k affects simultaneously the columns of the basis matrix AND the rows of the mixture coefficient matrix. In this case argument drop is not used.
- More than one index with drop=TRUE and i xor j missing: the value returned is the matrix that is the more affected by the subset index. That is that  $x[i, \, ,$  drop=TRUE] and  $x[i, \, ,$ k, drop=TRUE] return the basis matrix subset by  $[i, ]$  and  $[i, k]$  respectively, while  $x[i, j]$ , drop=TRUE] and  $x$ [, j, k, drop=TRUE] return the mixture coefficient matrix subset by [, j] and [k, j] respectively.

# Examples

```
# create a dummy NMF object that highlight the different way of subsetting
a <- nmfModel(W=outer(seq(1,5),10^(0:2)), H=outer(10^(0:2),seq(-1,-10)))
basisnames(a) <- paste('b', 1:nbasis(a), sep='')
rownames(a) <- paste('f', 1:nrow(a), sep='')
colnames(a) <- paste('s', 1:ncol(a), sep='')
# or alternatively:
# dimnames(a) <- list( features=paste('f', 1:nrow(a), sep='')
# , samples=paste('s', 1:ncol(a), sep='')
# , basis=paste('b', 1:nbasis(a)) )
# look at the resulting NMF object
a
basis(a)
coef(a)
# extract basis components
a[1]
a[1, drop=FALSE] # not dropping matrix dimension
a[2:3]
# subset on the features
a[1,]
a[2:4,]# dropping the NMF-class wrapping => return subset basis matrix
a[2:4,, drop=TRUE]
# subset on the samples
a[,1]
a[,2:4]
# dropping the NMF-class wrapping => return subset coef matrix
a[,2:4, drop=TRUE]
# subset on the basis => subsets simultaneously basis and coef matrix
a[,,1]
a[,,2:3]
a[4:5,,2:3]
a[4:5,,2:3, drop=TRUE] # return subset basis matrix
a[,4:5,2:3, drop=TRUE] # return subset coef matrix
# 'drop' has no effect here
a[,,2:3, drop=TRUE]
```
# Index

∗ aplot profplot, [146](#page-145-0) ∗ datasets esGolub, [37](#page-36-0) ∗ internals setupBackend, [168](#page-167-0) ∗ methods [,NMF-method, [182](#page-181-0) algorithm,NMFList-method, [12](#page-11-0) algorithmic-NMF, [13](#page-12-0) basis, [17](#page-16-0) basiscor, [22](#page-21-0) basisnames, [23](#page-22-0) canFit, [26](#page-25-0) compare-NMF, [27](#page-26-0) connectivity, [30](#page-29-0) consensus,NMFfitX1-method, [32](#page-31-0) consensus,NMFfitXn-method, [32](#page-31-0) consensushc, [33](#page-32-0) cophcor, [34](#page-33-0) deviance, [35](#page-34-0) dispersion, [36](#page-35-0) fcnnls, [38](#page-37-0) featureScore, [41](#page-40-0) fit, [44](#page-43-0) fitted, [46](#page-45-0) getRNG1, [47](#page-46-0) heatmap-NMF, [48](#page-47-0) ibterms, [54](#page-53-0) nbasis, [62](#page-61-0) nmf, [64](#page-63-0) NMF-class, [73](#page-72-0) NMF-defunct, [79](#page-78-0) nmf.equal, [80](#page-79-0) nmfModel, [99](#page-98-0) NMFOffset-class, [108](#page-107-0) NMFSeed, [111](#page-110-0) NMFStrategy, [119](#page-118-0) nneg, [136](#page-135-2)

objective,NMFfit-method, [139](#page-138-0) offset,NMFfit-method, [139](#page-138-0) offset,NMFOffset-method, [140](#page-139-0) plot,NMFfit,missing-method, [143](#page-142-0) predict, [144](#page-143-0) purity, [148](#page-147-0) residuals, [152](#page-151-0) rmatrix, [153](#page-152-0) rnmf, [155](#page-154-0) rss, [161](#page-160-0) runtime,NMFList-method, [163](#page-162-0) runtime.all,NMFfitXn-method, [164](#page-163-0) seed, [165](#page-164-0) show,NMF-method, [169](#page-168-0) show,NMFfit-method, [170](#page-169-0) show,NMFfitX-method, [170](#page-169-0) show,NMFfitX1-method, [170](#page-169-0) show,NMFfitXn-method, [171](#page-170-0) show,NMFList-method, [171](#page-170-0) show,NMFns-method, [171](#page-170-0) show,NMFOffset-method, [172](#page-171-0) show,NMFSeed-method, [172](#page-171-0) show,NMFStrategyIterative-method, [173](#page-172-0) sparseness, [175](#page-174-0) summary, [177](#page-176-0) ∗ multivariate fcnnls, [38](#page-37-0) ∗ optimize fcnnls, [38](#page-37-0) ∗ package NMF-package, [4](#page-3-0) ∗ regression fcnnls, [38](#page-37-0) .DollarNames,NMF-method *(*NMF-class*)*, [73](#page-72-0) .Random.seed, *[88,](#page-87-0) [89](#page-88-0)* .atrack,ExpressionSet-method *(*bioc-NMF*)*, [26](#page-25-0) .basis, *[79](#page-78-0)*, *[103](#page-102-0)*, *[159](#page-158-0)*

.basis *(*basis*)*, [17](#page-16-0) .basis,NMF-method *(*basis*)*, [17](#page-16-0) .basis,NMFfit-method *(*basis*)*, [17](#page-16-0) .basis,NMFstd-method *(*basis*)*, [17](#page-16-0) .basis-methods *(*basis*)*, [17](#page-16-0) .basis<- *(*basis*)*, [17](#page-16-0) .basis<-,NMF,matrix-method *(*basis*)*, [17](#page-16-0) .basis<-,NMFfit,matrix-method *(*basis*)*, [17](#page-16-0) .basis<-,NMFstd,matrix-method *(*basis*)*, [17](#page-16-0) .basis<--methods *(*basis*)*, [17](#page-16-0) .coef, *[79](#page-78-0)*, *[103](#page-102-0)*, *[159](#page-158-0)* .coef *(*basis*)*, [17](#page-16-0) .coef,NMF-method *(*basis*)*, [17](#page-16-0) .coef,NMFfit-method *(*basis*)*, [17](#page-16-0) .coef,NMFstd-method *(*basis*)*, [17](#page-16-0) .coef-methods *(*basis*)*, [17](#page-16-0) .coef<- *(*basis*)*, [17](#page-16-0) .coef<-,NMF,matrix-method *(*basis*)*, [17](#page-16-0) .coef<-,NMFfit,matrix-method *(*basis*)*, [17](#page-16-0) .coef<-,NMFstd,matrix-method *(*basis*)*, [17](#page-16-0) .coef<--methods *(*basis*)*, [17](#page-16-0) .fcnnls, [5,](#page-4-0) *[39](#page-38-0)* .getRNG *(*getRNG1*)*, [47](#page-46-0) .getRNG,NMFfitXn-method *(*getRNG1*)*, [47](#page-46-0) .getRNG-methods *(*getRNG1*)*, [47](#page-46-0) [,NMF-method, [182](#page-181-0) \$,NMF-method *(*NMF-class*)*, [73](#page-72-0) \$<-,NMF-method *(*NMF-class*)*, [73](#page-72-0)

```
advanced-NMF, 6
aggregate.measure, 7
aheatmap, 7, 48, 49, 52, 53, 75, 79
algorithm (algorithmic-NMF), 13
algorithm,NMFfit-method
        (algorithmic-NMF), 13
algorithm,NMFfitXn-method
        (algorithmic-NMF), 13
algorithm,NMFList-method, 12
algorithm,NMFSeed-method
        (algorithmic-NMF), 13
algorithm,NMFStrategyFunction-method
        (algorithmic-NMF), 13
algorithm-methods (algorithmic-NMF), 13
algorithm<- (algorithmic-NMF), 13
algorithm<-,NMFfit,ANY-method
        (algorithmic-NMF), 13
```
algorithm<-, NMFSeed, function-method *(*algorithmic-NMF*)*, [13](#page-12-0) algorithm<-,NMFStrategyFunction,function-method *(*algorithmic-NMF*)*, [13](#page-12-0) algorithm<--methods *(*algorithmic-NMF*)*, [13](#page-12-0) algorithmic-NMF, [13](#page-12-0) all.equal, *[80,](#page-79-0) [81](#page-80-0)* apply, *[84](#page-83-0)*, *[151](#page-150-0)* args, *[182](#page-181-0)* as.data.frame, *[116](#page-115-0)* as.dist, *[10](#page-9-0)*, *[52](#page-51-0)* as.matrix, *[69](#page-68-0)*, *[100](#page-99-0)*, *[102](#page-101-0)*, *[157](#page-156-0)* backtick, *[74](#page-73-0)* basis, [17,](#page-16-0) *[22](#page-21-0)*, *[79](#page-78-0)*, *[84](#page-83-0)*, *[102,](#page-101-0) [103](#page-102-0)*, *[159](#page-158-0)*, *[180](#page-179-0)* basis,ANY-method *(*basis*)*, [17](#page-16-0) basis,NMF-method *(*basis*)*, [17](#page-16-0) basis,NMFfitXn-method *(*basis*)*, [17](#page-16-0) basis-methods *(*basis*)*, [17](#page-16-0) basis<- *(*basis*)*, [17](#page-16-0) basis<-,NMF-method *(*basis*)*, [17](#page-16-0) basis<--methods *(*basis*)*, [17](#page-16-0) basiscor, [22](#page-21-0) basiscor,matrix,NMF-method *(*basiscor*)*, [22](#page-21-0) basiscor,NMF,matrix-method *(*basiscor*)*, [22](#page-21-0) basiscor,NMF,missing-method *(*basiscor*)*,  $22$ basiscor,NMF,NMF-method *(*basiscor*)*, [22](#page-21-0) basiscor-methods *(*basiscor*)*, [22](#page-21-0) basismap, *[53](#page-52-0)*, *[76](#page-75-0)*, *[79](#page-78-0)* basismap *(*heatmap-NMF*)*, [48](#page-47-0) basismap,NMF-method *(*heatmap-NMF*)*, [48](#page-47-0) basismap,NMFfitX-method *(*heatmap-NMF*)*, [48](#page-47-0) basismap-methods *(*heatmap-NMF*)*, [48](#page-47-0) basisnames, [23](#page-22-0) basisnames,ANY-method *(*basisnames*)*, [23](#page-22-0) basisnames-methods *(*basisnames*)*, [23](#page-22-0) basisnames<- *(*basisnames*)*, [23](#page-22-0) basisnames<-,ANY-method *(*basisnames*)*, [23](#page-22-0) basisnames<--methods *(*basisnames*)*, [23](#page-22-0) bioc-NMF, [26,](#page-25-0) *[115](#page-114-0)* brunet, *[130](#page-129-0)* brunet-nmf *(*nmf\_update.brunet\_R*)*, [123](#page-122-0) brunet\_R-nmf *(*nmf\_update.brunet\_R*)*, [123](#page-122-0) bterms, *[115](#page-114-0)*

bterms *(*ibterms*)*, [54](#page-53-0) callNextMethod, *[157](#page-156-0)* canFit, [26,](#page-25-0) *[82](#page-81-0)* canFit,character,ANY-method *(*canFit*)*, [26](#page-25-0) canFit,NMFStrategy,character-method *(*canFit*)*, [26](#page-25-0) canFit,NMFStrategy,NMF-method *(*canFit*)*, [26](#page-25-0) canFit-methods *(*canFit*)*, [26](#page-25-0) coef, *[19](#page-18-0)*, *[22](#page-21-0)*, *[79](#page-78-0)*, *[103](#page-102-0)*, *[159](#page-158-0)*, *[180](#page-179-0)* coef *(*basis*)*, [17](#page-16-0) coef,NMF-method *(*basis*)*, [17](#page-16-0) coef,NMFfitXn-method *(*basis*)*, [17](#page-16-0) coef-methods *(*basis*)*, [17](#page-16-0) coef<- *(*basis*)*, [17](#page-16-0) coef<-,NMF-method *(*basis*)*, [17](#page-16-0) coef<--methods *(*basis*)*, [17](#page-16-0) coefficients, *[79](#page-78-0)*, *[103](#page-102-0)*, *[159](#page-158-0)* coefficients *(*basis*)*, [17](#page-16-0) coefficients,NMF-method *(*basis*)*, [17](#page-16-0) coefficients-methods *(*basis*)*, [17](#page-16-0) coefmap, *[76](#page-75-0)*, *[79](#page-78-0)* coefmap *(*heatmap-NMF*)*, [48](#page-47-0) coefmap,NMF-method *(*heatmap-NMF*)*, [48](#page-47-0) coefmap,NMFfitX-method *(*heatmap-NMF*)*, [48](#page-47-0) coefmap-methods *(*heatmap-NMF*)*, [48](#page-47-0) colnames, *[24](#page-23-0)* compare *(*algorithmic-NMF*)*, [13](#page-12-0) compare,list-method *(*compare-NMF*)*, [27](#page-26-0) compare,NMFfit-method *(*compare-NMF*)*, [27](#page-26-0) compare,NMFfitXn-method *(*algorithmic-NMF*)*, [13](#page-12-0) compare-methods *(*algorithmic-NMF*)*, [13](#page-12-0) compare-NMF, [27](#page-26-0) connectivity, [30,](#page-29-0) *[31](#page-30-0)*, *[75](#page-74-0)* connectivity,ANY-method *(*connectivity*)*, [30](#page-29-0) connectivity,factor-method *(*connectivity*)*, [30](#page-29-0) connectivity,NMF-method *(*connectivity*)*, [30](#page-29-0) connectivity,numeric-method *(*connectivity*)*, [30](#page-29-0) connectivity-methods *(*connectivity*)*, [30](#page-29-0) consensus, *[16](#page-15-0)*, *[67](#page-66-0)* consensus *(*connectivity*)*, [30](#page-29-0) consensus,NMF-method *(*connectivity*)*, [30](#page-29-0)

consensus,NMFfitX-method *(*connectivity*)*, [30](#page-29-0) consensus,NMFfitX1-method, [32](#page-31-0) consensus,NMFfitXn-method, [32](#page-31-0) consensus-methods *(*connectivity*)*, [30](#page-29-0) consensushc, [33,](#page-32-0) *[53](#page-52-0)*, *[92](#page-91-0)*, *[145](#page-144-0)* consensushc,matrix-method *(*consensushc*)*, [33](#page-32-0) consensushc,NMF-method *(*consensushc*)*, [33](#page-32-0) consensushc,NMFfitX-method *(*consensushc*)*, [33](#page-32-0) consensushc-methods *(*consensushc*)*, [33](#page-32-0) consensusmap, *[16](#page-15-0)*, *[31,](#page-30-0) [32](#page-31-0)*, *[53](#page-52-0)*, *[79](#page-78-0)*, *[92,](#page-91-0) [93](#page-92-0)*, *[96](#page-95-0)*, *[145](#page-144-0)*, *[173](#page-172-0)* consensusmap *(*heatmap-NMF*)*, [48](#page-47-0) consensusmap,list-method *(*compare-NMF*)*, [27](#page-26-0) consensusmap, matrix-method *(*heatmap-NMF*)*, [48](#page-47-0) consensusmap,NMF-method *(*heatmap-NMF*)*, [48](#page-47-0) consensusmap,NMF.rank-method *(*compare-NMF*)*, [27](#page-26-0) consensusmap,NMFfitX-method *(*heatmap-NMF*)*, [48](#page-47-0) consensusmap-methods *(*heatmap-NMF*)*, [48](#page-47-0) cophcor, [34,](#page-33-0) *[94](#page-93-0)*, *[178](#page-177-0)* cophcor,matrix-method *(*cophcor*)*, [34](#page-33-0) cophcor,NMFfitX-method *(*cophcor*)*, [34](#page-33-0) cophcor-methods *(*cophcor*)*, [34](#page-33-0) cophenetic, *[34](#page-33-0)* cor, *[10](#page-9-0)*, *[22](#page-21-0)*, *[52](#page-51-0)* cterms, *[115](#page-114-0)* cterms *(*ibterms*)*, [54](#page-53-0)

deviance, [35,](#page-34-0) *[153](#page-152-0)* deviance,NMF-method *(*deviance*)*, [35](#page-34-0) deviance,NMFfit-method *(*deviance*)*, [35](#page-34-0) deviance,NMFfitX-method *(*deviance*)*, [35](#page-34-0) deviance,NMFStrategy-method *(*deviance*)*, [35](#page-34-0) deviance-methods *(*deviance*)*, [35](#page-34-0) dim, *[63](#page-62-0)*, *[76](#page-75-0)* dim,NMF-method *(*nbasis*)*, [62](#page-61-0) dim,NMFfitXn-method *(*nbasis*)*, [62](#page-61-0) dim-NMF *(*nbasis*)*, [62](#page-61-0) dimnames, *[24](#page-23-0)*, *[76](#page-75-0)* dimnames,NMF-method *(*basisnames*)*, [23](#page-22-0) dimnames-NMF *(*basisnames*)*, [23](#page-22-0)

dimnames<-,NMF-method *(*basisnames*)*, [23](#page-22-0) dispersion, [36,](#page-35-0) *[94](#page-93-0)*, *[178](#page-177-0)* dispersion,matrix-method *(*dispersion*)*, [36](#page-35-0) dispersion,NMFfitX-method *(*dispersion*)*, [36](#page-35-0) dispersion-methods *(*dispersion*)*, [36](#page-35-0) display.brewer.all, *[8](#page-7-0)*, *[50](#page-49-0)* dist, *[10](#page-9-0)*, *[52](#page-51-0)* doParallel, *[68](#page-67-0)* entropy, *[176](#page-175-0)*, *[178](#page-177-0)* entropy *(*purity*)*, [148](#page-147-0) entropy,ANY,ANY-method *(*purity*)*, [148](#page-147-0) entropy,factor,ANY-method *(*purity*)*, [148](#page-147-0) entropy,NMFfitXn,ANY-method *(*purity*)*, [148](#page-147-0) entropy,table,missing-method *(*purity*)*, [148](#page-147-0) entropy-methods *(*purity*)*, [148](#page-147-0) esGolub, [37](#page-36-0) eval, *[142](#page-141-0)* evar, *[178](#page-177-0)* evar *(*rss*)*, [161](#page-160-0) evar,ANY-method *(*rss*)*, [161](#page-160-0) evar-methods *(*rss*)*, [161](#page-160-0) existsNMFMethod *(*methods-NMF*)*, [61](#page-60-0) existsNMFSeed *(*nmfSeed*)*, [112](#page-111-0) extractFeatures, *[50](#page-49-0)*, *[52](#page-51-0)* extractFeatures *(*featureScore*)*, [41](#page-40-0) extractFeatures,matrix-method *(*featureScore*)*, [41](#page-40-0) extractFeatures,NMF-method *(*featureScore*)*, [41](#page-40-0) extractFeatures-methods *(*featureScore*)*, [41](#page-40-0) factanal, *[19](#page-18-0)*

factor, *[37](#page-36-0)* fcnnls, *[5](#page-4-0)*, [38,](#page-37-0) *[72](#page-71-0)* fcnnls,ANY,numeric-method *(*fcnnls*)*, [38](#page-37-0) fcnnls,matrix,matrix-method *(*fcnnls*)*, [38](#page-37-0) fcnnls,numeric,matrix-method *(*fcnnls*)*, [38](#page-37-0) fcnnls-methods *(*fcnnls*)*, [38](#page-37-0) featureNames,NMF-method *(*bioc-NMF*)*, [26](#page-25-0) featureNames,NMFfitX-method *(*bioc-NMF*)*, [26](#page-25-0) featureNames<-,NMF-method *(*bioc-NMF*)*, [26](#page-25-0)

featureScore, [41](#page-40-0) featureScore,matrix-method *(*featureScore*)*, [41](#page-40-0) featureScore,NMF-method *(*featureScore*)*, [41](#page-40-0) featureScore-methods *(*featureScore*)*, [41](#page-40-0) fit, [44](#page-43-0) fit,NMFfit-method *(*fit*)*, [44](#page-43-0) fit,NMFfitX-method *(*fit*)*, [44](#page-43-0) fit,NMFfitX1-method *(*fit*)*, [44](#page-43-0) fit,NMFfitXn-method *(*fit*)*, [44](#page-43-0) fit-methods *(*fit*)*, [44](#page-43-0) fit<- *(*fit*)*, [44](#page-43-0) fit<-,NMFfit,NMF-method *(*fit*)*, [44](#page-43-0) fit<--methods *(*fit*)*, [44](#page-43-0) fitted, *[46](#page-45-0)*, [46,](#page-45-0) *[161,](#page-160-0) [162](#page-161-0)* fitted,NMF-method *(*fitted*)*, [46](#page-45-0) fitted,NMFfit-method *(*fitted*)*, [46](#page-45-0) fitted,NMFns-method *(*fitted*)*, [46](#page-45-0) fitted,NMFOffset-method *(*fitted*)*, [46](#page-45-0) fitted,NMFstd-method *(*fitted*)*, [46](#page-45-0) fitted-methods *(*fitted*)*, [46](#page-45-0) foreach, *[68](#page-67-0)* Frobenius, *[126](#page-125-0)* Frobenius-nmf *(*nmf\_update.lee\_R*)*, [130](#page-129-0) getNMFMethod, *[82](#page-81-0)* getNMFMethod *(*methods-NMF*)*, [61](#page-60-0) getNMFSeed *(*nmfSeed*)*, [112](#page-111-0) getOption, *[140](#page-139-0)* getRNG, *[47](#page-46-0)*, *[89](#page-88-0)* getRNG1, *[47](#page-46-0)*, [47,](#page-46-0) *[95](#page-94-0)* getRNG1,NMFfitX-method *(*getRNG1*)*, [47](#page-46-0) getRNG1,NMFfitX1-method *(*getRNG1*)*, [47](#page-46-0) getRNG1,NMFfitXn-method *(*getRNG1*)*, [47](#page-46-0) getRNG1-methods *(*getRNG1*)*, [47](#page-46-0) gpar, *[11](#page-10-0)* graphical parameters, *[143](#page-142-0)* grid.text, *[11](#page-10-0)* gVariable *(*parallel-NMF*)*, [142](#page-141-0) hasBasis *(*is.nmf*)*, [56](#page-55-0) hasCoef *(*is.nmf*)*, [56](#page-55-0) hasTrack, *[36](#page-35-0)* hasTrack *(*residuals*)*, [152](#page-151-0) hclust, *[10](#page-9-0)*, *[33,](#page-32-0) [34](#page-33-0)*, *[52](#page-51-0)* heatmap, *[9](#page-8-0)*, *[11](#page-10-0)*, *[28](#page-27-0)*, *[50,](#page-49-0) [51](#page-50-0)*

heatmap-NMF, [48](#page-47-0)

hostfile *(*parallel-NMF*)*, [142](#page-141-0)

```
ibasis (ibterms), 54
ibterms, 54
ibterms,NMF-method (ibterms), 54
ibterms,NMFfit-method (ibterms), 54
ibterms,NMFfitX-method (ibterms), 54
ibterms,NMFstd-method (ibterms), 54
ibterms-methods (ibterms), 54
icoef (ibterms), 54
icterms (ibterms), 54
icterms,NMF-method (ibterms), 54
icterms,NMFfit-method (ibterms), 54
icterms,NMFstd-method (ibterms), 54
icterms-methods (ibterms), 54
identical, 80, 81
initialize,NMFOffset-method
        (NMFOffset-class), 108
is.empty.nmf, 103
is.empty.nmf (is.nmf), 56
is.nmf, 56
is.partial.nmf (is.nmf), 56
isCHECK (isCRANcheck), 58
isCRANcheck, 58
isNMFfit (is.nmf), 56
iterms (ibterms), 54
```
KL, *[130](#page-129-0)* KL-nmf *(*nmf\_update.brunet\_R*)*, [123](#page-122-0)

latex\_bibliography *(*latex\_preamble*)*, [59](#page-58-0) latex\_preamble, [59](#page-58-0) layout, *[7](#page-6-0)*, *[28](#page-27-0)* lee, *[126](#page-125-0)* lee-nmf *(*nmf\_update.lee\_R*)*, [130](#page-129-0) lee\_R-nmf *(*nmf\_update.lee\_R*)*, [130](#page-129-0) legend, *[147](#page-146-0)* lm, *[40](#page-39-0)* loadings, *[21](#page-20-0)* loadings,NMF-method *(*basis*)*, [17](#page-16-0) logs *(*algorithmic-NMF*)*, [13](#page-12-0) logs,ANY-method *(*algorithmic-NMF*)*, [13](#page-12-0) logs-methods *(*algorithmic-NMF*)*, [13](#page-12-0) lsNMF-nmf *(*nmf\_update.lsnmf*)*, [132](#page-131-0)

match\_atrack, [61](#page-60-0) matplot, *[147](#page-146-0)* matpoints, *[147](#page-146-0)* matrix, *[154](#page-153-0)* metagenes *(*bioc-NMF*)*, [26](#page-25-0) metagenes<- *(*bioc-NMF*)*, [26](#page-25-0) metaHeatmap *(*NMF-defunct*)*, [79](#page-78-0) metaHeatmap,matrix-method *(*NMF-defunct*)*, [79](#page-78-0) metaHeatmap,NMF-method *(*NMF-defunct*)*, [79](#page-78-0) metaHeatmap,NMFfitX-method *(*NMF-defunct*)*, [79](#page-78-0) metaHeatmap-methods *(*NMF-defunct*)*, [79](#page-78-0) metaprofiles *(*bioc-NMF*)*, [26](#page-25-0) metaprofiles<- *(*bioc-NMF*)*, [26](#page-25-0) methods-NMF, [61](#page-60-0) minfit *(*fit*)*, [44](#page-43-0) minfit,NMFfit-method *(*fit*)*, [44](#page-43-0) minfit,NMFfitX-method *(*fit*)*, [44](#page-43-0) minfit,NMFfitX1-method *(*fit*)*, [44](#page-43-0) minfit,NMFfitXn-method *(*fit*)*, [44](#page-43-0) minfit-methods *(*fit*)*, [44](#page-43-0) misc, *[21](#page-20-0)*, *[103](#page-102-0)*, *[159](#page-158-0)* misc *(*NMF-class*)*, [73](#page-72-0) modelname *(*algorithmic-NMF*)*, [13](#page-12-0) modelname,ANY-method *(*algorithmic-NMF*)*, [13](#page-12-0) modelname,NMFfit-method *(*algorithmic-NMF*)*, [13](#page-12-0) modelname,NMFfitXn-method *(*algorithmic-NMF*)*, [13](#page-12-0) modelname,NMFStrategy-method *(*algorithmic-NMF*)*, [13](#page-12-0) modelname-methods *(*algorithmic-NMF*)*, [13](#page-12-0)

name, *[74](#page-73-0)*

names, *[74](#page-73-0)* nbasis, [62](#page-61-0) nbasis,ANY-method *(*nbasis*)*, [62](#page-61-0) nbasis,NMFfitXn-method *(*nbasis*)*, [62](#page-61-0) nbasis-methods *(*nbasis*)*, [62](#page-61-0) nbterms *(*ibterms*)*, [54](#page-53-0) ncol, *[63](#page-62-0)* ncterms *(*ibterms*)*, [54](#page-53-0) new, *[107](#page-106-0)*, *[109](#page-108-0)*, *[112](#page-111-0)*, *[119](#page-118-0)* niter *(*algorithmic-NMF*)*, [13](#page-12-0) niter,NMFfit-method *(*algorithmic-NMF*)*, [13](#page-12-0) niter-methods *(*algorithmic-NMF*)*, [13](#page-12-0) niter<- *(*algorithmic-NMF*)*, [13](#page-12-0) niter<-,NMFfit,numeric-method *(*algorithmic-NMF*)*, [13](#page-12-0) niter<--methods *(*algorithmic-NMF*)*, [13](#page-12-0) nmeta *(*bioc-NMF*)*, [26](#page-25-0)

NMF, *[15](#page-14-0)*, *[18](#page-17-0)[–20](#page-19-0)*, *[24](#page-23-0)*, *[46,](#page-45-0) [47](#page-46-0)*, *[57](#page-56-0)*, *[62,](#page-61-0) [63](#page-62-0)*, *[66](#page-65-0)*, *[70](#page-69-0)*, *[75](#page-74-0)[–77](#page-76-0)*, *[89](#page-88-0)*, *[94](#page-93-0)*, *[99](#page-98-0)*, *[101](#page-100-0)*, *[106–](#page-105-0)[109](#page-108-0)*, *[124](#page-123-0)*, *[128](#page-127-0)*, *[131](#page-130-0)*, *[134](#page-133-0)*, *[137](#page-136-0)*, *[156,](#page-155-0) [157](#page-156-0)*, *[166](#page-165-0)*, *[177,](#page-176-0) [178](#page-177-0)* NMF *(*NMF-package*)*, [4](#page-3-0) nmf, *[4,](#page-3-0) [5](#page-4-0)*, *[15,](#page-14-0) [16](#page-15-0)*, *[20,](#page-19-0) [21](#page-20-0)*, *[29](#page-28-0)*, *[36](#page-35-0)*, *[40](#page-39-0)*, *[45](#page-44-0)*, *[47](#page-46-0)*, *[57](#page-56-0)*, [64,](#page-63-0) *[65](#page-64-0)*, *[76](#page-75-0)*, *[80–](#page-79-0)[82](#page-81-0)*, *[85,](#page-84-0) [86](#page-85-0)*, *[88–](#page-87-0)[92](#page-91-0)*, *[94](#page-93-0)*, *[96](#page-95-0)*, *[98,](#page-97-0) [99](#page-98-0)*, *[101](#page-100-0)*, *[103](#page-102-0)*, *[110](#page-109-0)*, *[112,](#page-111-0) [113](#page-112-0)*, *[118](#page-117-0)*, *[121,](#page-120-0) [122](#page-121-0)*, *[141](#page-140-0)*, *[152,](#page-151-0) [153](#page-152-0)*, *[156](#page-155-0)*, *[162](#page-161-0)*, *[173](#page-172-0)*, *[177,](#page-176-0) [178](#page-177-0)* nmf,data.frame,ANY,ANY-method *(*nmf*)*, [64](#page-63-0) nmf,ExpressionSet,ANY,ANY-method *(*bioc-NMF*)*, [26](#page-25-0) nmf,formula,ANY,ANY-method *(*nmf*)*, [64](#page-63-0) nmf,matrix,data.frame,ANY-method *(*nmf*)*, [64](#page-63-0) nmf,matrix,ExpressionSet,ANY-method *(*bioc-NMF*)*, [26](#page-25-0) nmf,matrix,matrix,ANY-method *(*nmf*)*, [64](#page-63-0) nmf,matrix,missing,ANY-method *(*nmf*)*, [64](#page-63-0) nmf,matrix,NMF,ANY-method *(*nmf*)*, [64](#page-63-0) nmf,matrix,NULL,ANY-method *(*nmf*)*, [64](#page-63-0) nmf,matrix,numeric,character-method *(*nmf*)*, [64](#page-63-0) nmf, matrix, numeric, function-method *(*nmf*)*, [64](#page-63-0) nmf,matrix,numeric,list-method *(*nmf*)*, [64](#page-63-0) nmf,matrix,numeric,missing-method *(*nmf*)*, [64](#page-63-0) nmf,matrix,numeric,NMFStrategy-method *(*nmf*)*, [64](#page-63-0) nmf,matrix,numeric,NULL-method *(*nmf*)*, [64](#page-63-0) NMF-class, [73](#page-72-0) NMF-defunct, [79](#page-78-0) NMF-deprecated, [80](#page-79-0) nmf-methods *(*nmf*)*, [64](#page-63-0) NMF-package, [4](#page-3-0) nmf.equal, [80](#page-79-0) nmf.equal,list,list-method *(*nmf.equal*)*, [80](#page-79-0) nmf.equal,list,missing-method *(*nmf.equal*)*, [80](#page-79-0) nmf.equal,NMF,NMF-method *(*nmf.equal*)*, [80](#page-79-0) nmf.equal,NMF,NMFfit-method *(*nmf.equal*)*, [80](#page-79-0) nmf.equal,NMF,NMFfitX-method *(*nmf.equal*)*, [80](#page-79-0)

nmf.equal,NMFfit,NMF-method

*(*nmf.equal*)*, [80](#page-79-0) nmf.equal,NMFfit,NMFfit-method *(*nmf.equal*)*, [80](#page-79-0) nmf.equal,NMFfitX,NMF-method *(*nmf.equal*)*, [80](#page-79-0) nmf.equal,NMFfitX1,NMFfitX1-method *(*nmf.equal*)*, [80](#page-79-0) nmf.equal-methods *(*nmf.equal*)*, [80](#page-79-0) nmf.getOption *(*options-NMF*)*, [140](#page-139-0) nmf.options *(*options-NMF*)*, [140](#page-139-0) nmf.printOptions *(*options-NMF*)*, [140](#page-139-0) nmf.resetOptions *(*options-NMF*)*, [140](#page-139-0) nmf.stop.connectivity, *[71,](#page-70-0) [72](#page-71-0)*, *[123](#page-122-0)*, *[130](#page-129-0)* nmf.stop.connectivity *(*NMFStop*)*, [117](#page-116-0) nmf.stop.iteration *(*NMFStop*)*, [117](#page-116-0) nmf.stop.stationary, *[71,](#page-70-0) [72](#page-71-0)*, *[120](#page-119-0)*, *[123,](#page-122-0) [124](#page-123-0)*, *[128](#page-127-0)*, *[130](#page-129-0)*, *[132,](#page-131-0) [133](#page-132-0)*, *[135](#page-134-0)* nmf.stop.stationary *(*NMFStop*)*, [117](#page-116-0) nmf.stop.threshold *(*NMFStop*)*, [117](#page-116-0) nmf\_update.brunet, *[123](#page-122-0)*, *[134](#page-133-0)* nmf\_update.brunet *(*nmf\_update.brunet\_R*)*, [123](#page-122-0) nmf\_update.brunet\_R, *[123](#page-122-0)*, [123,](#page-122-0) *[134](#page-133-0)* nmf\_update.euclidean, *[133](#page-132-0)* nmf\_update.euclidean *(*nmf\_update.euclidean.h*)*, [125](#page-124-0) nmf\_update.euclidean.h, [125](#page-124-0) nmf\_update.euclidean\_offset.h, [127](#page-126-0) nmf\_update.euclidean\_offset.w *(*nmf\_update.euclidean\_offset.h*)*, [127](#page-126-0) nmf\_update.KL, *[135](#page-134-0)* nmf\_update.KL *(*nmf\_update.KL.h*)*, [129](#page-128-0) nmf\_update.KL.h, [129,](#page-128-0) *[134](#page-133-0)* nmf\_update.KL.w, *[134](#page-133-0)* nmf\_update.lee, *[130](#page-129-0)* nmf\_update.lee *(*nmf\_update.lee\_R*)*, [130](#page-129-0) nmf\_update.lee\_R, *[130](#page-129-0)*, [130](#page-129-0) nmf\_update.lsnmf, [132](#page-131-0) nmf\_update.ns, [134](#page-133-0) nmf\_update.ns\_R *(*nmf\_update.ns*)*, [134](#page-133-0) nmf\_update.offset, *[127](#page-126-0)* nmf\_update.offset *(*nmf\_update.euclidean\_offset.h*)*, [127](#page-126-0) nmf\_update.offset\_R, *[127](#page-126-0)* nmf\_update.offset\_R *(*nmf\_update.euclidean\_offset.h*)*,

# [127](#page-126-0)

nmfAlgorithm, *[27](#page-26-0)*, *[73](#page-72-0)*, [81](#page-80-0) nmfAlgorithm.brunet *(*nmf\_update.brunet\_R*)*, [123](#page-122-0) nmfAlgorithm.brunet\_R *(*nmf\_update.brunet\_R*)*, [123](#page-122-0) nmfAlgorithm.Frobenius *(*nmf\_update.lee\_R*)*, [130](#page-129-0) nmfAlgorithm.KL *(*nmf\_update.brunet\_R*)*, [123](#page-122-0) nmfAlgorithm.lee *(*nmf\_update.lee\_R*)*, [130](#page-129-0) nmfAlgorithm.lee\_R *(*nmf\_update.lee\_R*)*, [130](#page-129-0) nmfAlgorithm.lsNMF *(*nmf\_update.lsnmf*)*, [132](#page-131-0) nmfAlgorithm.nsNMF *(*nmf\_update.ns*)*, [134](#page-133-0) nmfAlgorithm.nsNMF\_R *(*nmf\_update.ns*)*, [134](#page-133-0) nmfAlgorithm.offset *(*nmf\_update.euclidean\_offset.h*)*, [127](#page-126-0) nmfAlgorithm.offset\_R *(*nmf\_update.euclidean\_offset.h*)*, [127](#page-126-0) nmfAlgorithm.SNMF\_L *(*nmfAlgorithm.SNMF\_R*)*, [82](#page-81-0) nmfAlgorithm.SNMF\_R, [82](#page-81-0) nmfApply, [84](#page-83-0) nmfArgs *(*nmfFormals*)*, [98](#page-97-0) nmfCheck, [85](#page-84-0) nmfDistance, *[153](#page-152-0)* nmfDistance *(*deviance*)*, [35](#page-34-0) nmfEstimateRank, *[29](#page-28-0)*, *[65](#page-64-0)*, [85](#page-84-0) NMFfit, *[17](#page-16-0)*, *[57](#page-56-0)*, *[68,](#page-67-0) [69](#page-68-0)*, *[94](#page-93-0)*, *[108](#page-107-0)*, *[120](#page-119-0)*, *[166](#page-165-0)*, *[177](#page-176-0)* NMFfit *(*NMFfit-class*)*, [88](#page-87-0) NMFfit-class, [88](#page-87-0) NMFfitX, *[17](#page-16-0)*, *[57](#page-56-0)*, *[69](#page-68-0)*, *[94](#page-93-0)*, *[96](#page-95-0)*, *[177](#page-176-0)* NMFfitX-class, [92](#page-91-0) NMFfitX1, *[92](#page-91-0)* NMFfitX1-class, [94](#page-93-0) NMFfitXn, *[57](#page-56-0)*, *[92](#page-91-0)* NMFfitXn-class, [96](#page-95-0) nmfFormals, [98](#page-97-0) NMFList, *[69,](#page-68-0) [70](#page-69-0)*, *[177](#page-176-0)* NMFList-class, [99](#page-98-0) nmfModel, *[21](#page-20-0)*, *[57](#page-56-0)*, *[66](#page-65-0)*, *[71](#page-70-0)*, *[78,](#page-77-0) [79](#page-78-0)*, *[86](#page-85-0)*, [99,](#page-98-0) *[107](#page-106-0)*, *[109](#page-108-0)*, *[115](#page-114-0)*, *[156](#page-155-0)*, *[158,](#page-157-0) [159](#page-158-0)*, *[167](#page-166-0)* nmfModel,ANY,ExpressionSet-method

*(*bioc-NMF*)*, [26](#page-25-0) nmfModel,data.frame,data.frame-method *(*nmfModel*)*, [99](#page-98-0) nmfModel,ExpressionSet,ANY-method *(*bioc-NMF*)*, [26](#page-25-0) nmfModel,formula,ANY-method *(*nmfModel*)*, [99](#page-98-0) nmfModel,matrix,ANY-method *(*nmfModel*)*, [99](#page-98-0) nmfModel,matrix,matrix-method *(*nmfModel*)*, [99](#page-98-0) nmfModel,missing,ANY-method *(*nmfModel*)*, [99](#page-98-0) nmfModel,missing,missing-method *(*nmfModel*)*, [99](#page-98-0) nmfModel,NULL,ANY-method *(*nmfModel*)*, [99](#page-98-0) nmfModel,numeric,matrix-method *(*nmfModel*)*, [99](#page-98-0) nmfModel,numeric,missing-method *(*nmfModel*)*, [99](#page-98-0) nmfModel,numeric,numeric-method *(*nmfModel*)*, [99](#page-98-0) nmfModel-methods *(*nmfModel*)*, [99](#page-98-0) nmfModels, *[21](#page-20-0)*, *[79](#page-78-0)*, *[159](#page-158-0)* nmfModels *(*nmfModel*)*, [99](#page-98-0) NMFns, *[78](#page-77-0)*, *[134,](#page-133-0) [135](#page-134-0)* NMFns-class, [106](#page-105-0) nmfObject, [108](#page-107-0) NMFOffset, *[78](#page-77-0)*, *[128](#page-127-0)*, *[157](#page-156-0)[–159](#page-158-0)* NMFOffset-class, [108](#page-107-0) nmfRegisterAlgorithm *(*setNMFMethod*)*, [167](#page-166-0) nmfReport, [110](#page-109-0) NMFSeed, *[111](#page-110-0)*, [111,](#page-110-0) *[112](#page-111-0)* nmfSeed, *[66](#page-65-0)*, *[72](#page-71-0)*, [112](#page-111-0) NMFSeed,character-method *(*NMFSeed*)*, [111](#page-110-0) NMFSeed,NMFSeed-method *(*NMFSeed*)*, [111](#page-110-0) NMFSeed-class, [114](#page-113-0) NMFSeed-methods *(*NMFSeed*)*, [111](#page-110-0) NMFstd, *[74](#page-73-0)*, *[78](#page-77-0)*, *[100](#page-99-0)*, *[102](#page-101-0)*, *[167](#page-166-0)* NMFstd-class, [114](#page-113-0) NMFStop, [117](#page-116-0) NMFStrategy, *[14](#page-13-0)*, *[17](#page-16-0)*, *[82](#page-81-0)*, [119,](#page-118-0) *[121,](#page-120-0) [122](#page-121-0)*, *[167](#page-166-0)* NMFStrategy,character,character-method *(*NMFStrategy*)*, [119](#page-118-0) NMFStrategy,character,function-method *(*NMFStrategy*)*, [119](#page-118-0) NMFStrategy,character,missing-method *(*NMFStrategy*)*, [119](#page-118-0)

```
NMFStrategy,character,NMFStrategy-method
        (NMFStrategy), 119
NMFStrategy,missing,character-method
        (NMFStrategy), 119
NMFStrategy,NMFStrategy,missing-method
        (NMFStrategy), 119
NMFStrategy,NULL,character-method
        (NMFStrategy), 119
NMFStrategy,NULL,NMFStrategy-method
        (NMFStrategy), 119
NMFStrategy-methods (NMFStrategy), 119
NMFStrategyFunction, 16, 91
NMFStrategyFunction-class, 121
NMFStrategyIterative, 117, 118, 177
NMFStrategyIterative-class, 122
nneg, 136, 136, 181
nneg,ExpressionSet-method (bioc-NMF), 26
nneg,matrix-method (nneg), 136
nneg,NMF-method (nneg), 136
nneg-methods (nneg), 136
nrow, 63
nrun (algorithmic-NMF), 13
nrun,ANY-method (algorithmic-NMF), 13
nrun,NMFfit-method (algorithmic-NMF), 13
nrun,NMFfitX-method (algorithmic-NMF),
        13
nrun,NMFfitX1-method (algorithmic-NMF),
        13
nrun,NMFfitXn-method (algorithmic-NMF),
        13
nrun-methods (algorithmic-NMF), 13
nsNMF_R-nmf (nmf_update.ns), 134
nterms (ibterms), 54
objective, 89, 118
objective (algorithmic-NMF), 13
objective,NMFfit-method, 139
objective-methods (algorithmic-NMF), 13
objective<- (algorithmic-NMF), 13
objective<-,NMFfit,ANY-method
        (algorithmic-NMF), 13
objective<--methods (algorithmic-NMF),
        13
```
offset,NMFfit-method, [139](#page-138-0) offset,NMFOffset-method, [140](#page-139-0) offset\_R-nmf

```
(nmf_update.euclidean_offset.h),
        127
options, 140, 141
```
options-NMF, [140](#page-139-0) par, *[143](#page-142-0)* parallel-NMF, [142](#page-141-0) pdf, *[12](#page-11-0)* plot, *[86](#page-85-0)* plot,NMFfit,missing-method, [143](#page-142-0) plot,NMFList,missing-method *(*compare-NMF*)*, [27](#page-26-0) plot.factor, *[144](#page-143-0)* plot.NMF.consensus *(*consensus,NMFfitXn-method*)*, [32](#page-31-0) plot.NMF.rank *(*nmfEstimateRank*)*, [85](#page-84-0) plot.window, *[144](#page-143-0)* pmax, *[137](#page-136-0)* posneg, *[136](#page-135-2)*, *[181](#page-180-0)* posneg *(*nneg*)*, [136](#page-135-2) predict, *[30](#page-29-0)[–32](#page-31-0)*, [144,](#page-143-0) *[149](#page-148-0)*, *[174](#page-173-0)* predict,NMF-method *(*predict*)*, [144](#page-143-0) predict,NMFfitX-method *(*predict*)*, [144](#page-143-0) predict-methods *(*predict*)*, [144](#page-143-0) princomp, *[19](#page-18-0)* proc\_time, *[14](#page-13-0)*, *[92](#page-91-0)* profcor, *[147](#page-146-0)* profcor *(*basiscor*)*, [22](#page-21-0) profcor,matrix,NMF-method *(*basiscor*)*, [22](#page-21-0) profcor,NMF,matrix-method *(*basiscor*)*, [22](#page-21-0) profcor,NMF,missing-method *(*basiscor*)*, [22](#page-21-0) profcor,NMF,NMF-method *(*basiscor*)*, [22](#page-21-0) profcor-methods *(*basiscor*)*, [22](#page-21-0) profplot, [146](#page-145-0) pseudoinverse, *[6](#page-5-0)*, *[39](#page-38-0)* purity, [148,](#page-147-0) *[176](#page-175-0)*, *[178](#page-177-0)* purity,ANY,ANY-method *(*purity*)*, [148](#page-147-0) purity,factor,ANY-method *(*purity*)*, [148](#page-147-0) purity,NMFfitXn,ANY-method *(*purity*)*, [148](#page-147-0) purity,table,missing-method *(*purity*)*, [148](#page-147-0) purity-methods *(*purity*)*, [148](#page-147-0) randomize, [151](#page-150-0) rbind, *[136](#page-135-2)* read.delim, *[102](#page-101-0)*

removeNMFMethod *(*methods-NMF*)*, [61](#page-60-0) removeNMFSeed *(*NMFSeed*)*, [111](#page-110-0) residuals, *[36](#page-35-0)*, *[89](#page-88-0)*, *[152](#page-151-0)*, [152,](#page-151-0) *[153](#page-152-0)*

residuals,NMFfit-method *(*residuals*)*, [152](#page-151-0)

```
residuals,NMFfitX-method (residuals),
        152
residuals-methods (residuals), 152
residuals<- (residuals), 152
residuals<-,NMFfit-method (residuals),
        152
residuals<--methods (residuals), 152
rgamma, 154
rmatrix, 153, 157, 159
rmatrix,ANY-method (rmatrix), 153
rmatrix,NMF-method (rmatrix), 153
rmatrix,numeric-method (rmatrix), 153
rmatrix-methods (rmatrix), 153
rnmf, 21, 79, 103, 109, 155, 157
rnmf,ANY,data.frame-method (rnmf), 155
rnmf,ANY,ExpressionSet-method
        (bioc-NMF), 26
rnmf,ANY,matrix-method (rnmf), 155
rnmf,formula,ANY-method (rnmf), 155
rnmf,missing,missing-method (rnmf), 155
rnmf,NMF,missing-method (rnmf), 155
rnmf,NMF,numeric-method (rnmf), 155
rnmf,NMFOffset,numeric-method (rnmf),
        155
rnmf,numeric,missing-method (rnmf), 155
rnmf,numeric,numeric-method (rnmf), 155
rnmf-methods (rnmf), 155
rnorm, 153, 154
rownames, 24
rposneg, 181
rposneg (nneg), 136
rposneg,ExpressionSet-method
        (bioc-NMF), 26
rposneg,matrix-method (nneg), 136
rposneg,NMF-method (nneg), 136
rposneg-methods (nneg), 136
rss, 161, 178
rss,ANY-method (rss), 161
rss,matrix-method (rss), 161
rss-methods (rss), 161
run (algorithmic-NMF), 13
run,NMFStrategy,ExpressionSet,ANY-method
        (bioc-NMF), 26
run,NMFStrategy,matrix,NMF-method
        (NMFStrategy), 119
run,NMFStrategy,matrix,NMFfit-method
        (NMFStrategy), 119
run,NMFStrategyFunction,matrix,NMFfit-method
```
*(*NMFStrategy*)*, [119](#page-118-0) run,NMFStrategyIterative,matrix,NMFfit-method *(*NMFStrategy*)*, [119](#page-118-0) run,NMFStrategyIterativeX,matrix,NMFfit-method *(*NMFStrategy*)*, [119](#page-118-0) run,NMFStrategyOctave,matrix,NMFfit-method *(*NMFStrategy*)*, [119](#page-118-0) run-methods *(*algorithmic-NMF*)*, [13](#page-12-0) runif, *[153,](#page-152-0) [154](#page-153-0)*, *[157](#page-156-0)* runtime *(*algorithmic-NMF*)*, [13](#page-12-0) runtime,NMFfit-method *(*algorithmic-NMF*)*, [13](#page-12-0) runtime,NMFList-method, [163](#page-162-0) runtime-methods *(*algorithmic-NMF*)*, [13](#page-12-0) runtime.all, *[94](#page-93-0)*, *[178](#page-177-0)* runtime.all *(*algorithmic-NMF*)*, [13](#page-12-0) runtime.all,NMFfit-method *(*algorithmic-NMF*)*, [13](#page-12-0) runtime.all,NMFfitX-method *(*algorithmic-NMF*)*, [13](#page-12-0) runtime.all,NMFfitXn-method, [164](#page-163-0) runtime.all-methods *(*algorithmic-NMF*)*, [13](#page-12-0) sample, *[151](#page-150-0)* sampleNames,NMF-method *(*bioc-NMF*)*, [26](#page-25-0) sampleNames,NMFfitX-method *(*bioc-NMF*)*, [26](#page-25-0) sampleNames<-,NMF, ANY-method *(*bioc-NMF*)*, [26](#page-25-0) sapply, *[67,](#page-66-0) [68](#page-67-0)*, *[84](#page-83-0)* scale.NMF, [164](#page-163-0) scoef, *[79](#page-78-0)*, *[103](#page-102-0)*, *[159](#page-158-0)* scoef *(*basis*)*, [17](#page-16-0) scoef,matrix-method *(*basis*)*, [17](#page-16-0) scoef,NMF-method *(*basis*)*, [17](#page-16-0) scoef-methods *(*basis*)*, [17](#page-16-0) seed, *[79](#page-78-0)*, *[112](#page-111-0)*, [165](#page-164-0) seed,ANY,ANY,character-method *(*seed*)*, [165](#page-164-0) seed,ANY,ANY,function-method *(*seed*)*, [165](#page-164-0) seed,ANY,ANY,missing-method *(*seed*)*, [165](#page-164-0) seed,ANY,ANY,NULL-method *(*seed*)*, [165](#page-164-0) seed,ANY,ANY,numeric-method *(*seed*)*, [165](#page-164-0) seed,ANY,list,NMFSeed-method *(*seed*)*, [165](#page-164-0) seed,ANY,numeric,NMFSeed-method *(*seed*)*, [165](#page-164-0) seed,ExpressionSet,ANY,ANY-method *(*bioc-NMF*)*, [26](#page-25-0)

seed,matrix,NMF,NMFSeed-method *(*seed*)*, [165](#page-164-0) seed-methods *(*seed*)*, [165](#page-164-0) seeding *(*algorithmic-NMF*)*, [13](#page-12-0) seeding,NMFfit-method *(*algorithmic-NMF*)*, [13](#page-12-0) seeding,NMFfitXn-method *(*algorithmic-NMF*)*, [13](#page-12-0) seeding-methods *(*algorithmic-NMF*)*, [13](#page-12-0) seeding<- *(*algorithmic-NMF*)*, [13](#page-12-0) seeding<-,NMFfit-method *(*algorithmic-NMF*)*, [13](#page-12-0) seeding<--methods *(*algorithmic-NMF*)*, [13](#page-12-0) selectNMFMethod *(*methods-NMF*)*, [61](#page-60-0) seqtime, *[16](#page-15-0)*, *[97](#page-96-0)*, *[164](#page-163-0)* seqtime *(*algorithmic-NMF*)*, [13](#page-12-0) seqtime,NMFfitXn-method *(*algorithmic-NMF*)*, [13](#page-12-0) seqtime,NMFList-method *(*algorithmic-NMF*)*, [13](#page-12-0) seqtime-methods *(*algorithmic-NMF*)*, [13](#page-12-0) setNMFMethod, *[111](#page-110-0)*, [167](#page-166-0) setNMFSeed *(*NMFSeed*)*, [111](#page-110-0) setOldClass, *[96](#page-95-0)* setRNG, *[166,](#page-165-0) [167](#page-166-0)* setupBackend, [168](#page-167-0) setupLibPaths *(*setupBackend*)*, [168](#page-167-0) setupRNG *(*setupBackend*)*, [168](#page-167-0) setupSharedMemory *(*setupBackend*)*, [168](#page-167-0) setupTempDirectory *(*setupBackend*)*, [168](#page-167-0) show,NMF-method, [169](#page-168-0) show,NMFfit-method, [170](#page-169-0) show,NMFfitX-method, [170](#page-169-0) show,NMFfitX1-method, [170](#page-169-0) show,NMFfitXn-method, [171](#page-170-0) show,NMFList-method, [171](#page-170-0) show,NMFns-method, [171](#page-170-0) show,NMFOffset-method, [172](#page-171-0) show,NMFSeed-method, [172](#page-171-0) show,NMFStrategyIterative-method, [173](#page-172-0) silhouette.NMF, [173](#page-172-0) smoothing, [174](#page-173-0) SNMF/L-nmf *(*nmfAlgorithm.SNMF\_R*)*, [82](#page-81-0) SNMF/R-nmf *(*nmfAlgorithm.SNMF\_R*)*, [82](#page-81-0) solve, *[6](#page-5-0)*, *[39](#page-38-0)* sparseness, *[150](#page-149-0)*, [175,](#page-174-0) *[178](#page-177-0)* sparseness,matrix-method *(*sparseness*)*, [175](#page-174-0)

```
sparseness,NMF-method (sparseness), 175
sparseness,numeric-method (sparseness),
        175
sparseness-methods (sparseness), 175
staticVar, 177
stats, 13, 21
stop-NMF (NMFStop), 117
str_args (utils-NMF), 182
summary, 87, 177
summary,NMF-method (summary), 177
summary,NMFfit-method (summary), 177
summary,NMFfitX-method (summary), 177
summary,NMFList-method (compare-NMF), 27
summary-methods (summary), 177
summary-NMF (summary), 177
syntheticNMF, 179
system.time, 89
```

```
t.NMF, 137, 181
tempfile, 143
title, 144
trackError, 36
trackError (residuals), 152
ts_eval (parallel-NMF), 142
ts_tempfile (parallel-NMF), 142
```

```
utils-NMF, 182
```
which.best *(*advanced-NMF*)*, [6](#page-5-0) wrss *(*nmf\_update.lsnmf*)*, [132](#page-131-0)